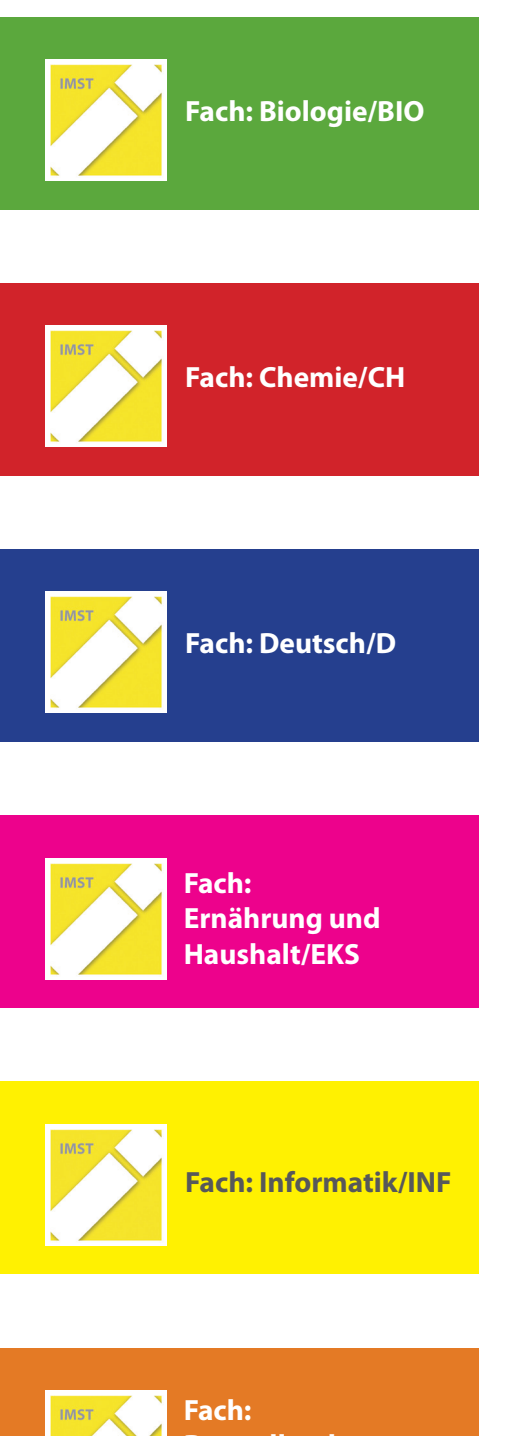

**IMST-Tagung 2016 Symposiumstag AUFGABENSAMMLUNG**

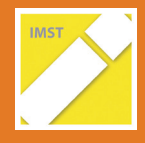

**Darstellende Geometrie/DG**

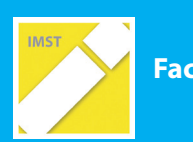

**Fach: Physik/PH**

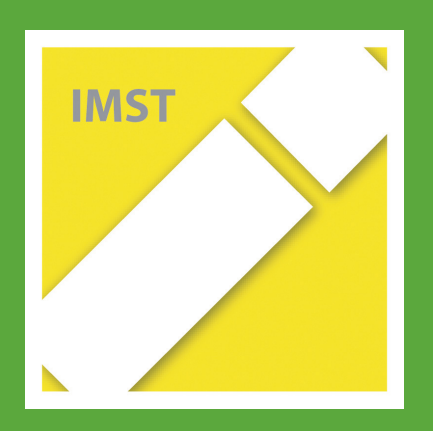

## **Fach: Biologie/BIO Aufgabe: 1**

1

## **1 Heavy plants**

Warum wird die Zimmerpflanze immer schwerer? Was hältst du von diesen Aussagen? Begründe deine Meinung.

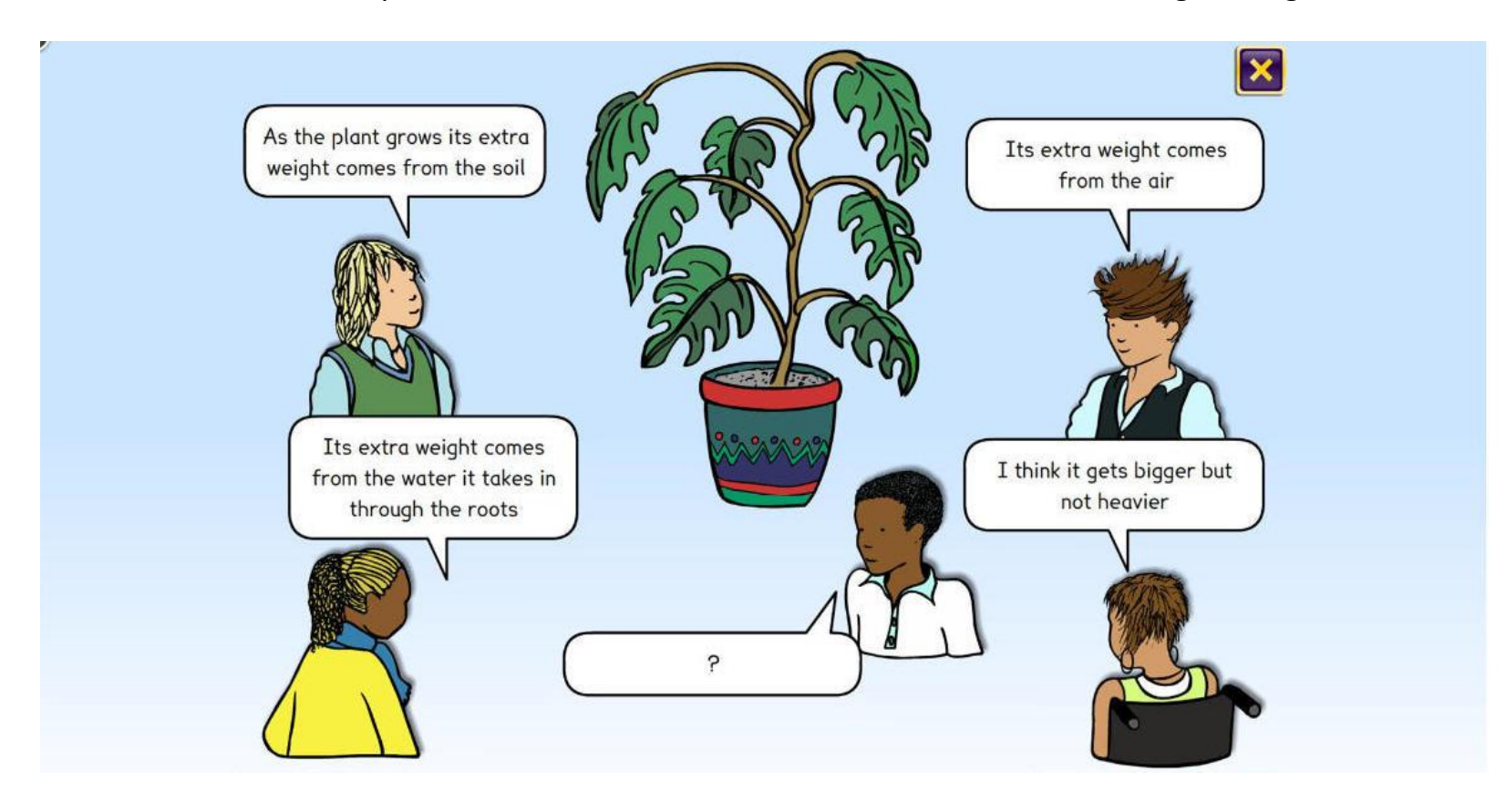

http://www.millgatehouse.co.uk/wp-content/web-examples/ccsre/cc19.html

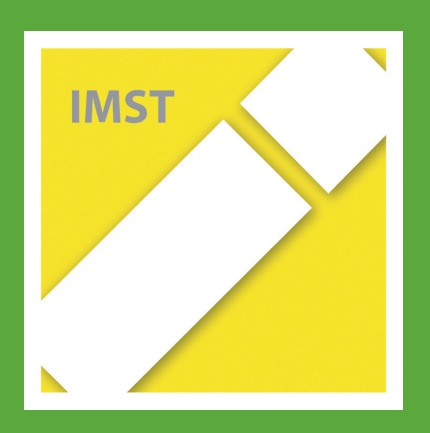

# **Fach: Biologie/BIO Aufgabe: 2**

## **2 Löweneck und Löwenzahn**

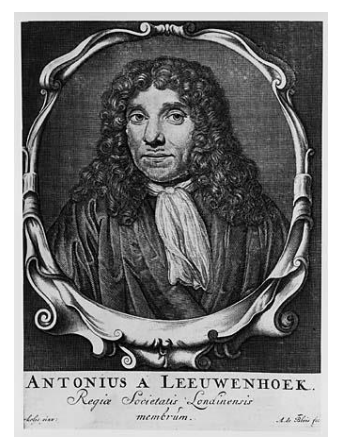

a) Der Niederländer Antoni van Leeuwenhoek<sup>1</sup> (übersetzt: Löweneck) beschrieb vor etwa 300 Jahren, was er mit einem seiner selbst gebauten Mikroskope beobachtet hatte:

*"Ich sah Tierchen. Sie sehen aus wie eine Erdnuss mit langem Schwanz."* Es waren Spermien, männliche Geschlechtszellen.

Damals vermuteten Wissenschaftler, dass in jedem Spermium ein winzig kleiner Mensch zu finden wäre<sup>2</sup>. Heute weiß man schon mehr.

Was befindet sich denn wirklich in einem Spermium?

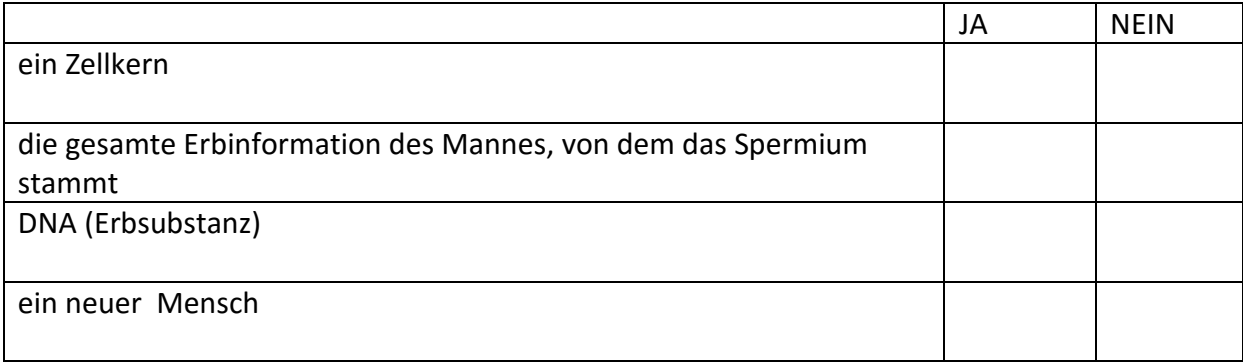

 1 Abb. Leuwenhoek: http://www.lichtmikroskop.net/geschichte/bilder/antoni-van-leeuwenhoek.jpg 2 Abb. Spermium: Public Domain, https://commons.wikimedia.org/w/index.php?curid=635170

## b) In einem Internetforum<sup>3</sup> wird folgende Frage gestellt:

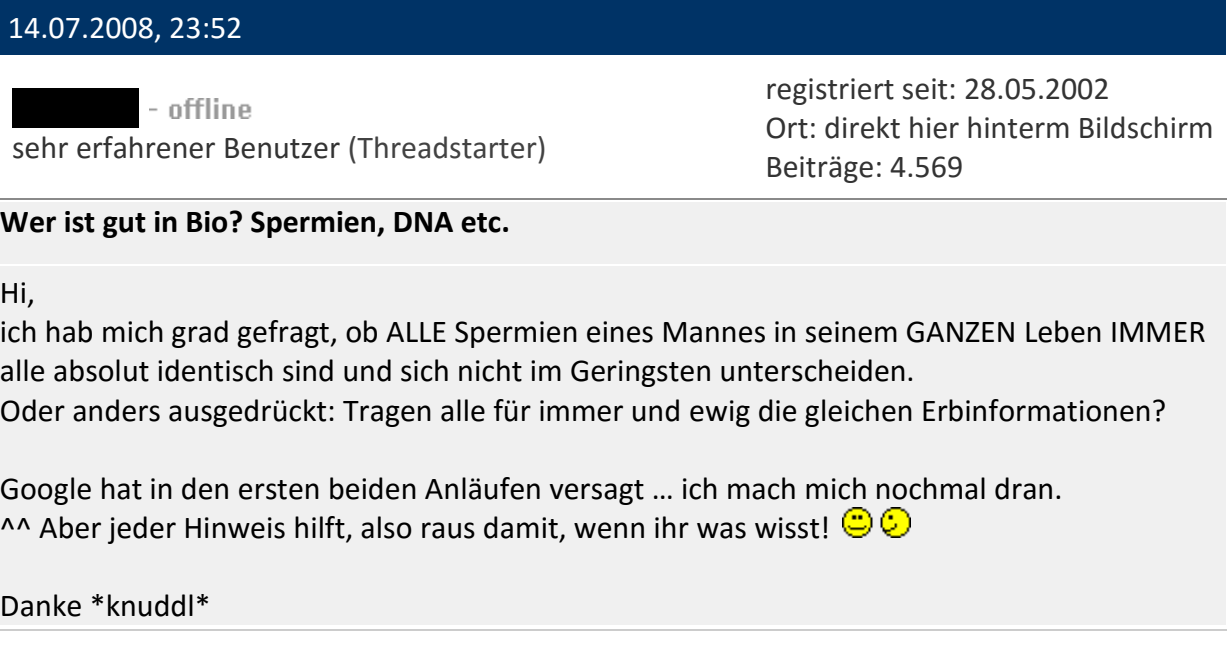

Wähle die richtige Antwort aus.

1

Ja, alle Spermien eines Mannes haben die gleiche DNA. Wie sollte man sonst z.B. einen Täter anhand von Spermaspuren überführen?

Nein, welche Teile der Erbinformation des Mannes in ein Spermium kommen, ist Zufall. Also tragen nicht alle Spermien die gleichen Erbanlagen.

Ja, denn es kommt immer eine bestimmte Hälfte der Erbinformation des Mannes ins Spermium. Es ist jene Hälfte, die der Mann selbst von seinem Vater geerbt hat.

Nein, nicht ganz, das Geschlechtschromosom ist unterschiedlich. Es kann ein X oder ein Y-Chromosom sein. Sonst ist alles gleich.

 $3$  http://forum.chip.de/smalltalk/gut-bio-spermien-dna-etc-1050060.html

c) Spermien werden oft auch Samenzellen genannt und diese Bezeichnung erinnert an Pflanzensamen. Dabei haben Pflanzensamen eine ganz andere Funktion als Spermien.

Erkläre am Beispiel des Löwenzahns, wie ein Pflanzensame entsteht und welche Funktion er hat. Verwende die Abbildungen<sup>4,5</sup>.

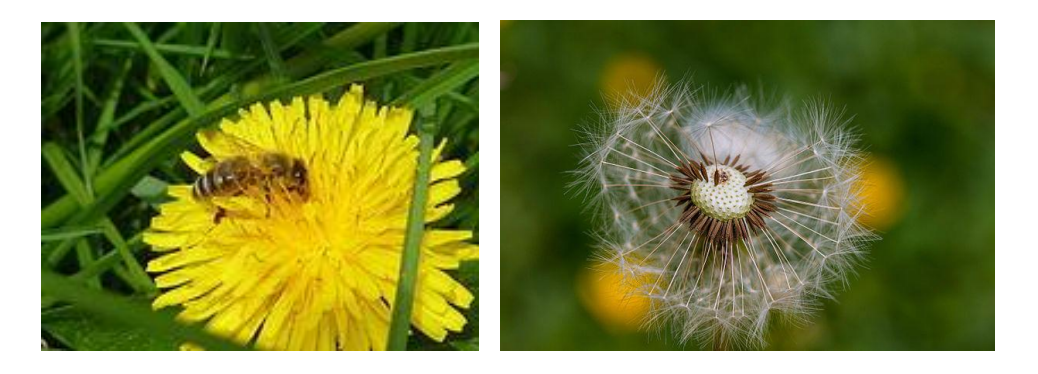

<sup>5</sup> marco.almbauergmail.com - Eigenes Werk, CC-BY-SA 4.0,

1

<sup>4</sup> Glibber23 - Eigenes Werk, CC0, https://commons.wikimedia.org/w/index.php?curid=19337877

https://commons.wikimedia.org/w/index.php?curid=48351795

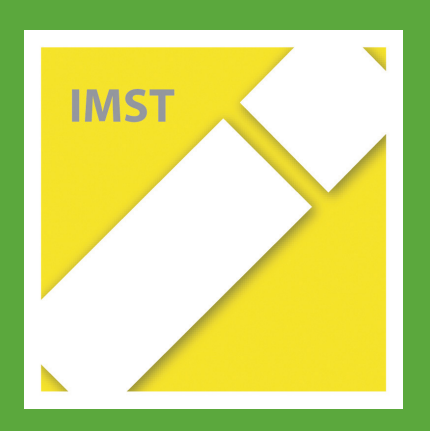

## **Fach: Biologie/BIO Aufgabe: 3**

## **3 Ein Erbmodell fürs Hundefell**

a) Verwende den Informationstext<sup>1</sup>. Entscheide in der Tabelle, ob richtig (R) oder falsch (F).

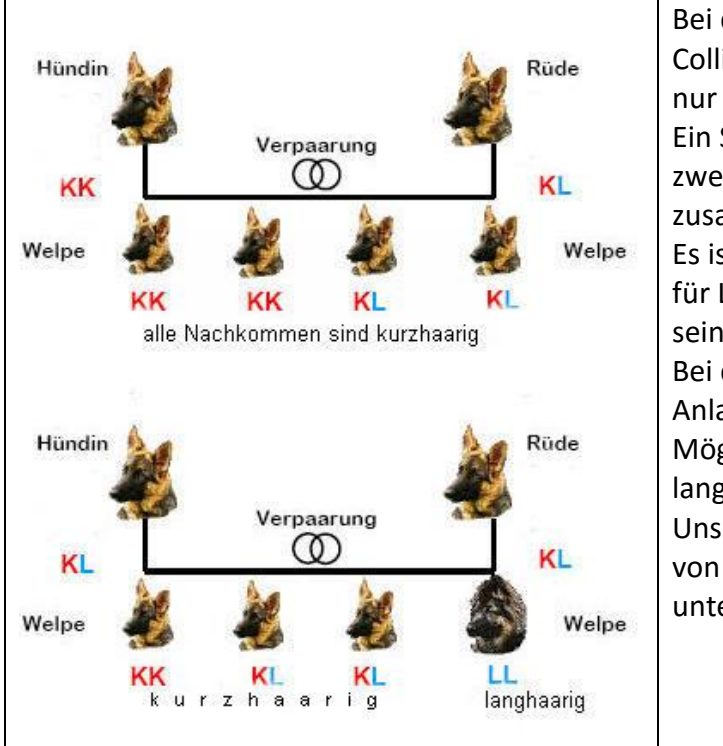

Bei den Hunderassen Deutscher Schäferhund, Collie und Dackel hat man herausgefunden, dass nur ein Gen die Felllänge steuert. Ein Schäferhund ist erst dann langhaarig, wenn zwei Anlagen für Langhaar (LL) zusammentreffen. Es ist daher möglich, dass ein Hund eine Anlage für Langhaar in sich trägt, ohne dass man es an seinem Fell erkennt. Bei der Verpaarung von zwei Hunden mit der Anlagenkombination KL besteht also die Möglichkeit, dass ein Teil der Nachkommen langhaarig wird. Unser DNA-Test kann Anlageträger (KL) sicher von reinerbig kurzhaarigen Hunden (KK) unterscheiden.

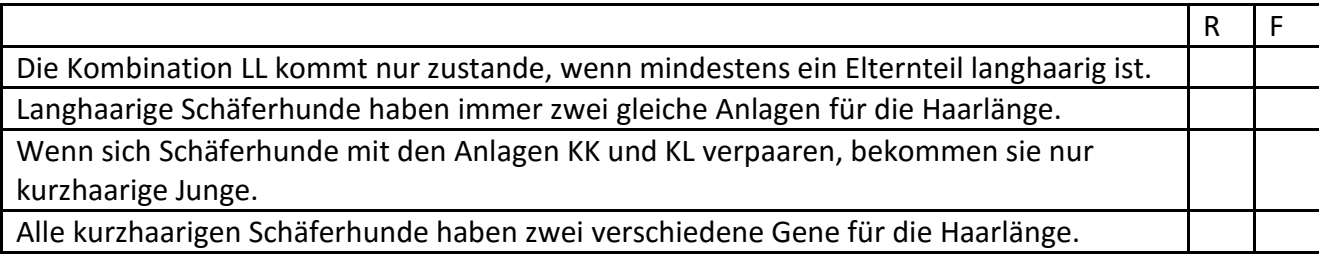

b) Antworte auf Jennys Frage im Haustierforum.

Jenny (10 Jahre), schreibt: Juhuu, ein langhaariges Hundebaby!

Ich habe zwei kurzhaarige Schäferhunde, Luna und Otto, die schon ein paar Mal kurzhaarige Junge bekommen haben. Gestern war es dann wieder so weit.

Aber, Überraschung ;-) Diesmal hat eines der Hundebabys lange Haare. Ich wünsch mir das schon soo lange und freu mich riesig! Kann mir jemand erklären, wie das (vererbungstechnisch) geht?

<sup>1</sup> http://www.genocanin.de/LanghaarKurzhaarGentestHeft.pdf (Abruf 05.05.2008)

c) Bei welchem Hund ist ein Gentest, der die Anlage für langes Haar (L) aufspürt, überhaupt sinnvoll? Oft reicht es ja, die Felllänge der Eltern zu kennen, um zu die einzig mögliche Anlagenkombination herauszufinden. Verwende die Symbole K und L. Antworte mit "ja" oder "nein".

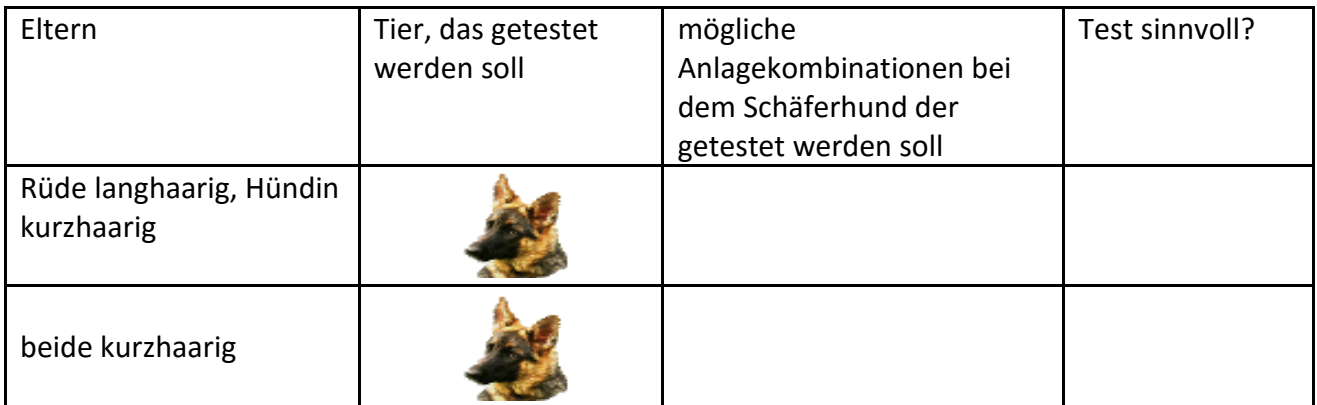

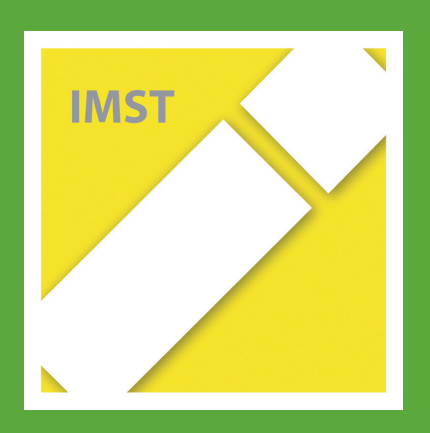

## **Fach: Biologie/BIO Aufgabe: 4**

## **4 Mikroevolution bei Daphnien<sup>1</sup>**

Daphnien sind kleine Krebstieren im Wasser, sie werden auch Wasserflöhe genannt. Daphnien haben eine sehr kurze Generationszeit. Das heißt, Daphnien bekommen schon im Alter von wenigen Tagen wieder Junge. Dazu brauchen sie normalerweise gar keinen Partner. Daphnien pflanzen sich meist durch Jungfernzeugung fort. Aus den unbefruchteten Eiern schlüpfen Jungtiere, die nur Erbanlagen vom Muttertier bekommen haben.

Zwei verschiedene Varianten von Daphnien werden für das Experiment verwendet. Eine Variante ist aufgrund ihrer Erbanlagen fähig, abzutauchen, wenn ein Fisch in der Nähe ist. der anderen Variante fehlt diese Erbanlage. Sie kann nicht in die Tiefe abtauchen. Es ist diesen Daphnien auch nicht möglich, das Abtauchen zu lernen.

Daphnien in folgendem Verhältnis werden in große Wasserbehälter gesetzt: 50 % Daphnien, die nicht tauchen können, und 50 %, die tauchen können.

Einige Wochen nach Zugabe des Fisches findet man nur mehr 10 % Nicht-Taucher. 90 % können tauchen.

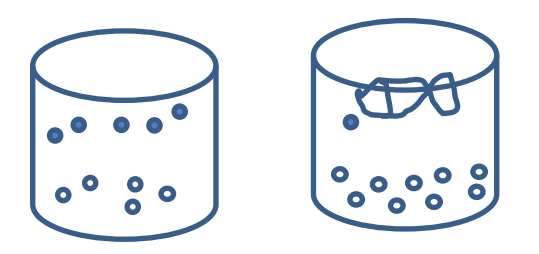

**.** 

Erkläre, wie es zu dieser Veränderung kommen konnte. Was ist in dem Wasserbehälter mit dem Fisch passiert?

 $^{1}$  Infotext gekürzt und vereinfacht aus: Türme für die Wissenschaft; https://www.max-wissen.de/

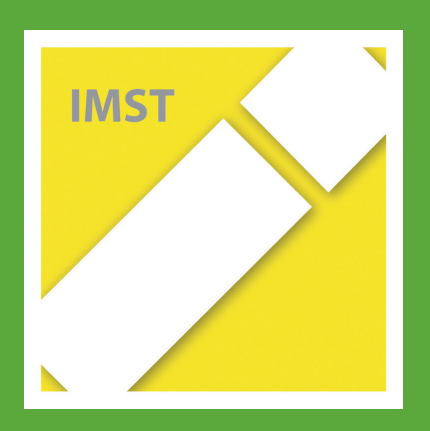

## **Fach: Biologie/BIO Aufgabe: 5**

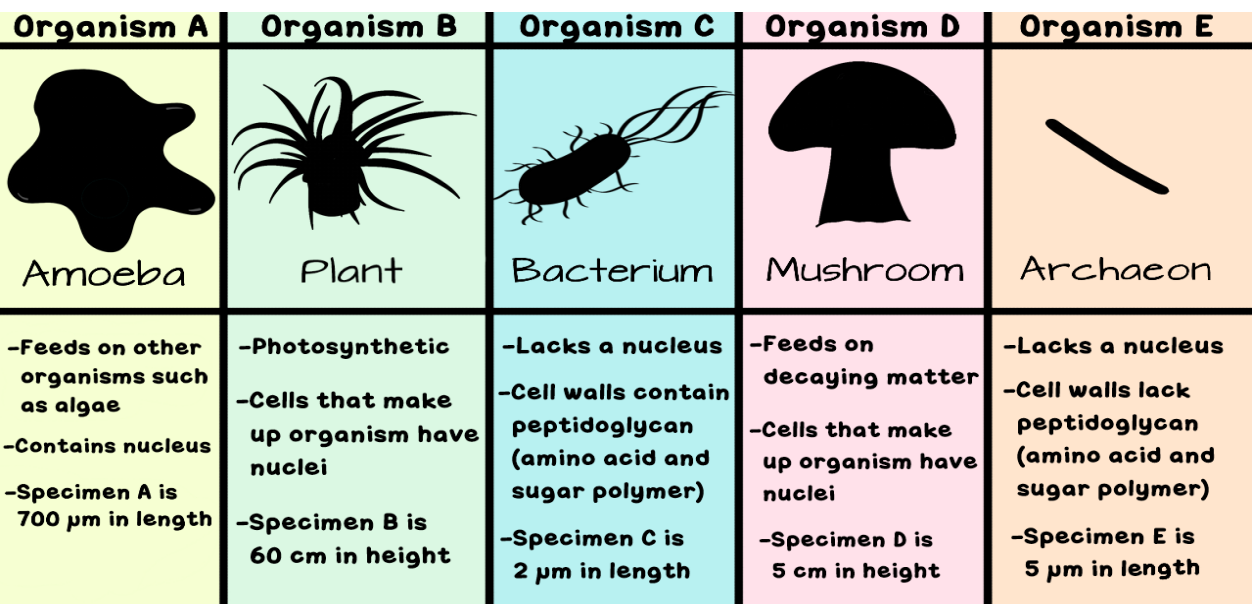

**Amoeba Sisters Video Recap:** *Dichotomous Keys with Scientific Names*

*\*Organisms drawn above are not to scale.*

*Discover the correct scientific names for the mystery organisms in the above chart by using the dichotomous key below. To receive full credit, you are asked to write the steps you used in the dichotomous key to arrive at the answer. Organism A has been done for you as an example.*

## Dichotomous Key:

- 1A. Cell(s) is/are prokaryotic...go to 2.
- 1B. Cell(s) is/are eukaryotic...go to 3.
- 2A. Cell wall(s) contain(s)peptidoglycan ...it's Escherichia coli.
- 2B. Cell wall(s) do(es) not contain peptidoglycan ...it's Methanopyrus kandleri.

3A. Autotrophic...it's Chlorophytum comosum. 3B. Heterotrophic...go to 4.

4A. Organism is multicellular ... it's Agaricus bisporus. 4B. Organism is unicellular....it's Amoeba proteus.

**\*Reminder: Above dichotomous key is only designed to work with organisms A-E in the chart.**

**Organism A (Example from Video)** Steps: 1B, 3B, 4B Scientific Name: *Amoeba proteus* **Organism B** 1. Steps: \_\_\_\_\_\_\_\_\_\_\_\_\_\_\_\_\_\_\_\_\_\_\_\_\_\_\_\_\_\_\_\_\_\_\_\_\_\_\_\_\_\_\_ 2. Scientific Name: \_\_\_\_\_\_\_\_\_\_\_\_\_\_\_\_\_\_\_\_\_\_\_\_\_\_\_\_\_\_\_\_\_\_\_ **Organism C** 3. Steps: \_\_\_\_\_\_\_\_\_\_\_\_\_\_\_\_\_\_\_\_\_\_\_\_\_\_\_\_\_\_\_\_\_\_\_\_\_\_\_\_\_\_\_ 4. Scientific Name: \_\_\_\_\_\_\_\_\_\_\_\_\_\_\_\_\_\_\_\_\_\_\_\_\_\_\_\_\_\_\_\_\_\_\_ **Organism D**  $5.$  Steps:  $\blacksquare$ 6. Scientific Name: \_\_\_\_\_\_\_\_\_\_\_\_\_\_\_\_\_\_\_\_\_\_\_\_\_\_\_\_\_\_\_\_\_\_\_ **Organism E** 7. Steps: \_\_\_\_\_\_\_\_\_\_\_\_\_\_\_\_\_\_\_\_\_\_\_\_\_\_\_\_\_\_\_\_\_\_\_\_\_\_\_\_\_\_\_ 8. Scientific Name: \_\_\_\_\_\_\_\_\_\_\_\_\_\_\_\_\_\_\_\_\_\_\_\_\_\_\_\_\_\_\_\_\_\_\_

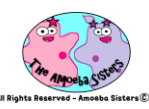

9. Why do we use scientific names rather than common names when classifying organisms?

## **Dichotomous Key Challenge**

\_\_\_\_\_\_\_\_\_\_\_\_\_\_\_\_\_\_\_\_\_\_\_\_\_\_\_\_\_\_\_\_\_\_\_\_\_\_\_\_\_\_\_\_\_\_\_\_\_\_\_\_\_\_\_\_\_\_\_\_\_\_\_\_\_\_\_\_\_\_\_\_\_\_\_\_\_\_\_\_\_\_\_\_\_\_\_\_\_\_\_\_\_

\_\_\_\_\_\_\_\_\_\_\_\_\_\_\_\_\_\_\_\_\_\_\_\_\_\_\_\_\_\_\_\_\_\_\_\_\_\_\_\_\_\_\_\_\_\_\_\_\_\_\_\_\_\_\_\_\_\_\_\_\_\_\_\_\_\_\_\_\_\_\_\_\_\_\_\_\_\_\_\_\_\_\_\_\_\_\_\_\_\_\_\_\_

\_\_\_\_\_\_\_\_\_\_\_\_\_\_\_\_\_\_\_\_\_\_\_\_\_\_\_\_\_\_\_\_\_\_\_\_\_\_\_\_\_\_\_\_\_\_\_\_\_\_\_\_\_\_\_\_\_\_\_\_\_\_\_\_\_\_\_\_\_\_\_\_\_\_\_\_\_\_\_\_\_\_\_\_\_\_\_\_\_\_\_\_\_

\_\_\_\_\_\_\_\_\_\_\_\_\_\_\_\_\_\_\_\_\_\_\_\_\_\_\_\_\_\_\_\_\_\_\_\_\_\_\_\_\_\_\_\_\_\_\_\_\_\_\_\_\_\_\_\_\_\_\_\_\_\_\_\_\_\_\_\_\_\_\_\_\_\_\_\_\_\_\_\_\_\_\_\_\_\_\_\_\_\_\_\_\_

*10. Remember how we mentioned that the dichotomous key we provided was only designed for use with organisms A-E in the chart? If we add another organism such as the cat below, you will find that the dichotomous key cannot arrive at the scientific name, Felis catus, for this cat. In the space below, please redesign the dichotomous key so that it includes the cat. You can still reuse steps as the key should now be able to arrive at all organisms A-F.*

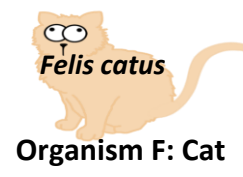

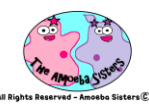

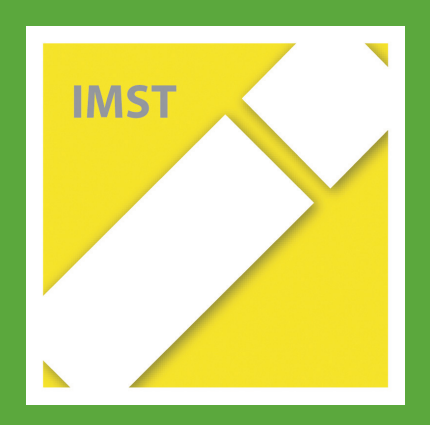

# **Fach: Biologie/BIO Aufgabe: 6**

## **6 Eggs**

Welcher Aussage stimmst du zu? Begründe deine Entscheidung.

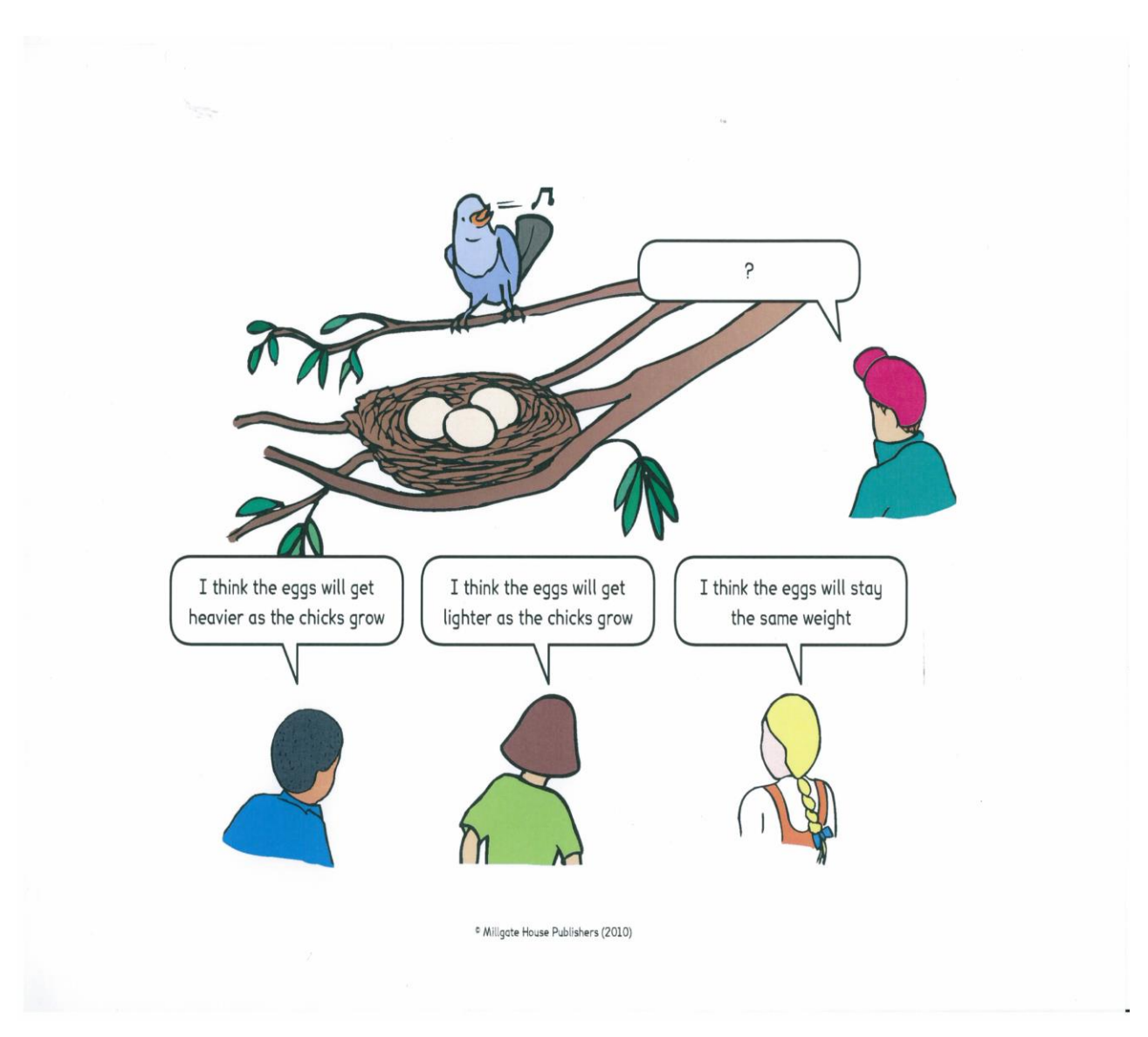

Naylor, S.; Keogh, B., 2010: Concept Cartoons in Science Education; Sandbach: Millgate House Publishers

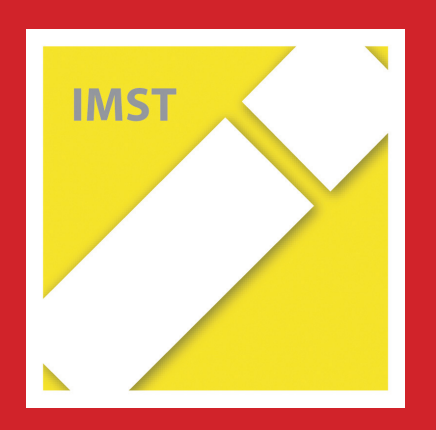

# **Fach: Chemie/CH Aufgabe: 1**

1

## *Luft und Atmen*

1) a) Saubere, trockene Luft enthält (in alphabetischer Reihenfolge) Edelgase, Kohlenstoffdioxid, Sauerstoff und Stickstoff? Zu wie viel Prozent (%) sind die genannten Gase in der Luft enthalten? Kreuze an!

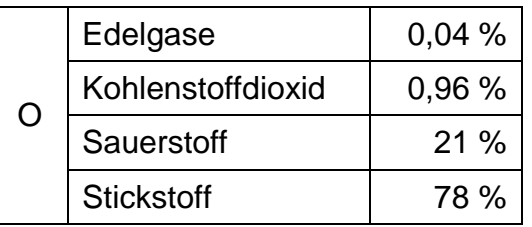

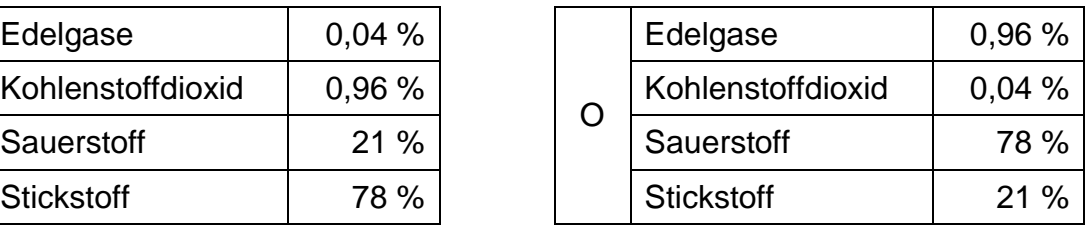

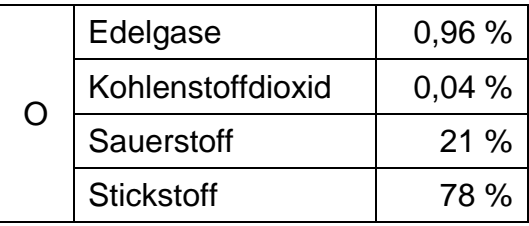

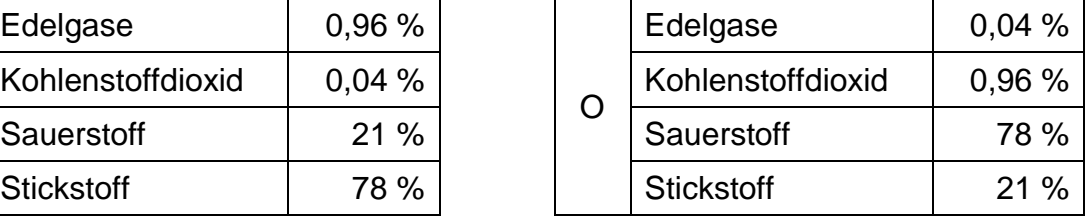

b) Welche der folgenden Zusammensetzungen hat die Luft, die wir ausatmen, am ehesten? Kreuze an!

\_\_\_\_\_\_\_\_\_\_\_\_\_\_\_\_\_\_\_\_\_\_\_\_\_\_\_\_\_\_\_\_\_\_\_\_\_\_\_\_\_\_\_\_\_\_\_\_\_\_\_\_\_\_\_\_\_\_\_\_\_\_\_\_\_\_

\_\_\_\_\_\_\_\_\_\_\_\_\_\_\_\_\_\_\_\_\_\_\_\_\_\_\_\_\_\_\_\_\_\_\_\_\_\_\_\_\_\_\_\_\_\_\_\_\_\_\_\_\_\_\_\_\_\_\_\_\_\_\_\_\_\_

\_\_\_\_\_\_\_\_\_\_\_\_\_\_\_\_\_\_\_\_\_\_\_\_\_\_\_\_\_\_\_\_\_\_\_\_\_\_\_\_\_\_\_\_\_\_\_\_\_\_\_\_\_\_\_\_\_\_\_\_\_\_\_\_\_\_

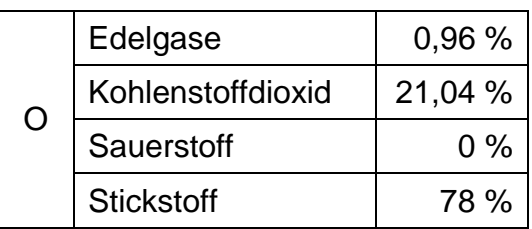

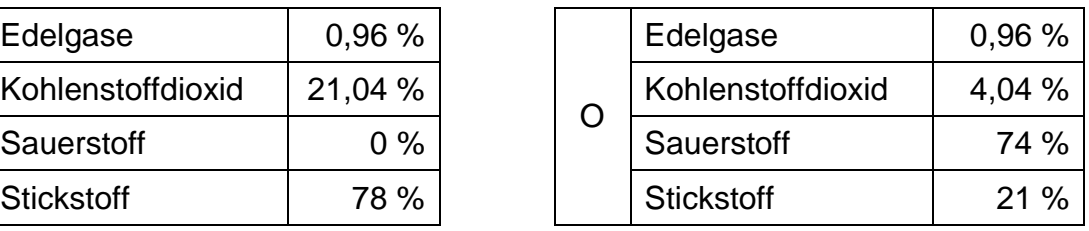

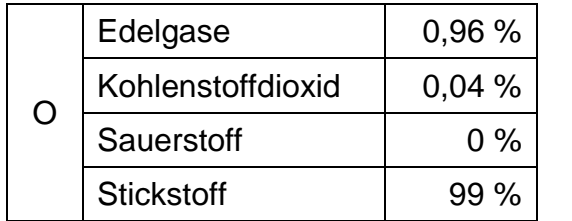

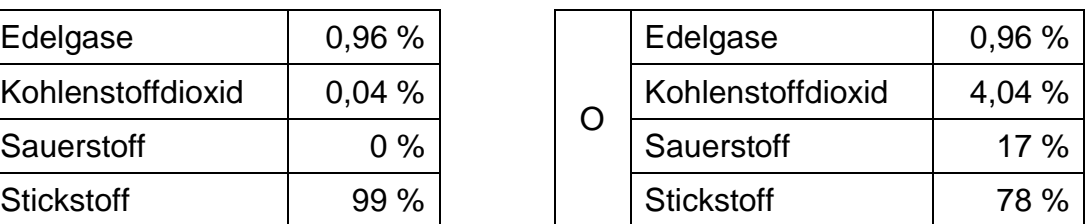

Begründe deine Wahl! \_\_\_\_\_\_\_\_\_\_\_\_\_\_\_\_\_\_\_\_\_\_\_\_\_\_\_\_\_\_\_\_\_\_\_\_\_\_\_\_\_\_\_\_

- 2) Stülpt man ein Glas über eine brennende Kerze, so erlischt sie nach einiger Zeit. Warum? Kreuze an!
	- O Weil beim Verbrennen Stickstoff entsteht, der die Flamme erstickt.
	- O Weil beim Verbrennen Kohlenstoffdioxid entsteht, das die Flamme erstickt.
	- O Weil beim Verbrennen der Sauerstoffgehalt der Luft im Glas abnimmt.
- 3) In einem Motor befindet sich vor der Verbrennung ein Gemisch aus Benzin und Luft. Für Benzin kann man vereinfacht die Formel C<sub>8</sub>H<sub>18</sub> schreiben, Luft ist im Wesentlichen eine Mischung aus Sauerstoff (O2) und Stickstoff (N2).
	- a) Welche der folgenden Substanzen könnten im Abgas des Motors (nach der Verbrennung) enthalten sein? Kreuze an!
		- O Wasser, H<sub>2</sub>O
		- O Kohlenstoffdioxid, CO<sub>2</sub>
		- O Kohlenstoffmonoxid, CO
		- O Schwefeldioxid, SO<sub>2</sub>
		- O Stickstoffdioxid, NO<sup>2</sup>
		- O Ruß, C
		- O Stickstoff, N<sup>2</sup>
		- O Dioxin, C12H4Cl4O<sup>2</sup>
	- b) Warum können die nicht angekreuzten Substanzen nicht im Abgas sein? Begründe!

\_\_\_\_\_\_\_\_\_\_\_\_\_\_\_\_\_\_\_\_\_\_\_\_\_\_\_\_\_\_\_\_\_\_\_\_\_\_\_\_\_\_\_\_\_\_\_\_\_\_\_\_

\_\_\_\_\_\_\_\_\_\_\_\_\_\_\_\_\_\_\_\_\_\_\_\_\_\_\_\_\_\_\_\_\_\_\_\_\_\_\_\_\_\_\_\_\_\_\_\_\_\_\_\_\_\_\_\_\_\_\_\_\_

\_\_\_\_\_\_\_\_\_\_\_\_\_\_\_\_\_\_\_\_\_\_\_\_\_\_\_\_\_\_\_\_\_\_\_\_\_\_\_\_\_\_\_\_\_\_\_\_\_\_\_\_\_\_\_\_\_\_\_\_\_

- c) Was passiert beim Verbrennen mit den Atomen, aus denen Benzin besteht?
	- O Sie trennen sich voneinander und verdampfen.
	- O Sie trennen sich voneinander und lösen sich in der Luft.
	- O Sie trennen sich voneinander und werden verbrannt.
	- O Sie trennen sich voneinander und bilden andere Substanzen.
	- O Sie trennen sich voneinander und werden zerstört.
- d) Der leere Tank eines Autos wird mit 20 kg Benzin befüllt. Das Auto wird so lange gefahren bis alles Benzin verbraucht ist. Welche Masse haben die Verbrennungsgase, die während der gesamten Fahrt entstanden sind, insgesamt?

\_\_\_\_\_\_\_\_\_\_\_\_\_\_\_\_\_\_\_\_\_\_\_\_\_\_\_\_\_\_\_\_\_\_\_\_\_\_\_\_\_\_\_\_\_\_\_\_\_\_\_\_\_\_\_\_\_\_\_\_\_ \_\_\_\_\_\_\_\_\_\_\_\_\_\_\_\_\_\_\_\_\_\_\_\_\_\_\_\_\_\_\_\_\_\_\_\_\_\_\_\_\_\_\_\_\_\_\_\_\_\_\_\_\_\_\_\_\_\_\_\_\_

- O Mehr als 20 kg
- O Weniger als 20 kg
- O Genau 20 kg

## Begründe:

## *Müllverbrennung*

4) Lilly Garbage und Charly Waste haben gerade einen Vortrag über Müllvermeidung, Mülltrennung und Wiederverwertung gehört. Bleibt noch die Frage, was man mit dem Restmüll macht.

"Tia, und das, was übrig bleibt, taugt nun wirklich zu nichts mehr", sinniert Lilly. "Stofflich" betrachtet hast du Recht", sagt Charly. Lilly schaut ihn mit fragendem Blick an, so dass er fortsetzt: "Aus dem Restmüll noch irgendwelche Stoffe abzutrennen lohnt den Aufwand nicht, aber verbrennen kann man das Zeug noch." "Und was bringt das?" Lilly ist skeptisch. "Warm wird's dabei", sagt Charly und grinst. "Ach so, ja, eh klar!"

Information:

Der Restmüll aus den Haushalten wird gemeinsam mit anderen brennbaren Mischabfällen wie Sperrmüll und dem Inhalt öffentlicher Abfallbehälter in einer Müllverbrennungsanlage verbrannt. Dabei werden Strom und (Fern-)Wärme gewonnen.

Beispiel:

In Wien wird in der Müllverbrennungsanlage Pfaffenau Strom für 25.000 Haushalte und Fernwärme für 50.000 Haushalte erzeugt.

[https://de.wikipedia.org/wiki/M%C3%BCllverbrennungsanlage\\_Pfaffenau](https://de.wikipedia.org/wiki/M%C3%BCllverbrennungsanlage_Pfaffenau) [09.07.2016] Als feste Verbrennungsrückstände bleiben Aschen und Schlacken über.

Lilly und Charly wollen wissen, wie viel Müll in ihrer Heimatstadt Wien verbrannt wird. Sie schauen im Internet bei Wikipedia nach und finden Folgendes:

*Die von [Fernwärme Wien GmbH](http://de.wikipedia.org/wiki/Fernw%C3%A4rme_Wien_GmbH) betriebenen Werke produzieren jährlich neben rund 116 GWh elektrischer Energie rund 1.220 GWh an Fernwärme, wobei 550.000 t Hausmüll, 180.000 t Klärschlamm und 90.000 t Sondermüll verbrannt werden. Dabei entstehen 190.000 t Asche, Schlacke, Schrott und Filterkuchen. <http://de.wikipedia.org/wiki/M%C3%BCllverbrennung> [09.07.2016]*

Sie rechnen nach und stellen fest, dass von der Masse des Mülls nur ca. ¼ als Asche und Schlacke übrig bleibt. "Wo ist der Rest hingekommen", fragt Lilly Garbage sich, "der kann doch nicht verschwinden!" "Klar verschwindet er", erwidert Charly Waste, "was hätte denn Müllverbrennung für einen Sinn, wenn ich nachher genauso viel habe wie vorher?"

Welche der folgenden Aussagen sind richtig?

Kreuze Richtiges an!

- O Der Rest ist als Gas entwichen und wurde daher nicht gewogen.
- O Bei den meisten chemischen Reaktionen ist die Gesamtmasse der Ausgangsstoffe gleich der Gesamtmasse der Reaktionsprodukte, es gibt aber Ausnahmen.
- O Bei allen chemischen Reaktionen ist die Gesamtmasse der Ausgangsstoffe gleich der Gesamtmasse der Reaktionsprodukte. Es gibt keine Ausnahmen.
- O Bei manchen Reaktionen scheint es so, als würde ein Teil der Masse verschwinden, weil gasförmige Reaktionsprodukte entweichen.
- O Die festen Produkte der Verbrennung haben weniger Masse und weniger Volumen als die Ausgangsstoffe.
- O Neben der Energiegewinnung hat das Verbrennen von Müll den Zweck, die Masse und das Volumen der Feststoffe zu verringern.

## *Alternative Treibstoffe*

5) In Zeiten von Klimawandel und dem Schwinden fossiler Energieträger werden unterschiedliche Maßnahmen diskutiert und zum Teil auch politisch umgesetzt. So wird beispielsweise Ottokraftstoffen Ethanol zugesetzt, Diesel wird mit Biodiesel gemischt, oder es werden mit Erdgas betriebene Fahrzeuge auf den Markt gebracht.

Die folgende Tabelle gibt für Benzin, Ethanol und Erdgas einen Überblick über die Energieausbeute pro Kilogramm (kg) Treibstoff sowie über den Ausstoß an Kohlenstoffdioxid pro gewonnener Energieeinheit:

Vergleiche Benzin, Ethanol und Erdgas hinsichtlich der Energieausbeute bei der Verbrennung, bezogen auf die Masse des Brennstoffes [kJ/g].

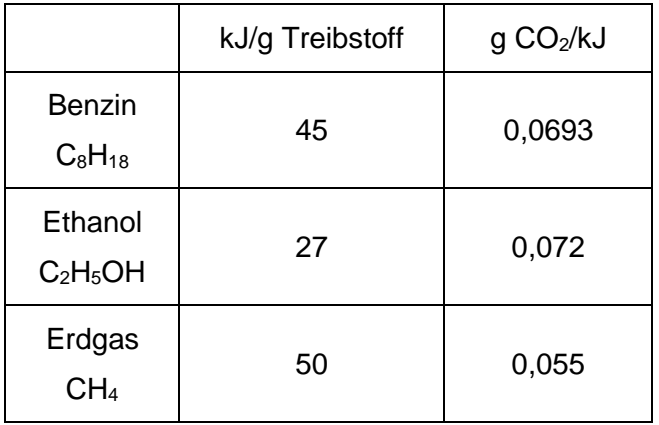

- a) Bei welcher der drei Substanzen wird pro gewonnener Energieeinheit mehr Kohlenstoffdioxid freigesetzt? [g CO2/kJ]
- b) Bewerte mit Hilfe der Tabellenwerte die Sinnhaftigkeit der Beimengung von Ethanol zu Benzin!
- c) Bewerte mit Hilfe der Tabellenwerte die Sinnhaftigkeit der Verwendung von Erdgas an Stelle von Benzin!

Ethanol wird durch alkoholische Gärung aus Mais, Getreide, Zuckerrohr oder Kartoffeln hergestellt. Biodiesel gewinnt man aus Raps-, Sonnenblumen- oder Palmöl oder aus Altspeisefetten. Methan ist Erdgas, entsteht aber auch in Kläranlagen. Daneben kann man Methan auch (über verschiedene Zwischenprodukte) aus Kohle und Wasserdampf erzeugen.

- d) Welche weiteren Argumente außer dem Kohlenstoffdioxid-Ausstoß könnte man für und gegen die Verwendung von Ethanol als Treibstoffzusatz vorbringen?
- e) Welche weiteren Argumente außer dem Kohlenstoffdioxid-Ausstoß sprechen für und gegen Erdgas als Alternativtreibstoff?

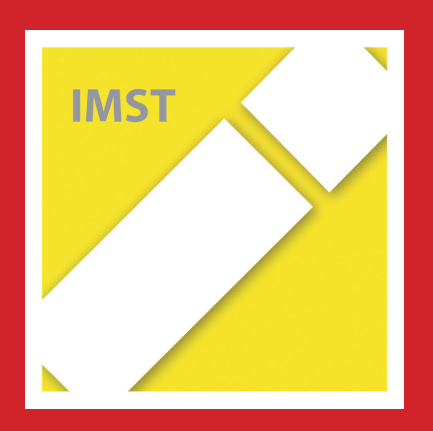

# **Fach: Chemie/CH Aufgabe: 2**

## *"Kam ein Chlorhuhn geflogen......"*

*…"Das Chlorhühnchen ist nach unserer Auffassung nicht gesundheitsschädlich für den Verbraucher", erklärte der Fachgruppenleiter der Abteilung für Lebensmittelhygiene und Sicherheitskonzepte des Bundesinstitutes für Risikobewertung. (zitiert aus tagesschau.de)*

Chlordioxid wurde bei der Verarbeitung von Lebensmitteln gegen Mikroorganismen, die Krankheiten auslösen können, eingesetzt. Chlordioxid zerfällt bei Kontakt mit Lebensmitteln zu Chlorid-Ionen. Es wurde etwa bei der Behandlung von Geflügel, Fleisch, Fisch und Meeresfrüchten eingesetzt. Chlordioxid ist heute kein zugelassener Lebensmittelzusatzstoff, seine E-Nummer E926 gibt es in den aktuellen Listen von Lebensmittelzusatzstoffen nicht.

## **Chlordioxid, ClO<sup>2</sup>**

Chlordioxid ist ein gelblich-rötliches Gas mit stechendem, chlorähnlichem Geruch. Gemische von Chlordioxid mit Luft können explosiv sein. Chlordioxid ist ätzend, brandfördernd, sehr giftig, umweltgefährdend und explosiv. Es ist in Wasser löslich, diese Lösungen sind nicht explosiv.

Chlordioxid wird bei der Trinkwasseraufbereitung eingesetzt und dient der Desinfektion.

### **Aufgabe:**

Auf einer Flasche mit einer Chlordioxidlösung sollen die entsprechenden Gefahrensymbole angebracht werden.

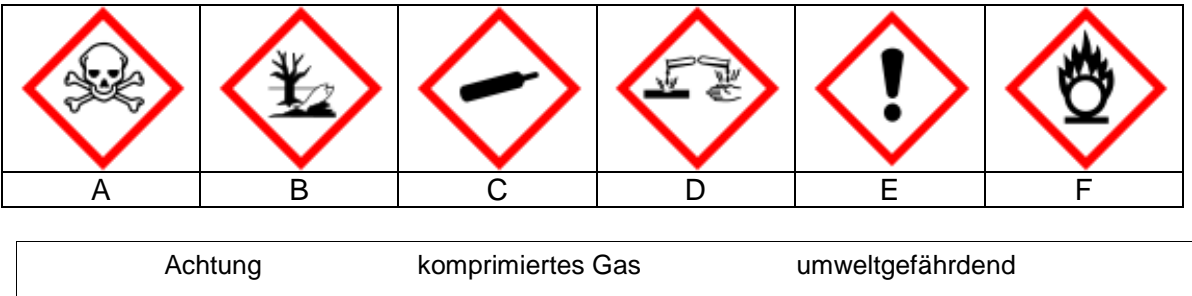

brandfördernd ätzend sehr giftig

**Wähle** aus den angegebenen Symbolen die richtigen für die Flasche mit der Chlordioxidlösung **aus** und **ordne die** entsprechenden **Bedeutungen zu**:

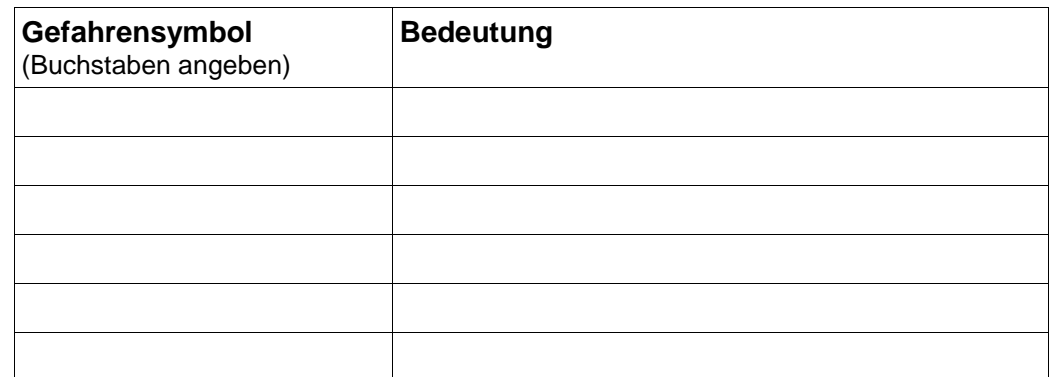

Chlordioxid (CIO<sub>2</sub>) zerfällt bei Kontakt mit Lebensmitteln zu Chlorid-Ionen (CI<sup>-</sup>).

#### **Im Chemiesaal vor dem Periodensystem**

SchülerInnen der 4. Klasse sehen im Periodensystem die Buchstaben "Cl". Sie haben in der letzten Chemiestunde vom Aufbau der Atome gelernt, können sich aber nicht mehr genau erinnern.

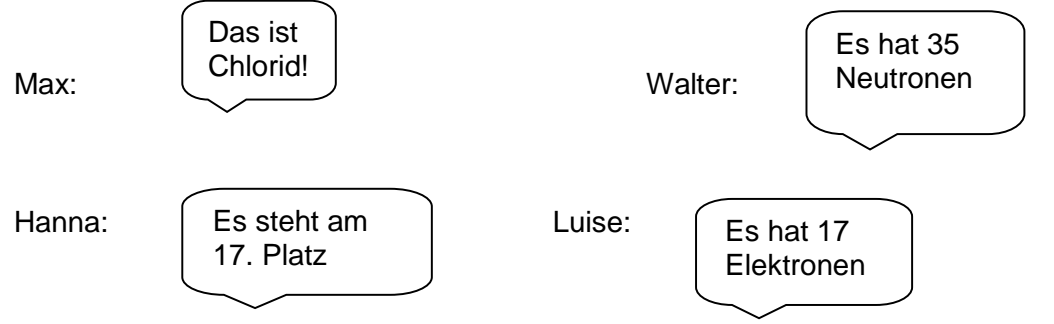

### **Aufgabe:**

Nimm das Periodensystem der Elemente zur Hand und gib an, welche Aussagen der Kinder stimmen und welche falsch sind. Stelle die falschen Aussagen richtig und begründe deine Korrektur.

Richtig ist/ sind:

Falsch ist/ sind:

Stelle nun die falsche/n Aussage/n richtig und begründe deine Korrektur:

**Kochsalz** (Natriumchlorid, NaCl) enthält Natrium- und Chlorid-Ionen.

Im Schullabor haben sich von zwei Glasflaschen die Etiketten abgelöst. Auf den Etiketten steht: **H2O dest.** und **NaCl in H2O**

Die Schüler Rudi und Ralf sollen die beiden Flaschen wieder richtig beschriften. Dafür sucht Rudi aus dem Experimentiermaterial eine Flachbatterie, ein Fahrradlämpchen mit Fassung, zwei Kohlestifte und drei Kabeln mit Klemmen heraus. Ralf hat inzwischen in zwei kleine Bechergläser je einige Milliliter der beiden Flüssigkeiten gefüllt. Er beschriftet die Flaschen und Gläser mit "A" bzw. "B". Nach einem bzw. zwei Experimenten wissen Rudi und Ralf was die beiden Flaschen enthalten und können sie richtig beschriften.

## **Aufgabe:**

° Skizziere das/die Experiment/e von Rudi & Ralf. (Schaltskizze)

° Welche/s Ergebnis/se erhalten Rudi & Ralf?

° Begründe die Zuordnung der Etiketten zu den beiden Flaschen. Formuliere dafür ganze Sätze und verwende die richtigen Fachbegriffe aus dem nachstehenden Kasten:

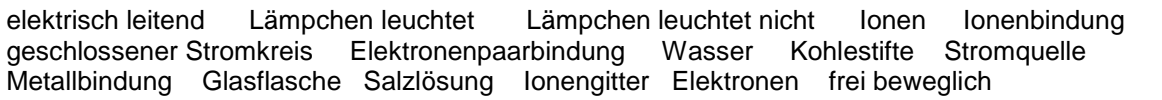

Kurt und Bernd wählten einen anderen Lösungsweg:

Sie nahmen zwei kleine Bechergläser, beschrifteten sie wie die Flaschen mit "X" und "Y" und füllten je einige Milliliter Flüssigkeit ein. Dann stellten sie die beiden Gläser auf eine Heizplatte. Nach einiger Zeit kochten die beiden Flüssigkeiten. ….. und nach kurzer Zeit konnten auch Kurt & Bernd die Flaschen richtig beschriften und verfassten das Versuchsprotokoll für ihr Chemieheft.

#### **Aufgabe:**

Verfasse ein Versuchsprotokoll des Experimentes von Kurt & Bernd.

Thema des Experimentes: …..............................

Lösungsweg: (beschriftete Skizze)

Ergebnis: …............................ …..............................................

Begründung/Erklärung: …...................................................

naturwissenschaftliche Begründung:

#### **Zusatzfrage:**

Ist dieser Versuch auch wirtschaftlich von Bedeutung? Antworte und erläutere mit eigenen Worten.

#### **Abschlussfrage:**

In einer Diskussion soll über den Einsatz von Chlordioxid bei Geflügel und bei der Wasseraufbereitung gesprochen werden. Welche Gründe sprechen für die Verwendung bzw. für ein Verbot von Chlordioxid?

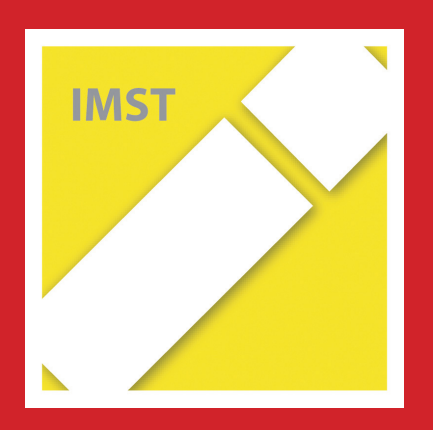

# **Fach: Chemie/CH Aufgabe: 3**

## **Wasser**

- 1) Ein Becherglas mit destilliertem Wasser kocht seit 30 Minuten. Was ist in den Blasen, die vom Boden des Gefäßes aufsteigen? Kreuze die richtige Antwort an!
	- O Luft
	- O Sauerstoff und Wasserstoff
	- O Sauerstoff
	- O Wasserdampf
	- O Nichts
- 2) Welcher Vorgang wird durch die folgende Reaktionsgleichung nicht beschrieben?

 $2 H_2$ O  $\longrightarrow$   $2 H_2 + O_2$ 

- O Die Elektrolyse von Wasser.
- O Die Bildung von Knallgas.
- O Die Bildung von Wasserdampf.
- O Die Zersetzung von Wasser bei einem Metallbrand.
- 3) Ein Wassermolekül kann man sich so vorstellen:

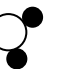

Die weiße Kugel stellt ein Sauerstoffatom dar, Wasserstoffatome werden durch schwarze Kugeln veranschaulicht.

Das linke Bild zeigt einen geschlossenen Behälter mit einer kleinen Menge flüssigen Wassers. Der vergrößerte Ausschnitt zeigt die Wassermoleküle.

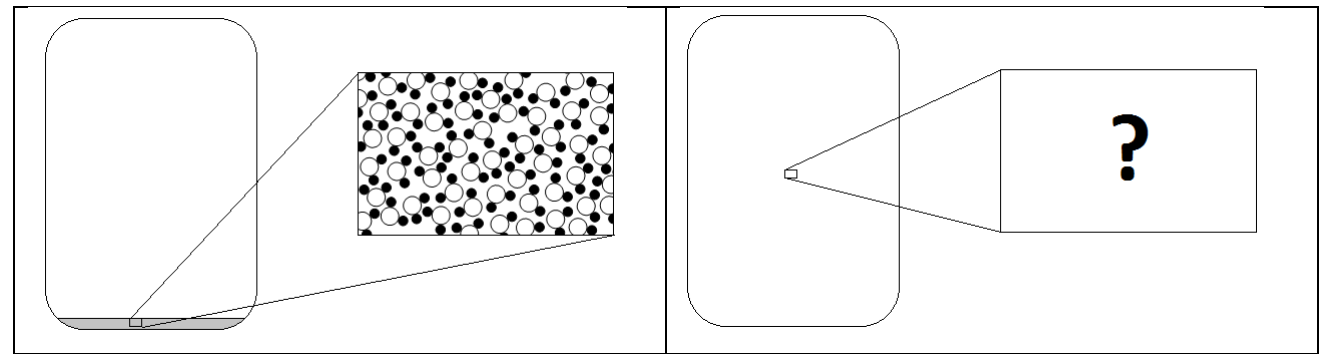

Flüssiges Wasser Wasser Wasserdampf

Das Wasser wird zum Sieden gebracht und verdampft. Welches der Bilder a bis e beschreibt die Situation nach dem Verdampfen am besten? Kreuze an!

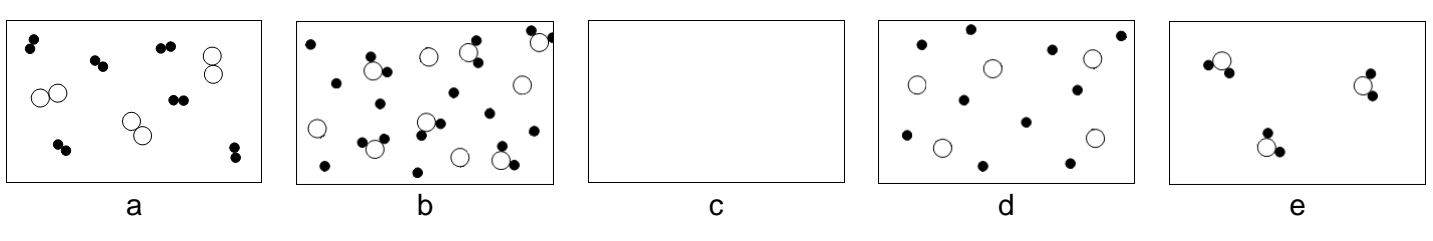

4) Ein Wassermolekül wiegt 30 Yoktogramm (=0,000 000 000 000 000 000 000 03 g). Kann es eine noch kleinere Masse Wasser geben?

O Ja, weil

O Nein, weil **Neiner and Structure Container** 

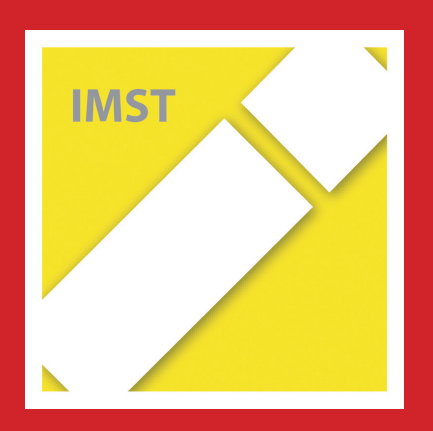

# **Fach: Chemie/CH Aufgabe: 4**

## **Unsere Atmosphäre reagiert**

Bezug: Lehrplan Ch 8/Kompetenzmodell Nawi 8 (Inhaltsdimension):

**Rohstoffquellen und ihre verantwortungsbewusste Nutzung:**

- Erkennen von **Luft, Wasser und Boden als Rohstoffquelle** einerseits **und** schützenswerte **Lebensgrundlage** andererseits.
- Prinzipielles **Verstehen von Umweltproblemen als Störung natürlicher Systeme.**

Es gibt wohl kaum einen Bereich des Lebens auf der Erde, der für sich isoliert und von anderen Bereichen unabhängig wäre.

In natürlichen Systemen wie unserer Atmosphäre finden eine Vielzahl von physikalischen und chemischen Vorgängen statt, die einander wechselseitig beeinflussen.

*Anmerkung: In einem möglichen Testsetting müssten die Fragen nacheinander sequentiell dargeboten werden, eine nachträgliche Bearbeitung von vorangegangenen Fragen darf nicht ermöglicht werden.*

- *1) Kreuze jene Größen an, die von Vorgängen auf der Erde, einschließlich der Atmosphäre, abhängig sind:*
	- O Konzentration des Sauerstoffs in der Luft
	- O Konzentration der Edelgase in der Luft
	- O Bahngeschwindigkeit der Erde
	- O Menge des eingestrahlten sichtbaren Lichts
	- O Konzentration des Kohlenstoffdioxids in der Luft
	- O Mittlere Temperatur der Erdoberfläche
	- O Ozonkonzentration in der Stratosphäre
	- O Eingestrahlte Energie der Sonne (Wärmestrahlung)
	- O Abstand der Erde von der Sonne
	- O Energie, die die Erde in den Weltraum abstrahlt

2) In den diversen Medien ist oft vom sogenannten "Treibhauseffekt" zu lesen und zu *hören. Kreuze jene Aussagen an, die auf den Treibhauseffekt zutreffen:*

……………………………………………………………………………………………………………

- O Der Treibhauseffekt existiert, seit es auf der Erde eine Atmosphäre gibt.
- O Ganz ohne Treibhauseffekt käme es zu keiner fortschreitenden Klimaänderung.
- O Ganz ohne Treibhauseffekt wäre die Erde wegen zu niedriger Temperaturen für uns unbewohnbar.
- O Der Treibhauseffekt wurde erst im 20. Jahrhundert durch menschliche Aktivität ausgelöst.
- O Der Treibhauseffekt ist durch menschliches Handeln unbeeinflussbar.
- O Der Treibhauseffekt führt automatisch zu zunehmender Erwärmung der Erde.
- O Der Treibhauseffekt wird durch uns Menschen derzeit verstärkt.
- ……………………………………………………………………………………………………………

#### *3.) Ist der Treibhauseffekt für das Leben auf der Erde gut und wichtig?*

Ja, weil\_\_\_\_\_\_\_\_\_\_\_\_\_\_\_\_\_\_\_\_\_\_\_\_\_\_\_\_\_\_\_\_\_\_\_\_\_\_\_\_\_\_\_\_\_\_\_\_\_\_\_\_\_\_\_\_\_\_\_\_\_\_\_

Nein, weil

……………………………………………………………………………………………………………

\_\_\_\_\_\_\_\_\_\_\_\_\_\_\_\_\_\_\_\_\_\_\_\_\_\_\_\_\_\_\_\_\_\_\_\_\_\_\_\_\_\_\_\_\_\_\_\_\_\_\_\_\_\_\_\_\_\_\_\_\_\_\_\_\_\_\_\_\_

\_\_\_\_\_\_\_\_\_\_\_\_\_\_\_\_\_\_\_\_\_\_\_\_\_\_\_\_\_\_\_\_\_\_\_\_\_\_\_\_\_\_\_\_\_\_\_\_\_\_\_\_\_\_\_\_\_\_\_\_\_\_\_\_\_\_\_\_\_

### *4.) Tatsächlich wird der Treibhauseffekt derzeit durch menschliche Handlungen verstärkt.*

#### *Welche Handlungen sind dies vor allem?*

- O Störung der Ozonschicht in der Stratosphäre durch freigesetzte FCKW-Treibgase
- O Erhöhung der Menge des Kohlenstoffdioxids durch Verbrennung fossiler Energieträger (Benzin, Diesel, Kerosin, Kohle,…)
- O Zusätzliches Lachgas und Methan in der Atmosphäre, freigesetzt durch Fehlentwicklungen in Landwirtschaft und Viehzucht.
- O Vermehrte Nutzung von Biomasse zur Energiegewinnung
- O Abholzung und Brandrodung riesiger Waldflächen
- O Nutzung der Atomenergie zur Erzeugung elektrischer Energie
- O Ausbeutung der Bodenschätze (Erze, Mineralien, ….)
- . The contract of the contract of the contract of the contract of the contract of the contract of the contract of the contract of the contract of the contract of the contract of the contract of the contract of the contrac

### *5.) Treibhauseffekt und drohende Klimaänderung betreffen uns alle…..*

Mögliche Folgen der Klimaänderung durch Anstieg der mittleren Temperatur der Erdoberfläche:

\_\_\_\_\_\_\_\_\_\_\_\_\_\_\_\_\_\_\_\_\_\_\_\_\_\_\_\_\_\_\_\_\_\_\_\_\_\_\_\_\_\_\_\_\_\_\_\_\_\_\_\_\_\_\_\_\_\_\_\_\_\_\_\_\_\_\_\_\_

\_\_\_\_\_\_\_\_\_\_\_\_\_\_\_\_\_\_\_\_\_\_\_\_\_\_\_\_\_\_\_\_\_\_\_\_\_\_\_\_\_\_\_\_\_\_\_\_\_\_\_\_\_\_\_\_\_\_\_\_\_\_\_\_\_\_\_\_\_

Nötige Maßnahmen zur Abwendung der Erhöhung der mittleren Temperatur der Erdoberfläche:

\_\_\_\_\_\_\_\_\_\_\_\_\_\_\_\_\_\_\_\_\_\_\_\_\_\_\_\_\_\_\_\_\_\_\_\_\_\_\_\_\_\_\_\_\_\_\_\_\_\_\_\_\_\_\_\_\_\_\_\_\_\_\_\_\_\_\_\_\_

\_\_\_\_\_\_\_\_\_\_\_\_\_\_\_\_\_\_\_\_\_\_\_\_\_\_\_\_\_\_\_\_\_\_\_\_\_\_\_\_\_\_\_\_\_\_\_\_\_\_\_\_\_\_\_\_\_\_\_\_\_\_\_\_\_\_\_\_\_

#### . The contract of the contract of the contract of the contract of the contract of the contract of the contract of the contract of the contract of the contract of the contract of the contract of the contract of the contrac *6.) Ozon – einmal oben (Stratosphäre), einmal unten (bodennahe) …*

### *Welche Aussagen treffen zu?*

- O Ozon in der Stratosphäre ist ein natürlicher, wirksamer Filter von energiereicher UV-Strahlung im eingestrahlten Sonnenlicht.
- O Ozon wird aus dem Luftsauerstoff gebildet
- O Bodennahes Ozon verstärkt den Treibhauseffekt in der Atmosphäre.
- O Bodennahes Ozon ist für die Atemwege von Mensch und Tier gesundheitsschädlich.
- O Das Ozonloch über dem Südpol ist ein gut sichtbares Naturschauspiel.
- O Das Ozon in der Stratosphäre sinkt nachts nach unten und wird zu bodennahem Ozon
- O Bodennahes Ozon entsteht, wenn Sonnenlicht auf schadstoffbelastete Luft trifft.
- O Ozon ist in den Autoabgasen enthalten.
- O Der Anstieg der UV-Strahlung, die die Erdoberfläche erreicht, hängt mit dem Abbau des Ozons in der Stratosphäre zusammen.
- O Bodennahes Ozon ist zwar für die Atemwege schädlich, schwächt aber die UV-Strahlung wirkungsvoll ab.
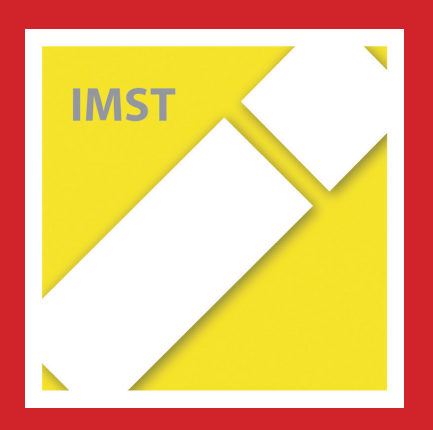

# **Fach: Chemie/CH Aufgabe: 5**

### **pH-Werte im Alltag**

1) a) Bei der Messung von pH-Werten unterschiedlicher Flüssigkeiten wurden folgende Ergebnisse erhalten. Kreuze jeweils die entsprechende Eigenschaft in den Spalten an.

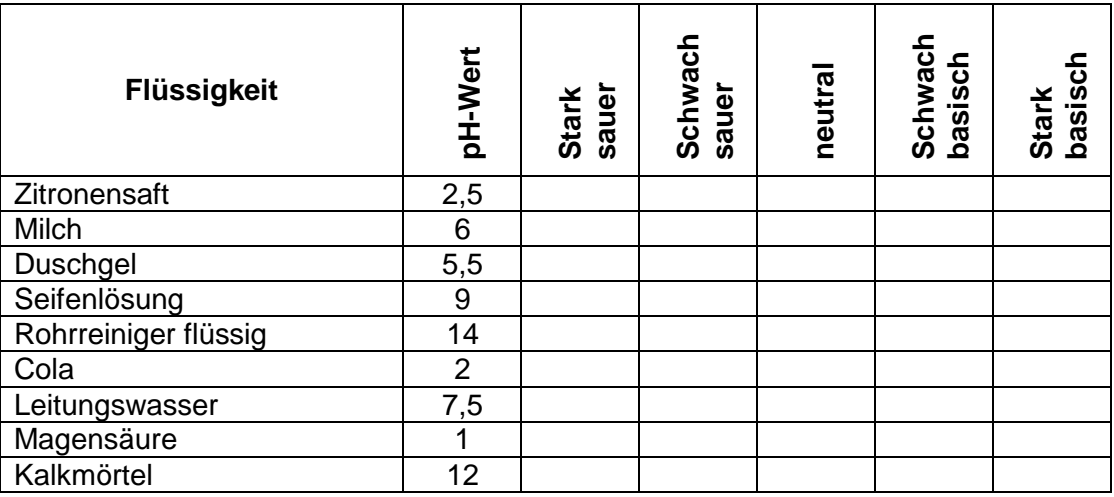

b) Kleine Gurken und andere Gemüse werden in Essig eingelegt (pH=4). Erkläre an Hand des folgenden Bildes, warum sie durch diese Maßnahme länger haltbar sind.

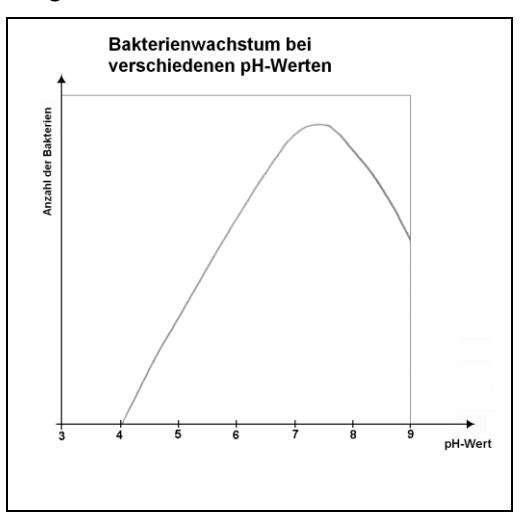

- 2) Kann man die Säure im Zitronensaft mit Zucker neutralisieren?
	- o Ja
	- o Nein

Begründe bitte deine Antwort!

3) Auf der Verpackung von Duschgel findet man häufig den Aufdruck "pH-neutral". Was wollen die Hersteller damit zum Ausdruck bringen?

\_\_\_\_\_\_\_\_\_\_\_\_\_\_\_\_\_\_\_\_\_\_\_\_\_\_\_\_\_\_\_\_\_\_\_\_\_\_\_\_\_\_\_\_\_\_\_\_\_\_\_\_\_\_\_\_\_\_\_\_\_\_\_\_\_\_

\_\_\_\_\_\_\_\_\_\_\_\_\_\_\_\_\_\_\_\_\_\_\_\_\_\_\_\_\_\_\_\_\_\_\_\_\_\_\_\_\_\_\_\_\_\_\_\_\_\_\_\_\_\_\_\_\_\_\_\_\_\_\_\_\_\_

4) Das Wasser in einem Hallenbad sollte einen pH-Wert zwischen 6,5 und 7,6 haben.

#### Eine Zeitungsmeldung:

Das städtische Hallenbad musste über das Wochenende wegen technischer Schwierigkeiten und einem daraus resultierenden erhöhten pH-Wert geschlossen werden. Bereits am Montag konnte das Bad nach Mitteilung der Stadtverwaltung wieder geöffnet werden, nachdem sich die Technik um den Schaden gekümmert hatte und der pH-Wert abgesenkt werden konnte.

- a) In welchem Bereich lag der pH-Wert im oben beschriebenen Bad während der Störung?
	- o Im sauren
	- o Im neutralen
	- o Im basischen
- b) Was könnten die Techniker/innen dem Wasser zugesetzt haben, um den pH-Wert rasch in den gewünschten Bereich zu bringen?
	- o Eine Säure
	- o Eine Base
	- o Reines Wasser
- 5) Im Folgenden sind richtige und falsche Aussagen aufgelistet. Kreuze an, ob die jeweilige Aussage richtig oder falsch ist.

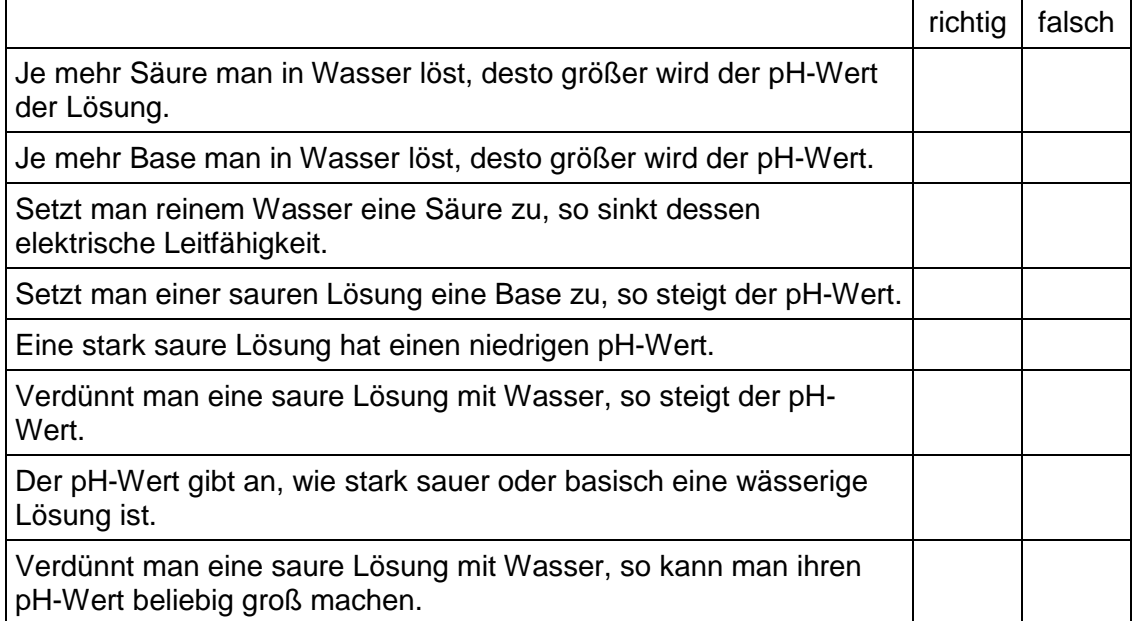

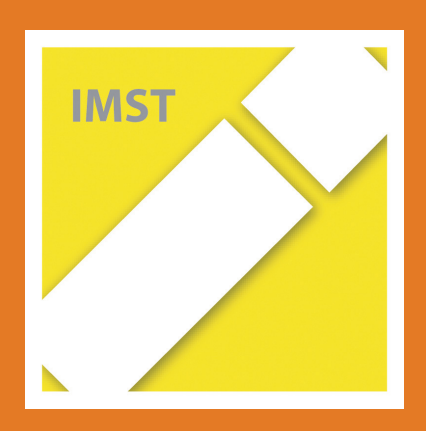

1

## Beispiel 1: Zurechtfinden in der unmittelbaren Umgebung

Themenstellungen:

- A) Anfertigen von Zeichnungen/Skizzen: Planung von Wohnungseinrichtung/eines Zimmers/eines Hauses
- B) Lesen von Plänen, die durch Fachleute angefertigt wurden: Hauspläne, Standortpläne, Fluchtpläne, ...

#### **Ad A)**

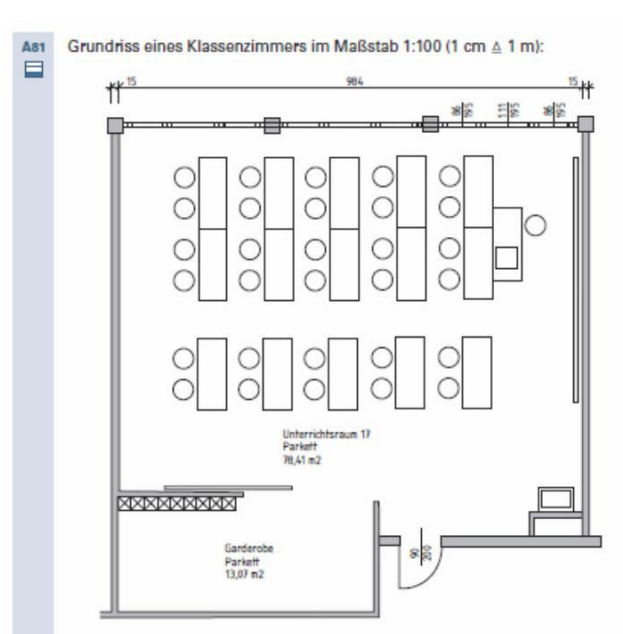

Beantworte die folgenden Fragen zum Plan:

- · Für wie viele Kinder wurde das Klassenzimmer geplant?
- · Wie groß ist der Unterrichtsraum, dh. welchen Flächeninhalt
- Sind alle Fragen eindeutig und sinnvoll? Wie lang ist der Raum?
- Markiere im Plan die Türe. Wie groß ist sie? Nach welcher Seite geht sie auf?
- Kennzeichne die Wand mit den Fenstern. Welche Fenstergrößen gibt es?

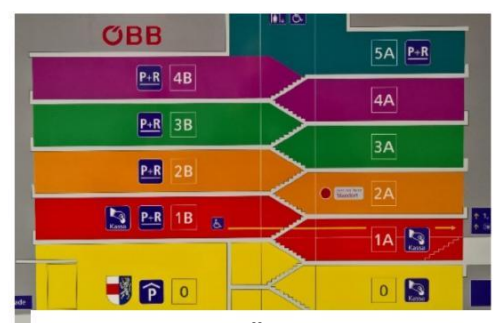

**ORIENTIERUNGSPLAN ÖBB-GARAGE**

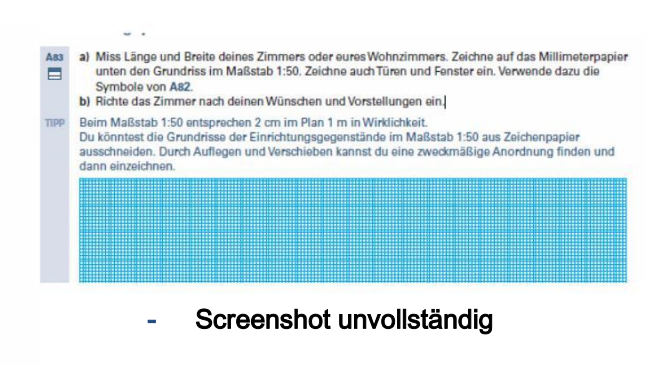

#### **Ad B)**

Was kannst du aus beiliegenden Plänen ablesen? Wie könnten Sie möglicherweise besser gestaltet werden?

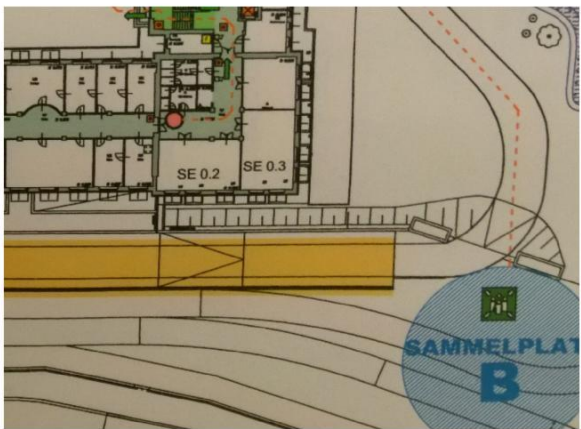

**ORIENTIERUNGSPLANDETAIL, DONAUUNI**

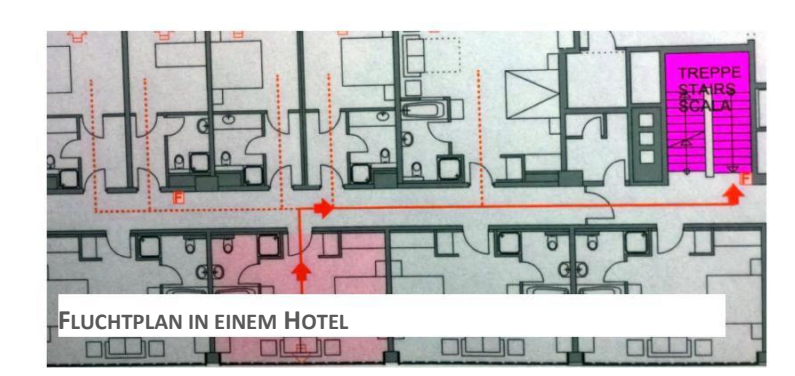

Das Anfertigen und Lesen von Zeichnungen kann und will gelernt sein. Das Lesenkönnen von Fluchtplänen beispielsweise kann lebensbewahrend sein. Zeichnungen als eigene Sprache und ergänzend zur Präzisierung sprachlicher Beschreibungen, als Mittel der Verständigung, begleitet alle Menschen in unserem Kulturkreis.

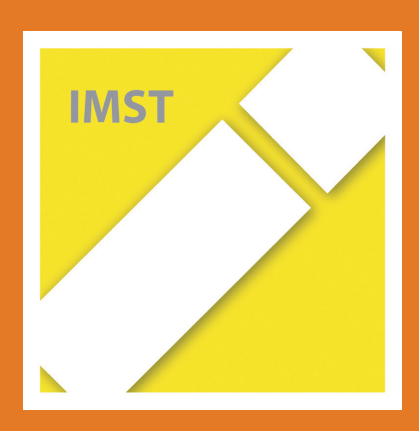

## Beispiel 2: Raumkoordinaten im öffentlichen Raum

Themenstellungen:

⊟

A) Vorabübung - Spiel

#### **Ü15** Koordinatenspiel

Bestimmt eine Ecke eures Klassenraums als Koordinatenursprung. Mehrere Kinder werden anschließend aus der Klasse geschickt. Die übrigen legen gemeinsam markante Punkte im Klassenzimmer und eine passende Längeneinheit fest. Die x- und die y-Koordinate werden zB abgeschritten, die Höhe muss geschätzt werden. Die Koordinaten werden an die Tafel geschrieben. Die hinausgeschickten Kinder werden wieder in die Klasse geholt und sollen nun die Punkte mit Hilfe der Koordinaten finden.

B) Welcher der drei Wasserschieber gehört zu welcher Tafel?

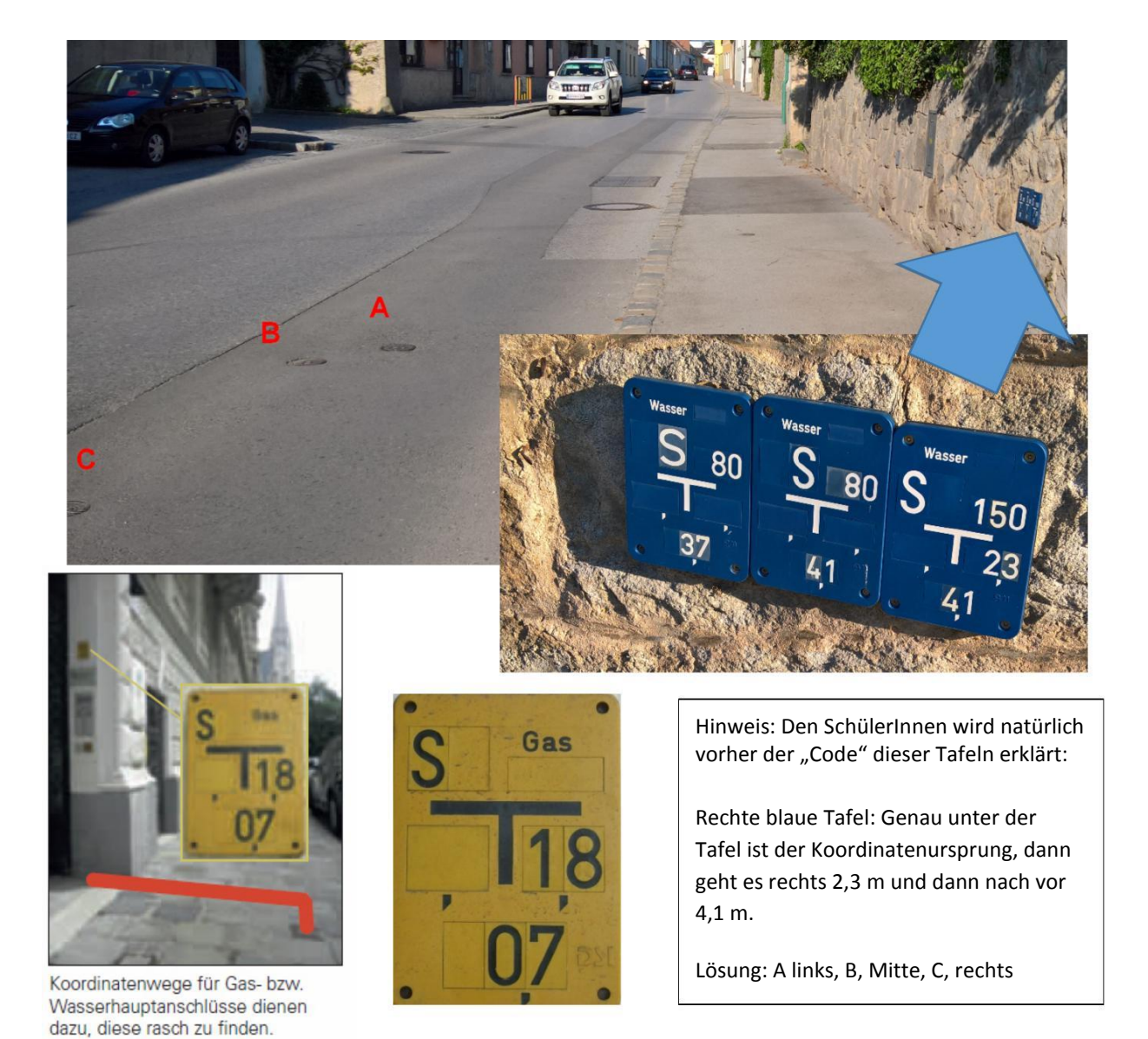

Das Verständnis für die Festlegung von Raumpunkten durch Zahlen kann fundamental wichtig werden – egal ob in Stadt oder Land.

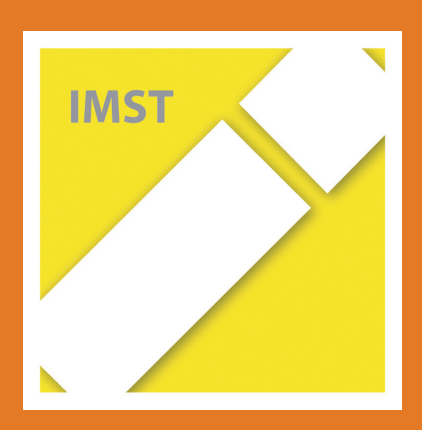

### Beispiel 3: Planung in Sport und Freizeit

Themenstellungen:

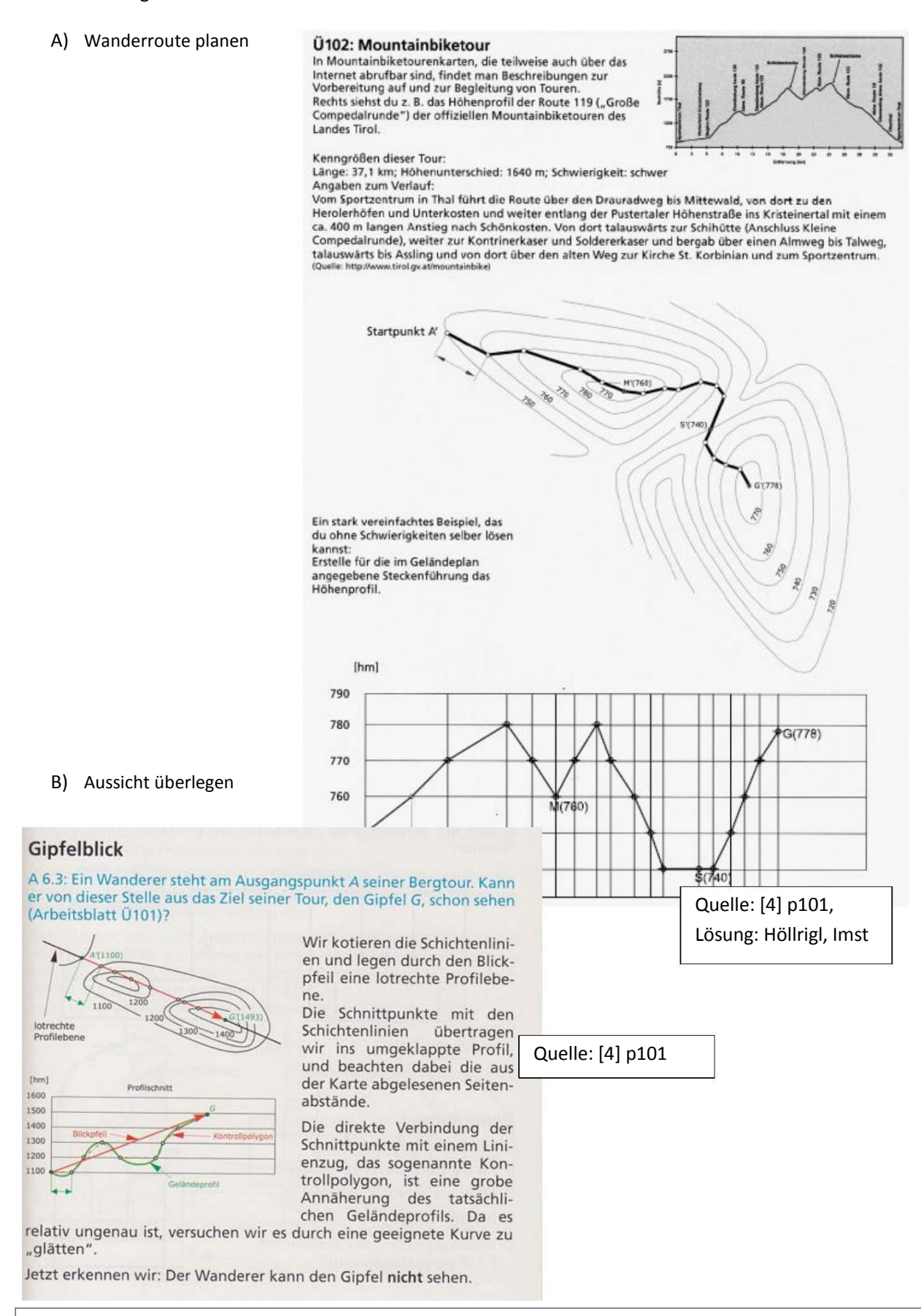

Für Wanderer – vermutlich / hoffentlich eine große Anzahl unserer jetzigen Schülerinnen und Schüler – und Tourengeher sind diese Methoden selbstverständlich. Die Anregung dazu kann mitsamt dem Verstehen im GZ-Unterricht gut grundgelegt werden.

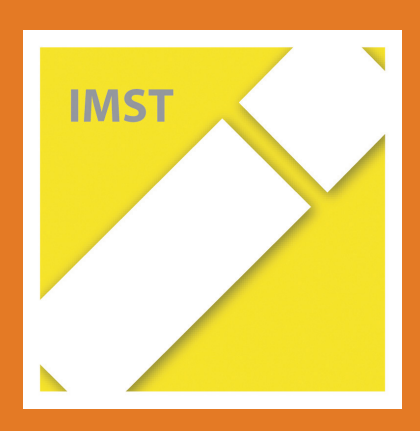

## Beispiel 4: Gesundheit: CT-Bilder verstehen

Themenstellungen:

A) Ebene Schnitte von Körpern sollen den Objekten zugeordnet werden

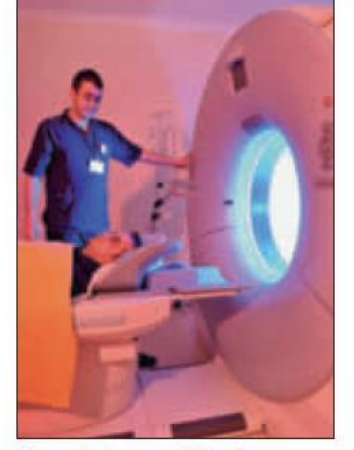

Computertomograf: Durch Anwendung von Röntgenstrahlen wird das Innere eines Menschen "scheibenweise" sichtbar gemacht.<br>Aus den Bildern kann der Computer ein räumliches Modell errechnen und darstellen.

Quelle: [1] p 43

#### Raumvorstellungsübungen

083 Die im Frontalriss ( $\alpha = 135^\circ$ , v =  $\frac{1}{2}$ ) dargestellten Körper werden jeweils von einer lotrecht liegenden Ebene geschnitten. Die Schnittfiguren sind  $\blacksquare$ darunter in wahrer Größe abgebildet.

Skizziere mit Farbstift jeweils eine mögliche Lage der Schnittfigur.

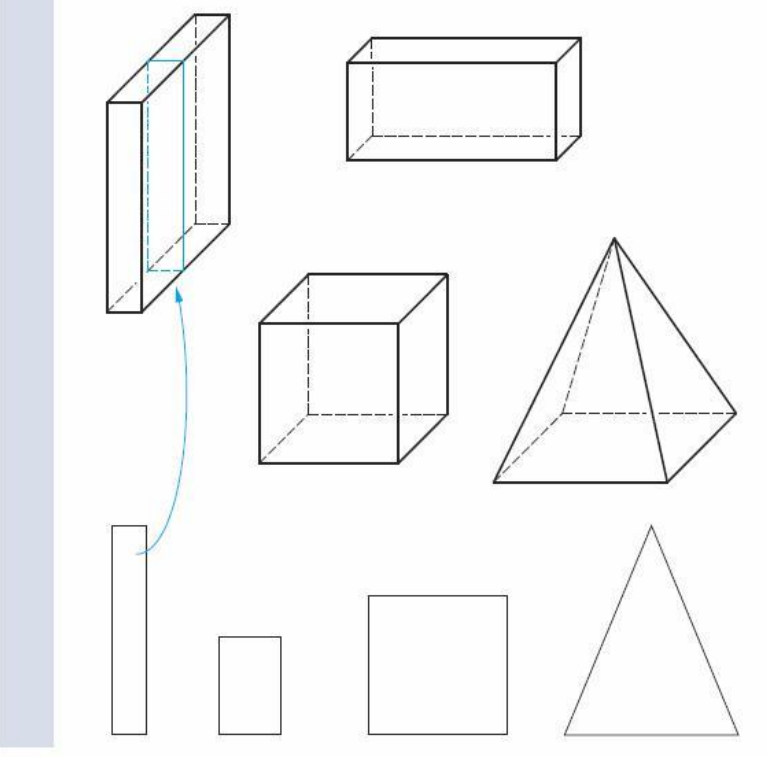

B) Ebene Schnitte von Körpern in die richtige Reihenfolge gebracht werden.

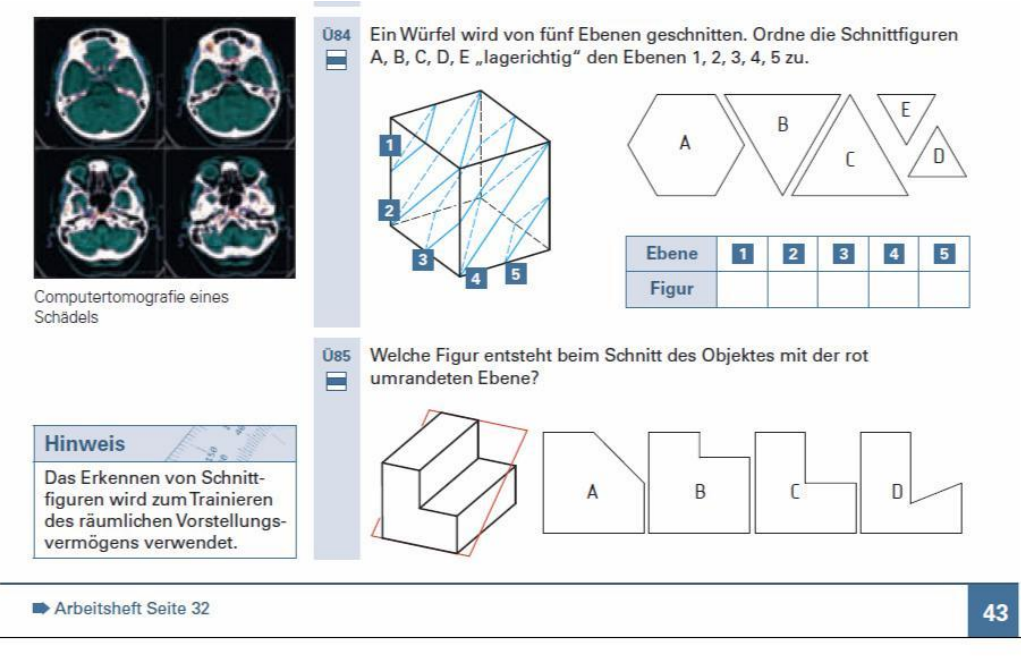

Kaum jemand kann heute auf die Segnungen und Entwicklungen der Medizin verzichten, so etwa auf Computertomografie. Um für dieses Bildgebungsverfahren ein elementares Verständnis aufzubauen, wurden einfache Übungen der 3D-Geometrie entwickelt.

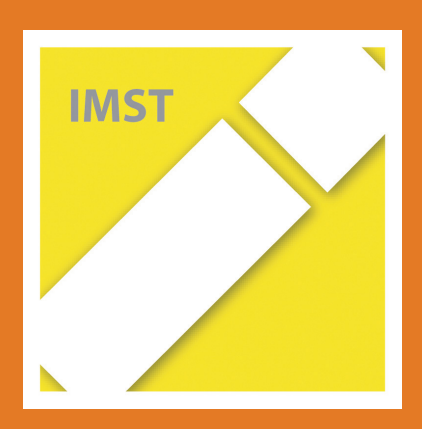

## Beispiel 5: Reflexion in Medizin und Technik

Grundeigenschaften der Reflexion kennenlernen

A) Die Reflexion von Lichtstrahlen an einer Kaffeetasse ist dir vermutlich schon einmal aufgefallen. Die Entstehung der "Kaustik" wie die Physiker sagen, dieser Kurve – Geometer nennen sie "Nephroide" (Nierenkurve) - kannst du einfach konstruktiv Die Erklärung für ihre Entstehung kannst du auch gut geome nachvollziehen. :

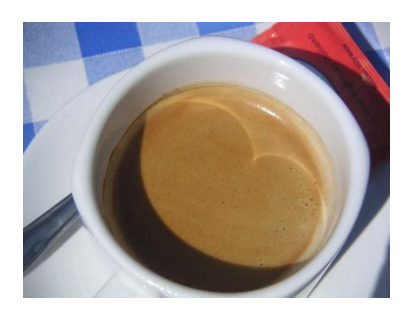

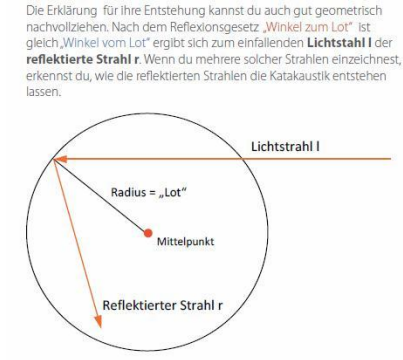

B) Die Brennpunkteigenschaft der Ellipse wird dem Prinzip nach beim Nierensteinzertrümmerer verwendet. Recherchiere und erkläre die Funktionsweise, um die schmerzhafte Nierensteine ohne Operation entfernen zu können. Suche am besten nach

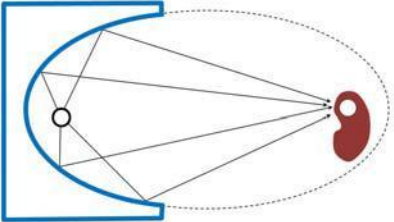

C) Die Reflexion an einem rechten Winkel bewirkt, dass einfallender und reflektierter Strahl parallel zueinander sind. Dies gilt auch bei der Reflexion an einer Würfelecke. Dies findet zahlreiche Anwendungen: Würfelecken warnen an den großen Flüssen die Schiffe vor Brückenpfeilern, aus vielen kleinen Würfelecken setzen sich Fahrradreflektoren zusammen und Würfelecken würden auch am Mond platziert. Warum eigentlich? Suche im Internet nach "entfernung mond prismen".

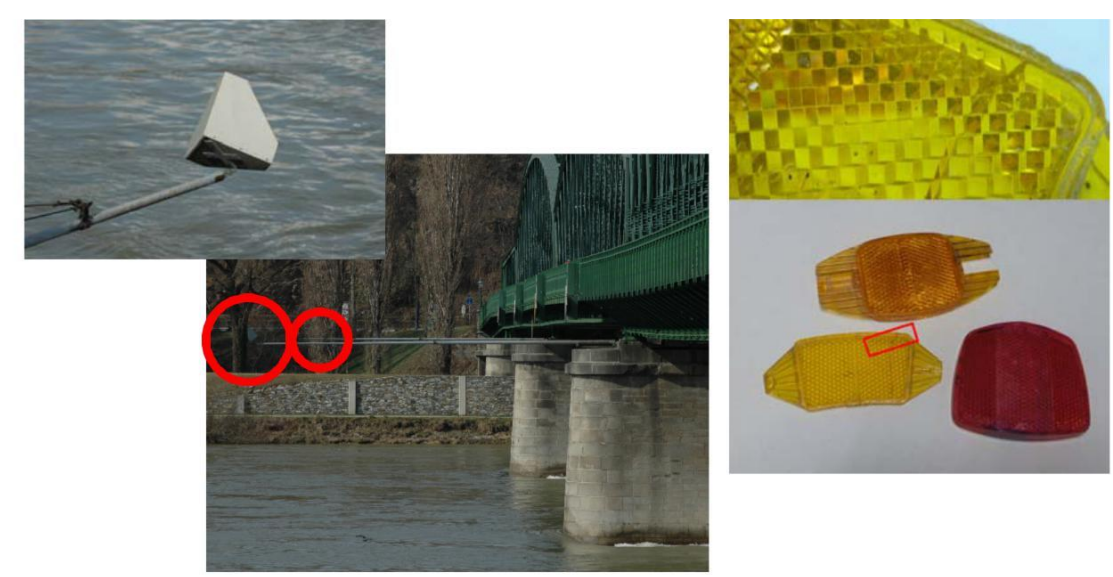

Was geometrisch hinter dem Empfang von Fernsehsignalen mit Hilfe einer Parabolantenne steckt, das werden die meisten noch im Physikunterricht lernen. Dass auch die Reflexion an Kaffeeschalen, Ellipsoiden oder einfach ebenen Würfelflächen in unsere Technikwelt hereinspielen, das lässt sich am besten konstruktiv erschließen. Gleichzeit lässt sich sinnvolle Recherche im Internet üben.

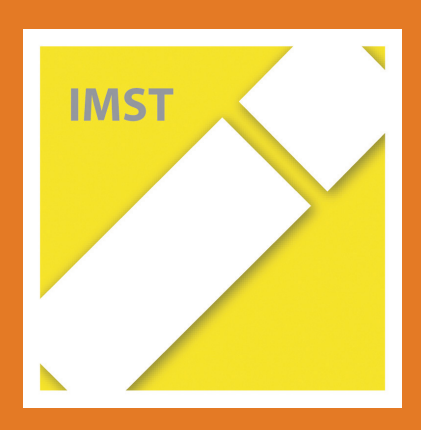

## Beispiel 6: Dachformen kennen und beschreiben können

Themenstellungen:

A) Dachformen benennen können

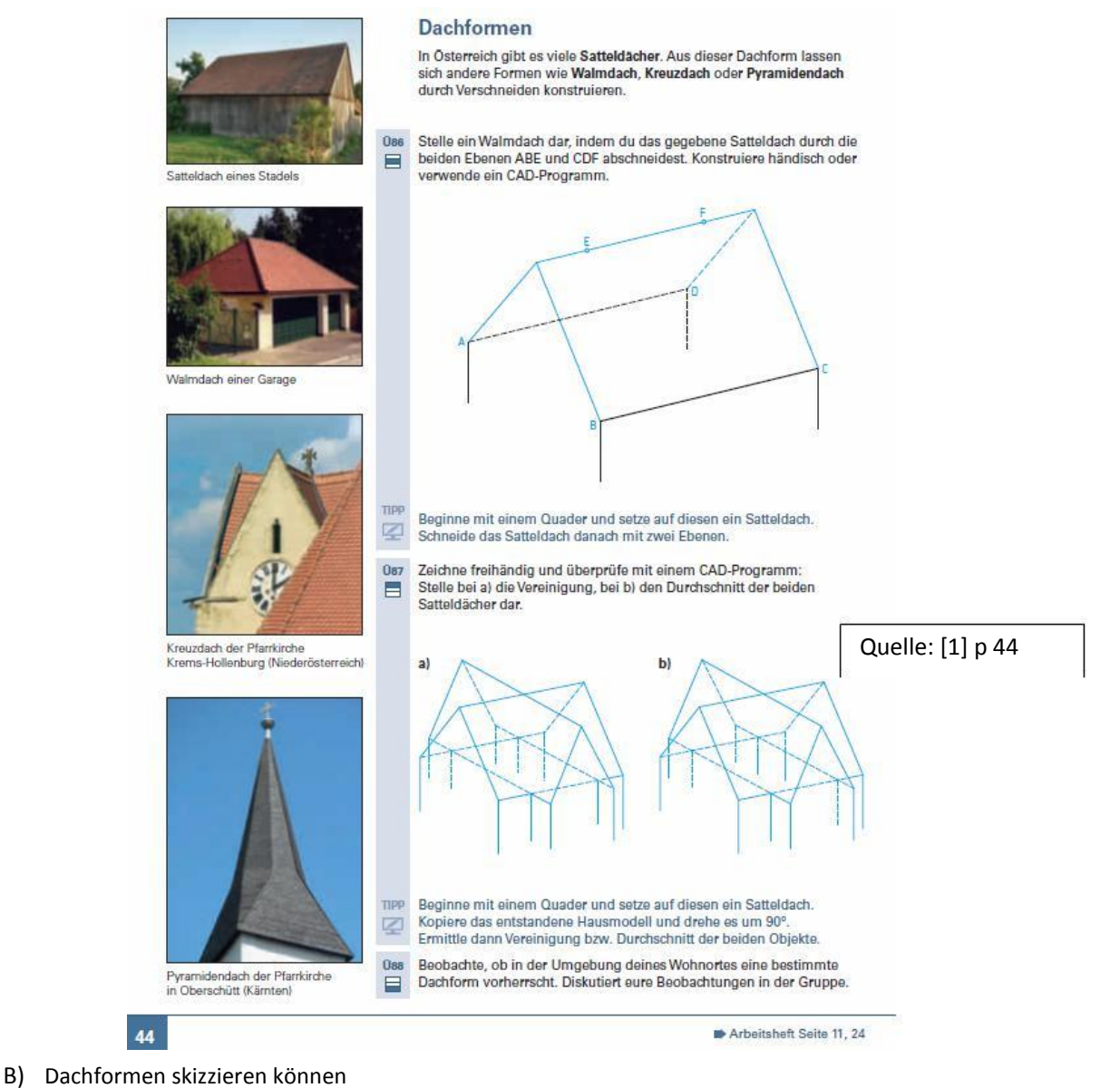

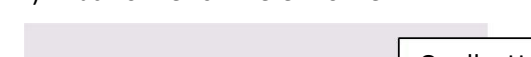

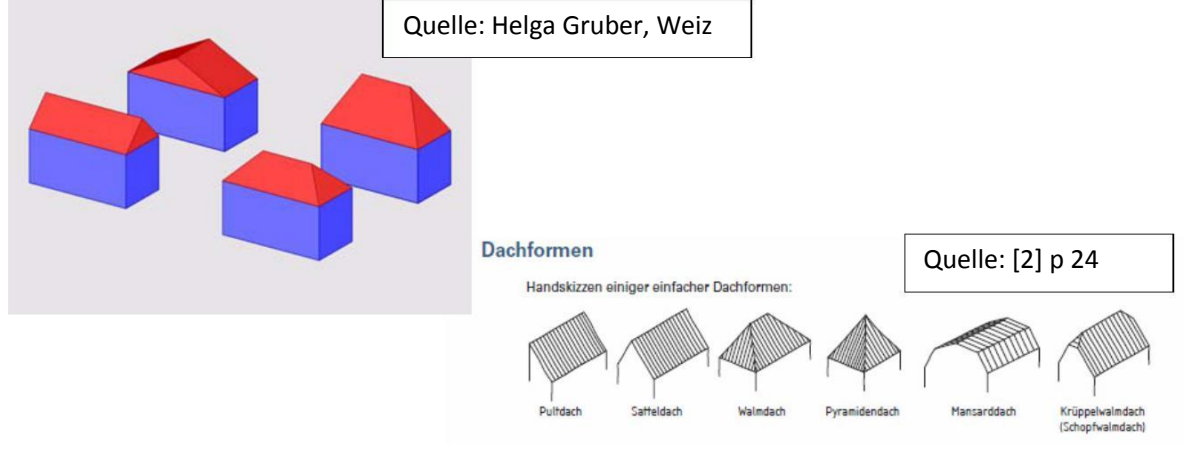

Dachformen fachgerecht benennen können. Das sollte wohl zur Allgemeinbildung in unseren Breiten gehören.

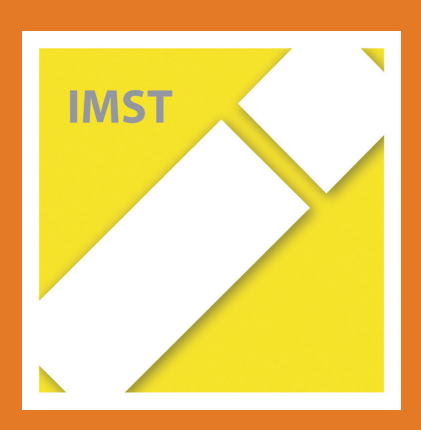

## Beispiel 7: Geometrie im Straßenverkehr

Themenstellungen:

A) Zeichne freihändig eine Unfallskizze für einen gedachten Unfallhergang

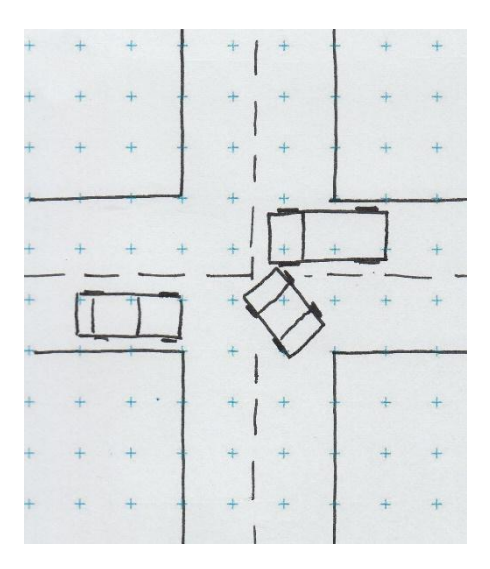

B) Entstehungsweise von Verkehrsschildern auf dem Straßenbelag verstehen (Anamorphosen)

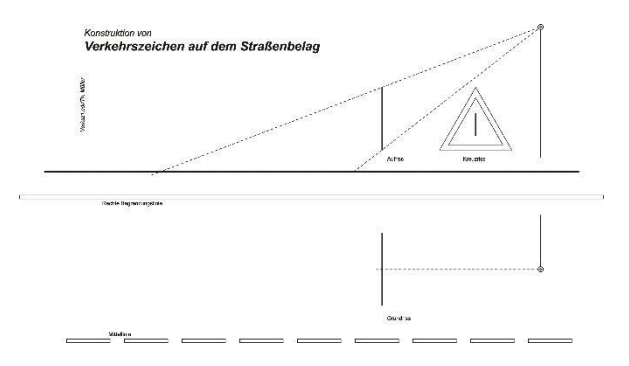

#### Lösung und Beispiel

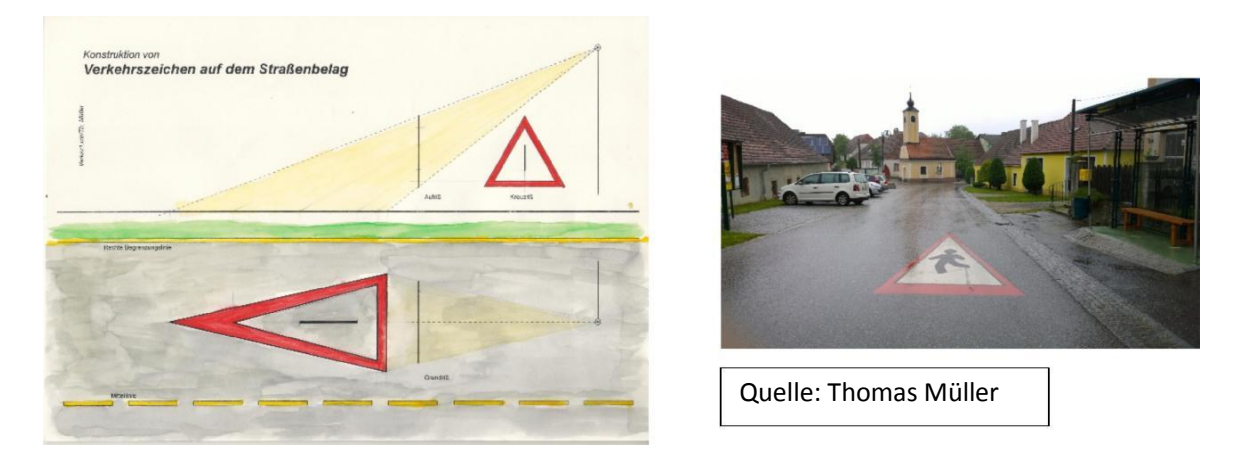

Unfallskizzen anzufertigen und das in Freihand meist unter besonderem Druck, das kann jedem/jeder von uns passieren. Was hinter dem Zustandekommen der Verkehrszeichen auf dem Straßenbelag steckt, das lässt sich gut mit Hilfe des perspektiven Abbildungsverfahren erklären.

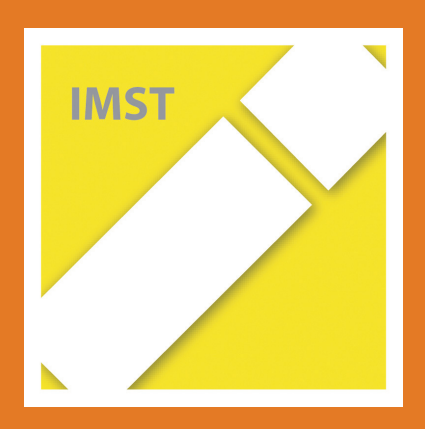

8

### Beispiel 8: Raumdenkspiele für Vergnügen und Freizeit

Raumdenkspiele und Raumpuzzles

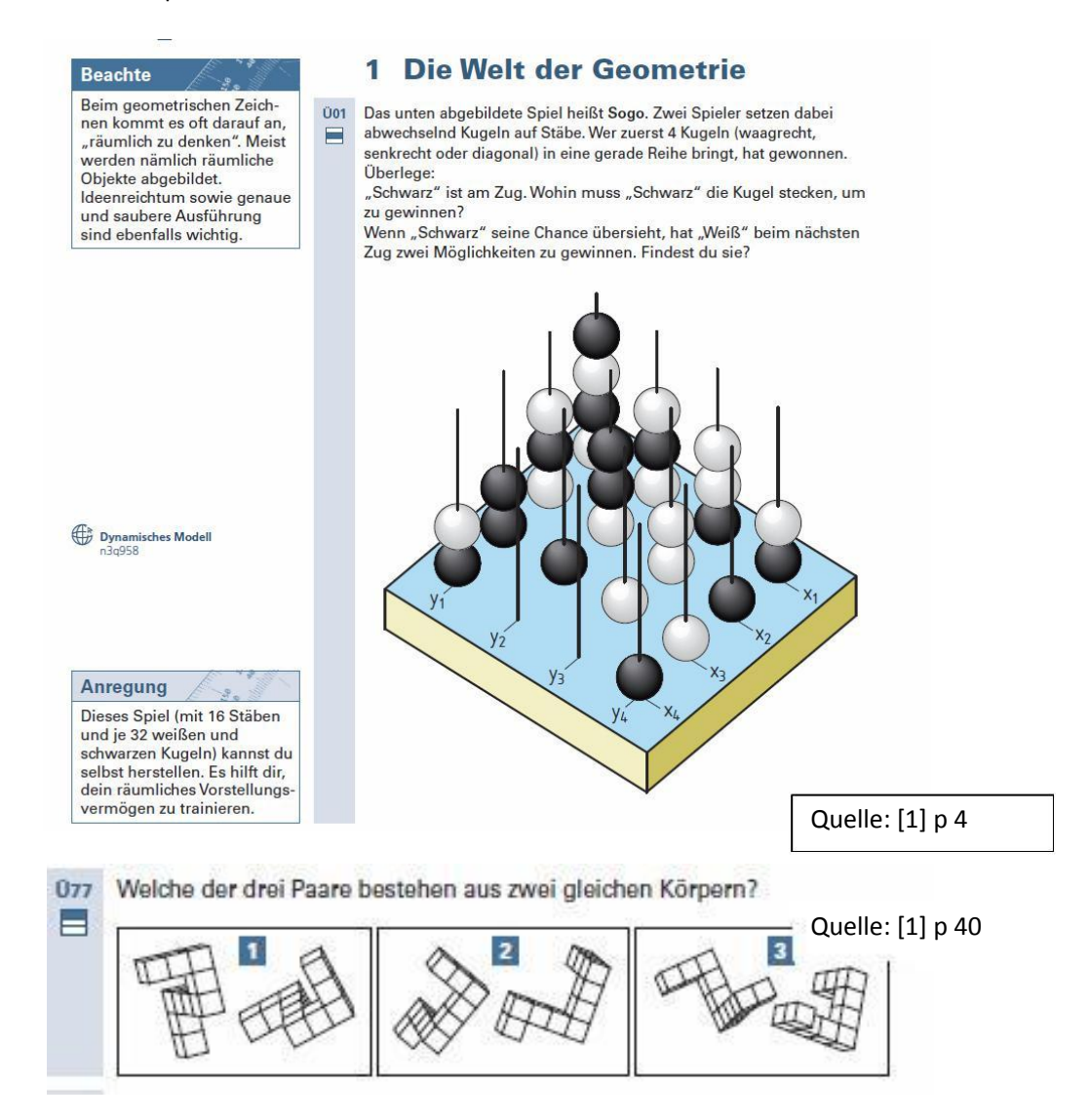

Erfinde selbst ein Rumpuzzle ähnlich SOMA:

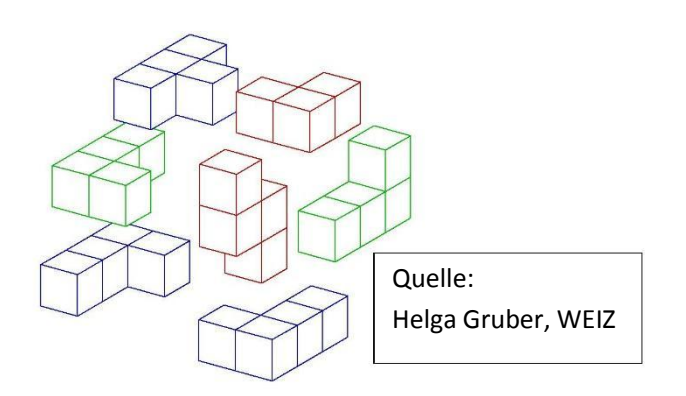

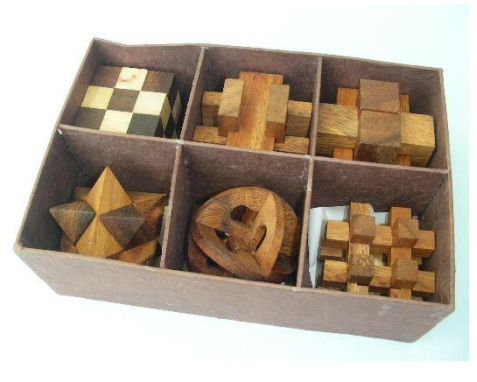

Spiele dienen der Erholung und Entspannung. Sie sollen für die Seele das sein, was der Schlaf für den Körper ist. Sie können bis ins höchste Alter den Geist erfreuen. Auch dazu kann im GZ-Unterricht der Samen gelegt werden.

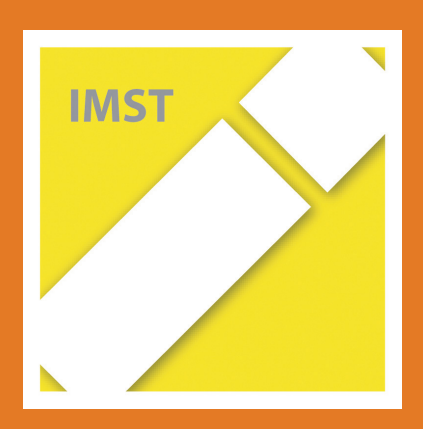

## Beispiel 9: VASARELY, BILL, REUTERSVÄRD, ESCHER u.a.

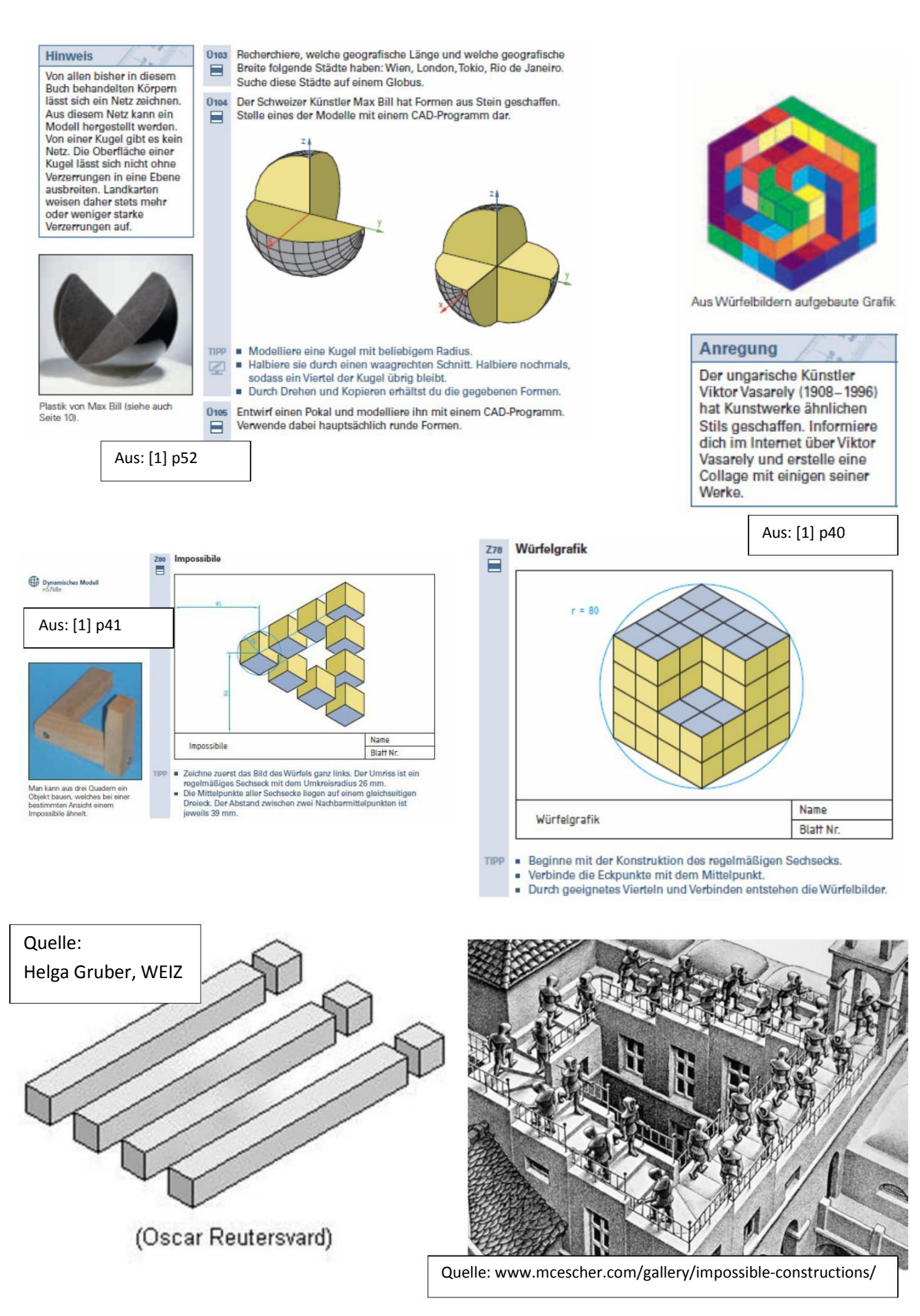

Viele Werke zeitgenössischer Kunst - angefangen bei "Corpus Hypercubus" von Salvator Dali - lassen sich von der Geometrie her eröffnen und so zur Reflexion und zum Nachahmen verleiten.

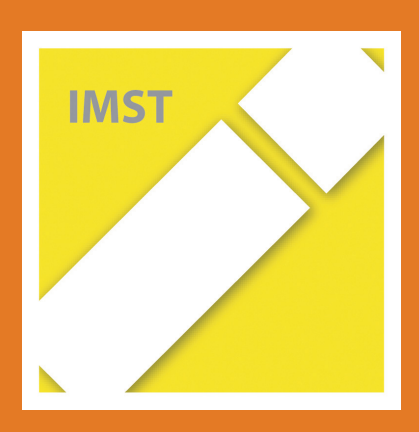

### Beispiel 10: Fehlerhaftes bei Zeichnungen erkennen

Eine Kugel wird bei Normalprojektion als Kreis abgebildet. Kreise, z.B. der Äquator, sind im Bild Ellipsen. Nord-und Südpol der Erdkugel liegen auf der Achse durch den Kugelmittelpunkt normal zur Äquatorebene und schneidet die Kugel im höchsten und tiefsten Punkt. Höchste und Tiefster Punkt sind im Bild aber nicht die höchsten und tiefsten Punkte des Umrisses des Kugelbildes. Sehe dir dazu die Skizze rechts an:

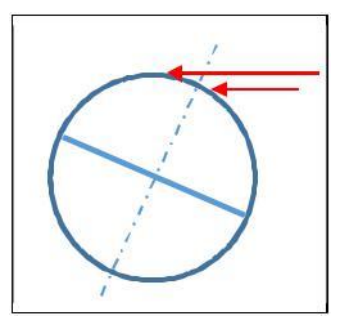

Kennzeichne in den folgenden vier Abbildungen jeweils die Fehler in den Abbildungen.

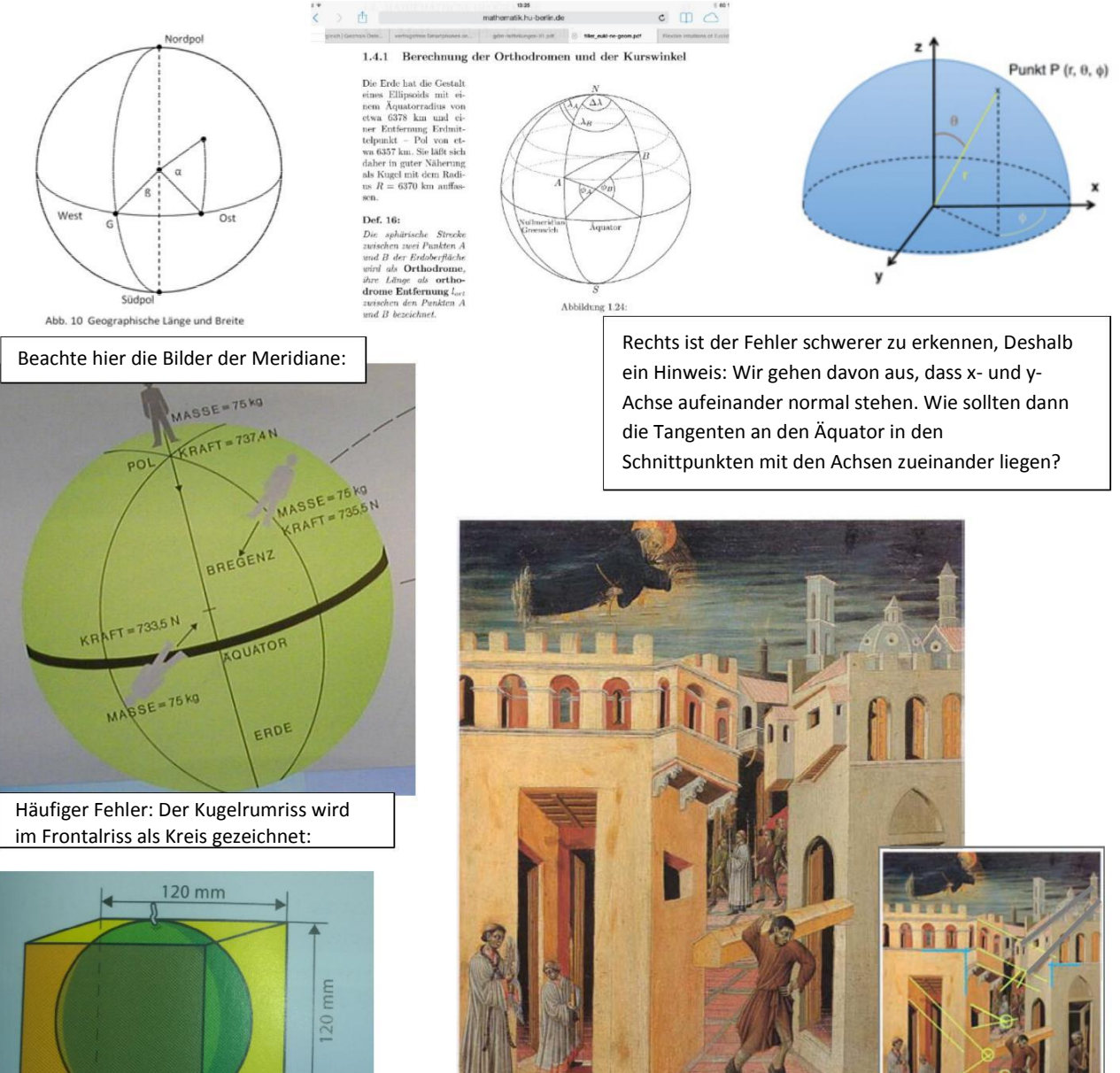

Das Bild stammt rechts unten aus einer Zeit, in der die Künstler noch wenig Kenntnis von den Gesetzen der Zentralprojektion hatten. Gib an, welche Details des Bildes den geometrischen Gesetzen der Zentralprojektion entsprechen und welche nicht.

Lizensierte Bildquelle 22. 8. 2014, Akademie der bildenden Künste, Giovanni di Paolo di Grazia: http://www.akademiegalerie.at/de/Sammlung/Bildinformation/?image\_name=52&mode=9&ART\_Name=&ARTIST\_Name=36&GENRE\_Name =&opener=http://www.akademiegalerie.at/de/Sammlung/Bildersuche/&ART\_Name=&ARTIST\_Name=36&GENRE\_Name=&final= GIOVANNI di Paolo di Grazia, 1403? - 1482/1483, "Ein Wunder des heiligen Nikolaus von Tolentino" - 1456 datierbar, Tempera auf Holz / Pappel 50 x 42,5 cm (Dank an S. Spann-Birk)

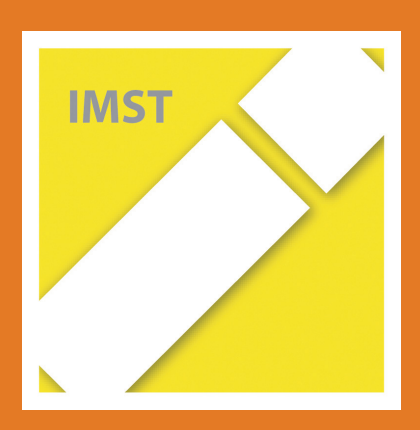

### Beispiel 11: Werkzeichnungen lesen können

Koordination zwischen Stückliste und Grafik (Detail aus "Seilbahnprojekt" von Erich Hyden, Spielberg)

#### Seilbahngondeln

- 4 Sperrholzplatten 120 x 50 x 6 mm
- 4 Sperrholzplatten 120 x 30 x 3 mm
- 4 Sperrholzplatten 56 x 30 x 3 mm
- 8 Holzleisten 14 x 14 x 60 mm 2 Buchenrundstäbe Ø 8 mm/80 mm
- 
- 4 Pappelsperrholzleisten 120 x 20 x 10 mm 4 Pappelsperrholzleisten 20 x 20 x 10 mm
- 2 Drahtstifte 1,4 x 25
- 16 Drahtstifte 1,2 x 20

#### Arbeitsanleitung:

#### Gondeln

Länge die vier Sperrholzbrettchen zu je 120 mm, die Fichtenleisten zu je 60 mm ab, schleife sie<br>ein wenig nach und leime sie so auf die Grundplatten, wie es die Zeichnung zeigt. Achte darauf, dass die Kanten bündig<br>abschließen und lasse dir von deinem Nachbarn dabei helfen.

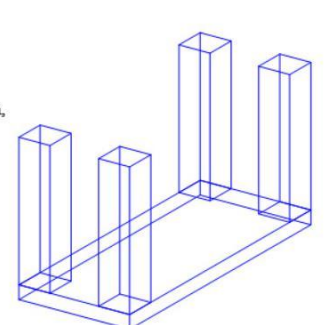

Leime nun die Deckplatte auf die Leisten und fixiere Grund- und Deckplatte mit Drahtstiften. Bestimme nun den Mittelpunkt der Deckfläche. Das gelingt die am einfachsten, wenn du ein Lineal nimmst und die Diagonalen (Linie von einer Ecke<br>zur schräg gegenüberliegenden) einzeichnest. Der Schnittpunkt der beiden Diagonalen ist der Mittelpunkt. Nimm einen Vorstecher und bohre anschließend mit einem Ø8 mm Bohrer ein Loch. Der Bohrer soll aber nicht durch die Platte bohren Mit dem Tiefenanschlag kannst du das verhindern.

Schnelde die Faltwürfelvorlage aus und stecke den Würfel zusammen,

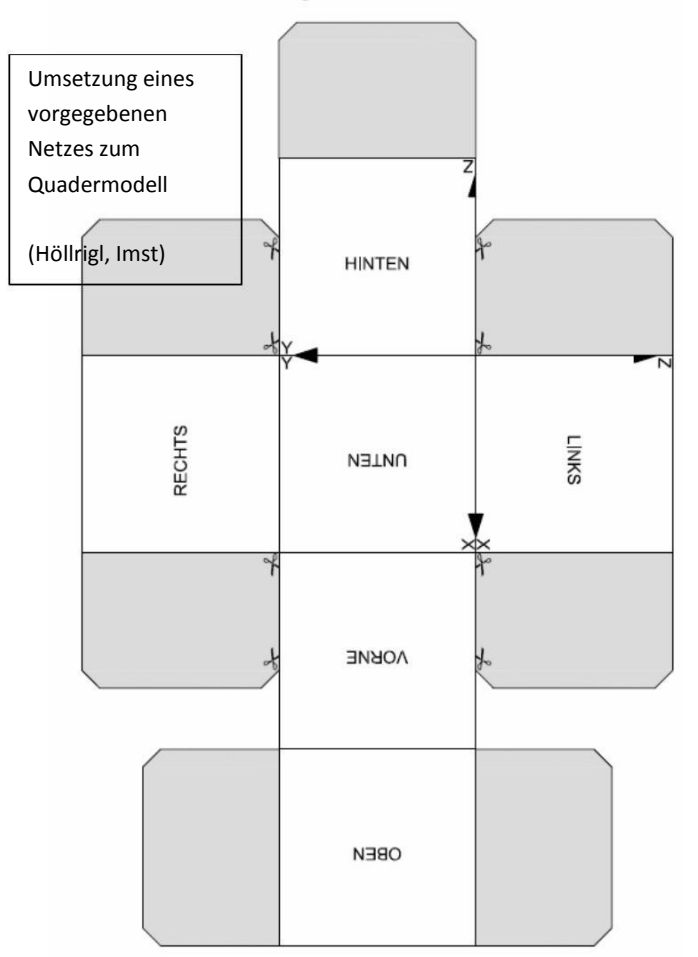

Nicht nur beim Zusammenbau von Selbstbaumöbel steht man vor der Herausforderung, Zeichnungen genau lesen

zu können. Auch bei Werkzeichnungen oder bei Modellbauen ist dies eine lebenslange Fertigkeit, deren Grundlagen im GZ-Unterricht gelegt werden.

Koordination zwischen den beigelegten Schrauben und dem Anleitungsplan: | | | (Höllrigl, Imst)

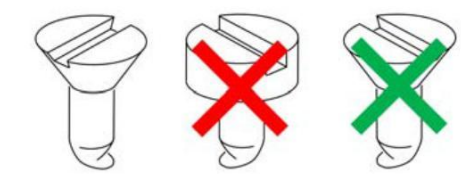

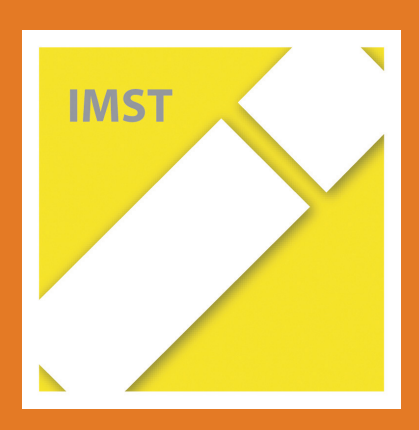

### Beispiel 12: Mehrbildverfahren lesen und verstehen

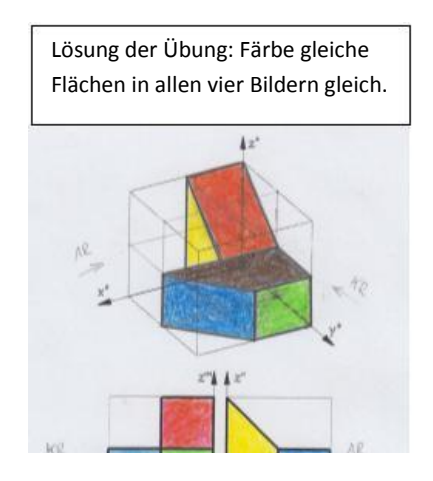

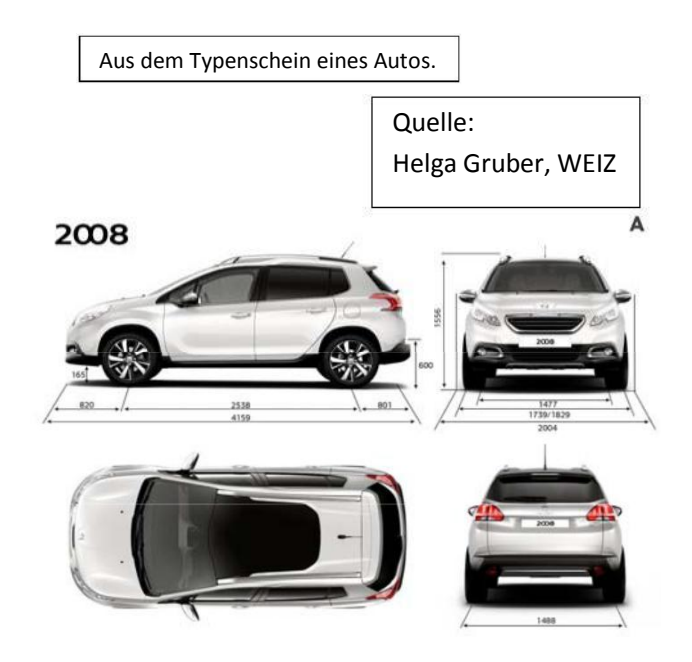

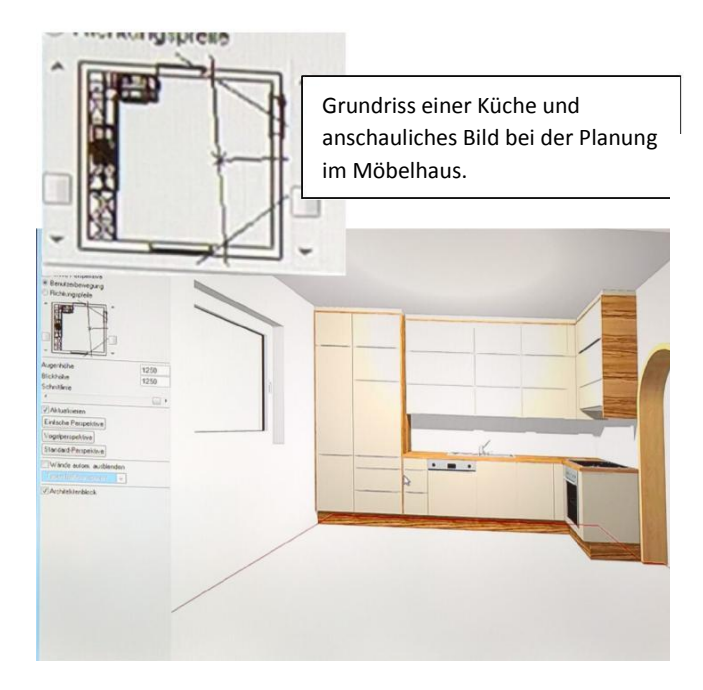

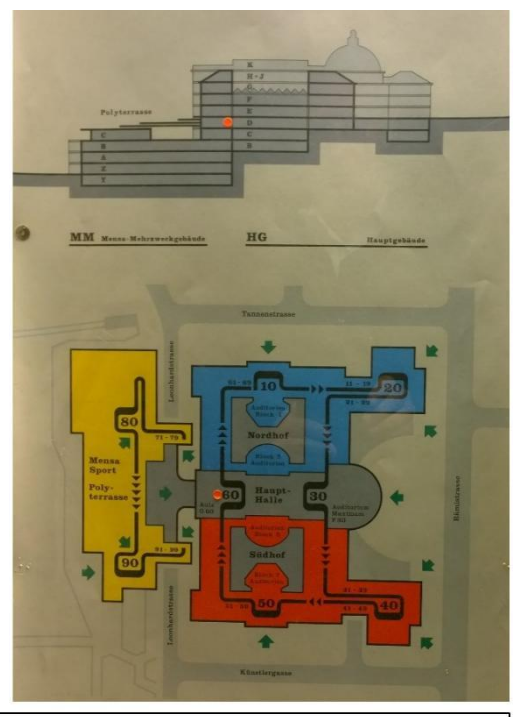

ETH Zürich: Orientierungsplan im Grund-und Aufrissverfahren, so weiß man gleich, in welchem Stockwerk man sich befindet.

Das Verstehen von Mehrbildverfahren ist nicht nur bei der Küchenplanung von Vorteil, auch am Typenschein eines Autos oder bei Orientierungsplänen lassen sich solche Darstellungen finden, die zum Kerngeschäft des GZ-Unterrichts gehören.

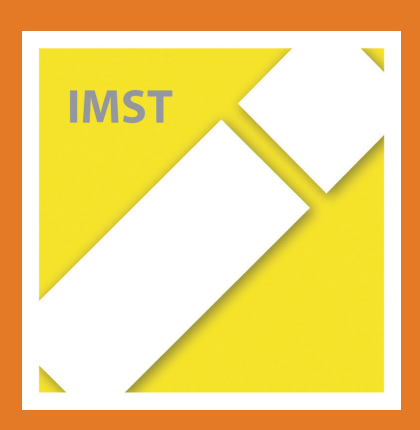

#### Beispiel 13: Modellieren und der Formenschatz

Korrekte Namen für räumliche Objekte kennen und anwenden können.

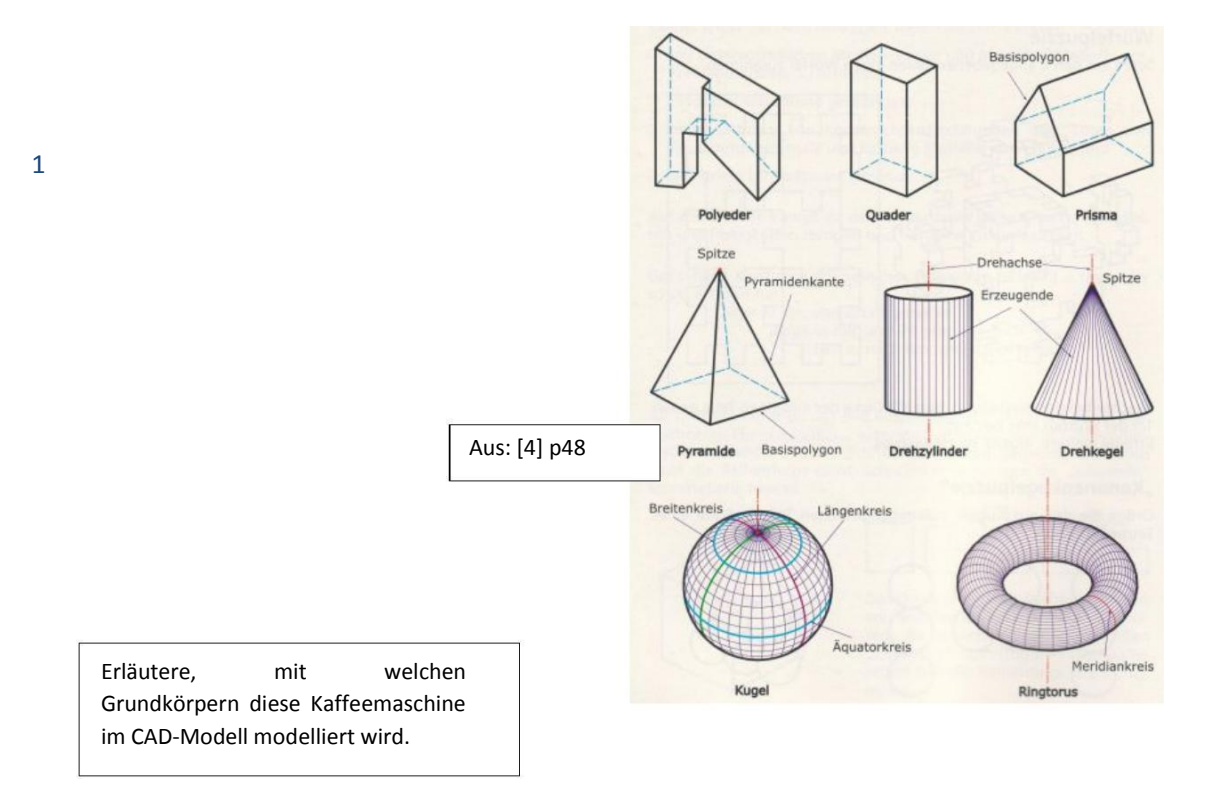

Ū99 Modelliere die Rohform einer Kaffeemaschine mit einem CAD-Е Programm. Verwende die angegebenen Maße. Aus: [1] p50 **RBC** 120

Kaffeemaschine

Das sichere richtige Bezeichnen geometrischer Grundformen und die Kenntnis deren wichtigster Eigenschaften ist die Basis für Kommunikation. Das Modellieren, das Zusammensetzen aus den Grundformen wird im Geometrieunterricht sozusagen im Trockentraining geübt und findet in vielen Berufen Anwendung.

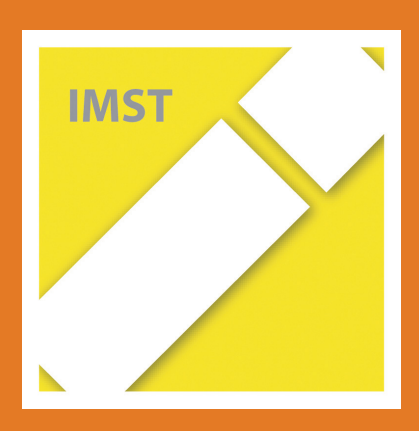

### Beispiel 14: Anschauliche Freihandzeichnungen anfertigen

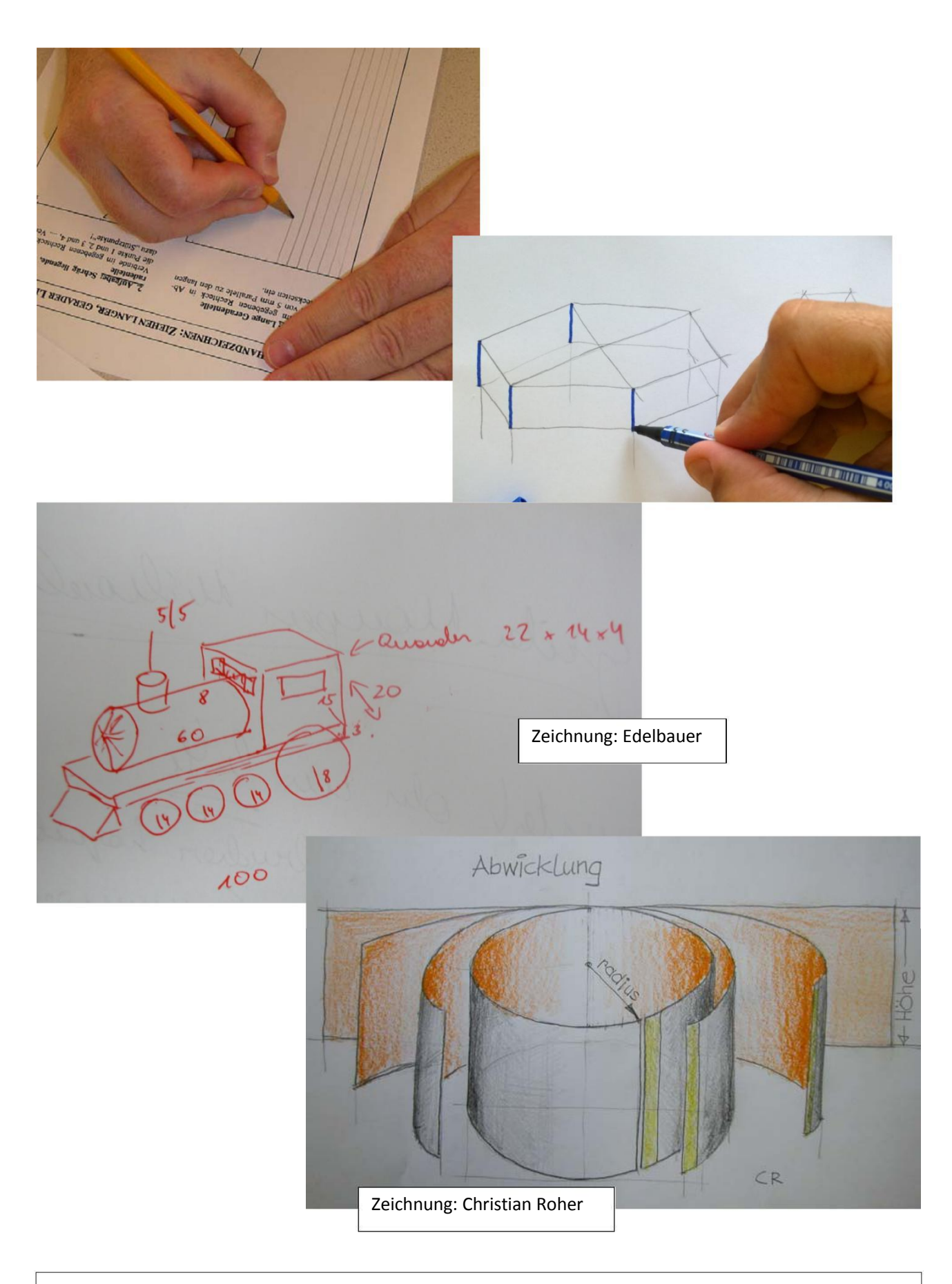

Geometrische Freihandzeichnungen werden zur Zeit des CAD immer wichtiger und häufig als schnelle erstellbare Alternative vor einer exakten Konstruktion eingesetzt.

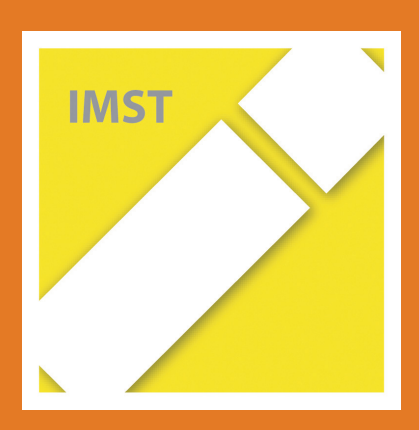

### Beispiel 15: Erdkugel

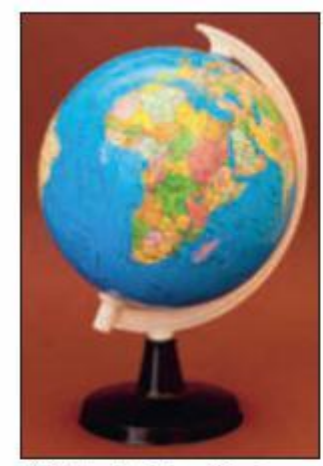

Ein Globus ist ein kugelförmiges Modell der Erde.

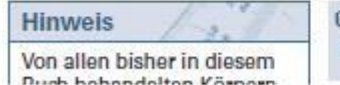

#### Kugel

Die Erde ist fast eine Kugel. Ihr Radius beträgt ca. 6 370 km. An den Polen ist die Erde allerdings etwas "abgeplattet". Um die Lage eines Ortes auf der Erde angeben zu können, hat man ein (gedachtes) Gitter aus Breiten- und Längenkreisen geschaffen.

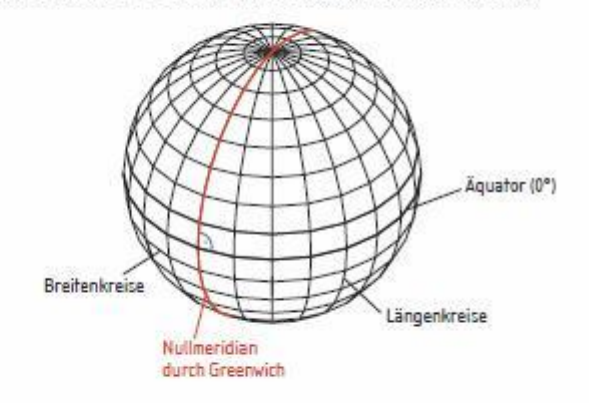

Dtes Recherchiere, welche geografische Länge und welche geografische Breite folgende Städte haben: Wien, London, Tokio, Rio de Janeiro. Ξ Suche diese Städte auf einem Globus.

Aus: [1] p52

Erst durch das Selbstzeichnen von Meridianen, Breitenkreisen oder Punkten mit bestimmten realitätsbezogenen geografischen Koordinatenangaben wird die Orientierung auf der Erdkugel nachhaltig verinnerlicht.

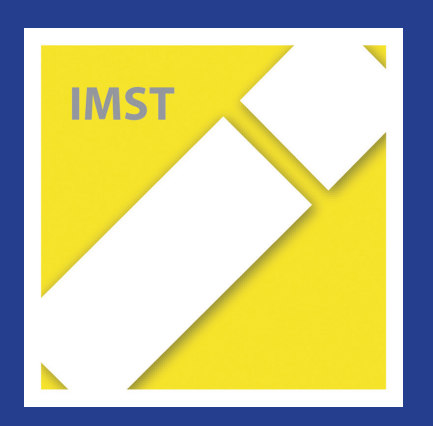

# **Fach: Deutsch/D Aufgabe: 1**

1

#### **Nummer: 73 Gedicht von Kunert**

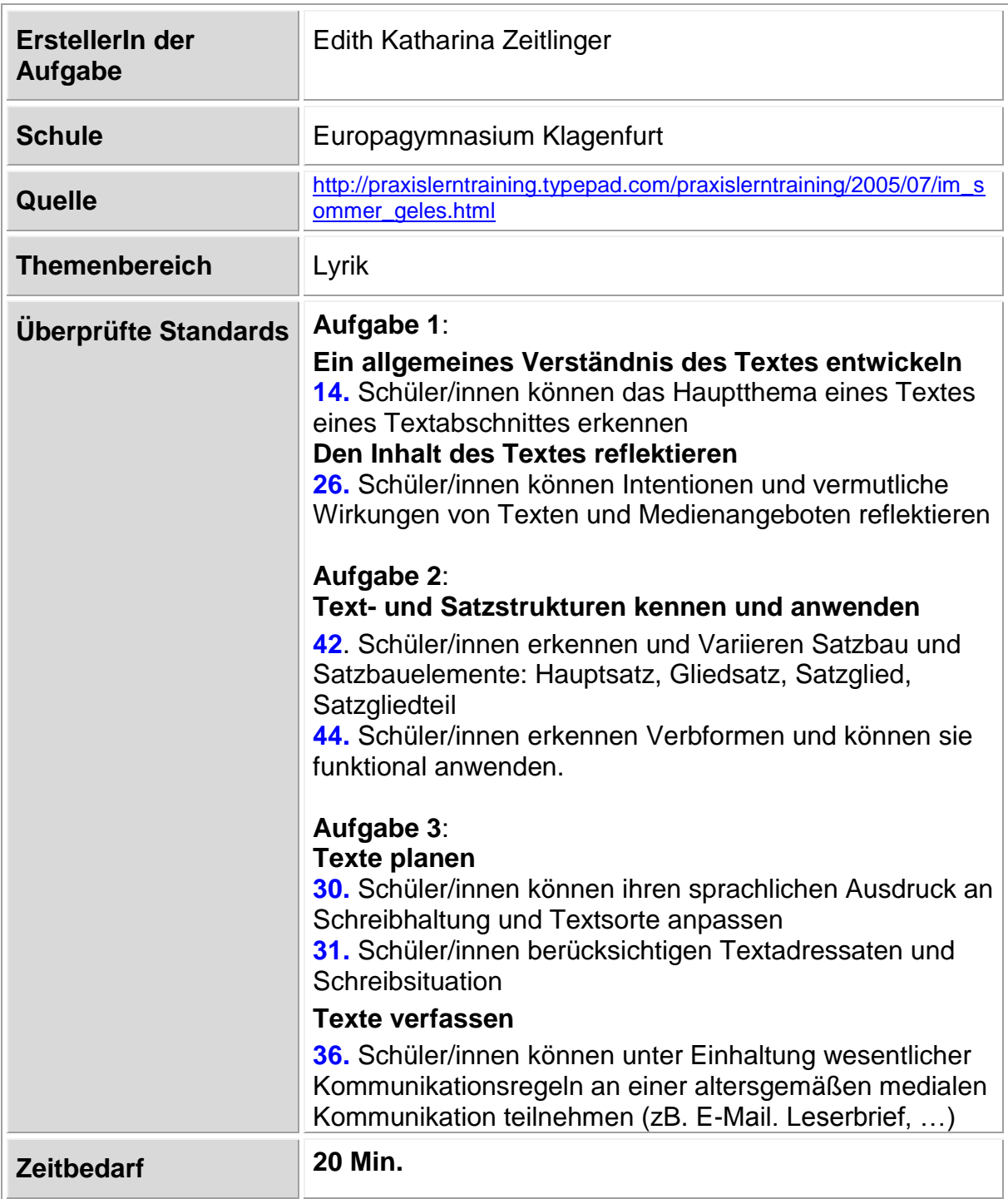

#### **Bewertung**

**Gesamtpunktezahl: 13 Punkte**
## **AUFGABENBLATT: GEDICHT VON KUNERT**

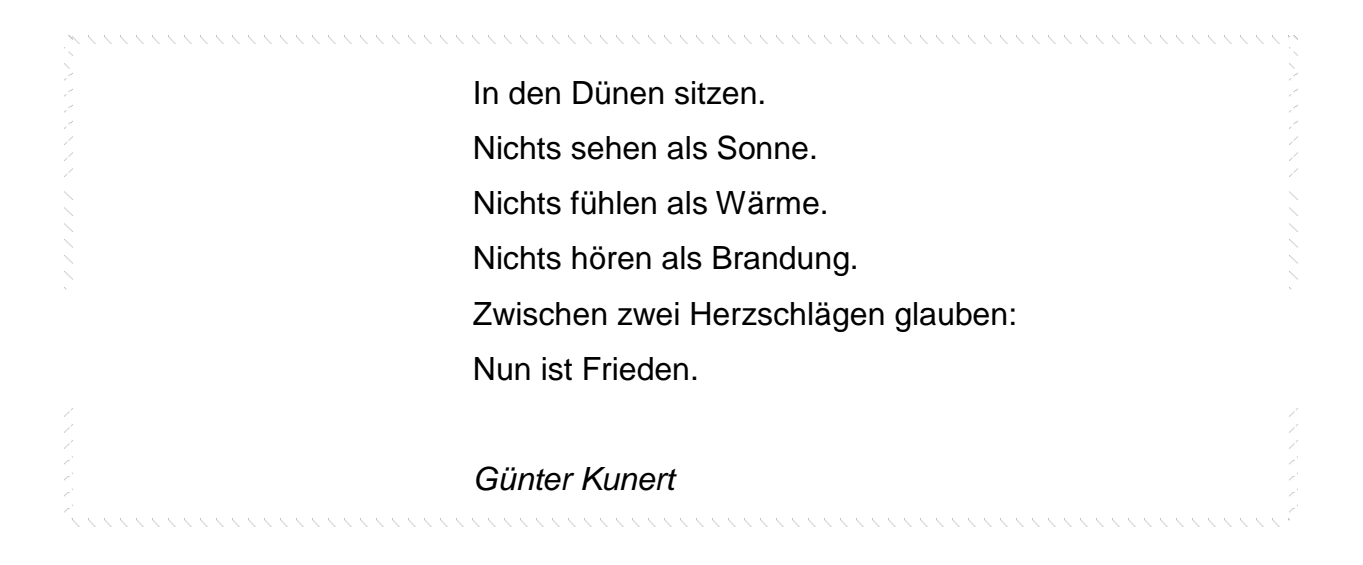

## Aufgabe 1a

Welche Stimmung wird in diesem Gedicht wiedergegeben?

Einsamkeit / Traurigkeit / Nachdenklichkeit / Langeweile / Ruhe / Gelassenheit / Harmonie / Friedfertigkeit / Anspannung / Leere / Freude / Entspannung

Wähle drei Begriffe aus und begründe deine Wahl:

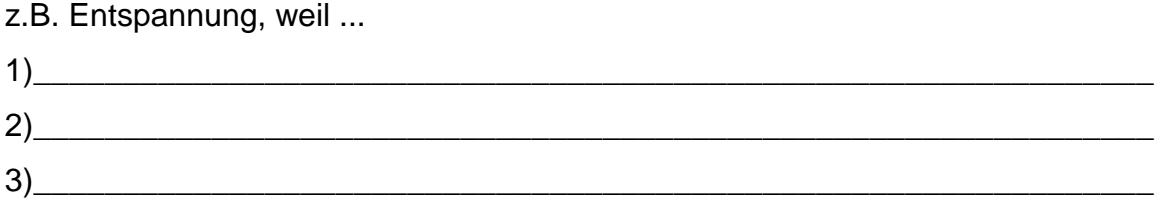

## Aufgabe 1b

Finde für das Gedicht einen passenden Titel!

Mein Titel lautet: ……………………………………………………………………………..

Aufgabe 2

Schau dir den sprachlichen Aufbau des Gedichtes genau an. Auf welches Satzglied verzichtet der Autor?

………………………………………………

In welcher Form verwendet der Autor die Verben in den Zeilen 1 – 5?

…………………………………………………………………

Aufgabe 3

Verfasse nach diesem Schema ein eigenes Gedicht, das eine von dir selbst gewählte Stimmung ausdrückt.

Stell dir vor:

*Du sitzt wo?* 

*In welcher Stimmung?* 

- *nach einer Auseinandersetzung oder*
- *nach einem unglaublichen Ereignis oder*
- *am Abend nach einem besonderen Tag ...*

Wenn du an ein vorangegangenes Ereignis denkst, kannst du dich leichter in eine Stimmung versetzen.

Beachte: Der letzte Satz soll eine zusammenfassende Aussage enthalten. Er kann mit den einleitenden Worten "Nun ist ..." beginnen!

Gewählte Stimmung:………………………………………….

……………………………………………………………………. ……………………………………………………………………. ……………………………………………………………………. ……………………………………………………………………. …………………………………………………………………….. (Nun ist)…………………………………………

## **LÖSUNGSBLATT: GEDICHT VON KUNERT**

## **Aufgabe 1a:**

Korrekt sind Begriffe, in denen die subjektive Wahrnehmung der Schülerin / des Schülers nachvollziehbar begründet wird. ZB:

1) Ruhe, weil es keine äußere und keine innere Bewegung gibt.

2) Friedfertigkeit, weil das Wort "Frieden" dies ausdrückt und den Abschluss bildet.

3) Entspannung, weil der hier sitzende Mensch ganz locker und gelöst zu sein scheint.

## **Aufgabe 1b:**

Jeder Titelvorschlag, der die Stimmung des Gedichtes zusammenfasst oder verdichtet, ist möglich. (Originaltitel des Autors: "Auf der Schwelle")

**3 Punkte**

## **Aufgabe 2:**

**Subjekt** 

Nennform- Infinitiv

## **Aufgabe 3:**

Eine mögliche Lösung:

Z.B.: Gewählte Stimmung: Langeweile

*Vor dem Fernseher sitzen. Nichts sehen als flimmernde Bilder. Nichts fühlen als eine tiefe Leere. Nichts hören als gellende Geräusche. Zwischen zwei Werbeblöcken zur Überzeugung kommen: (Nun ist) Mir ist fad.*

Kriterien für die Vergabe von Punkten:

- Übereinstimmung zwischen gewählter Stimmung und verfasstem Text **2 P**
- Einhaltung der sprachlich-formalen Vorgaben **2 P**
- Originalität (Idee) der Ausführung **1 P**

## **5 Punkte** gesamt: **13 Punkte**

## **2 Punkte**

**3 Punkte**

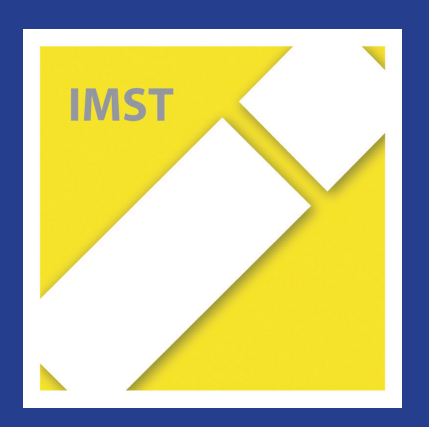

# **Fach: Deutsch/D Aufgabe: 2**

## Freigegebene Items – Deutsch 8. Schulstufe, Lesen

Die nachfolgenden Testaufgaben (= Items) veranschaulichen die verschiedenen Antwortformate, die im Bereich Lesen eingesetzt werden.

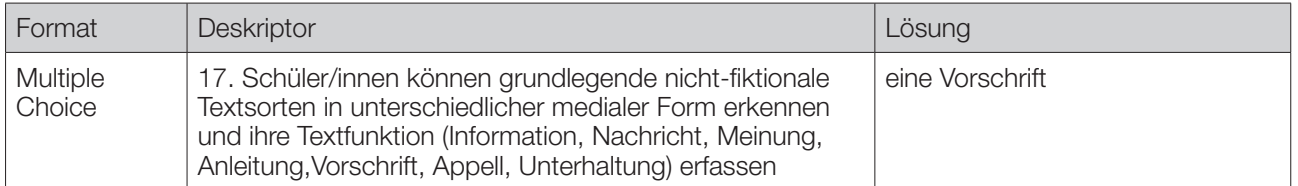

Lies folgenden Text.

Kinder unter 14 Jahren, die kleiner als 150 Zentimeter sind, dürfen nicht auf unmittelbar hinter der Windschutzscheibe gelegenen Sitzplätzen befördert werden, außer sie werden in einer der Größe und dem Gewicht entsprechenden Rückhaltevorrichtung gesichert. Es ist die Pflicht des Lenkers/der Lenkerin, dafür zu sorgen, dass Kinder nur mitfahren, wenn diese Sicherheitseinrichtungen auch wirklich vorhanden sind und verwendet werden.

Was ist das für ein Text?

*Kreuze an.*

- eine Anleitung
- eine Nachricht
- ein Aufruf
- eine Vorschrift

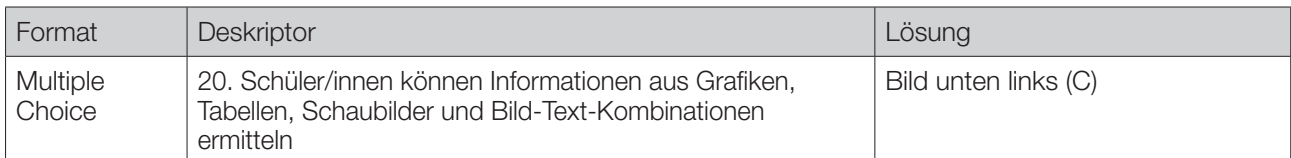

Lies folgenden Text.

Da die Schädlichkeit von Nikotin bewiesen ist, versuchen Ärztinnen und Ärzte sowie Vertreterinnen und Vertreter aus Wissenschaft und Politik, Kinder und Jugendliche vor dem Rauchen zu bewahren. Dennoch raucht in Österreich ein Viertel der Jugendlichen. Das hat eine Untersuchung im heurigen Jahr ergeben. Allerdings ist diese Zahl deutlich gesunken. Vor zwanzig Jahren rauchte noch fast die Hälfte der Jugendlichen.

Welche Grafik stimmt mit diesem Text überein?

*Kreuze an.*

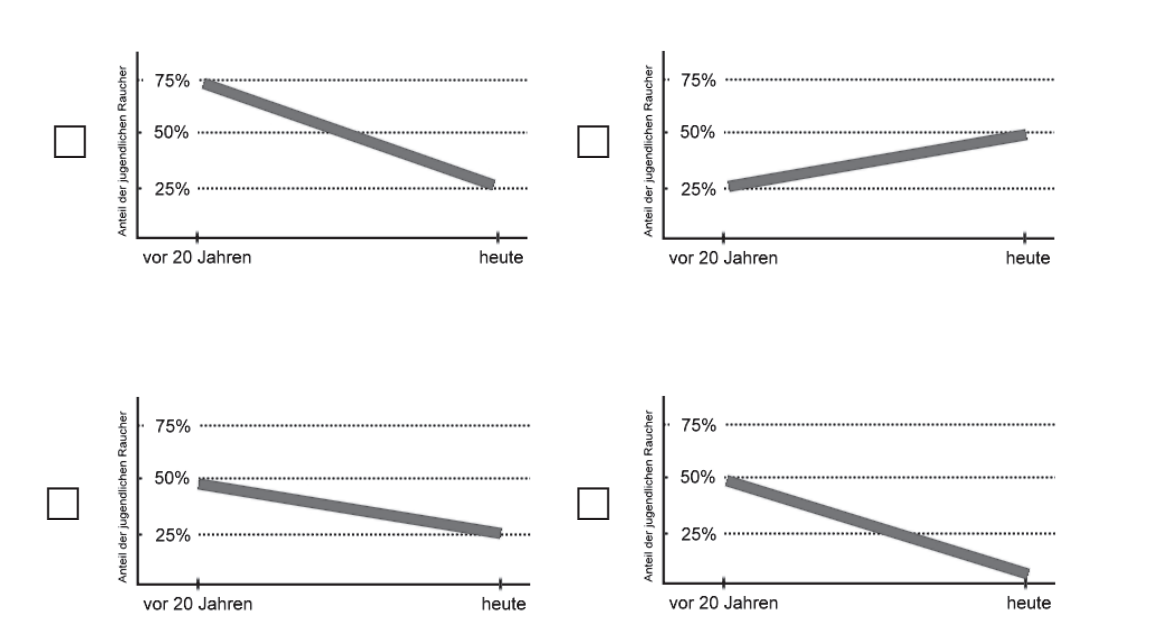

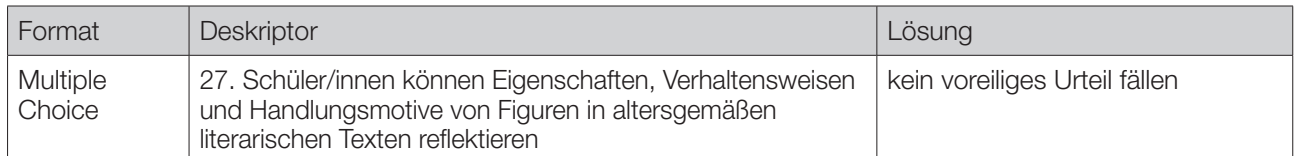

Lies folgenden Text.

Der Axtdieb

Ein Mann hatte seine Axt verloren und vermutete, dass der Sohn des Nachbarn sie ihm gestohlen hätte. Daher beobachtete er ihn ganz genau: Sein Gang, sein Blick waren ganz die eines Axtdiebs. Alles, was er tat, sah nach einem Axtdieb aus.

Einige Zeit später fand der Mann zufällig die Axt unter seinem eigenen Bretterhaufen. Als er daraufhin den Nachbarssohn wieder sah, waren sein Gang und sein Blick nicht mehr die eines Axtdiebs.

*aus dem Chinesischen*

Welche Aussage passt zu diesem Text?

*Kreuze an.*

.

- im Zweifelsfall für den Angeklagten
- den wahren Wert erkennen
- kein voreiliges Urteil fällen
- $\Box$  Ordnung ist das halbe Leben

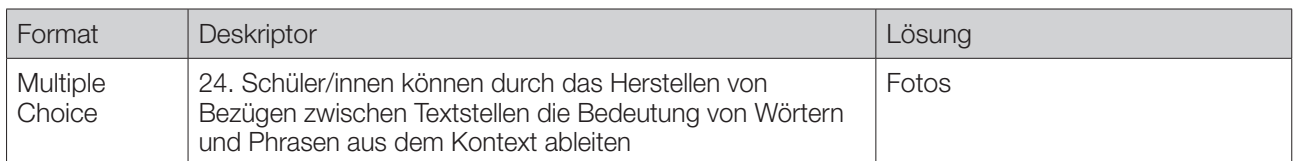

Lies folgenden Text.

"Autos und Porträts" heißt eine Ausstellung, die im Museum L. eröffnet wurde. Die Bilder stellen Menschen und Fahrzeuge auf gleichermaßen liebevolle aber einfache Weise dar. Der 1971 in Oberösterreich geborene Künstler richtet den Blick möglichst neutral auf Personen und Vehikel, die Wirklichkeit ist durch keinerlei künstliche Anordnung getrübt. Seit einem guten Jahrzehnt bildet F., der seine Arbeiten in Einzel- und Gruppenausstellungen präsentiert, Menschen und Autos in ihrem alltäglichen Umfeld ab. Wenn der Künstler auf den Auslöser drückt, dann tut er dies für Unbedeutendes. So entstehen ganz einfache Bilder in einer Zeit, die sonst gierig ist nach Sensationellem.

Welche Werke schafft der Künstler?

*Kreuze an*  $\overline{X}$ 

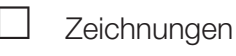

Filme

Computergrafiken

Fotos

D8L22190 D8L22190

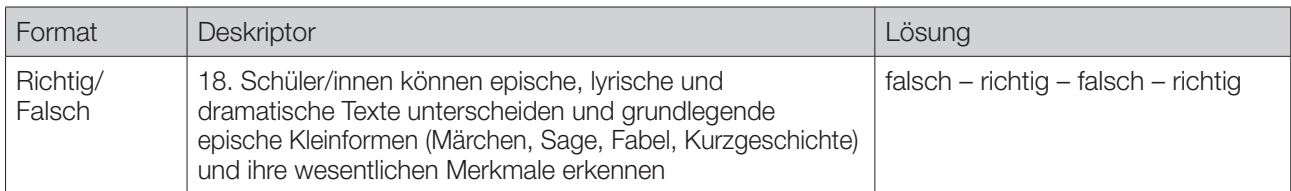

Lies das folgende Gedicht.

#### **Der Vielfraß**

Der Vielfraß setzte sich zu Tisch. Man brachte ihm, was er befahl, den schönsten Stör: ein Riesenfisch! Für einen Mann ein tüchtig Mahl. Er fährt drauf los, er kaut und schmatzt; Schon ist er fertig bis zum Kopf. Da hält er ein, sein Magen platzt. Man rennt zu Hilf dem armen Tropf, man macht Klistiere ohne End – Umsonst! Dem Kranken wird nicht besser. Man mahnt ihn an sein Testament. "Geliebte Freunde", sprach der Fresser, "ich bin gefasst. Wohlan, es sei! Doch eilt und bringt, da es ja doch zu Ende geht, mir schleunigst noch den Rest von meinem Fisch herbei!"

*(Jean de La Fontaine)* 

Im Folgenden findest du Aussagen zum Text "Der Vielfraß".

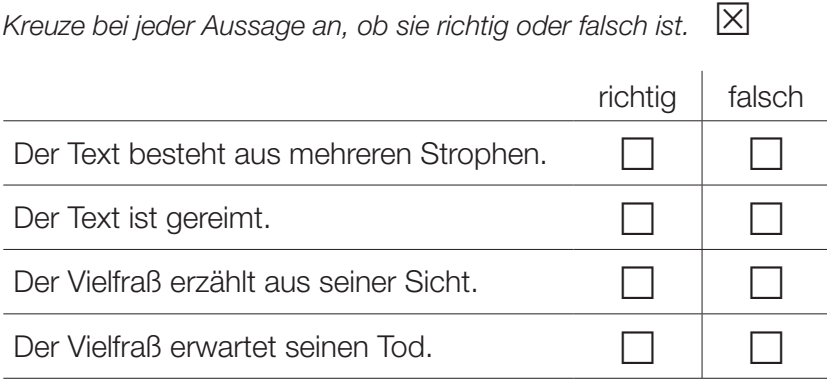

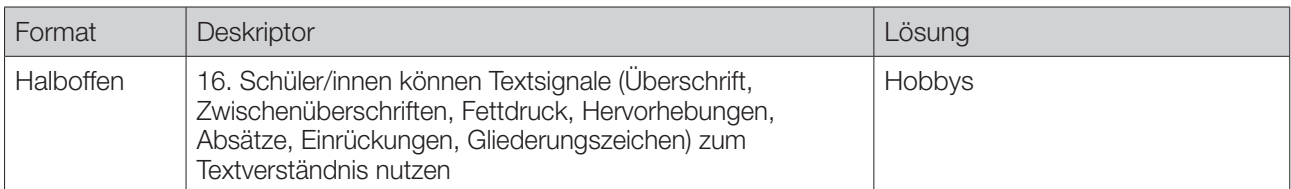

Unter welcher Zwischenüberschrift würde "Gitarre spielen" stehen?

#### *Schreib auf.*

 $\mathscr{Q}$ 

## **Lebenslauf**

#### **Angaben zu meiner Person:**

Name: Danila Stojic Geburtsdatum: 24. 04. 2000 Geburtsort: Wien Staatsangehörigkeit: österreichisch Anschrift: Mühlweg 7, 1210 Wien

#### **Schulausbildung:**

2006–2010: Volksschule in Wien-Meidling 2010–jetzt: Hauptschule in Wien-Meidling Juli 2014: voraussichtlicher Schulabschluss

#### **Besondere Kenntnisse:**

Windows-Anwendungen PC-Konfiguration Serbisch und Kroatisch

#### **Lieblingsfächer:**

Mathematik Biologie

#### **Hobbys:**

Ski fahren Lesen

Ort, Datum Unterschrift

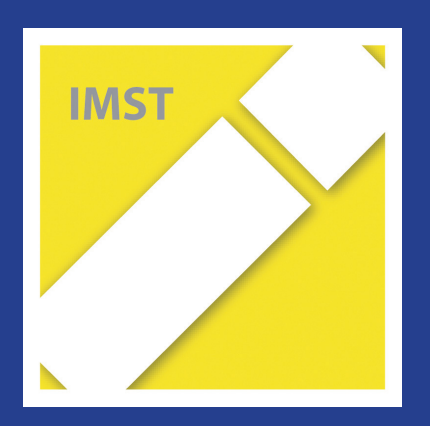

# **Fach: Deutsch/D Aufgabe: 3**

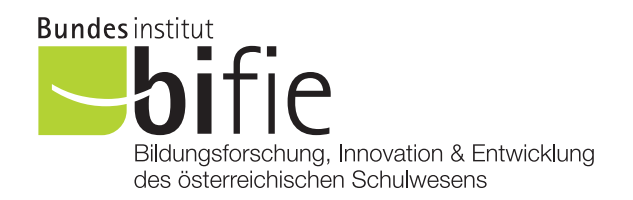

## Materialien für den Deutschunterricht 8. Schulstufe

Geliebter Computer – unverzichtbares Internet?

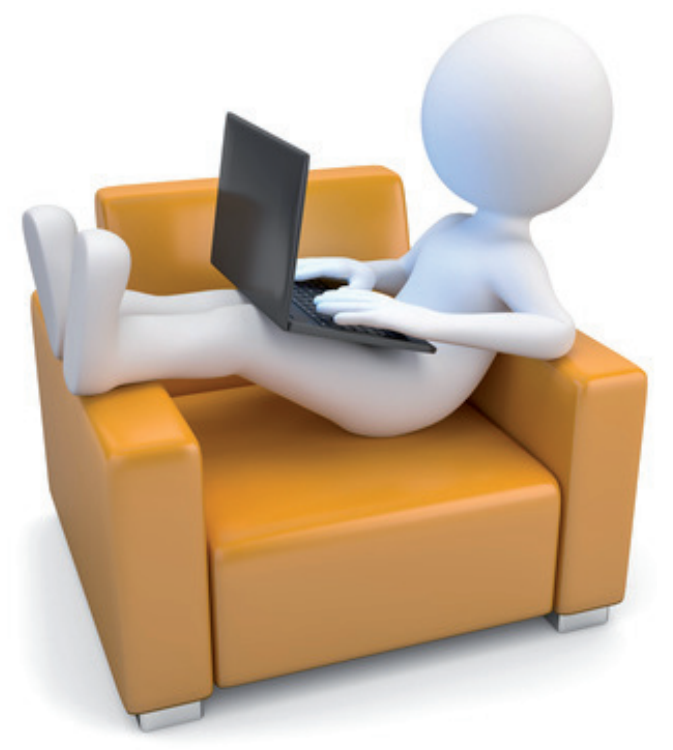

Quelle: Fotolia, Urheber: fotomek

Dagmar Schulz aktualisiert von Max Egger, 2016

## Hinweise für Lehrerinnen und Lehrer

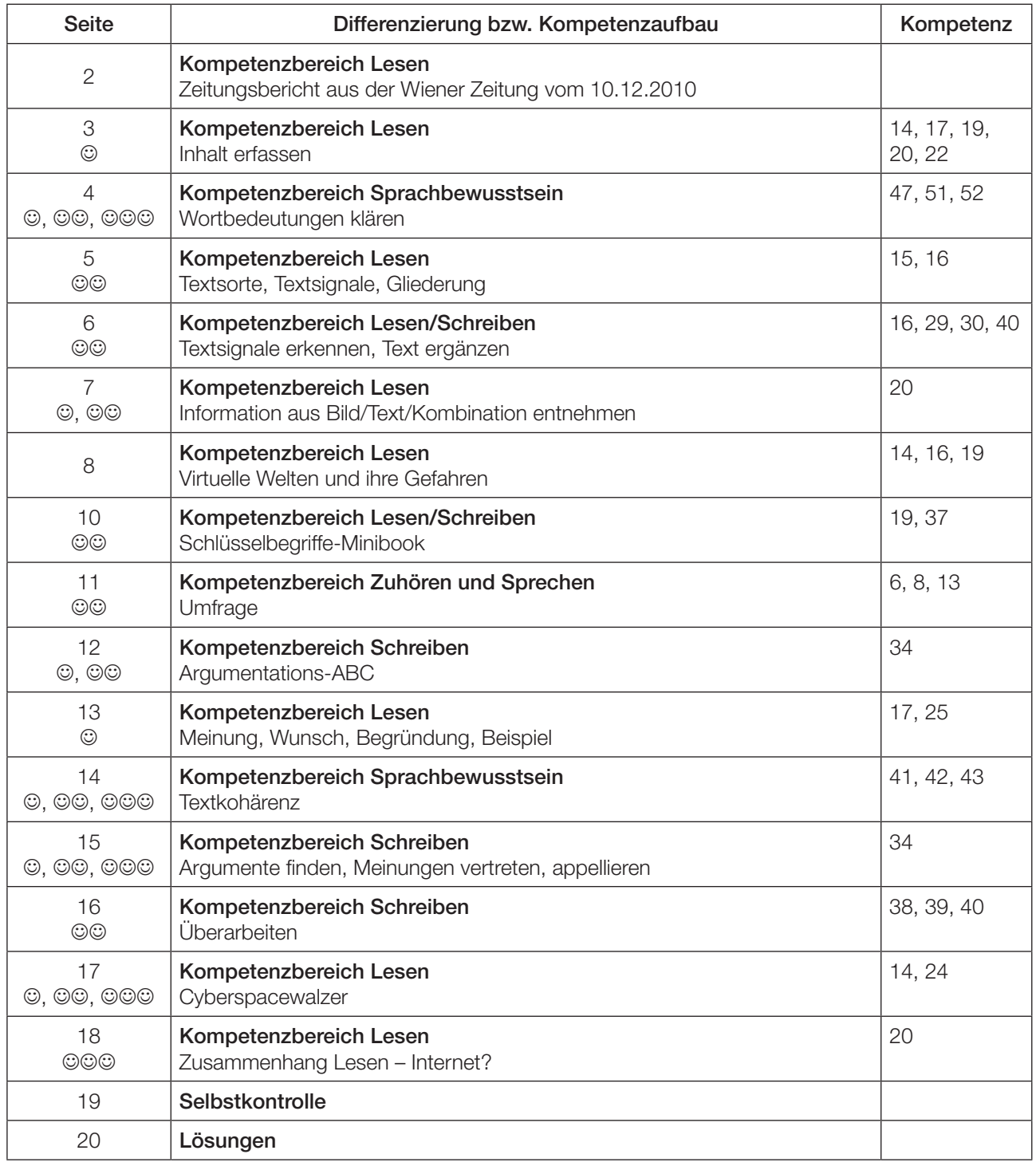

Zeichensetzung in den Texten folgt Original.

Einfache Übung ©<br>Mittlere Übung ©© Mittlere Übung Schwierige Übung JJJ

Diese Übung eignet sich besonders gut für eine Gruppenarbeit.

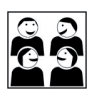

Tipp: Aktuelle Zeitungsartikel (mit Arbeitsaufgaben und CD für Hörübungen zu diesem und vielen anderen aktuellen Themen) finden sich im Österreich-Spiegel des Österreichinstituts (http://www.oesterreichinstitut.at/lernmaterialien/oesterreich-spiegel)

#### **Internetnutzung hat sich verdreifacht**

## **Ohne Netz geht fast nichts mehr**

- § Zahl der Verweigerer des Internets in Österreich in einem Jahrzehnt halbiert.
- § Web-Hauptnutzung für E-Mails und als Nachschlagwerk.

**Linz.** Der Anteil der Österreicher, die sich dem Internet so gut wie verweigern, hat sich innerhalb des vergangenen Jahrzehnts auf 36 Prozent nahezu halbiert. Umgekehrt hat sich die Anteil derer, die täglich online sind, auf 42 Prozent verdreifacht. Das Kommunikationsmittel wird hauptsächlich für E-Mails und als Nachschlagewerk genutzt. Das ergab der am Freitag veröffentlichte Vergleich von Umfrageergebnissen aus mehreren Jahren im Rahmen der Österreichischen Verbraucher-Analyse des Linzer Meinungsforschungsinstitutes Imas mit tausenden Befragten.

Demnach erklärten aktuell 42 Prozent, sie würden das Internet nahezu täglich nutzen, 63 Prozent sind zumindest einmal pro Monat im Netz. Nur 36 Prozent nutzen es kaum oder gar nicht. Vor zehn Jahren betrugen die entsprechenden Prozentzahlen 14, 32 und 69 Prozent. Nicht ganz überraschend nutzen überdurchschnittlich jeweils gebildetere, jüngere oder urbanere Menschen dieses Kommunikationsmittel. Je älter oder einfacher gebildet jemand ist, umso eher bleibt er der virtuellen Welt fern.

Hauptsächlich verwendet wird das Internet für das Versenden und Empfangen

von privaten E-Mails (siehe Grafik). Ein knappes Drittel nutzt das Web für Veranstaltungshinweise, 31 Prozent für Spiele jeglicher Art.

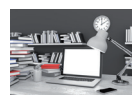

34 36 39 44 71 0 1000 Soziale Netzwerke Fahrpläne Online-Banking Preisvergleich Private E-Mails **Internetnutzung** Umfrage- August 2010, 1000 befragte Österreicher, Angaben in Prozent Hauptsächliche Verwendung\* \* Mehrfachnennung möglich Quelle: APA/IMAS, Foto: Bilderbox

Am unteren Teil des Rankings zeigt sich, dass nur knapp ein Viertel Informationen über Politik und Wirtschaft sucht. Ebenso viele verwenden das Internet zum Lesen von Online-Zeitungen und -Zeitschriften. Die Zunahme der Informationsmöglichkeiten führe nicht zu einer Verbreiterung der Erfahrungshorizonte der Bevölkerung, sondern zu einer immer schärferen Selektion der Inhalte nach den eigenen Interessen, analysieren die Meinungsforscher.

72 Prozent der Nutzer ist nie der Gedanke gekommen, zu viel Zeit dafür aufzu-

wenden. Nur 16 Prozent haben Zweifel am Ausmaß des zeitlichen Investments. Nur zehn Prozent möchten gewisse Informationen über die eigene Person im Internet löschen. 23 Prozent sind der Meinung, dass Freunde und Verwandte zu viel preisgeben. ■

Quelle: Wiener Zeitung, 10.12.2010

## Ohne Netz geht fast nichts mehr  $\odot$

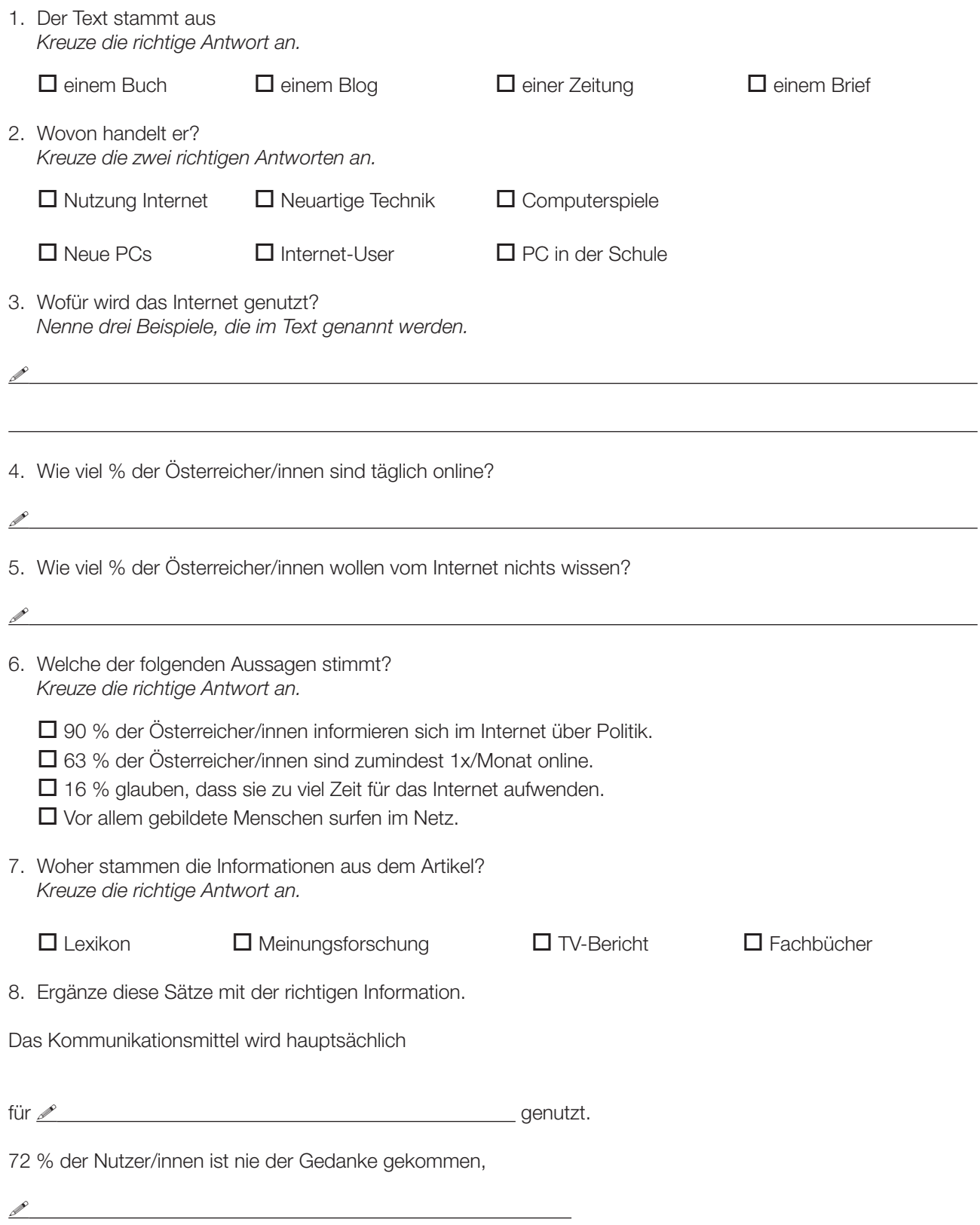

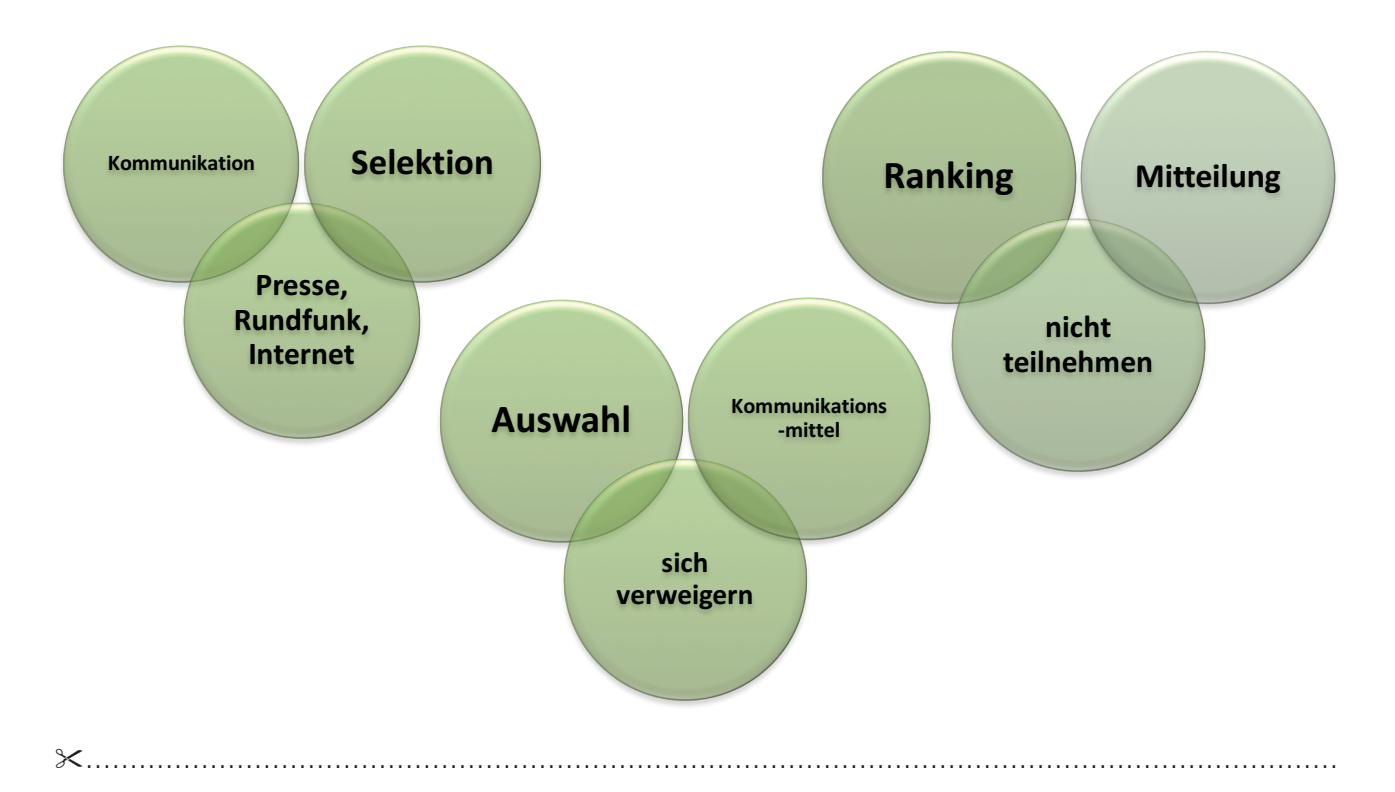

## Wortbedeutung klären

Arbeitsaufgaben:

- → Verbinde die Begriffe, die zusammengehören. Welcher Begriff bleibt übrig? ©
- **→ Kläre die Begriffe.** *(Zuerst im Gespräch, dann mithilfe des Wörterbuchs. Versuche auch die Verwendung eines digitalen Wörterbuchs, z. B. http://www.duden.de*) ©©

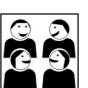

- Ú *Gibt es in dem Bericht andere Wörter, deren Bedeutung nicht klar ist? Klärt sie (aus dem Zusammenhang, in der Gruppe, mit Wörterbuch oder Internet). Unterstreiche Wörter aus*   $der Computer-Fachsprache.$ <sup>©</sup>
- → Findet andere Fachbegriffe der Cyberwelt! ©©
- $\rightarrow$  Findet Fachbegriffe aus anderen Wissensgebieten. ©©©

Zeitungsberichte bestehen aus verschiedenen Elementen.

#### **Internetnutzung hat sich verdreifacht**

## Ohne Netz geht fast nichts mehr<sup>7</sup>

Zahl der Verweigerer des Internets in Österreich in einem Jahrzehnt halbiert.

§ Web-Hauptnutzung für E-Mails und als Nachschlagwerk.

**Linz.** Der Anteil der Österreicher, die sich dem Internet so gut wie verweigern, hat sich innerhalb des vergangenen Jahrzehnts auf 36 Prozent nahezu halbiert. Umgekehrt hat sich die Anteil derer, die täglich online sind, auf 42 Prozent verdreifacht. Das Kommunikationsmittel wird hauptsächlich für E-Mails und als Nachschlagewerk genutzt. Das ergab der am Freitag veröffentlichte Vergleich von Umfrageergebnissen aus mehreren Jahren im Rahmen der Österreichischen Verbraucher-Analyse des Linzer Meinungsforschungsinstitutes Imas mit tausenden Befragten.

Demnach erklärten aktuell 42 Prozent, sie würden das Internet nahezu täglich nutzen, 63 Prozent sind zumindest einmal pro Monat im Netz. Nur 36 Prozent nutzen es kaum oder gar nicht. Vor zehn Jahren betrugen die entsprechenden Prozentzahlen 14, 32 und 69 Prozent. Nicht ganz überraschend nutzen überdurchschnittlich jeweils gebildetere, jüngere oder urbanere Menschen dieses **Ammunikationsmittel.** Je älter oder Infacher gebildet jemand ist, umso eher bleibt er der virtuellen Welt fern.

Hauptsächlich verwendet wird das Internet für das Versenden und Empfangen von privaten E-Mails (siehe Grafik). Ein knappes Drittel nutzt das Web für Veranstaltungshinweise, 31 Prozent für Spiele jeglicher Art.

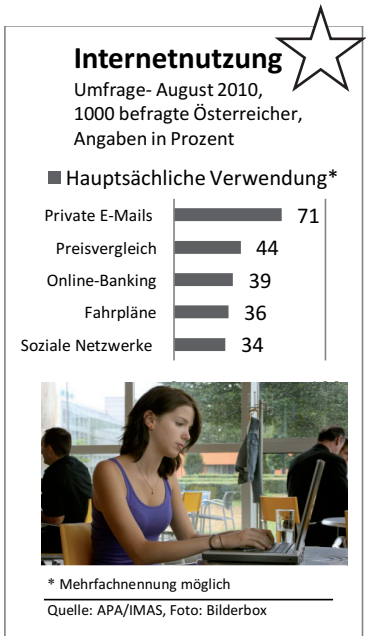

Am unteren Teil des Rankings zeigt sich, dass nur knapp ein Viertel Informationen über Politik und Wirtschaft sucht. Ebenso viele verwenden das Internet zum Lesen von Online-Zeitungen und -Zeitschriften. Die Zunahme der Informationsmöglichkeiten führe nicht zu einer Verbreiterung der Erfahrungshorizonte der Bevölkerung, sondern zu einer immer schärferen Selektion der Inhalte nach den eigenen Interessen, analysieren die Meinungsforscher.

72 Prozent der Nutzer ist nie der Gedanke gekommen, zu viel Zeit dafür aufzuwenden. Nur 16 Prozent haben Zweifel am Ausmaß des zeitlichen Investments. Nur zehn Prozent möchten gewisse Informationen über die eigene Person im Internet löschen. 23 Prozent sind der Meinung, dass Freunde und Verwandte zu viel preisgeben. ■

- **→** Trage in jeden Stern die Nummer *des passenden Fachbegriffs ein.*  $\odot$  $\odot$ 
	- 1 Lead (Vorspann)
	- 2 Grafik
	- 3 Headline (Schlagzeile)
	- 4 Ressort (Sachgebiet)
	- 5 Anreißerzeile
	- 6 Bericht

Hier wurden einige wichtige Elemente des Zeitungsartikels entfernt.

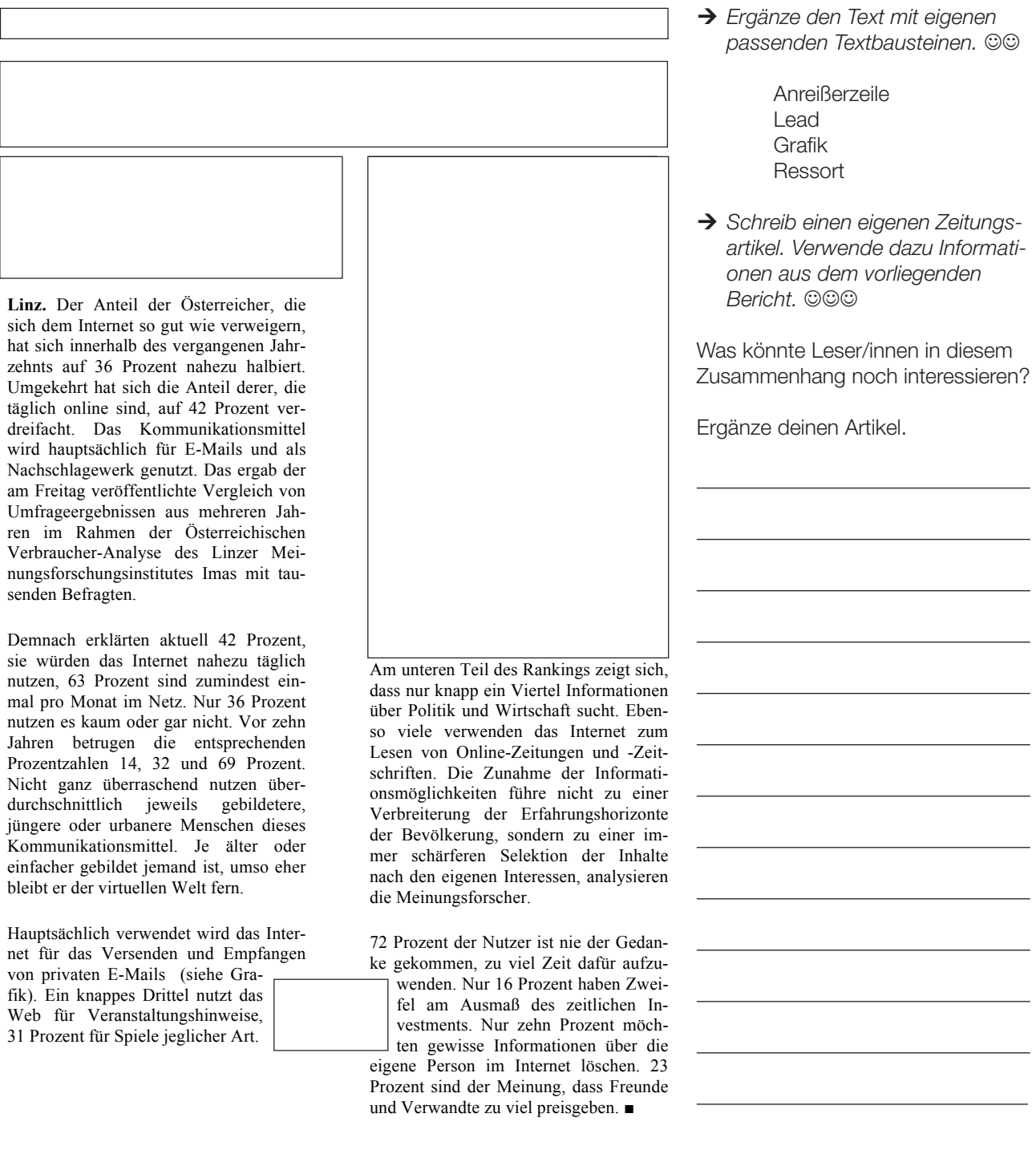

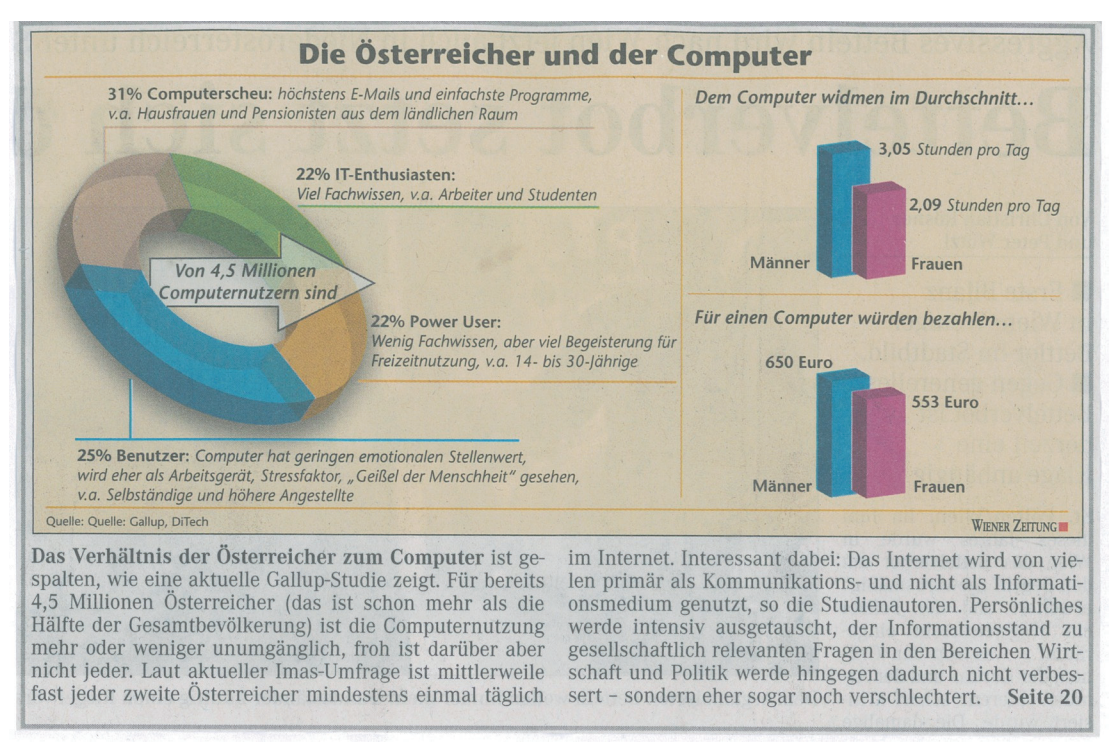

Quelle: Wiener Zeitung, 11.12.2010

Betrachte die Grafik und lies den Text. Markiere dir unbekannte Wörter. Kläre ihre Bedeutung (WB, Online-WB). **Beantworte die folgenden Fragen.**  $\odot$ 

→ Wie viele Österreicher/innen nützen den Computer?

Millionen

→ Wie viel % der Österreicher/innen könnten Folgendes (genauso oder ähnlich) über ihren Umgang mit Computern gesagt haben?  $@@$ 

"Ich kenne mich sehr gut aus, ich verwende meinen Computer oft und gerne."

 $\%$ 

"Ich verwende den Computer kaum, manchmal lese ich Mails am Gerät meiner Kinder."

 $\%$ 

"Ich muss mit dem Computer arbeiten, das stresst mich und reicht mir."

 $\%$ 

"Ich kenne mich technisch nicht besonders aus, bin aber täglich in Facebook,YouTube & Co."

%

### Virtuelle Welten und ihre Gefahren: Online- und Computerspielsucht

von Silvia Hähnel

Es ist heute für die meisten ganz selbstverständlich, täglich das Internet zu nutzen. Computerspiele gehören besonders für junge Menschen genauso zur Unterhaltung wie Kinofilme und Fernsehsendungen. Das ist eine Entwicklung, die sich nach Meinung von Experten in Zukunft noch verstärken wird. Verschiedene Studien zeigen, dass bereits drei bis sieben Prozent der Internetnutzer als "onlinesüchtig" gelten. Wie viel Computernutzung ist normal, wo liegen die Gefahren und was kann man gegen Online- und Computersucht tun?

So viele Vorteile und angenehme Seiten das Internet und Computerspiele auch haben – schon heute gibt es eine wachsende Zahl von Menschen, die süchtig nach dem Internet oder Computerspielen sind.

Keine Frage, virtuelle Welten bieten einen hohen Unterhaltungswert. Im Internet verbinden Plattformen für soziale Kontakte wie zum Beispiel MySpace, Livejournal, Facebook oder SchülerVZ Menschen aus den unterschiedlichsten Regionen.

Und Computerspiele machen Spaß, sonst würden nicht unzählige Arten von Games angeboten werden.

#### Freizeitspaß Internet

Es ist nicht ganz einfach zu beantworten, wie viel Internetnutzung oder Computerspiele/Gaming "normal" ist und ab wann die Sucht beginnt. Für viele Menschen ist es normal, mehrere Stunden am Tag am Computer zu verbringen. Das kann zwar – je nach Beschäftigung – auch schon problematisch sein, bedeutet aber noch nicht gleich, dass eine Suchtkrankheit vorliegt. Jeder, der schon einmal Gefallen an einem Computer- oder Konsolenspiel gefunden hat, kennt sicher das Phänomen: Die Zeit vergeht wie im Flug – und ohne dass man es gemerkt hätte, sind schnell mehrere Stunden um.

#### Abtauchen in virtuelle Welten

Natürlich macht es Spaß, Leute von überall her kennenzulernen und sich mit Gleichgesinnten zu unterhalten. Ob man sich über seine Lieblingsserie im Fernsehen austauscht, mit anderen Technikfreaks fachsimpelt oder vielleicht Tipps zur Haustierhaltung austauscht – das Internet bietet fast für jeden die richtige Community. Diese Entwicklung ist aber nicht unproblematisch. Für einige ersetzen die Beschäftigungen im Internet mehr und mehr andere Hobbys und die "realen" Kontakte zu ihren Mitmenschen. So verbringen viele immer weniger Zeit draußen und schließen hauptsächlich virtuelle Freundschaften – oftmals mit Leuten, die sie überhaupt nicht persönlich kennen. Gerade die Möglichkeit, sich hinter der Anonymität des Internets zu verstecken, reizt viele – und birgt die Gefahr, immer mehr in "realitätsferne Scheinwelten" abzutauchen. Auch Straftäter nützen mitunter vor allem die Gutgläubigkeit junger Menschen aus, die Kontakte über das Internet knüpfen wollen.

#### Den Bezug zur Wirklichkeit verlieren

Grundsätzlich ist sowohl bei der Onlinesucht als auch bei der Computerspielsucht die größte Gefahr, den Bezug zur Wirklichkeit zu verlieren. Das Internet oder die Computerspiele werden dann wichtiger als das normale, reale Leben.

Häufig treffen sich Menschen im Internet, weil sie sich für die dieselben Dinge interessieren und deshalb bestimmte Foren oder Chats besuchen. Deshalb entsteht manchmal der Eindruck, dass die virtuellen Bekanntschaften die eigenen Sorgen und Nöte viel besser nachvollziehen können als Freunde, Verwandte und Bekannte, sodass sich einige Menschen immer mehr in ihre virtuelle Welt zurückziehen.

#### Eine zweite Identität erfinden

Es gibt immer mehr Internetnutzer, die sich eine Art zweite Identität im Netz aufbauen und sich so geben, wie sie es sich im normalen Leben nie trauen würden. Auch bei manchen Spielen baut sich der Spieler eine andere Identität auf, mit der er in der Spielewelt Abenteuer erlebt. Je länger gespielt wird, desto besser wird auch die Spielfigur. Nach und nach lernen sich die Spieler untereinander kennen und bilden Abenteuergruppen, Gilden und Clans, sodass sie gemeinsam Aufgaben lösen können, was mitunter Wochen dauern kann.

#### Sonderfall "Killerspiele"

Immer wieder werden so genannte "Killerspiele" von Politik und Medien diskutiert.

"Killerspiele" ist ein Sammelbegriff für verschiedene Computerspiele, die deutliche Gewaltdarstellungen gegenüber Menschen oder menschenähnlichen Wesen beinhalten.

Besonders diskutiert wird aber die Kategorie der "Ego-Shooter". Das sind die Spiele, bei der die virtuelle Welt durch die Augen der Spielfigur gesehen wird. Diese Spielfigur trägt eine Waffe, die am unteren Rand des Blickfeldes zu sehen ist und mit der auf Gegenspieler (das können Menschen sein oder auch Monster, je nach Spiel) geschossen wird. So hat der Computerspieler den Eindruck, selbst die Waffe zu tragen und auch selbst auf seine Gegner zu feuern.

Viele dieser Spiele wirken besonders in Bezug auf die gezeigte Gewalt sehr realistisch. Das ist auch der Grund dafür, dass diese Spiele so heftig diskutiert werden.

Der Zusammenhang von Gewalttaten und "Killerspielen" ist wissenschaftlich umstritten. Sicherlich kommt es bei solchen "Killerspielen" auch auf die Persönlichkeit des Spielers, seinen Umgang mit dem Spiel und auf sein Alter an. Games mit sehr deutlichen Gewaltdarstellungen sind nicht umsonst für Kinder und Jugendliche nicht freigegeben.

#### Wie viel ist normal?

Die Grenze zwischen Begeisterung für Internet oder Computerspiel und Suchtgefahr verläuft sehr fließend und ist von Person zu Person unterschiedlich. Allgemein kann man sagen, dass eine Sache immer dann problematisch wird, wenn sie außer Kontrolle gerät. Das ist bei Online- und Computerspielsucht ganz ähnlich wie bei anderen Suchtkrankheiten.

Wer viel am Computer sitzt, einen Großteil der sozialen Netzwerke im Internet unsicher macht oder ein begeisterter "World of Warcraft"-Spieler ist, muss noch nicht süchtig sein. Es kommt darauf an, ob Internetnutzung oder Gaming immer mehr zum einzigen Lebensinhalt wird. Wer sein reales Leben wegen der virtuellen Welten nicht vernachlässigt und noch andere Hobbys und Kontakte hat, ist vermutlich nicht unmittelbar suchtgefährdet.

Quelle: http://www.helles-koepfchen.de/artikel/2822.html [09.02.2012] (Text bearbeitet und gekürzt von Dagmar Schulz)

### **MINIBOOK OO**

- Ú *Lies den Artikel von Silvia Hähnel. Umkreise während des Lesens alle Begriffe oder Textstellen, die im Text besonders wichtig sind. Verwende dazu einen Bleistift.*
- → Bildet nach dem Lesen Kleingruppen. Stellt euch in der Gruppe eure Auswahl gegenseitig vor und *einigt euch möglichst auf 10 Schlüsselbegriffe. Überprüft dabei, ob die Markierungen wirklich notwendig sind. Falls ihr euch nicht einigen könnt, notiert eure Streitpunkte und stellt sie im Anschluss der Klasse vor.*

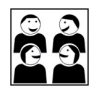

- → Jede Gruppe stellt nun ihre Ergebnisse der Klasse vor. Die anderen Gruppen sagen, was sie anders *gemacht haben.*
- → Auf "www.minibooks.ch" kannst du dein eigenes kleines Buch schreiben, gestalten, veröffentlichen, *downloaden und ausdrucken. Schreibe mithilfe der in der Gruppe gefundenen Schlüsselbegriffe eine Zusammenfassung des Textes von Silvia Hähnel im Umfang von zirka 200 Wörtern und gestalte daraus dein eigenes Minibook. Damit dein Minibook auch wirklich toll aussieht, kannst du es mit Bildern, Farbe und verschiedenen Schriften gestalten!*
- → Tauscht die Minibooks in der Klasse aus und beurteilt wechselseitig, ob das Wesentliche des Textes gut *zusammengefasst ist.*

#### HINWEISE ZUR AUFGABE MINIBOOK

#### Was genau sind Schlüsselbegriffe?

Bestimmte Wörter oder Textstellen in einem Text sind besonders wichtig. Sie sagen dir, worum es geht. Man nennt sie Schlüsselbegriffe.

#### Was genau sind Minibooks?

Minibooks sind Bücher mit maximal acht Seiten in den Formaten DIN A4 oder DIN A3. Minibooks können alle schreiben, die eine Idee zu einem Text haben. Einfach und online unter *www.minibooks.ch* werden deine Gedanken zu kleinen Büchern.

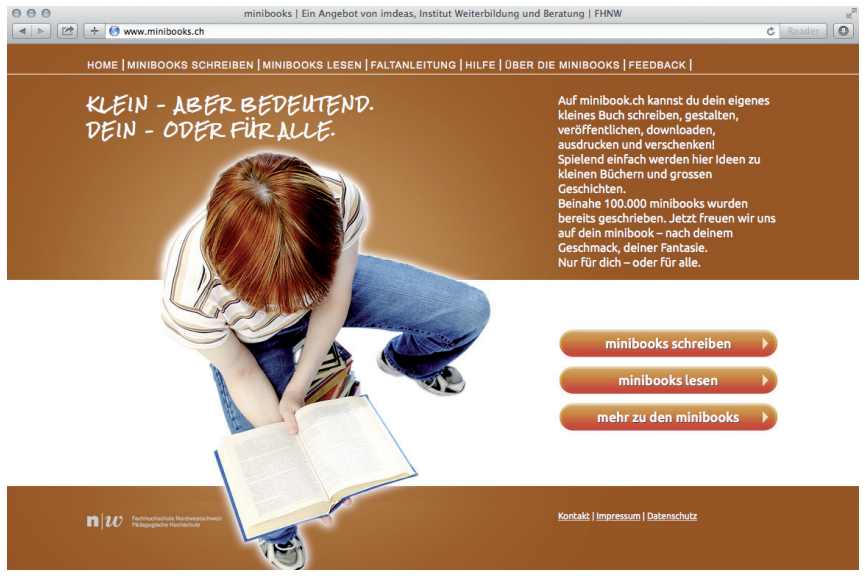

Bildquelle: http://www.imedias.ch/appadvisor/2014/11/minibooks-ch [30.01.2016]

## Startet eine Umfrage! ©©

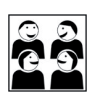

- **→** Überlegt, was ihr erfahren wollt.
- **→** Formuliert 5 bis 8 Fragen.

Zum Beispiel: Wie wichtig ist der PC/das Internet für dich? Wie viel Zeit verbringst du durchschnittlich am PC? Welche Anwendungen nutzt du?

- Ú *Überlegt euch die Form der Antworten.* Zum Beispiel: sehr wichtig – wichtig – weniger wichtig weniger als 1 Stunde/1 bis 2 Stunden/mehr als 2 Stunden
- → Überlegt, wen ihr fragen wollt (Mitschüler/innen, Freunde/Freundinnen, Familie). Befragt nicht mehr als 15 Personen.
- Ú *Führt die Umfrage durch.*
- **→ Haltet die Antworten in einer Strichliste fest.**
- **→** Wertet die Umfrage aus.
- → Stellt das Ergebnis eurer Umfrage grafisch dar (Diagramm). Vielleicht kann euch dabei eure Mathematiklehrerin/euer Mathematiklehrer helfen.
- Ú *Präsentiert euer Ergebnis der Klasse.*

### Argumente finden – mit dem Argumentations-Alphabet

Arbeitsaufträge:

1. *Sucht zu jedem Buchstaben des Alphabets einen Begriff, der mit dem Computer zu tun hat und schreibt eure Wörter/Fügungen auf ein Plakat!* 

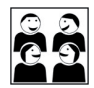

A bschaltknopf B rowser C hat D … E … F … G … H …  $\mathbf{I}$  … J … K … L … M … N … O … P … Q … R … S … T …  $U...$ V … W … X … Y …

Z IP-Datei

(mögliches Ergebnis)

- 2. *Formuliere mithilfe des Argumentations-ABCs Argumente für und gegen das häufige Verwenden eines*  Computers.  $\odot$
- 3. *Trage die Argumente nach deinem persönlichen Urteil in eine Liste mit zwei Spalten ein! (+/–) Diskutiert, ob die Begriffe für euch eher positiv oder negativ besetzt sind.*  $\odot$
- 4. Formuliere soweit möglich jeweils ein unmittelbares Gegenargument. ©©
- 5. *Schreibe eine Stellungnahme einen Leserbrief, der sich auf einen der beiden Zeitungsartikel bezieht in der*  du mindestens zwei dieser Argumente verwendest. <sup>©©</sup>
- 6. *Versuche, zu einem anderen Thema ein Argumentations-ABC zu erstellen!* ©©©

## Meinungen und Argumente

Ein vollständiges Argument umfasst:

- • Aussage: Meinung (auch: Wunsch)
- • Begründung
- Beispiel(e)

Wird in den folgenden Sätzen eine Meinung (M) ausgesprochen, ein Wunsch (W) geäußert, eine Begründung (G) gegeben oder ein Beispiel (B) angeführt?

### Ú *Kreuze die richtige Spalte an!*

#### Verbringen Jugendliche zu viel Zeit vor dem PC?

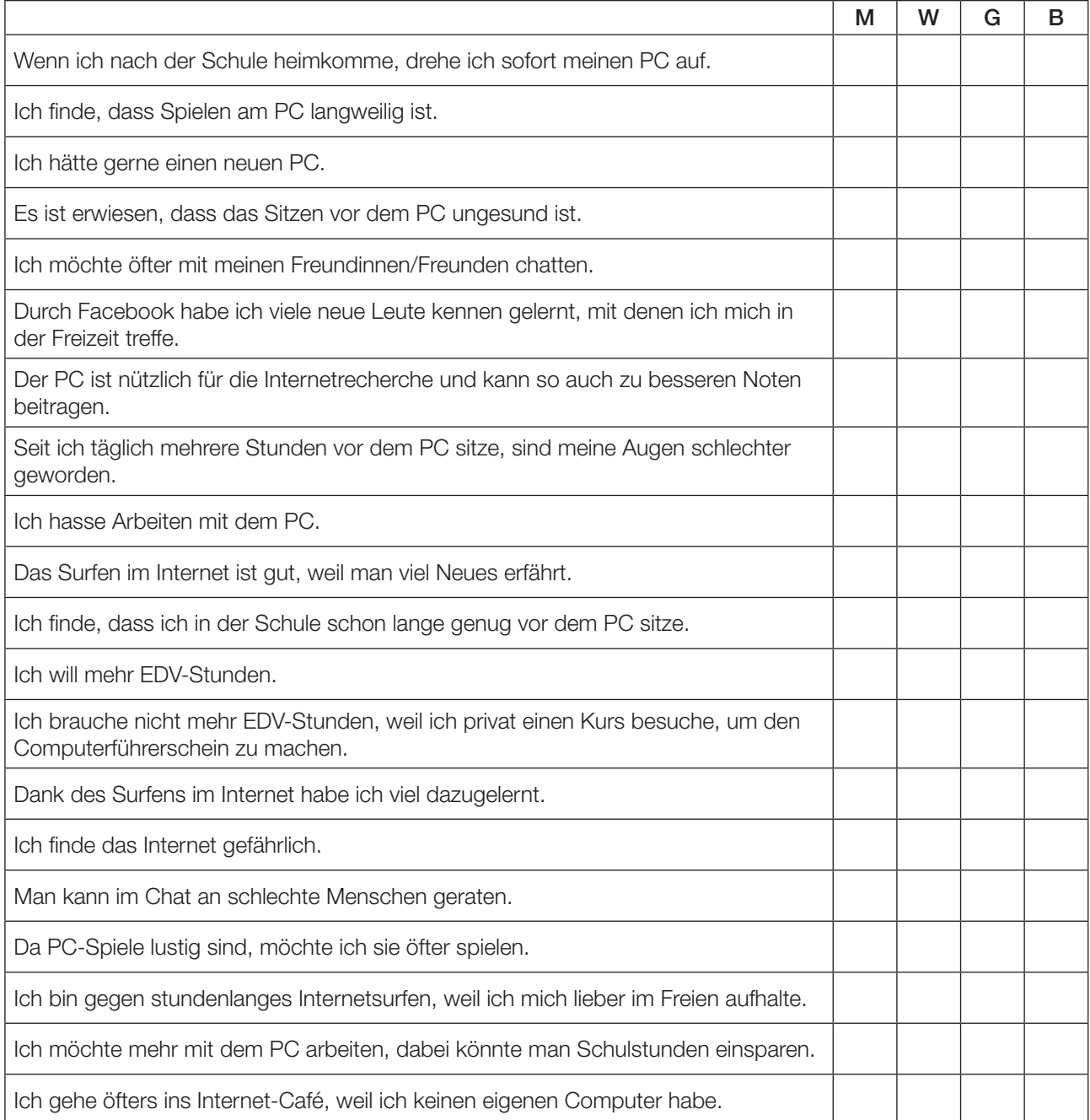

## Sprachbewusstsein: Textkohärenz

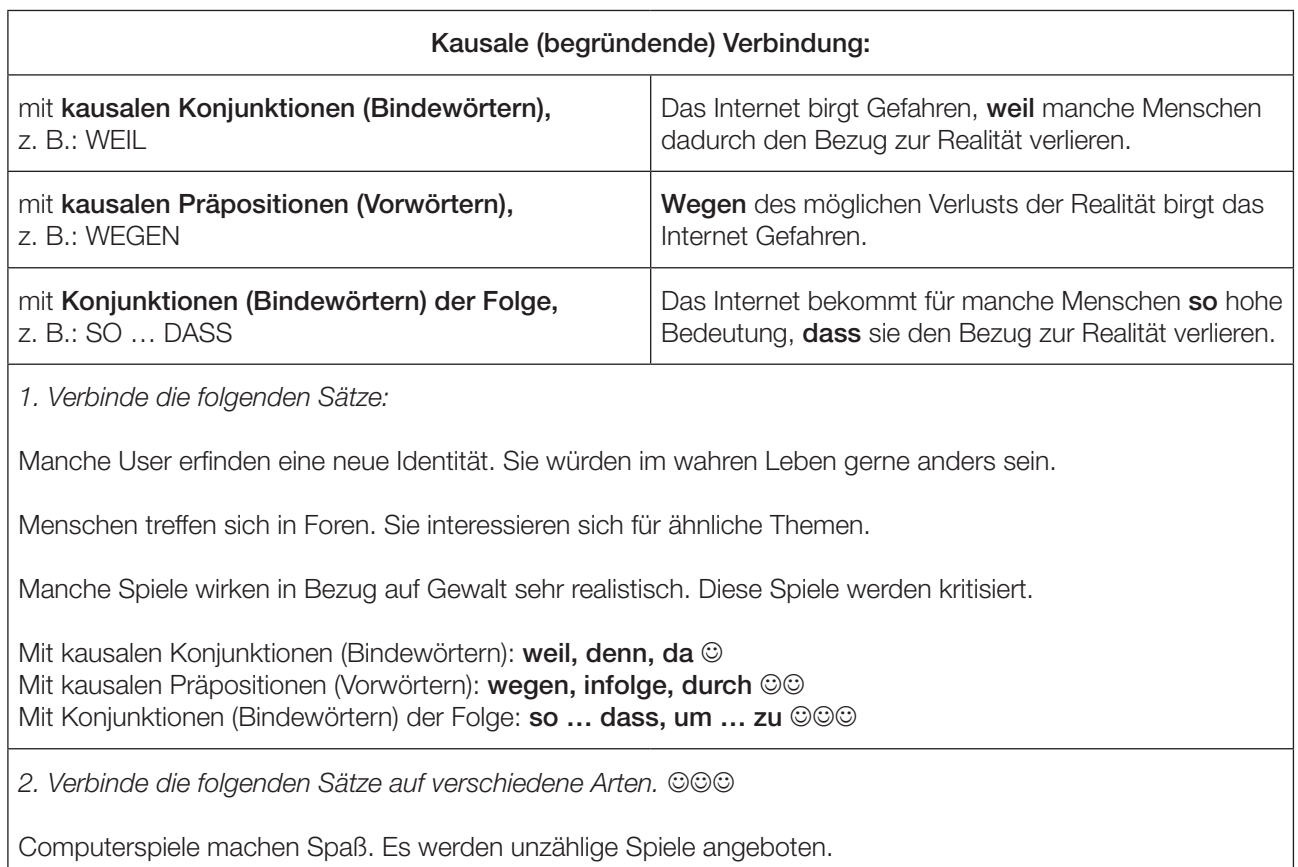

Das Internet birgt Gefahren. Manche Menschen verlieren den Bezug zur Realität.

Computerspiele ziehen Menschen in ihren Bann. Sie merken gar nicht, wie schnell die Zeit vergeht.

3. Formuliere drei kausale Satzverbindungen zum Thema "Computer-Nutzung". @@@

## Schreiben

Verbringen Jugendliche zu viel Zeit vor dem Computer?

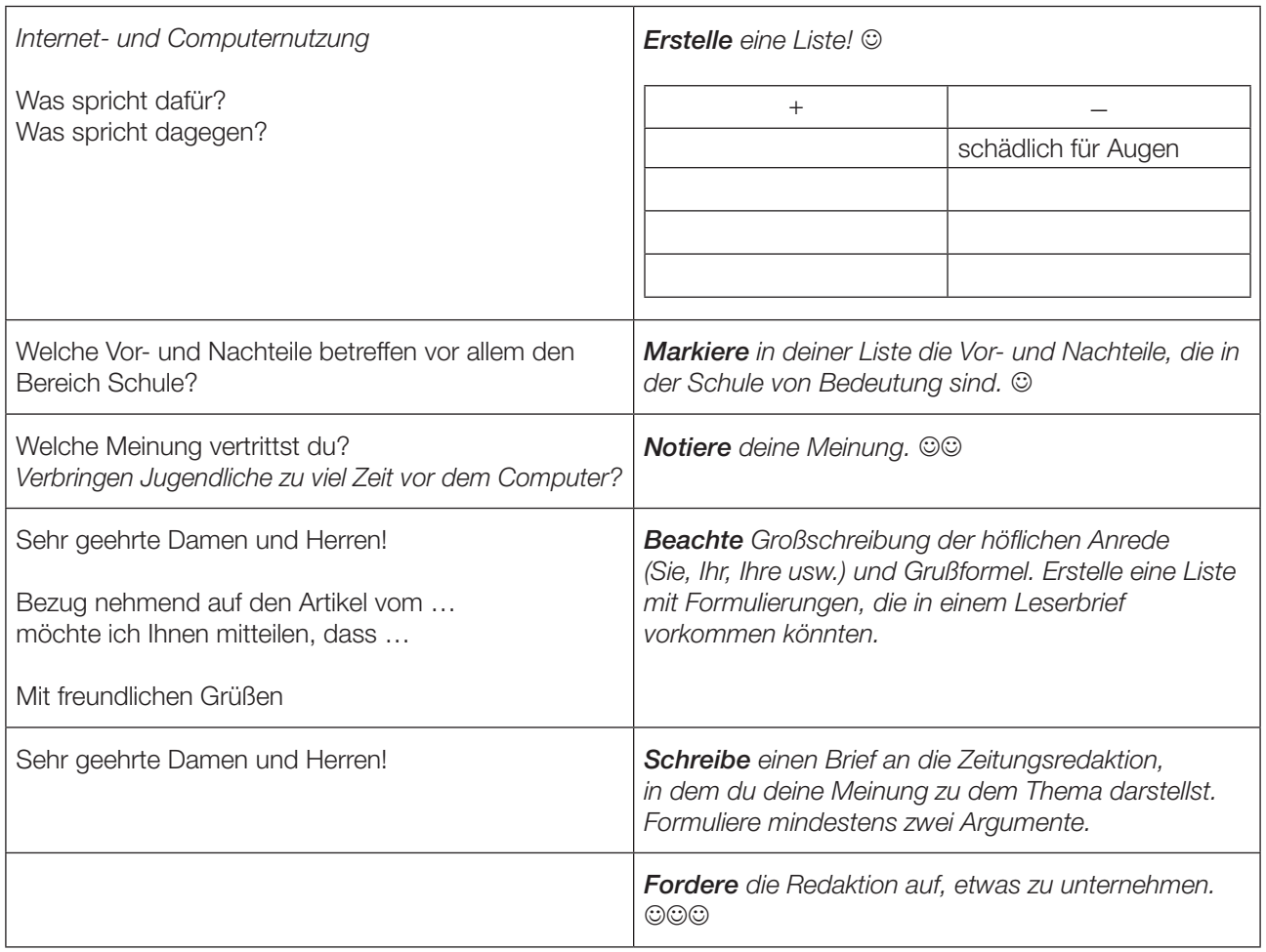

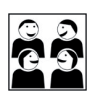

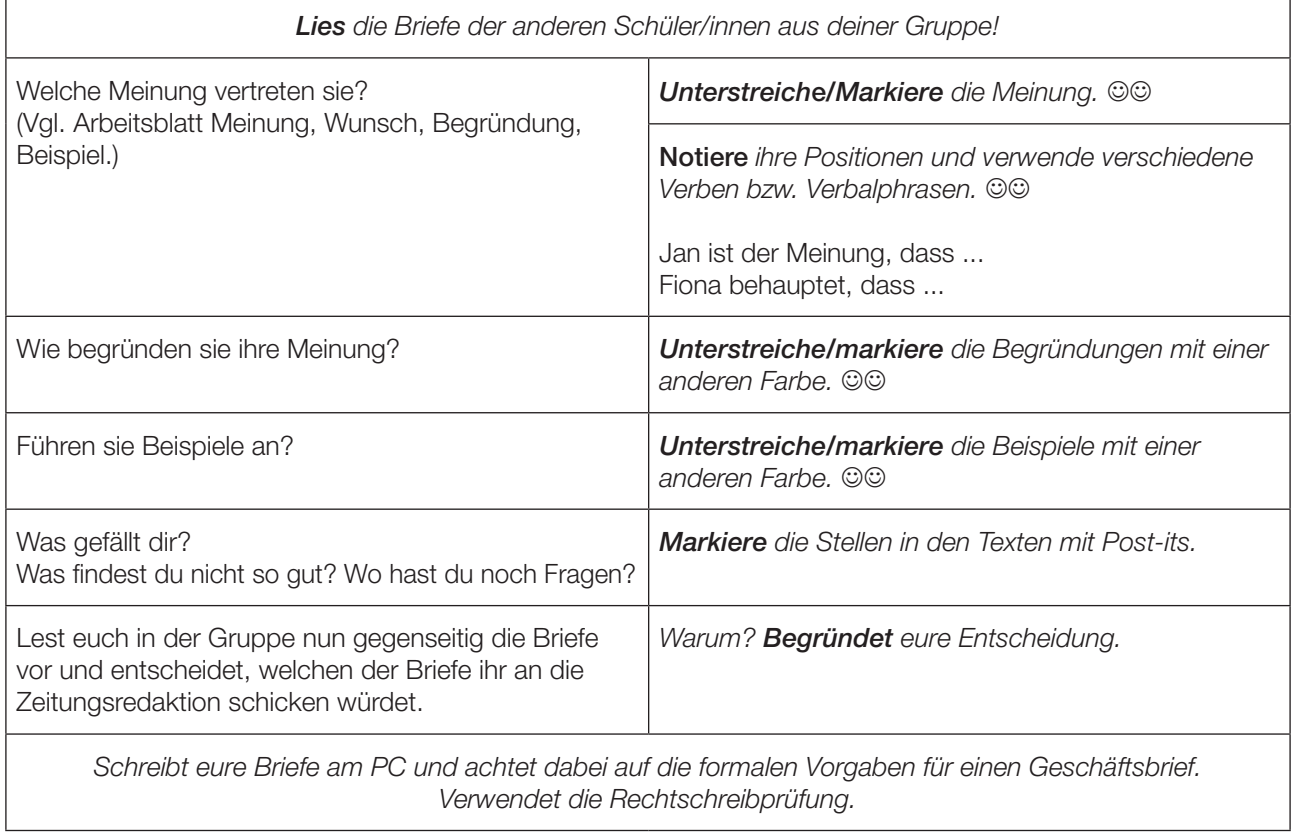

fliege mit mir in den cyberspace fliege mit mir in das glück wir verschieben unsre sorgen auf ein virtuelles morgen und vielleicht kommen wir gar nie zurück

wow-ow-ow

fliege mit mir in den cyberspace mein cyberengel aus der metawelt

fliege mit mir in den cyberspace fliege mit mir in das glück komm, wir fliegen ohne schranken in die vierte dimension und das wahre leben ist dann nur mehr il-lu-sio-hon

fliege mit mir in den cyberspace mein cyberengel aus der metawelt

fliege mit mir in den cyberspace fliege mit mir in das glück und zeig ich dir meine homepage kehrst du ein auf einen chat und wir machen cyberlo-ho-hove im in-ter-ne-het

fliege mit mir in den cyberspace mein cyberengel aus der metawelt fliege mit mir in den cyberspace und bist du dann auch nur aus sauerfeld2

Der "Cyberspacewalzer" stammt von der Lungauer Gruppe Querschläger. Ihr könnt euch das Lied auch anhören: http://www.querschlaeger.at/hp\_lieder.php \*Die Audiversion umfasst nur einen Teil des Liedtextes.

- → Unterstreiche im Liedtext alle Wörter, die sich auf das Internet beziehen. ©
- → Mit welchem Thema beschäftigt sich dieses Lied? ©
- → Ist es eine Enttäuschung für den User, dass der "Cyberengel" "nur" aus Sauerfeld stammt? ©©
- **→ Ist es gefährlich, im Internet Bekanntschaften zu machen? Diskutiert darüber.** ©©©

<sup>1</sup> Mit freundlicher Erlaubnis des Autors.

<sup>2</sup> Sauerfeld ist ein kleiner Ort, der zur Gemeinde Tamsweg/Salzburg gehört.

#### Für Profis: 000

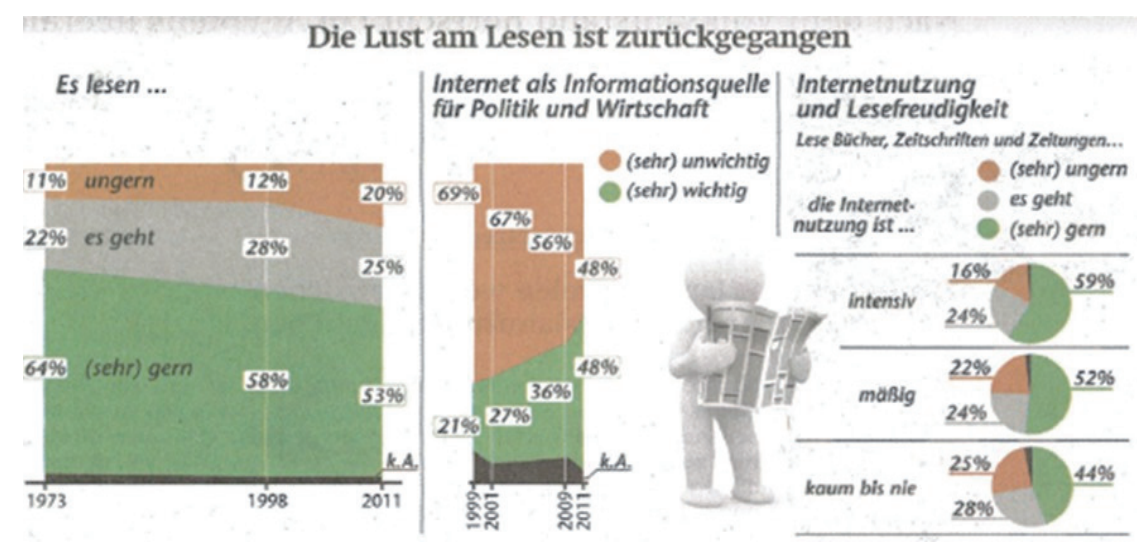

Quelle: Wiener Zeitung, 7./8. Jänner 2012

- **→** Kreuze die richtigen Aussagen an.
- $\Box$  2011 gibt es mehr Menschen als im Jahr 1973, die nicht gern lesen.
- $\Box$  Mehr als die Hälfte der Menschen liest (sehr) gern.
- $\Box$  Über 50 % der Menschen informieren sich im Netz über Politik und Wirtschaft.
- $\Box$  Menschen, die viel lesen, surfen auch gern im Internet.
- $\Box$  Menschen, die nicht gerne lesen, benützen das Internet kaum.

**→** Schreibe zu den folgenden Satzanfängen einen passenden Schluss, der mit der Grafik übereinstimmt.

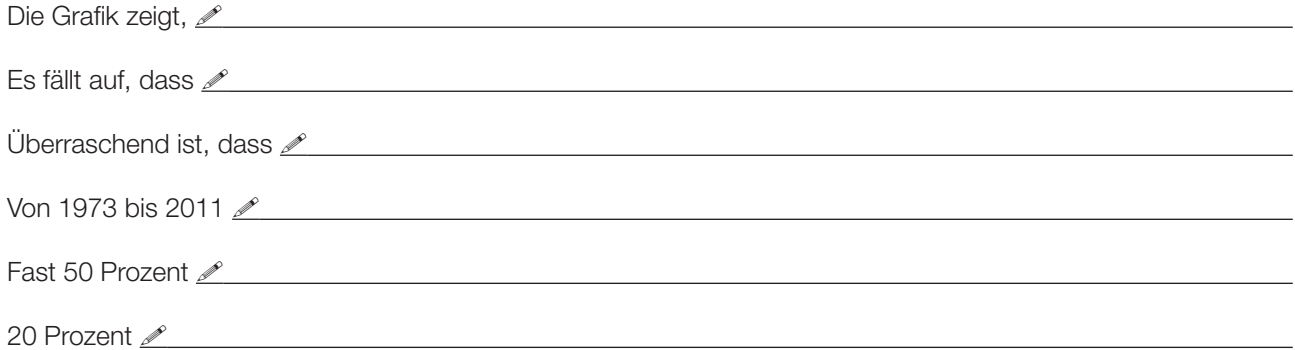

Ú *Formuliere schriftlich drei weitere Aussagen zur Grafik. Sammelt die Aussagen und überprüft, ob sie richtig oder falsch sind.*

 $\overline{a}$ 

 $\overline{a}$ 

## **Selbstkontrolle**

Kreuze das Zutreffende an.

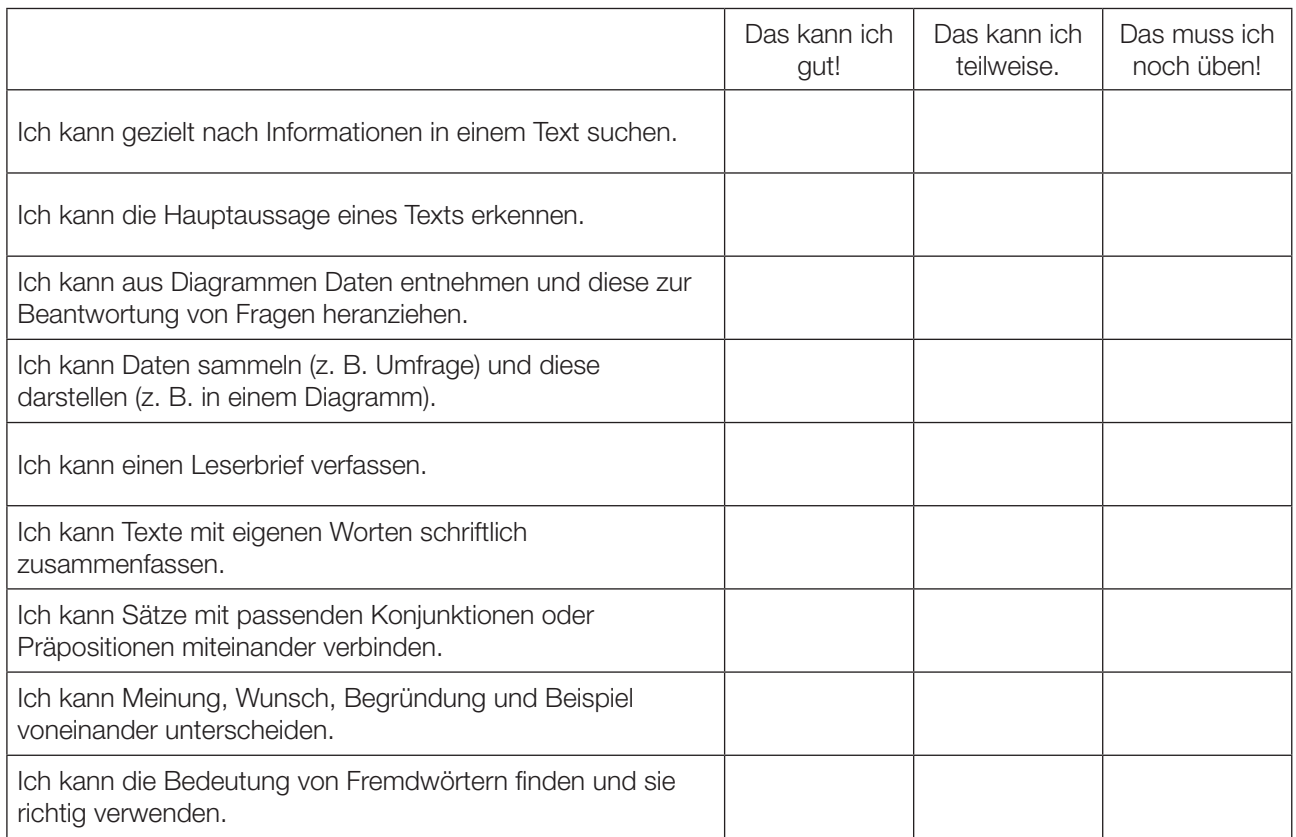

Das nehme ich mir für die nächste Zeit besonders vor:

 $\overline{a}$ 

## Lösungen

#### Ohne Netz geht fast nichts mehr (Seite 3)

- 1. Der Text stammt aus einer Zeitung
- 2. Nutzung Internet, Internet-User
- 3. E-Mail, Spiele, Veranstaltungshinweise, Online-Zeitungen, Online-Banking, Soziale Netzwerke, Preisvergleich, **Fahrplansuche**
- 4. 42 Prozent
- 5. 36 Prozent
- 6. 16 % glauben, dass sie zu viel Zeit für das Internet aufwenden
- 7. Meinungsforscher
- 8. private E-Mails, zu viel Zeit dafür aufzuwenden

#### Wortbedeutungen klären (Seite 4)

sich verweigern – nicht teilnehmen; Auswahl – Selektion; Presse, Rundfunk, Internet – Kommunikationsmittel; Mitteilung – Kommunikation; Ranking

#### Zeitungsberichte bestehen aus verschiedenen Elementen (Seite 5)

Von oben nach unten: Anreißerzeile, Headline, Grafik, Lead, Bericht, Ressort

#### Die Österreicher und der Computer (Seite 7)

- 1. 4,5 Millionen
- 2. 22 Prozent
- 3. 31 Prozent
- 4. 25 Prozent
- 5. 22 Prozent

#### Argumentations-Alphabet (Seite 12)

Lösungsvorschlag: drag and drop, E-Mail, Facebook, Google, Hilfsfunktion, iPod, Joystick, Keyboard, Laptop, Mailbox, Newsletter, Onlinespiel, PowerPoint, Quest, reset, Signatur, Tower, User, voten, WWW, X-ray, YouTube, ZIP-Datei

#### Meinungen und Argumente (Seite 13)

Lösungsvorschlag: B, M, W, G, W, G, B, B, M, G, M, W, G, G, M, G, W, G, W, B

#### Sprachbewusstsein: Textkohärenz (Seite 14)

Manche User erfinden eine neue Identität, da sie im wahren Leben gerne anders sein würden. Menschen treffen sich in Foren, weil Sie sich für ähnliche Themen interessieren. Manche Spiele wirken in Bezug auf Gewalt sehr realistisch, sodass diese Spiele kritisiert werden. Weil Computerspiele Spaß machen, werden unzählige Spiele angeboten. Da Computerspiele Menschen in ihren Bann ziehen, merken sie gar nicht, wie schnell die Zeit vergeht.

#### Cyberspacewalzer (Seite 17)

cyberspace, virtuelles, cyberengel, metawelt, dimension, homepage, chat, cyberlo-ho-hove, in-ter-ne-het

#### Für Profis (Seite 18)

2011 gibt es mehr Menschen als im Jahr 1973, die nicht gern lesen. Mehr als die Hälfte der Menschen liest (sehr) gern. Menschen, die viel lesen, surfen auch gern im Internet. Menschen, die nicht gerne lesen, benützen das Internet kaum.

Das BIFIE war bemüht, die Original-Quellen des verwendeten Materials ausfindig zu machen und entsprechend auszuweisen. Leider ist dies nicht in allen Fällen möglich gewesen.

Hinweise auf Quellen und Urheber werden vom BIFIE jederzeit entgegengenommen, um Rechte entsprechend abklären zu können.

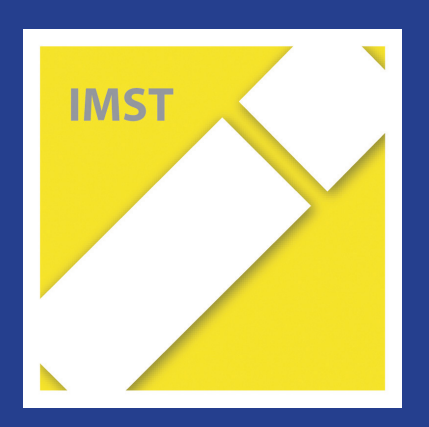

# **Fach: Deutsch/D Aufgabe: 4**

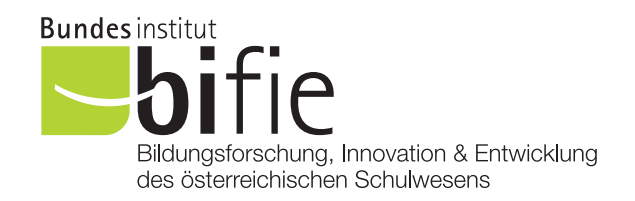

## Materialien für den Deutschunterricht 7. + 8. Schulstufe

Harry Potter und die Millionäre

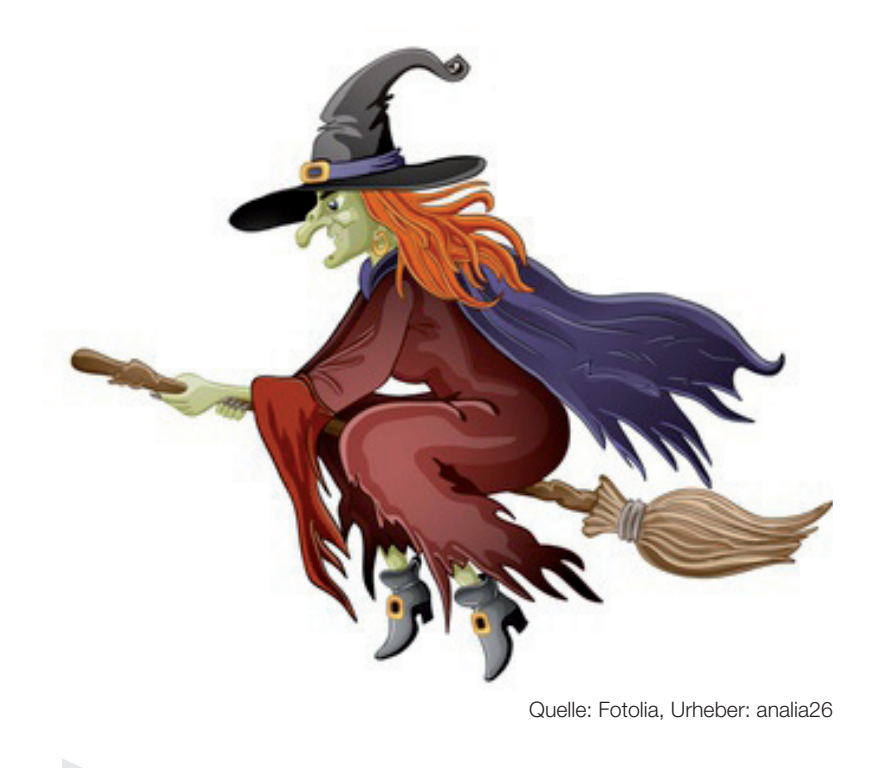

Irmhild Tendl aktualisiert von Max Egger, 2016
### Hinweise für Lehrerinnen und Lehrer

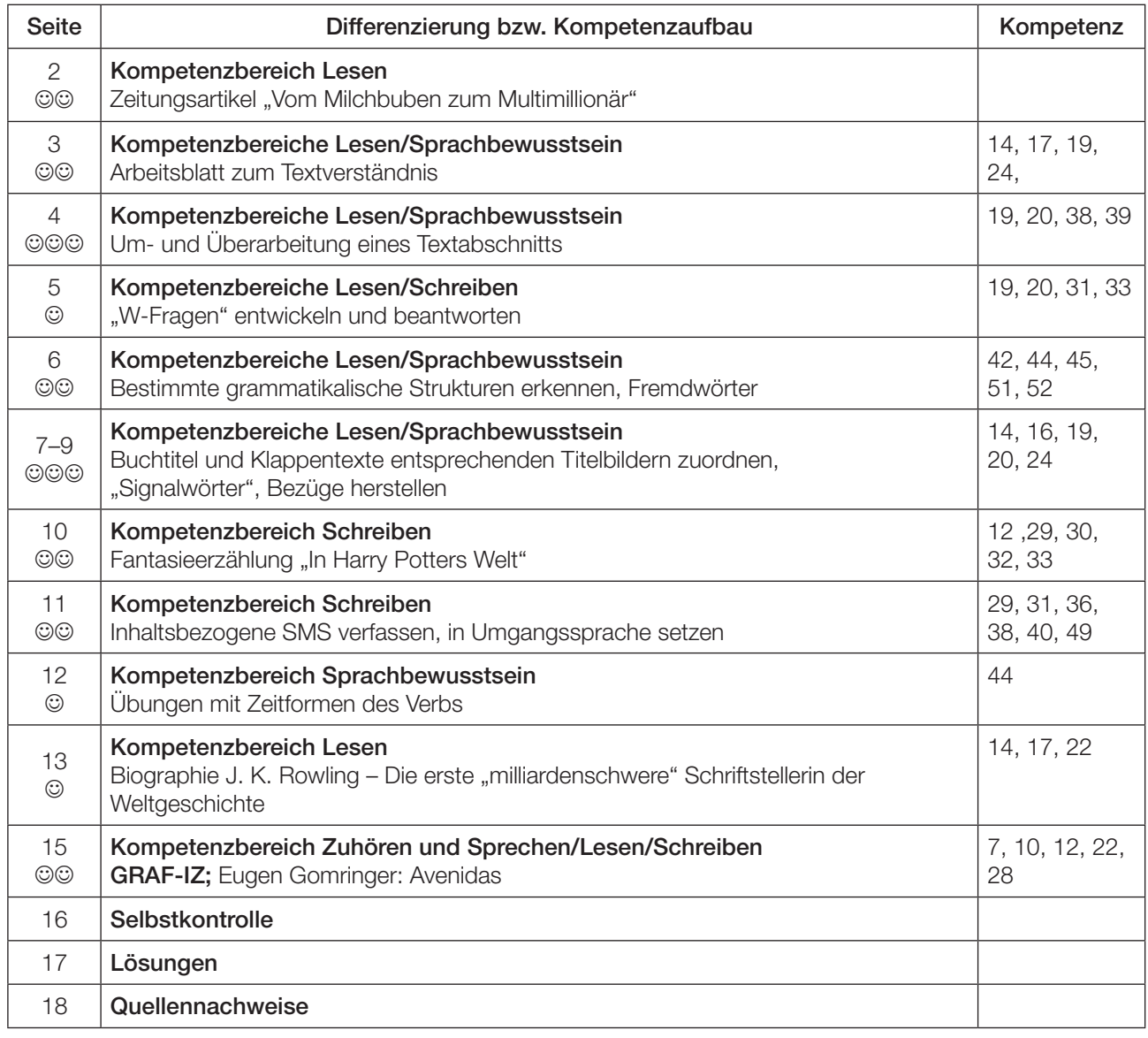

Zeichensetzung in den Texten folgt Original.

Einfache Übung ©<br>Mittlere Übung ©© Mittlere Übung Schwierige Übung ©©©

Diese Übung eignet sich besonders gut für eine Gruppenarbeit.

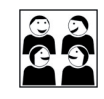

Das BIFIE war bemüht, die Original-Quellen des verwendeten Materials ausfindig zu machen und entsprechend auszuweisen. Leider ist dies nicht in allen Fällen möglich gewesen. Hinweise auf Quellen und Urheber werden vom BIFIE jederzeit entgegengenommen, um Rechte entsprechend abklären zu können.

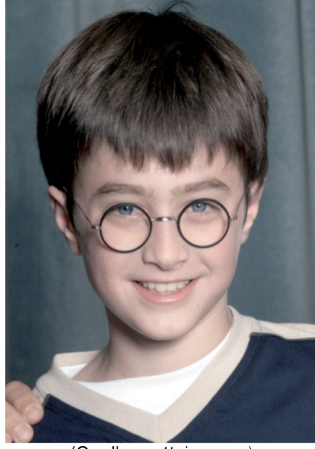

(Quelle: gettyimages)

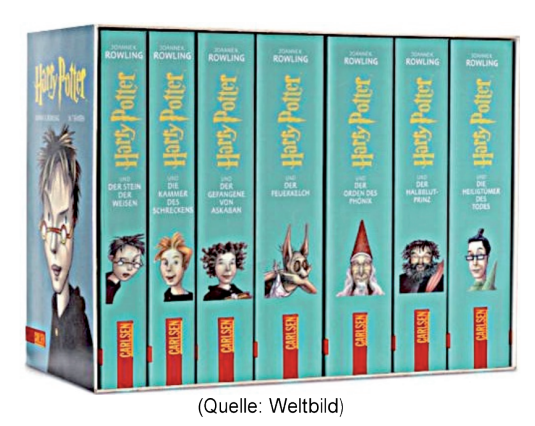

(Quelle: WireImage.com, 2011)

### **PORTRÄT DES TAGES**

### Vom Milchbuben zum Multimillionär Daniel Radcliffe ver/zaubert ein letztes Mal als Harry Potter.

uat Sidtue eienr elgnhcsien Uvrsnäiett ist es eagl, in wcheler Riehnfgeloe die Bstuchbaen in eniem Wrot snid. Das eniizg Whictgie ist, dsas der etrse und der lztete Bstuchbae am rtigeichn Paltz snid. Der Rset knan tatol druchienadner sien und man knan den Txet imemr ncoh fsat onhe Porbelme Iseen. Das legit daarn, dsas wir nhcit jeedn Bstuchbaen enizlen lseen, srednon das Wrot als Gzanes.

Diese englische Universität nennt sich zwar nicht Hogwarts. sie könnte es aber durchaus sein. Denn in dieser Hochschule für angewandte Zauberkünste werden, wie wir wissen, nicht bloß Worte verhext und Buchstaben durcheinandergewirbelt. Dorthin jedenfalls schickte die britische Autorin Joanne K. Rowling 1997 ihren Zauberlehrling Harry Potter, damit dieser im ersten von sieben Abenteuern den "Stein der Weisen" finden sollte.

### **ZUR PERSON**

Daniel Jacob Radcliffe, geb. am 23. 7. 1989 in Fulham, London. Karriere: TV-Debüt mit zehn. Hauptrolle in allen sieben Teilen der "Harry Potter"-Abenteuer, Theaterengagements in London und am Broadway. Geschätztes Vermögen: 17 Millionen Euro. www.danradcliffe.co.uk

2001 wurde Hogwarts auch der Heimplatz von Daniel Radcliffe. Der Sohn eines Literaturagenten und einer Casting-Agentin war ausgewählt worden, das Waisenkind mit der kleinen Nickelbrille auf der Nase und den großen Ideen im Kopf im Kino zu spielen. Nun, neun Jahre später, fliegt der Londoner wieder über die Leinwand - im zweiteiligen Finale der "Potter"-Serie, um die "Heiligtümer des Todes" zu erforschen.

Das ehemalige Milchbubengesicht zählt heute zu den Bestverdienern seiner Branche. Radcliffes Vermögen wird auf 17 Millionen geschätzt. Dass Geld und Ruhm nicht alles sind, weiß der 21-Jährige aber sehr wohl. Darum hat er sich schon vor dem tränenreichen Drehschluss auf ein Leben nach Harry Potter eingestimmt. 2007 gab er in London sein Theaterdebüt in Peter Schaffers "Equus" - als psychisch gestörter Stallbursche, teils völlig nackt. Zudem trat der Brite am Broadway auf, wo er 2011 wieder in einem Musical spielen soll.

Dass Harry Potter nach der Lust immer auch Last sein wird, dessen ist sich Daniel Radcliffe bewusst: "Ich muss halt jetzt doppelt so hart arbeiten, um mich von dieser Rolle zu lösen." Die Fans rufen ihm jedenfalls "Alohomora!" zu, den Zauberspruch, der verschlossene Türen öffnet. Und wir schließen uns - siehe oben mit einem "Alels Gtue!" an.

### **MICHAEL TSCHIDA**

**KLEINE ZEITUNG** DONNERSTAG, 18. NOVEMBER 2010

### Aufgaben:

- → 1. Lies den Text. Schreibe danach deine ersten Eindrücke in Stichworten auf: Was ist dir aufgefallen? *Was hat dich erstaunt? Was ist dir unklar?*
- → 2. Stellt euch gegenseitig eure Eindrücke vor. Klärt gemeinsam Wörter, Begriffe oder Textstellen, *die euch unklar sind.*
- → 3. Beantworte die folgenden Fragen. Schreibe deine Antworten in vollständigen Sätzen auf.
- a) Von wie vielen Personen ist im vorliegenden Text die Rede?

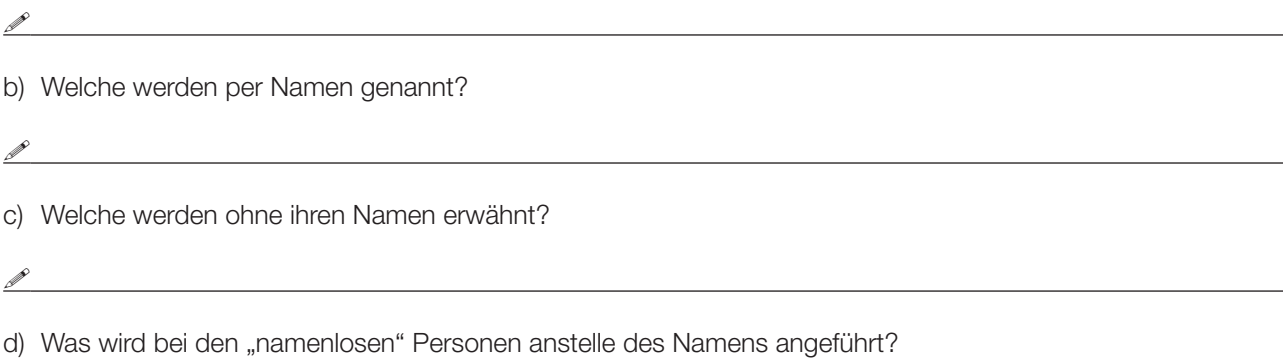

*P* 

e) Welche Synonyme werden für Daniel Radcliffe verwendet?

<u>P</u>

**→ 4. Kreuze die zwei richtigen Antworten an.** 

Der Titel auf Seite 3 spielt darauf an, dass Daniel Radcliffe …

- $\Box$  ... alle "Harry Potter"-Romane gelesen hat.
- $\Box$  ... durch die Rolle des Harry Potter enorm reich wurde.
- $\Box$  ... der Darsteller des Harry Potter ist.
- $\square$  ... als sogenannter "Kinderstar" Millionen verdiente.
- Ú *5. Welche Wörter/Sätze werden im Text unter Anführungszeichen gesetzt? Kreuze die zwei richtigen Antworten an.*
	- $\Box$  gewisse Buchtitel
	- $\Box$  bestimmte Namen
	- $\Box$  Titel von Theaterstücken
	- $\Box$  Jahreszahlen und Geldwerte
- → 6. Schreibe den folgenden Satz ab. Berichtige dabei die falschen Aussagen.

DER BUCHDRUCKERLEHRLING HENRY BOTTLE BESUCHTE DIE HOCHSCHULE FÜR SPORT IN HOCKWURZ IN PORTUGAL.

 $\overline{a}$ 

Ú 7. *Schreibe den folgenden Satz ab. Bringe dabei die Buchstaben der einzelnen Wörter in die richtige Reihenfolge.*

DEINAL SLEIPT IN EEINM TRETHAETSÜCTK ENIEN SLLATUBRCHSEN

!

 $\mathscr P$ 

 $\overline{a}$ 

 $\overline{a}$ 

 $\overline{a}$ 

 $\overline{a}$ 

 $\overline{a}$ 

 $\overline{a}$ 

 $\overline{a}$ 

 $\overline{a}$ 

 $\overline{a}$ 

 $\overline{a}$ 

**→** 8. Der einleitende Text zu diesem Zeitungsartikel ist das Ergebnis einer Studie an einer englischen Universität. *"Übersetze" diesen Absatz in die übliche Schreibweise.*

→ 9. Wähle einen beliebigen Satz aus dem Text und vertausche die Buchstaben der einzelnen Wörter nach *Belieben.*

Bedenke: Ausgenommen sind der erste und der letzte Buchstabe; diese müssen an der alten Stelle bleiben; dürfen nicht angetastet werden! Teste dann mit Hilfe deines Sitznachbarn, ob dein Satz wirklich gelesen werden kann.

→ 10. Welche Titel von "Harry Potter"-Romanen oder -Filmen fallen dir spontan ein? *Schreibe sie auf.*

**If** the contract of the contract of the contract of the contract of the contract of the contract of the contract of the contract of the contract of the contract of the contract of the contract of the contract of the contr

 $\theta$ 

 $\overline{a}$ 

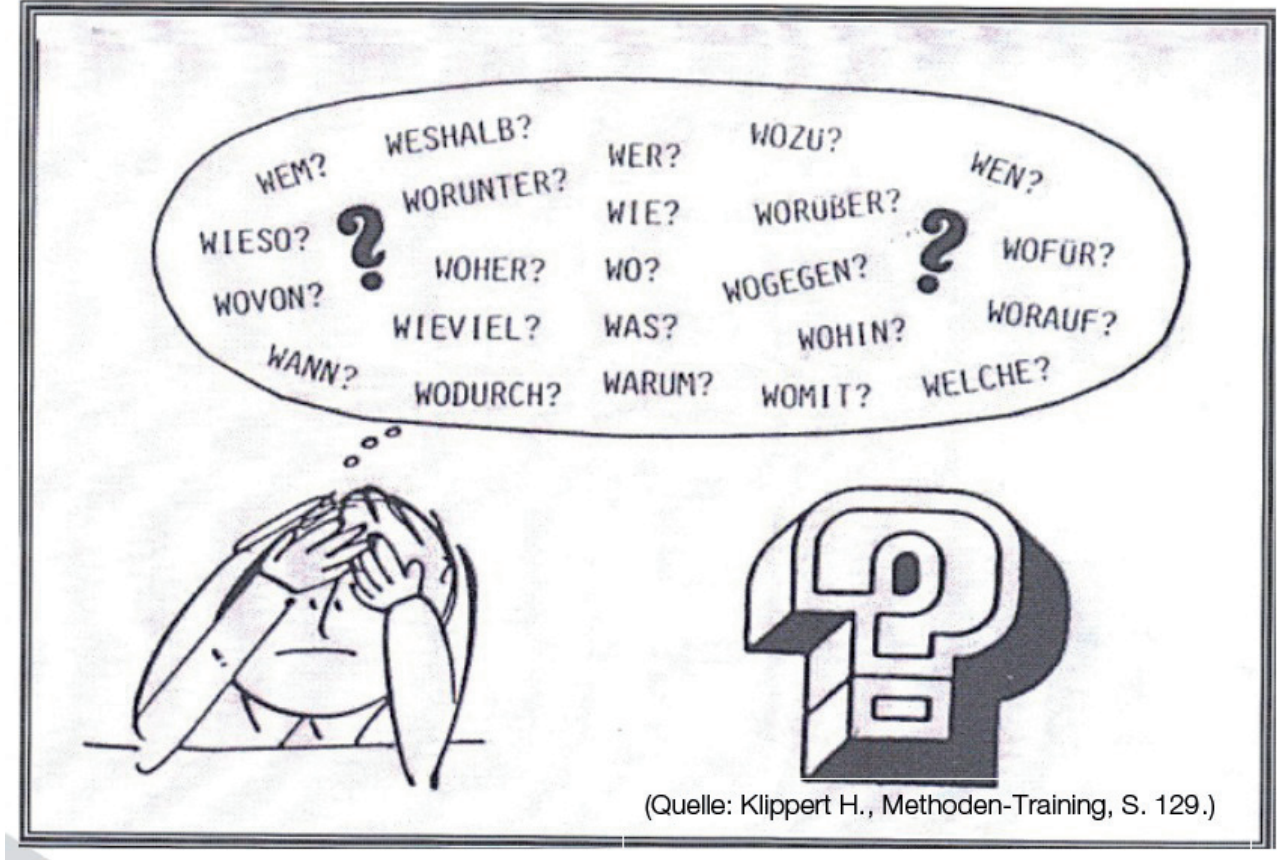

Ú *Finde zum gelesenen Text 7 passende Fragen. (Verwende dazu die oben aufgelisteten Fragewörter) Bitte jedes Fragewort nur einmal verwenden!*

and the control of the control of the control of the control of the control of the control of the control of the

- Ú *Schreibe die Fragen auf einen Zettel und lass Platz für die Antworten.*
- → Tausche dein Blatt mit jemandem aus der Klasse und beantworte die Fragen. *(Verwende zum Schreiben der Antworten einen Farbstift.)*
- **→** Suche im Text ...

 $\overline{a}$ 

 $\overline{a}$ 

 $\overline{a}$ 

 $\overline{a}$ 

*… vier Adjektiv-Nomen-Kombinationen. (Beispiel: (ein) genialer Erfinder.) Markiere sie im Text.* 

 $\mathscr{O}$  . The contract of the contract of the contract of the contract of the contract of the contract of the contract of the contract of the contract of the contract of the contract of the contract of the contract of th

*… drei Sätze, die mit einem Verb im Infinitiv enden. Markiere sie in einer anderen Farbe.* 

**If** the contract of the contract of the contract of the contract of the contract of the contract of the contract of the contract of the contract of the contract of the contract of the contract of the contract of the contr

Ú *Schlage im Wörterbuch die Bedeutung der folgenden Fremdwörter nach und schreibe die Erklärung auf:*

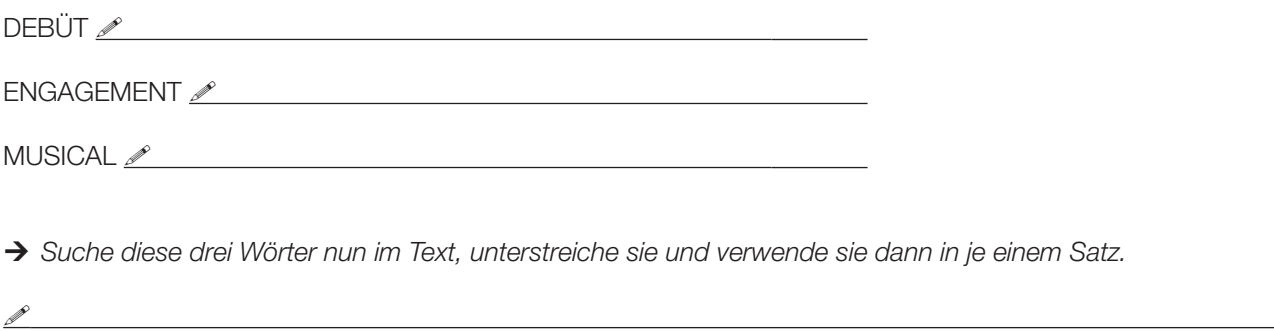

→ Überfliege die Wortpaare und kreise die 5 ungleichen Paare ein.

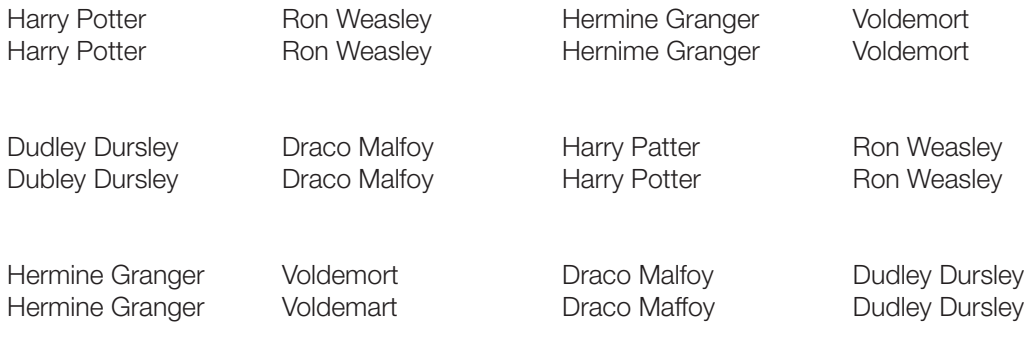

 $\overline{a}$ 

 $\overline{a}$ 

Die 7 Romane der "Harry Potter"-Serie tragen (in der Reihenfolge ihres Erscheinens) folgende Titel. (Sie entsprechen Harry Potters sieben Schuljahren in Hogwarts.)

- 1. Harry Potter und der Stein der Weisen
- 2. Harry Potter und die Kammer des Schreckens
- 3. Harry Potter und der Gefangene von Askaban
- 4. Harry Potter und der Feuerkelch
- 5. Harry Potter und der Orden des Phönix
- 6. Harry Potter und der Halbblutprinz
- 7. Harry Potter und die Heiligtümer des Todes

Anschließend findest du die Titelseiten von vier "Harry Potter"-Romanen, die vier Klappentexte und die entsprechenden vier Buchtitel.

→ **X** Schneide die Klappentexte und die Buchtitel aus. Ordne sie dann jener Titelseite zu, zu der sie am besten *passen. Stellt euch im Anschluss in Kleingruppen eure Ergebnisse gegenseitig vor. Begründet dabei eure Lösungen.*

Tipp: Achte auf die "Signalwörter" im jeweiligen Klappentext.

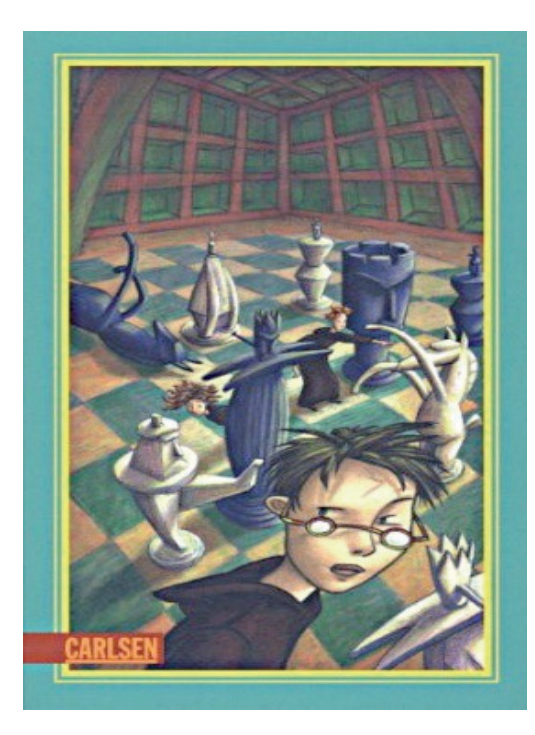

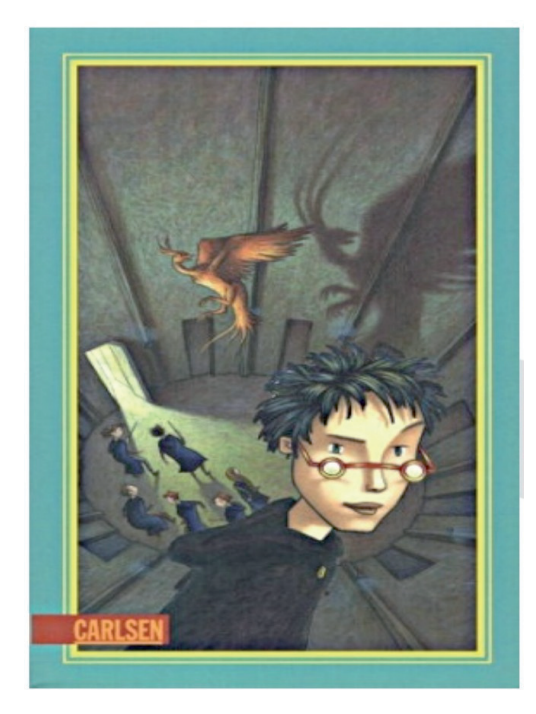

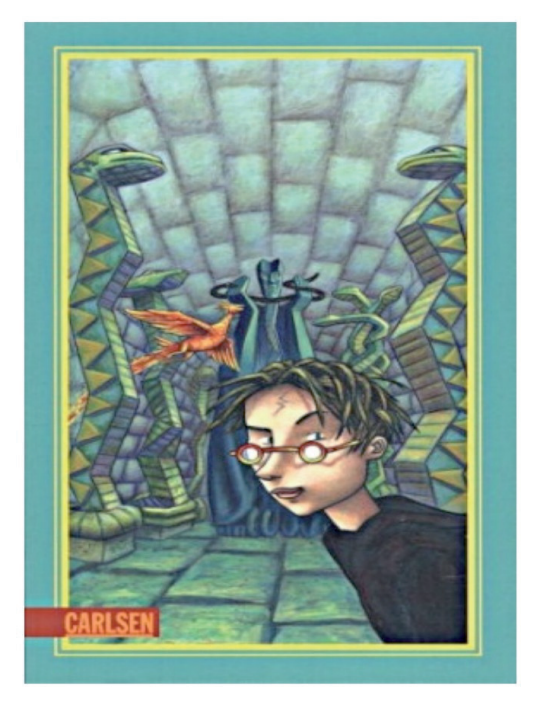

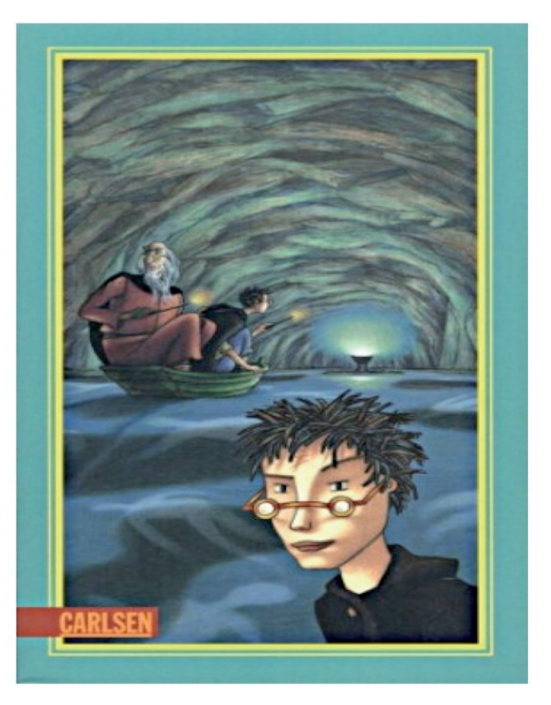

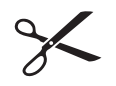

Seit Voldemort, der gefährlichste schwarze Magier aller Zeiten, zurückgekehrt ist, herrschen Aufruhr und Gewalt in der magischen Welt. Als Harry Potter und seine Freunde Ron und Hermine zu ihrem sechsten Schuljahr nach Hogwarts kommen,<br>gelten strengste Sicherheitsmaßnahmen in der gelten strengste Sicherheitsmaßnahmen in der Zauberschule.

Dumbledore will seine Schützlinge vor dem Zugriff des Bösen bewahren. Um Harry zu wappnen, erforscht er mit ihm die Geschichte des Dunklen Lords. Ob auch Harrys Zaubertrankbuch, das früher einem "Halbblutprinzen" gehörte, ihm helfen<br>kann?<br>Nur sin P

Nur ein Detail fehlt, das Harry finden muss, dann liegt das Geheimnis um Voldemort offen. Dumbledore führt ihn, doch im alles entscheidenden Moment ist der Halbblutprinz zur

Stelle und zeigt sein wahres Gesicht.

Eigentlich hatte Harry geglaubt, er sei ein ganz normaler Junge. Zumindest bis zu seinem elften Geburtstag. Da erfährt er, dass er sich an der Schule für Hexerei und Zauberei einfinden soll. Und warum? Weil Harry ein Zauberer ist. Und so wird für Harry das erste Jahr in der Schule das spannendste, aufregendste und lustigste in seinem Leben. Er stürzt von einem Abenteuer in die nächste ungeheuerliche Geschichte, muss gegen Bestien, Mitschüler und Fabelwesen kämpfen. Da ist es gut, dass er schon Freunde gefunden hat, die ihm im Kampf gegen die dunklen Mächte zur Seite stehen.

Es sind Sommerferien und wieder einmal sitzt Harry bei den unsäglichen Dudleys im Ligusterweg fest. Doch diesmal treibt ihn größere Unruhe denn je – warum schreiben seine Freunde Ron und Hermine nur so rätselhafte Briefe?

Und vor allem: Warum erfährt er nichts über die dunklen Mächte, die inzwischen neu erstanden sind? Noch ahnt er nicht, was der geheimnisvolle Orden des Phönix gegen Voldemort ausrichten kann …

Als Harrys fünftes Schuljahr in Hogwarts beginnt, werden seine Sorgen nur noch größer. Und dann schlägt der Dunkle Lord wieder zu. Harry muss seine Freunde um sich scharen, sonst gibt es kein Entrinnen. **Harry Potter**

**und der Orden des Phönix**

### **Harry Potter**

**und der Stein der Weisen**

Endlich wieder Schule!! Einen solchen Seufzer kann nur der ausstoßen, dessen Ferien scheußlich und die Erinnerungen an das vergangene Schuljahr wunderbar waren:

Harry Potter.

Doch wie im Vorjahr stehen nicht nur Zaubertrankunterricht und Verwandlung auf dem Programm. Ein grauenhaftes Etwas treibt sein Unwesen in den Gemäuern der Schule – ein Ungeheuer, für das niemand, nicht einmal der mächtigste Zauberer, eine Erklärung findet. Wird Harry mit Hilfe seiner Freunde Ron und Hermine das Rätsel lösen und Hogwarts aus der Umklammerung durch die dunklen Mächte befreien können?

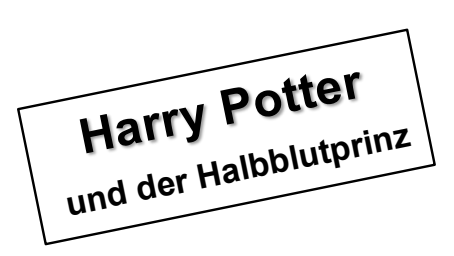

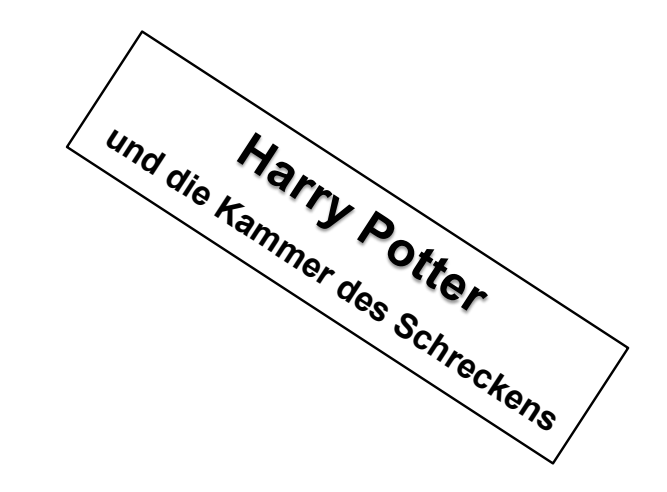

≶ r<br>Glit ù.  $\mathcal{L}$  $50.96$ Während deiner Sprachwoche in London bist du im Bahnhof King's Cross irrtümlich auf den Bahnsteig 9 ¾ gelangt, in den Zug Richtung Dufftown gestiegen und so nach Hogwarts gekommen. Obwohl du ein "Muggel" bist, schaffst du es ins Schulareal und kannst Kontakt mit den Zauberschülern aufnehmen … $\overline{C}$ 

### SMS an eine Freundin/einen Freund schreiben

- 1. Du kennst nun etwa den Inhalt von vier "Harry Potter"-Romanen, hast die Bücher zur Verfügung (eventuell schon einen der Filme gesehen) und entschließt dich, einen der vier Romane zu lesen.
- 2. Es ist aber genauso möglich, dass du an derartigen "Zauberromanen" kein Interesse hast und du daher keines dieser Bücher lesen möchtest.
- 3. Schreibe eine SMS, in der du deine Entscheidung begründest.
- Ú *Schreibe zuerst in DEINER üblichen SMS-Sprache,*

**!** 

 $\overline{a}$ 

 $\overline{a}$ 

 $\overline{a}$ 

 $\overline{a}$ 

 $\overline{a}$ 

 $\overline{a}$ 

 $\overline{a}$ 

 $\overline{a}$ 

→ dann "übersetze" den Text in allgemeingültiges Deutsch.

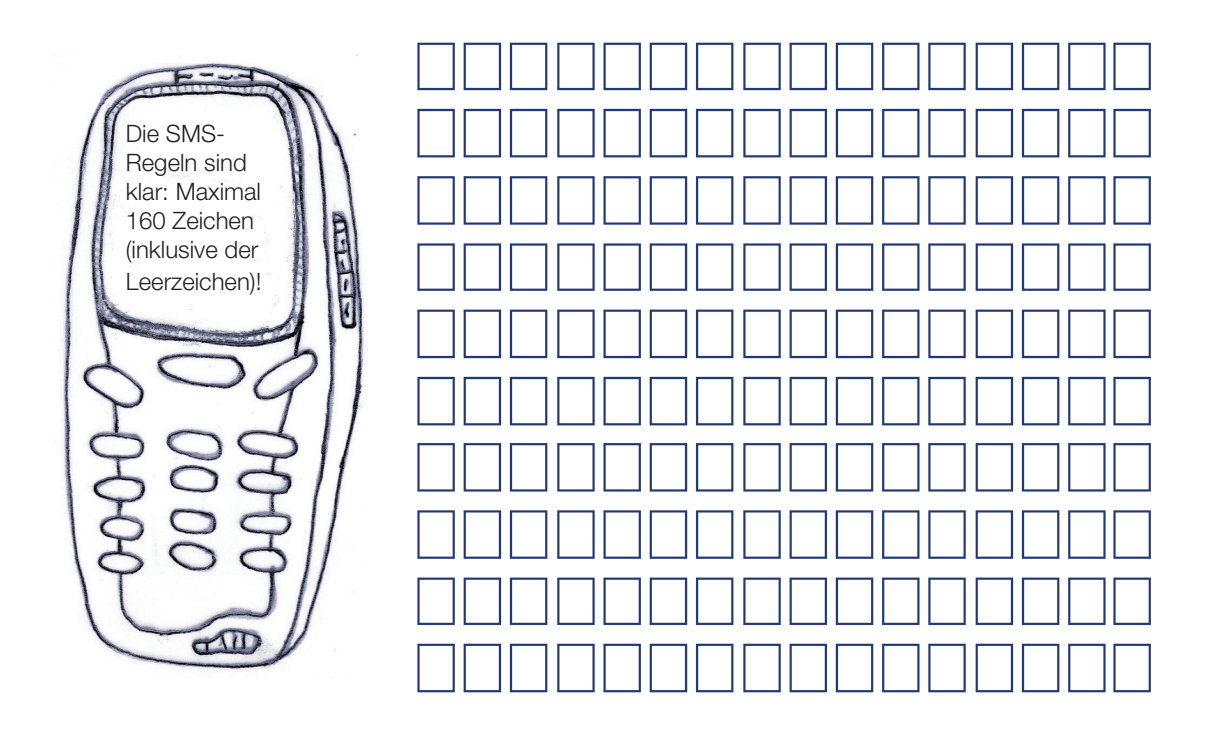

### Daniel Radcliffes Leben nach "Harry Potter"

→ Setze die Verben aus dem Wortkasten mit Farbstift in den Text ein. *Verwende das Präteritum.*

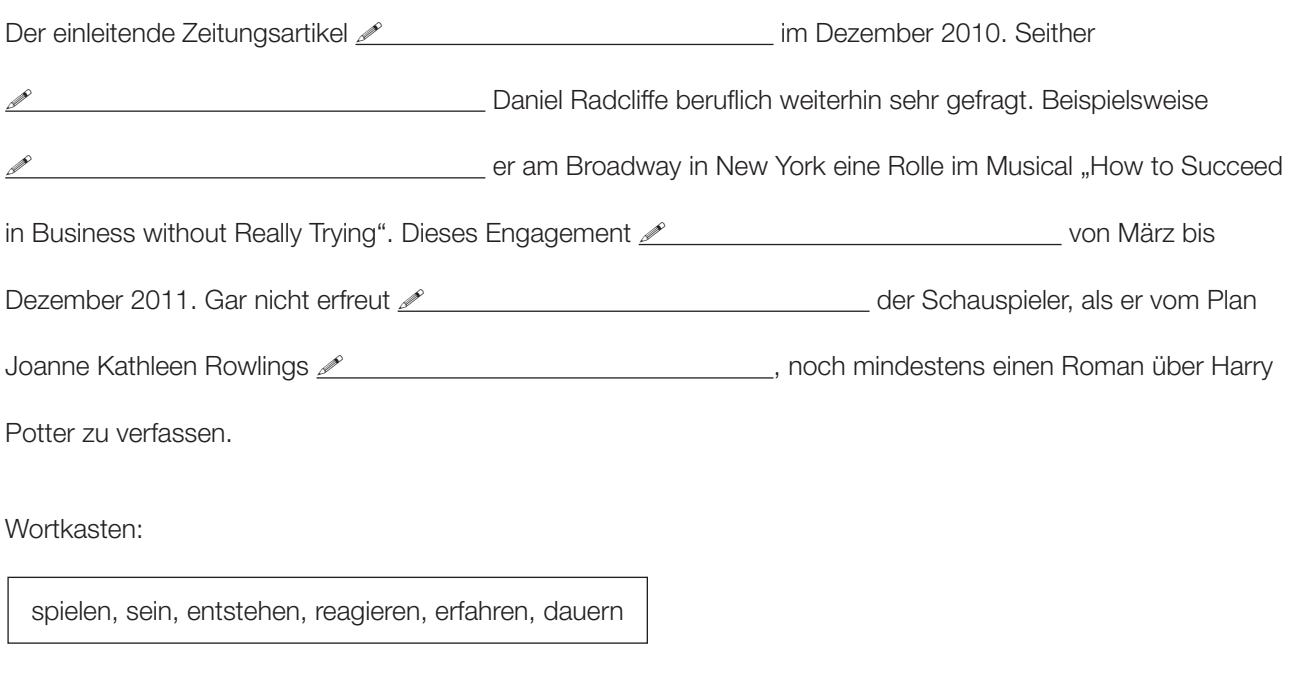

→ Du erzählst den Inhalt des Texts deiner Freundin. Setze im Perfekt fort.

1

"Stell dir vor, dieser Zeitungsartikel ist im Dezember 2010 entstanden. Seither ist ...

In welcher Zeitform wird (in Österreich) meist erzählt?

 $\mathscr{O}$ 

 $\overline{a}$ 

 $\overline{a}$ 

 $\overline{a}$ 

 $\overline{a}$ 

 $\overline{a}$ 

 $\overline{a}$ 

 $\overline{a}$ 

 $\overline{a}$ 

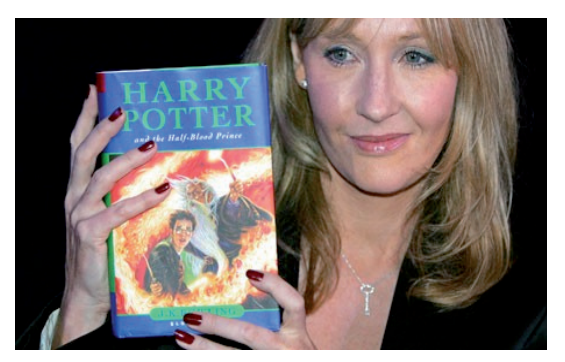

### Joanne Kathleen Rowling

Die erste "milliardenschwere" Schriftstellerin der **Weltgeschichte** 

Quelle: guardian.co.uk

Bis heute wurden ihre Romane in 65 Sprachen übersetzt.

Die Gesamtanzahl der verkauften Bücher übersteigt bei weitem 400 Millionen Exemplare. Rowling gilt als eine der reichsten Frauen Großbritanniens. Ihr Vermögen – erzielt durch eine extrem kluge Vermarktung der "Marke" Harry Potter – betrug bereits 2008 mehr als1 Milliarde US–Dollar.

Geboren wird Joanne Kathleen Rowling 1965 in England. Schon in ihrer Jugendzeit beginnt sie zu schreiben und erzählt ihren Freunden gerne selbst ausgedachte Geschichten. Mit sechs Jahren schreibt sie über ein Kaninchen, das Masern bekommt, dann folgt eine Geschichte über sieben verwunschene Diamanten. Nach ihrer Schulzeit studiert sie und arbeitet nach ihrem Studium in verschiedenen Jobs. Während dieser Zeit schreibt sie fleißig weiter, manchmal auch nur in der Mittagspause. Zwei Romane für Erwachsene entstehen auf diese Weise.

Auf einer Zugfahrt von Manchester nach London kommt ihr 1990 die Idee zu Harry Potter. Sie selbst sagt, dass ihr die im Buch vorkommenden Charaktere bereits fertig eingefallen sind. Doch bis die ersten Seiten zu ihrem ersten "Harry Potter"-Buch geschrieben sind, dauert es noch eine Weile. Sie geht nach Portugal, heiratet dort einen Fernsehjournalisten und bekommt ein Kind. Die Ehe wird jedoch noch im selben Jahr geschieden und Joanne K. Rowling kehrt nach England zurück. Im Gepäck hat sie die ersten Seiten zu "Harry Potter". In England lebt die junge Frau als alleinerziehende Mutter von der Sozialhilfe. In Kaffeehäusern schreibt sie weiter an ihrem Buch. 1995 beendet Rowling den ersten Band. Sie schickt das Manuskript an mehrere Verlage. Während sie auf eine Veröffentlichung wartet, arbeitet sie als Französischlehrerin. 1997 erscheint das erste Buch "Harry Potter und der Stein der Weisen", in den darauffolgenden Jahren erscheinen sechs weitere Bände.

Immer wieder äußert sich J. K. Rowling, noch Stoff für mindestens drei zusätzliche "Harry Potter"-Romane parat zu haben. Wer weiß, was da noch folgt!

Quelle: Biographie J. K. Rowling: http://de.wikipedia.org/wiki/Joanne\_K.\_Rowling, www.jkrowling.com/de

### Bearbeite eine der beiden folgenden Aufgaben:

A) Lies den Text über Joanne Kathleen Rowling. Halte die wichtigsten Informationen fest, z. B. in einer Stichwortliste oder in einer Mindmap.

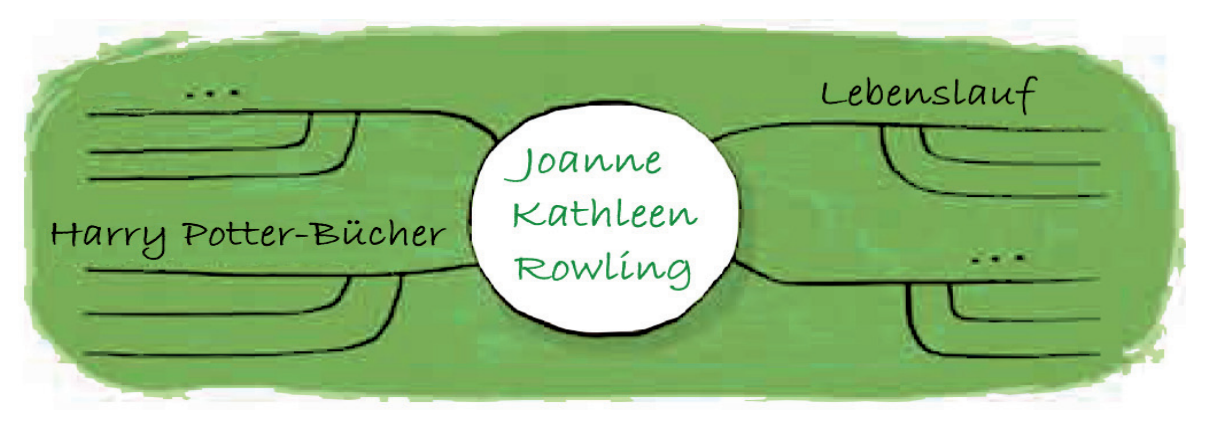

- **→** Schreibe eine Textzusammenfassung für eine Schülerzeitung. Nimm dazu deine Stichwortliste oder Mindmap *zu Hilfe. Gehe so vor:*
- a) Schreibe einen informierenden Einleitungssatz, in dem du den Titel des Texts und das Thema des Texts benennst, z. B.: Im Text "Die erste "milliardenschwere' Schriftstellerin der Weltgeschichte" wird … vorgestellt.
- b) Fasse im Hauptteil die Informationen des Texts zusammen. Schreibe sachlich und formuliere in eigenen Worten. Verwende als Zeitform das Präsens. Du kannst so beginnen: Die in England geborene Schriftstellerin ist eine der reichsten …
- B) Suche dir ein Thema aus, das zu "Harry Potter", z. B. die Muggel, passt und erstelle dazu ein Graf-iz. Graf-iz ist ein Fantasiewort und setzt sich zusammen aus Grafik und Notiz. Ein Graf-iz ist eine Seite, auf der eine Zeichnung (Grafik), drei wichtige Aussagen und ein kurzer Text zu einem Thema stehen. Ein Graf-iz sieht so aus:

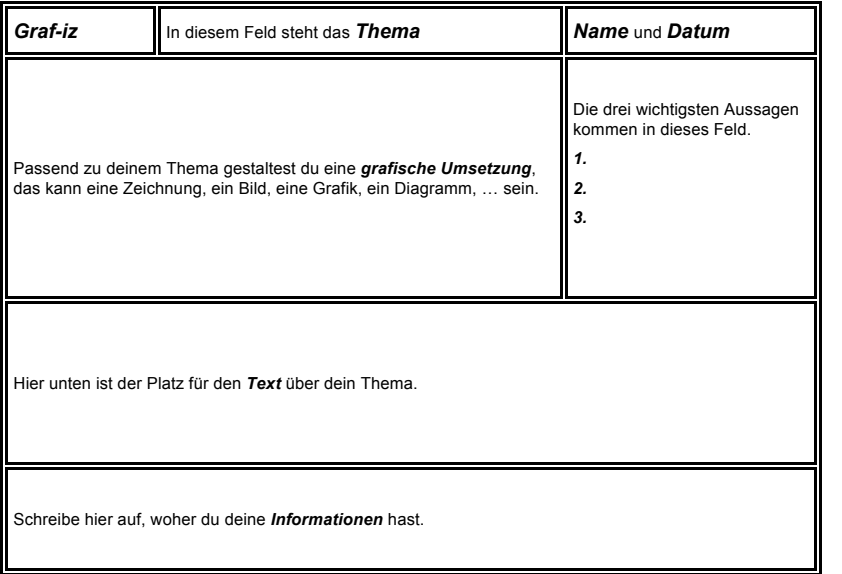

Suche dir nun ein eigenes Thema aus.

Finde Informationen (Bücher, Internet, …) dazu.

Gestalte dein Graf-iz. Schreibe die Texte zuerst in dein Heft. Lass sie anschließend von deiner Lehrkraft, einer Mitschülerin oder einem Mitschüler korrigieren. Übertrage erst dann die Texte in die Graf-iz-Vorlage auf der nächsten Seite.

Stelle dein Ergebnis den anderen vor. Erkläre dabei auch das Bild in deinem Graf-iz.

Quelle: http://wikis.zum.de/zum/Grafiz

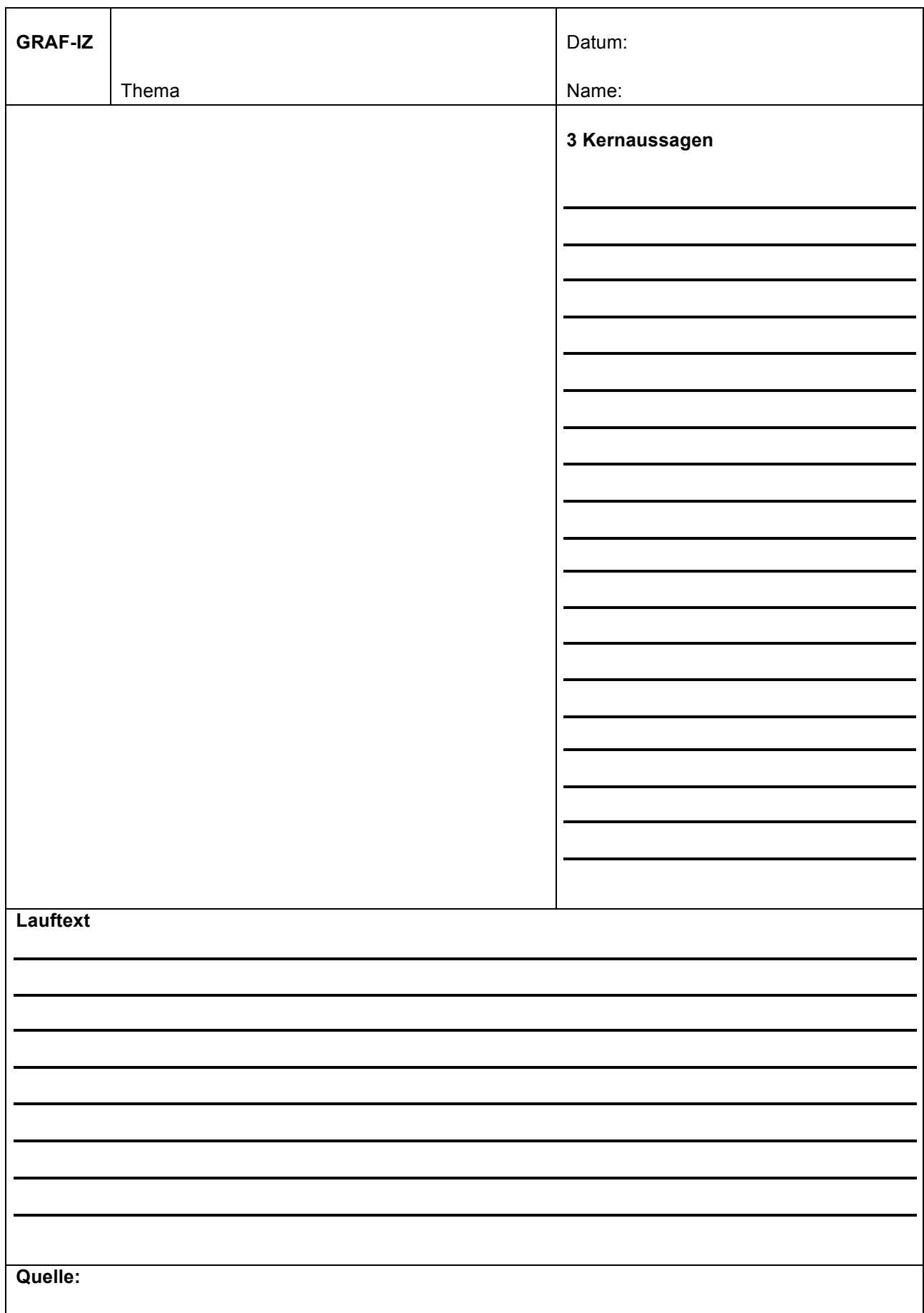

### **Selbstkontrolle**

Kreuze das Zutreffende an.

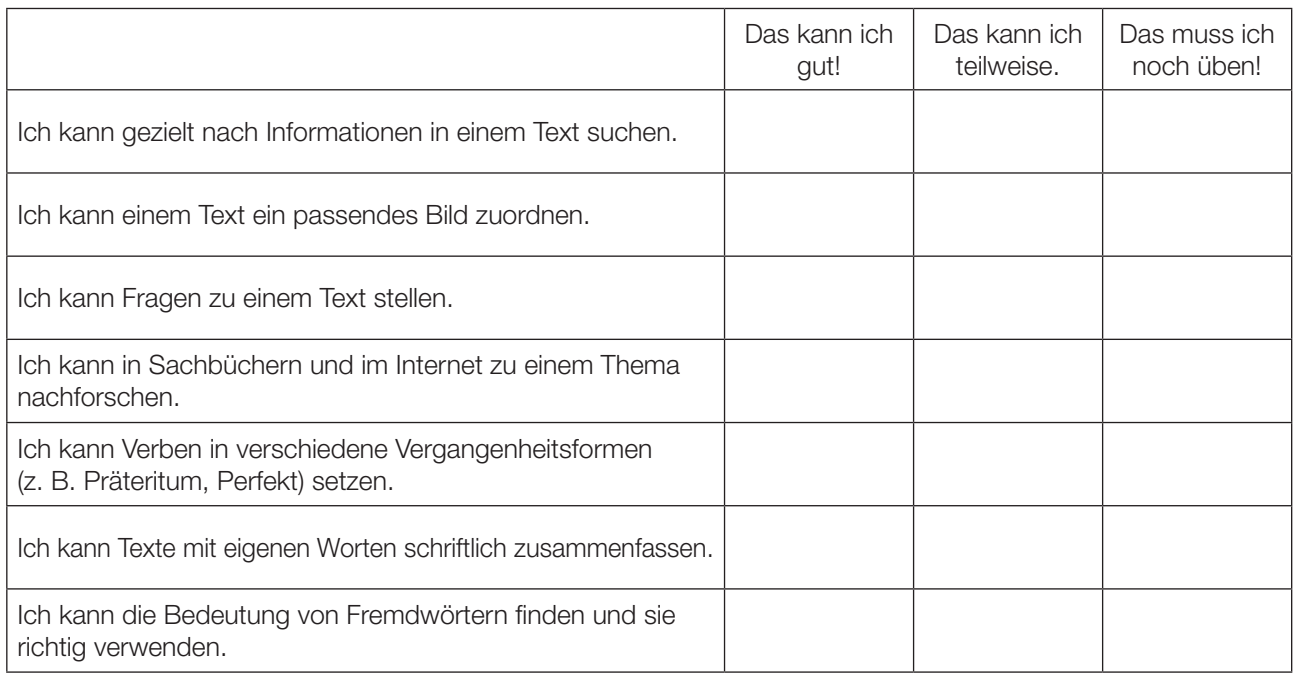

Das nehme ich mir für die nächste Zeit besonders vor:

 $\overline{a}$ 

### Lösungen

#### Seite 3:

3.: a) 7 Personen; b) J. K. Rowling, Daniel Radcliffe, Harry Potter, Peter Schaffer; c) Literaturagent, Casting-Agentin, Stallbursche; d) Es wird ihr Beruf angeführt; e) Milchbube, Multimillionär, Sohn eines Literaturagenten, Londoner, das ehemalige Milchbubengesicht, der 21-Jährige, der Brite

4.: B/D

5.: A/C

6.: Der Zauberlehrling Harry Potter besuchte die Schule für Hexerei und Zauberei in Hogwarts in Schottland.

### Seite 4:

7.: Daniel spielt in einem Theaterstück einen Stallburschen.

8.: Laut Studie einer englischen Universität ist es egal, in welcher Reihenfolge die Buchstaben in einem Wort sind. Das einzig Wichtige ist, dass der erste und der letzte Buchstabe am richtigen Platz sind. Der Rest kann total durcheinander sein und man kann den Text immer noch fast ohne Probleme lesen. Das liegt daran, dass wir nicht jeden Buchstaben einzeln lesen, sondern das Wort als Ganzes.

#### Seite 6:

z. B. Adjektiv-Nomen-Kombination: die englische Universität die britische Autorin mit der kleinen Nickelbrille die großen Ideen das ehemalige Milchbubengesicht im zweiteiligen Finale

z. B. Sätze, mit Verb im Infinitiv am Ende: Diese englische Universität … könnte es aber durchaus sein. Der Sohn eines Literaturagenten … im Kino zu spielen. Nun, neun Jahre später, fliegt … um die "Heiligtümer des Todes" zu erforschen.

### Seiten 8–10:

Titelfotos und Buchtitel geordnet nach dem Erscheinungsjahr der Romane (siehe Seite 8 oben)

Klappentexte 1, 2, 4 enthalten "Signalwörter", daher ist Text 3 evtl. nach dem "Ausschließungsverfahren" zuzuordnen.

#### Seite 13:

entstand, war, spielte, dauerte, reagierte, erfuhr

### Quellennachweise

Artikel in der "Kleinen Zeitung", erschienen am 18.11.2010

Klappentexte und Bilder der Romantitel: Carlsen Verlag GmbH, Hamburg

- J. K. Rowling (1998). *Harry Potter und der Stein der Weisen.*
- J. K. Rowling (1999). *Harry Potter und die Kammer des Schreckens.*
- J. K. Rowling (2003). *Harry Potter und der Orden des Phönix.*
- J. K. Rowling (2005). *Harry Potter und der Halbblutprin*z.

Biographie J. K. Rowling: http://de.wikipedia.org/wiki/Joanne\_K.\_Rowling, www.jkrowling.com/de

Weiterführende Informationen zur Lernmethode "Graf-iz" http://wikis.zum.de/zum/Grafiz

Zeichnungen: Raimund Tendl

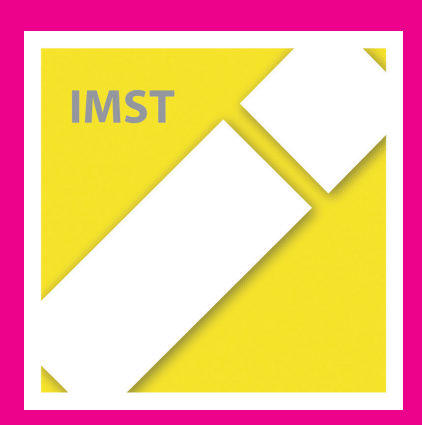

# **Fach: Ernährung und Haushalt (EKS) Aufgabe: 1**

1

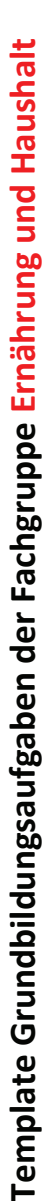

Ernährung und Haushalt ist als Unterrichtsgegenstand im Ausmaß von 1-4 Wochenstunden (schulautonomer Rahmen) in der NMS ein Pflichtfach mit 1 Wochenstunde Minimum (3 WSt. im Falle des ökonomischen und lebenskundlichen Schwerpunktbereichs). In der AHS-Unterstufe ist das Pflichtfach leider nicht vertreten. Das ist v.a. für die gegenständliche Bildungsdebatte "bedrohlich", weil mangels FachvertreterInnen seitens der Uni der fachspezifische Beitrag zu 1 Wochenstunde Minimum (3 WSt. im Falle des ökonomischen und lebenskundlichen Schwerpunktbereichs). In der AHS-Unterstufe ist das Pflichtfach leider nicht vertreten. Das ist v.a. für die gegenständliche Bildungsdebatte "bedrohlich", weil mangels FachvertreterInnen seitens der Uni der fachspezifische Beitrag zu Ernährung und Haushalt ist als Unterrichtsgegenstand im Ausmaß von 1-4 Wochenstunden (schulautonomer Rahmen) in der NMS ein Pflichtfach mit Grundbildung nicht artikuliert werden kann. Daher vielen Dank an das IMST-Team für die Einladung, sich in die gegenständliche Diskussion einklinken zu können! Grundbildung nicht artikuliert werden kann. Daher vielen Dank an das IMST-Team für die Einladung, sich in die gegenständliche Diskussion einklinken zu können!

Das Verständnis eines fachspezifischen Beitrags zu **Allgemeinbildung** bezieht sich auf Ausführungen in: Das Verständnis eines fachspezifischen Beitrags zu Allgemeinbildung bezieht sich auf Ausführungen in:

- 国 Fischer, R., Greiner U., & Bastel, H. (2012). Domänen fächerorientierter Allgemeinbildung. Linz: Trauner Verlag Fischer, R., Greiner U., & Bastel, H. (2012). *Domänen fächerorientierter Allgemeinbildung*. Linz: Trauner Verlag
- Dressler, B. (2006). *Fachdidaktik im Umbruch. Neue bildungstheoretische Ansätze für die Gestaltung und Erforschung von schulischen Lehr-Lernprozessen*  **Quan Dressler, B. (2006). Fachdidaktik im Umbruch. Neue bildungstheoretische Ansätze für die Gestaltung und Erforschung von schulischen Lehr-Lernprozessen -***Marbuger Perspektiven?* Referat bei der Eröffnung des Zentrums für Lehrerbildung an der Philipps-Universität Marburg, 15.12.2006. Marbuger Perspektiven? Referat bei der Eröffnung des Zentrums für Lehrerbildung an der Philipps-Universität Marburg, 15.12.2006.
	- Klafki, W. (2004). Allgemeinbildung heute Sinndimensionen einer gegenwarts- und zukunftsorientierten Bildungskonzeption. In: Gschwend, R. & Claude Klafki, W. (2004). Allgemeinbildung heute - Sinndimensionen einer gegenwarts- und zukunftsorientierten Bildungskonzeption. In: Gschwend, R. & Claude A. (2004). *Unterrichtsentwicklung - zum Stand der Diskussion*. Bern: Schweizerische Konferenz der kantonalen Erziehungsdirektoren. A. (2004). Unterrichtsentwicklung - zum Stand der Diskussion. Bern: Schweizerische Konferenz der kantonalen Erziehungsdirektoren.  $\bar{a}$

Das theoretische Hintergrundmodell bei allen Aufgaben ist der *Referenzrahmen der Ernährungs- und VerbraucherInnenbildung in Österreich* (Thematisches Netzwerk Ernährung 2008, Neuauflage Poster 2015 mit Unterscheidung der Anspruchsniveaus Primarstufe, Sekundarstufe 1, Sekundarstufe 2). Die in Klammern VB5) bei der Aufgabenstellung im Vordergrund steht. Die Aufgaben 1-5 sind exemplarisch für die Grundkompetenzen aus dem Lernfeld Ernährung gewählt, Das theoretische Hintergrundmodell bei allen Aufgaben ist der Referenzrahmen der Ernährungs- und VerbraucherInnenbildung in Österreich (Thematisches Netzwerk Ernährung 2008, Neuauflage Poster 2015 mit Unterscheidung der Anspruchsniveaus Primarstufe, Sekundarstufe 1, Sekundarstufe 2). Die in Klammern angegebenen Abkürzungen (EB = Ernährungsbildung, VB = VerbraucherInnenbildung) geben den Hinweis, welche der jeweils 5 Grundkompetenzen (EB1-EB5, VB1angegebenen Abkürzungen (EB = Ernährungsbildung, VB = VerbraucherInnenbildung) geben den Hinweis, welche der jeweils 5 Grundkompetenzen (EB1-EB5, VB1- VB5) bei der Aufgabenstellung im Vordergrund steht. Die Aufgaben 1-5 sind exemplarisch für die Grundkompetenzen aus dem Lernfeld Ernährung gewählt, Aufgabe 6 ist ein Beispiel aus dem Lernfeld Haushalt (VerbraucherInnenbildung). Aufgabe 6 ist ein Beispiel aus dem Lernfeld Haushalt (VerbraucherInnenbildung)

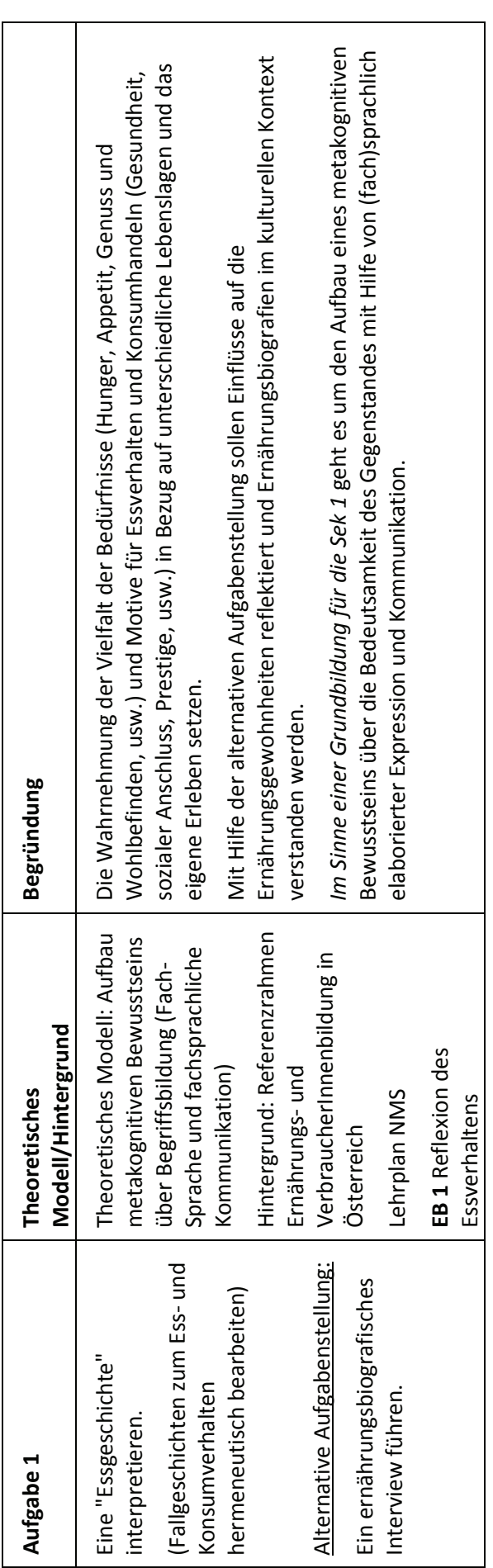

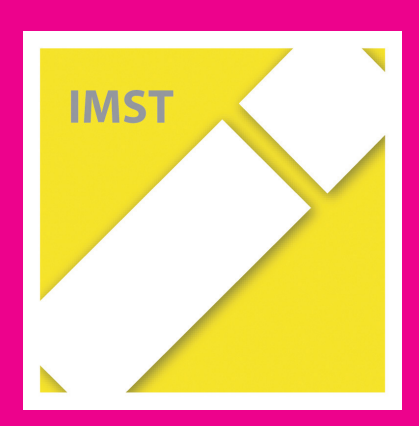

# **Fach: Ernährung und Haushalt (EKS) Aufgabe: 2**

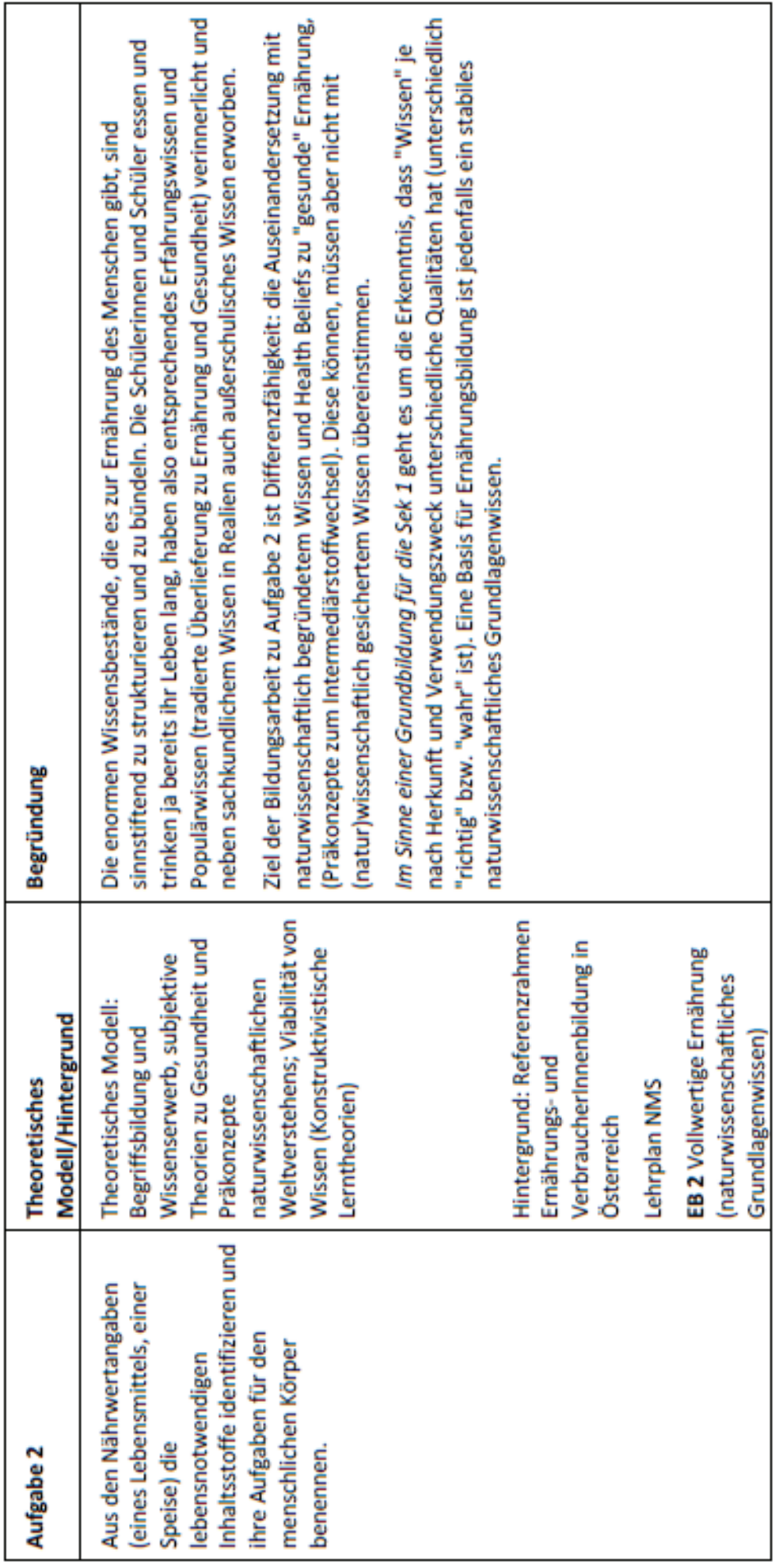

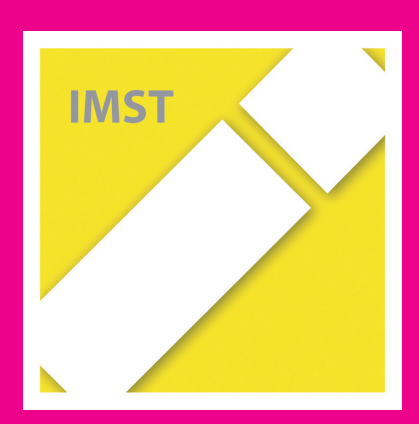

# **Fach: Ernährung und Haushalt (EKS) Aufgabe: 3**

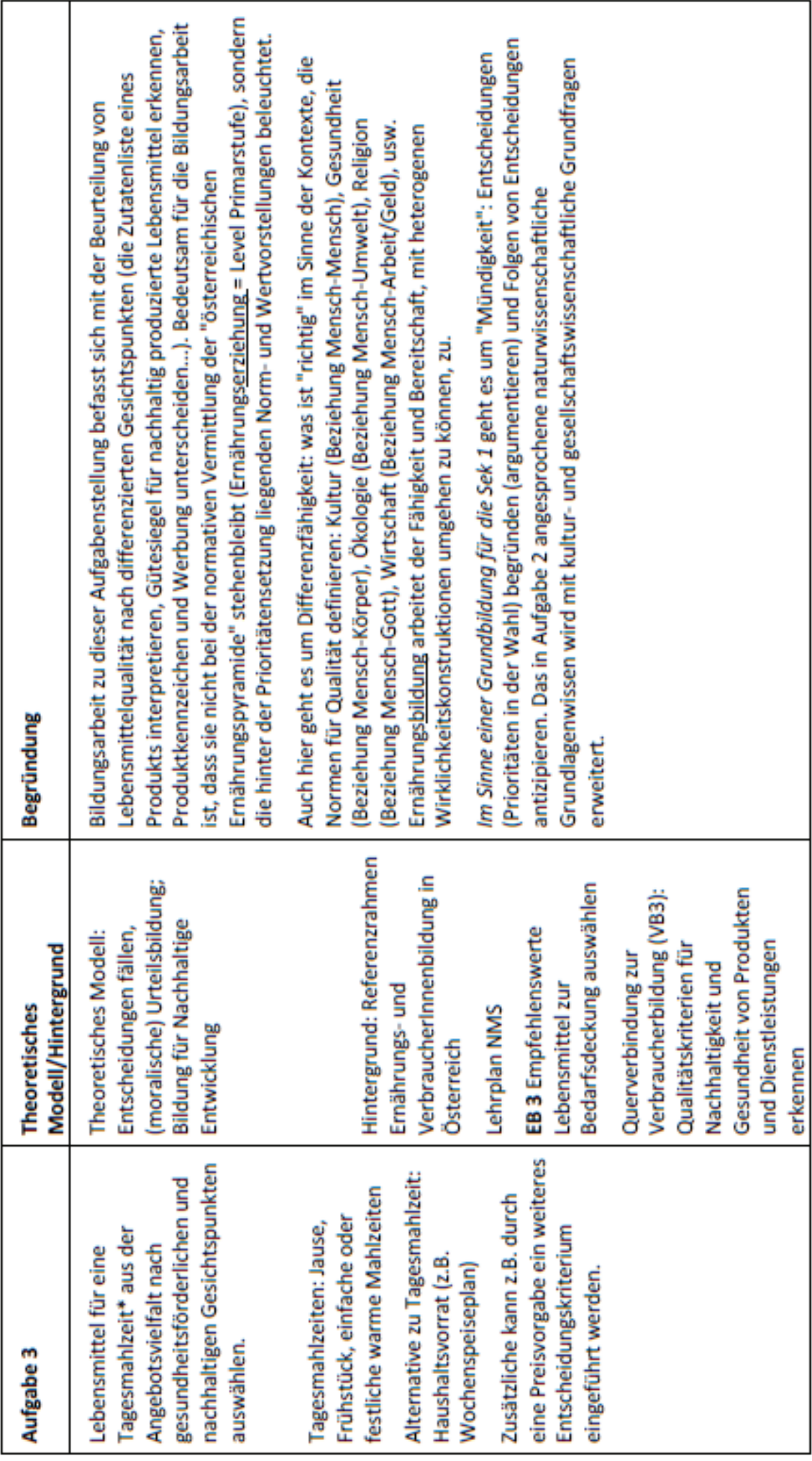

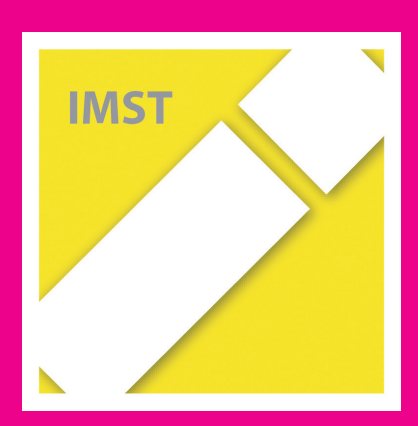

# **Fach: Ernährung und Haushalt (EKS) Aufgabe: 4**

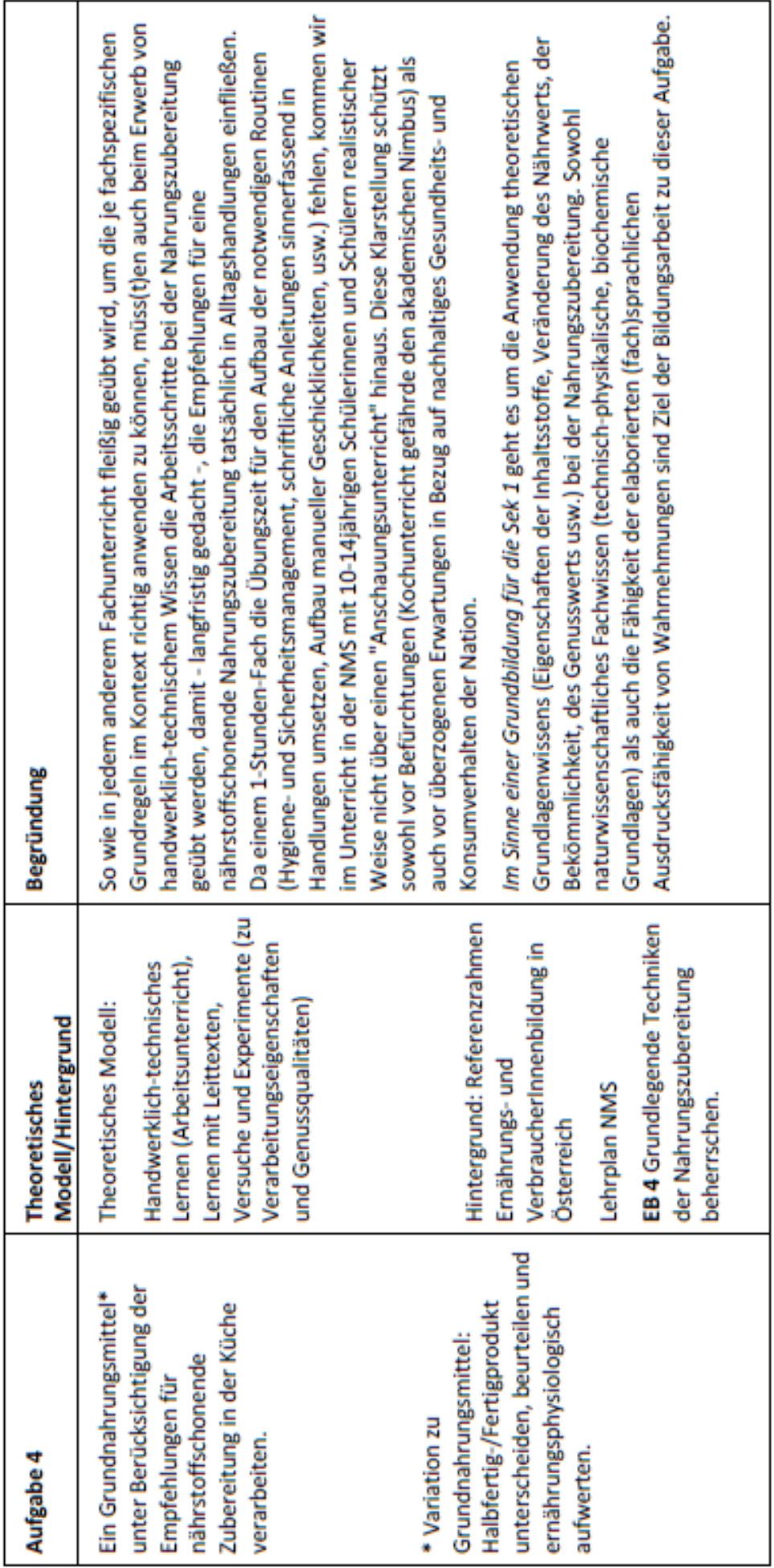

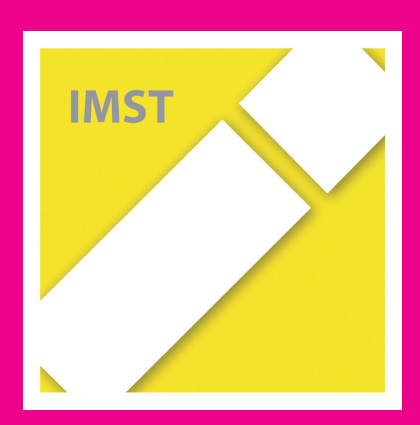

# **Fach: Ernährung und Haushalt (EKS) Aufgabe: 5**

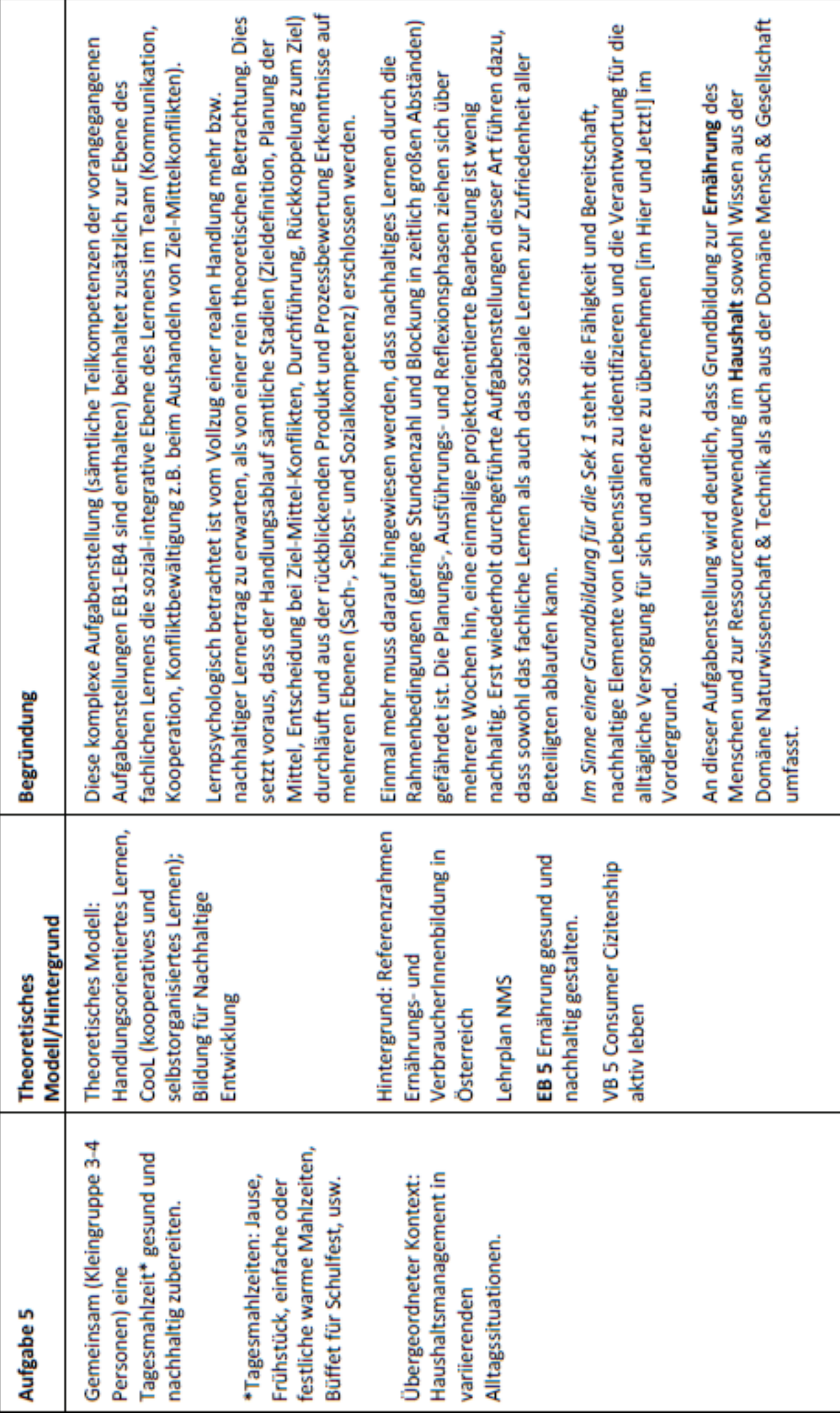

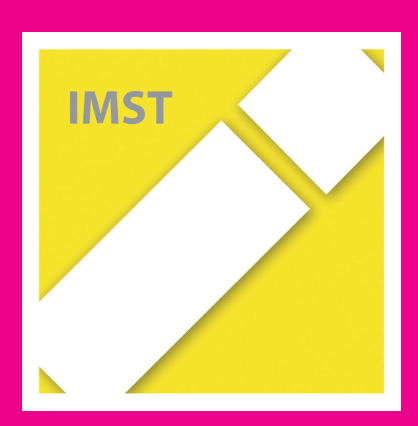

# **Fach: Ernährung und Haushalt (EKS) Aufgabe: 6**

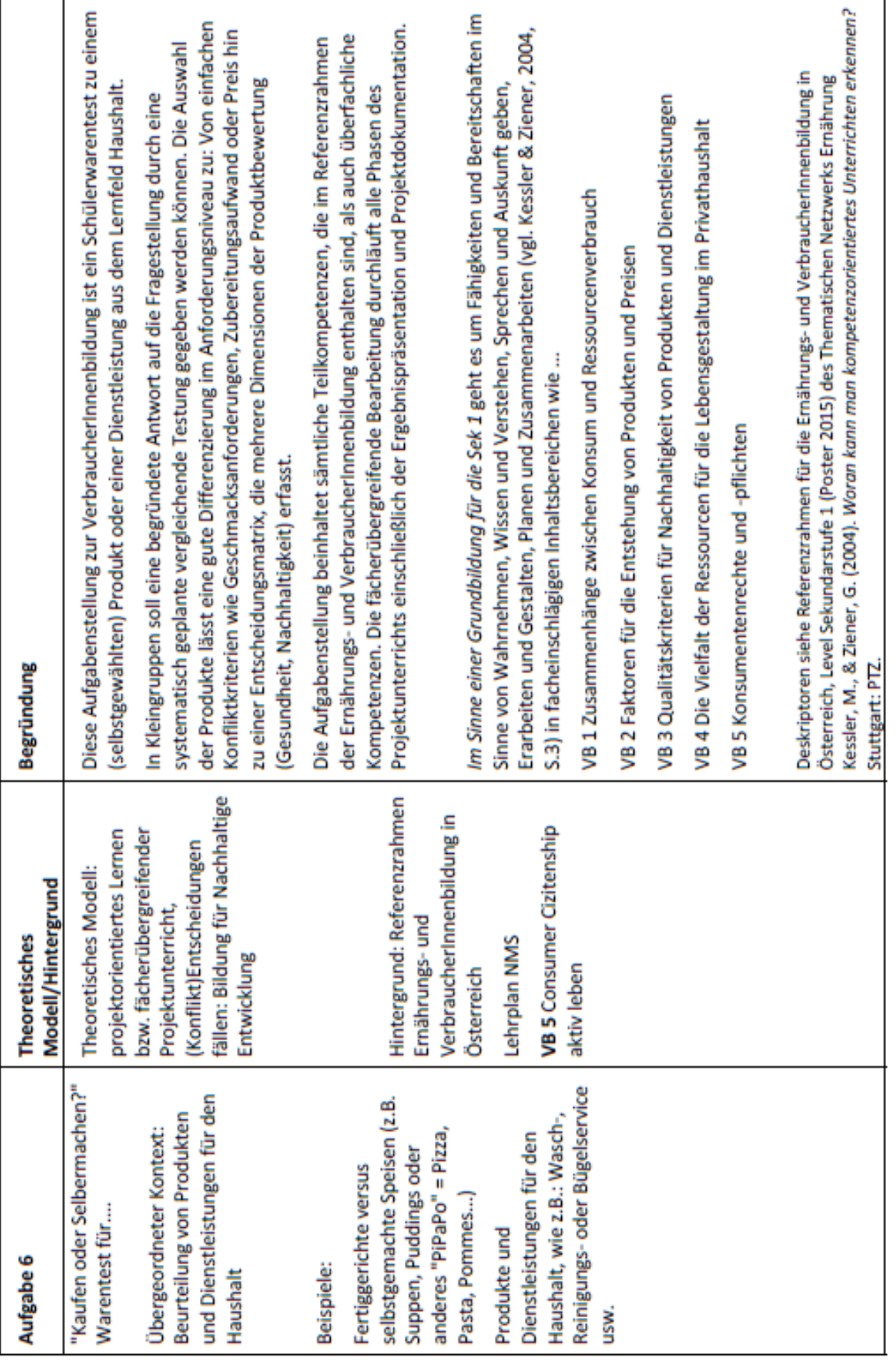

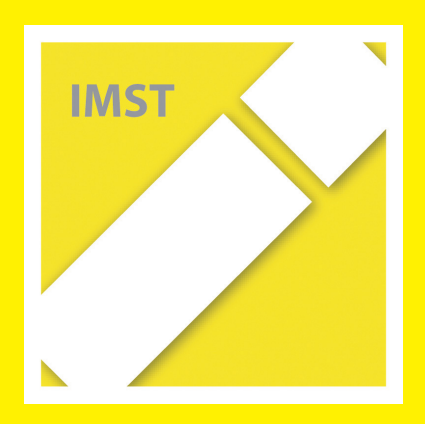

### **Fach: Informatik/INF Aufgabe: 1**

1

#### B e i s p i e l | **0 0 4**

### **Dateimanagement – Das Haus**

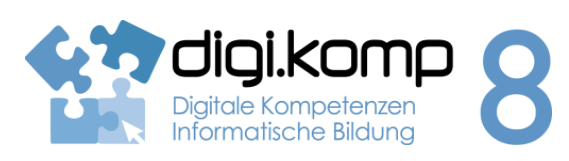

#### **Aufgabenstellung 2. Informatiksysteme: 2.2**

Ein Haus wird in einem Ordnersystem abgebildet. Die Ordner beschreiben Räume und Möbel. Die Textdateien symbolisieren Gegenstände.

Es herrscht große Unordnung in diesem System. Deine Aufgabe ist es, Ordnung in das Haus zu bringen!

Bevor du beginnst:

- Lade die Datei haus.zip herunter!
- Entpacke sie in dein Arbeitsverzeichnis auf deinem Laufwerk oder auf deiner Festplatte!

#### **Aufgabe 1: Ordnung schaffen!**

- Erstelle weitere Ordner (Räume): Kinderzimmer, Küche, Badezimmer,...!
- Erstelle in den Ordnern (Räumen) weitere Ordner (Schränke und andere Möbel)!
- Transportiere die Möbel in die richtigen Räume (ausschneiden einfügen)!
- Verschiebe die nicht eingeordneten Dinge (Computer, Hose, Kochlöffel, Lesebuch, Polster, Teller) in die richtigen Räume bzw. Kästen usw!

#### **Aufgabe 2: Suchen**

- Wo befindet sich die Schlange (Suchfunktion)? Entferne die Schlange! (Datei löschen)
- Wo sind die Schlüssel? Gib sie in den Ordner Schlüsselbrett!

#### **Aufgabe 3: Kopieren**

- Bevor du weitermachst, kontrolliere jetzt nochmal die Ordnung im Haus! Gib die vorhandenen Dinge noch in die richtigen Räume oder Kästen usw.
- Baue ein Fenster in jeden Raum ein! (kopieren einfügen)

#### **Zusatz**

- Erfinde weitere Möbel (Ordner erstellen) und verstecke neue Gegenstände (Textdateien erstellen) darin!
- Suche im Internet passende Bilder (Gegenstände, Möbel,...) und speichere sie in den entsprechenden Ordnern!

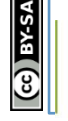

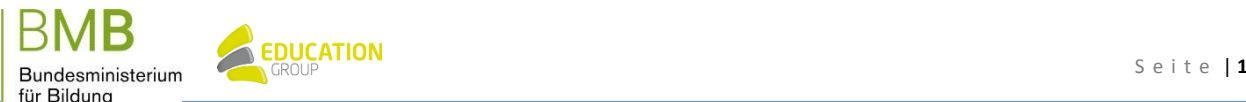

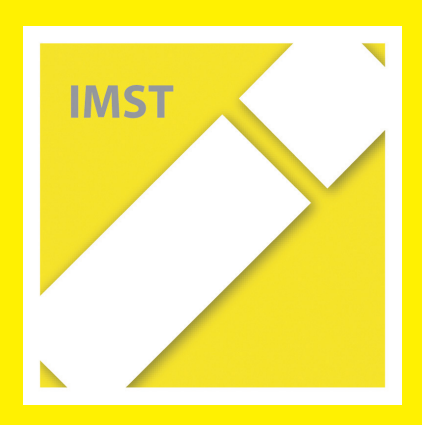

### **Fach: Informatik/INF Aufgabe: 2**

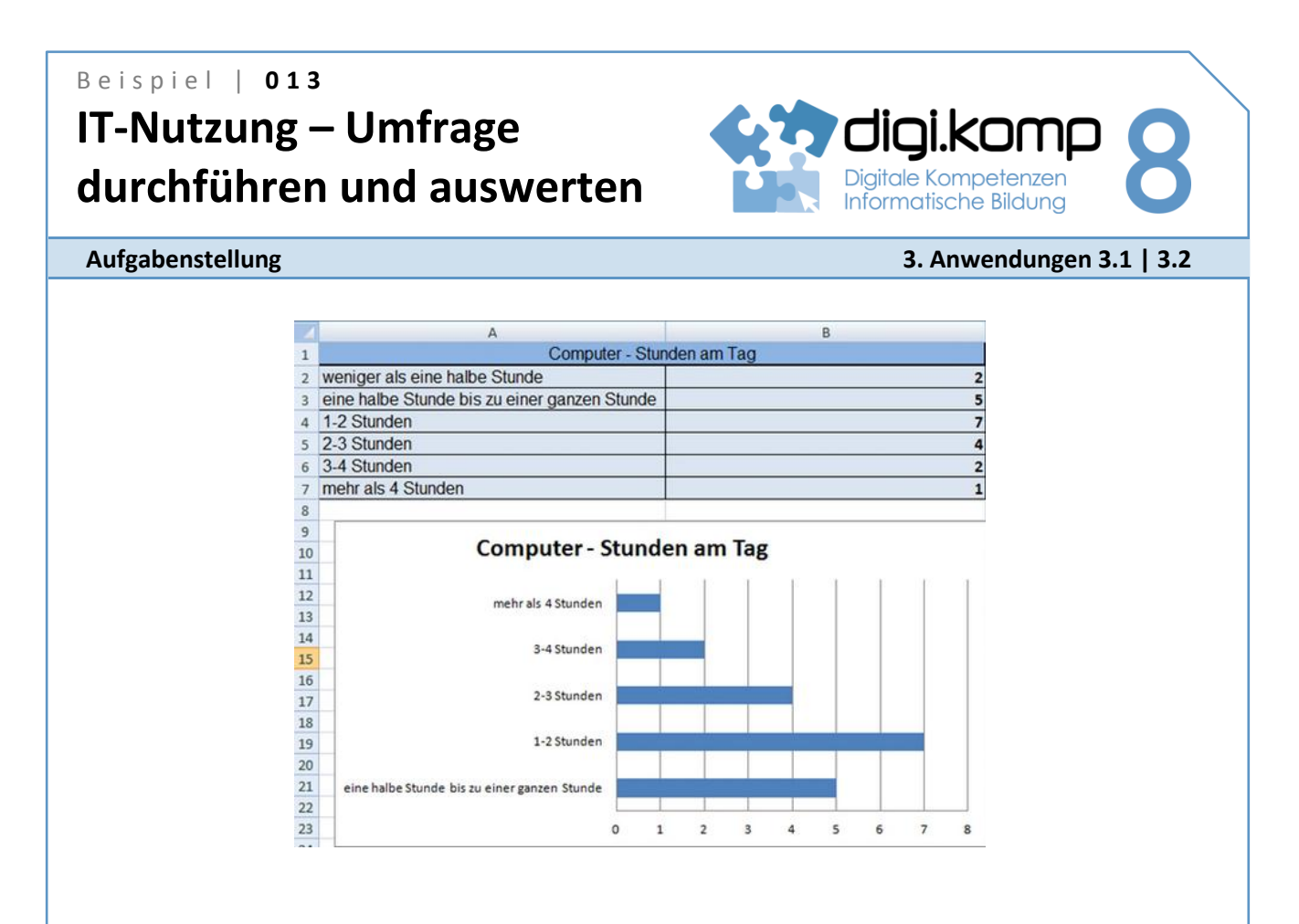

### **Aufgabe 1 – Erstellt einen Fragebogen!**

Erstellt einen Fragebogen zur Nutzung von Informationstechnologie (Computer, Internet, Mobiltelefon) in eurer Klasse!

- Bildet dazu zuerst Gruppen zu je 4 SchülerInnen! Jede Gruppe wählt ein Thema, nimmt 2 Fragen aus dem unten stehendem Fragebogen und formuliert 3 Fragen zusätzlich.
- Jede/r in der Gruppe erstellt mit einem Textverarbeitungsprogramm einen Fragebogen. Die Mitglieder der Gruppe einigen sich auf den schönsten Fragebogen. Dieser wird in Klassenstärke ausgedruckt, verteilt, ausgefüllt, eingesammelt und ausgewertet.
- Anschließend werden mit Excel Diagramme erstellt, um die Ergebnisse der Umfrage grafisch darzustellen. Jede Gruppe präsentiert und diskutiert die Ergebnisse in der Klasse. Fügt auch die Diagramme in eure Präsentation ein!
- [Mögliche Fragen für den Fragebogen Textseite](http://aufgabensammlung8.digikomp.at/mod/page/view.php?id=1229)
- [Mögliche Fragen für den Fragebogen \(doc\)](http://aufgabensammlung8.digikomp.at/mod/url/view.php?id=1334)

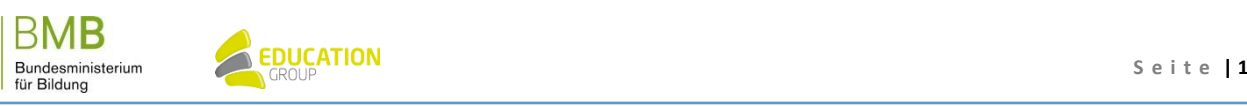

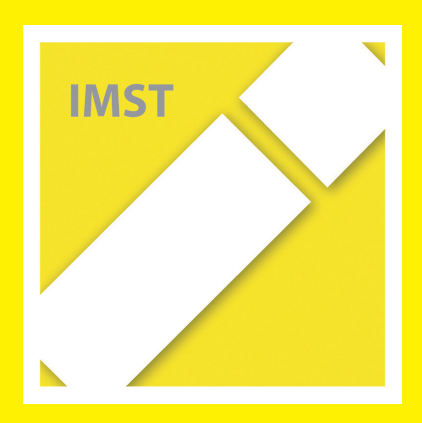

### **Fach: Informatik/INF Aufgabe: 3**

### B e i s p i e l | **0 1 6 Informationen zu einem Lehrberuf**

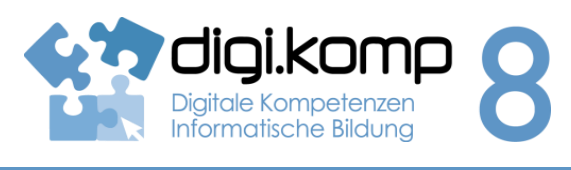

**Aufgabenstellung 3. Anwendungen: 3.1 | 3.3**

Suche im Web nach Informationen zu einem Lehrberuf und fasse sie in einem Dokument zusammen!

- 1. Suche im Internet nach dem Lehrberuf KälteanlagentechnikerIn!
- 2. Erstelle ein Textdokument, in dem du folgende Fragen zum Lehrberuf beantwortest:
	- a. Von welcher Internetseite (URL) hast du die Information zu diesem Lehrberuf? Gib auch an, wann du die Seite besucht hast.
	- b. Wie hoch ist die Lehrlingsentschädigung im ersten Lehrjahr?
	- c. Wie lange dauert die Lehrzeit?
	- d. Welche beruflichen Anforderungen werden gestellt?
	- e. Wo gibt es Berufsschulen für diesen Lehrberuf?
	- f. Wie hoch ist der Frauenanteil unter den Lehrlingen?
- 3. Formatiere das Dokument in ansprechender Form!
- 4. Gib in der Kopfzeile des Dokuments deinen Namen an, speichere und drucke das Dokument! Alternativ: Lade das Dokument in den entsprechenden Bereich deiner Lernplattform hoch!

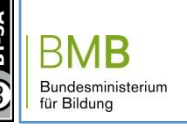

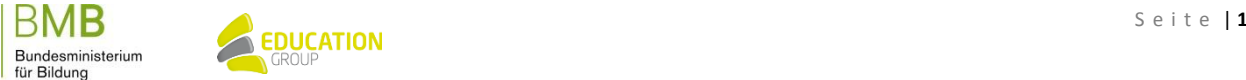
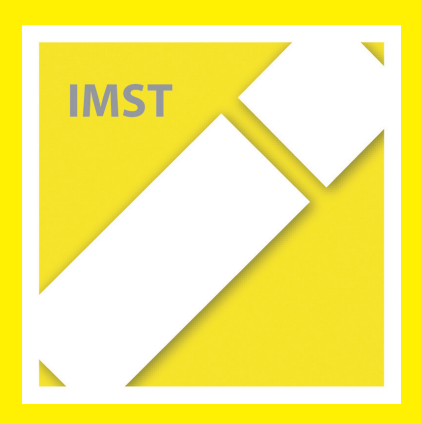

## B e i s p i e l | **0 2 3 Bits und Bytes**

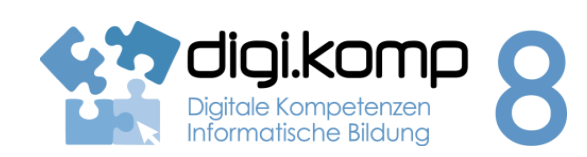

### **Aufgabenstellung 2. Informatiksysteme: 2.1 3. Anwendungen: 3.2**

Im Computer werden Informationen bearbeitet und gespeichert. Für das Speichern ist auch wichtig zu wissen, wie viel Platz (Speicherkapazität) ein Text oder ein Bild benötigt. Wie bei vielen anderen Dingen muss man daher auch die Größe von Informationen messen können. Längen misst man in Kilometern, Metern, Zentimetern, ..., Zeit in Stunden, Minuten und Sekunden. Und Informationen ...

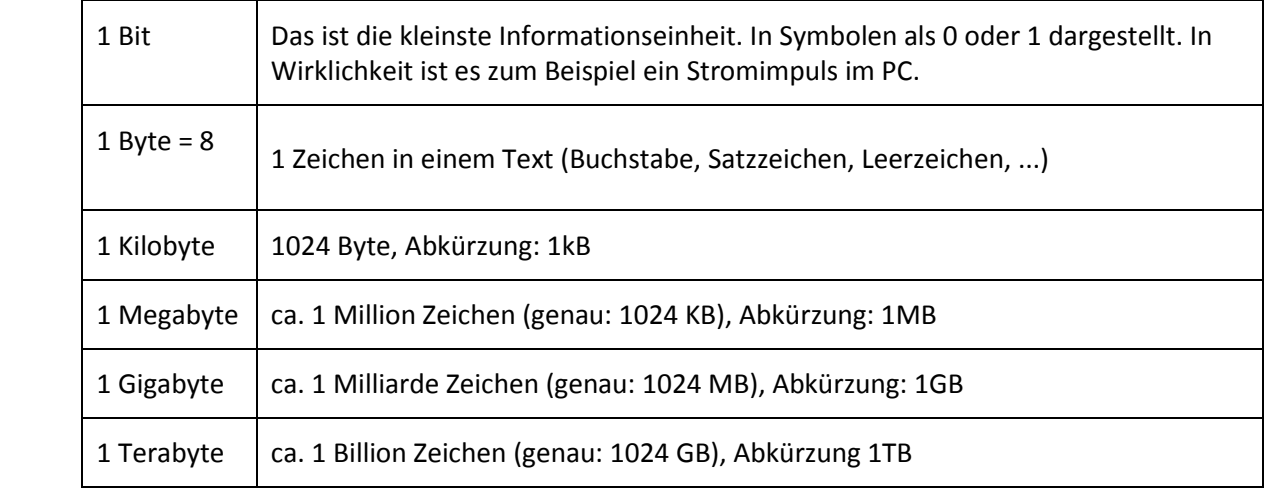

### **Aufgabe 1**

Wie viel Speicherplatz benötigt eine Bibliothek mit 1000 Büchern, wenn ein Buch durchschnittlich 500 Seiten, eine Seite 50 Zeilen und eine Zeile 40 Zeichen hat?

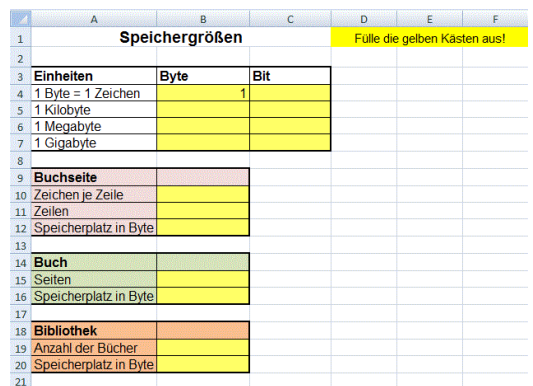

Öffne die Vorlage in der Tabellenkalkulation, führe die Berechnungen durch und lade deine fertige Datei auf der Lernplattform hoch.

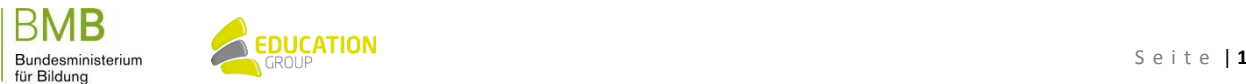

# B e i s p i e l | **0 2 3**

**Bits und Bytes**

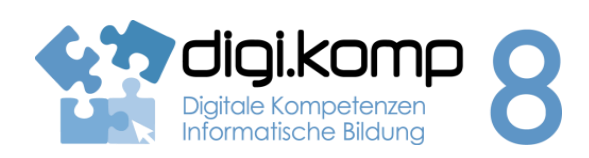

**Aufgabenstellung 2. Informatiksysteme: 2.1 3. Anwendungen: 3.2**

### **Aufgabe 2**

- Speichere den Ordner "**Beispiel-Speichergrößen**" auf deiner Festplatte ab und extrahiere die Dateien, indem du mit der rechten Maustaste auf den Ordner klickst und "Alle extrahieren..." wählst.
- Ermittle, welche Speichergrößen die einzelnen Dateien haben und fülle den Lückentext unter "Speichergrößen ermitteln" aus!

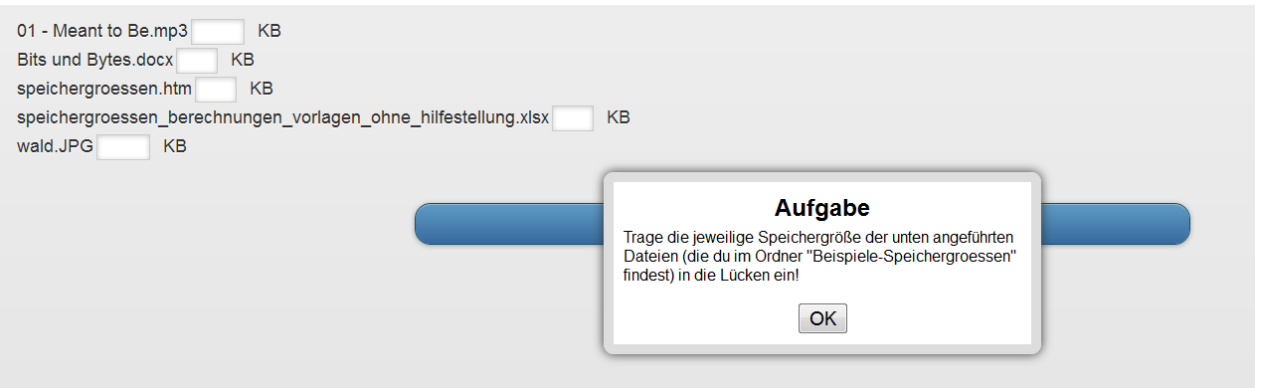

### **Aufgabe 3**

Du hast einen USB-Stick mit 16 GB. Wie viele Fotos kannst du auf diesen USB-Stick speichern, wenn du annimmst, dass ein Foto durchschnittlich 920 KB Speicherplatz benötigt? Führe deine Berechnung in einer Tabellenkalkulation durch und lade die Datei auf der Lernplattform hoch!

### **Aufgabe 4**

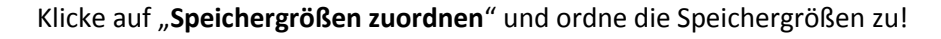

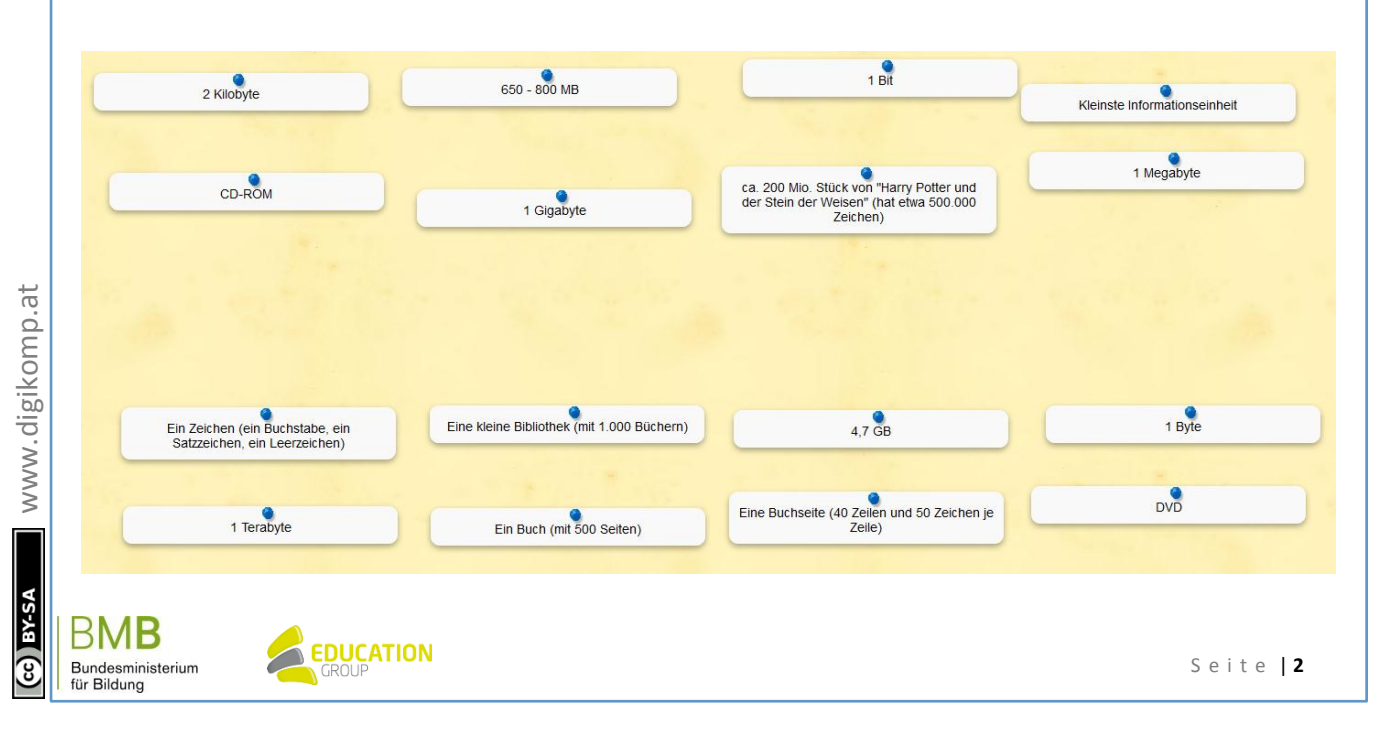

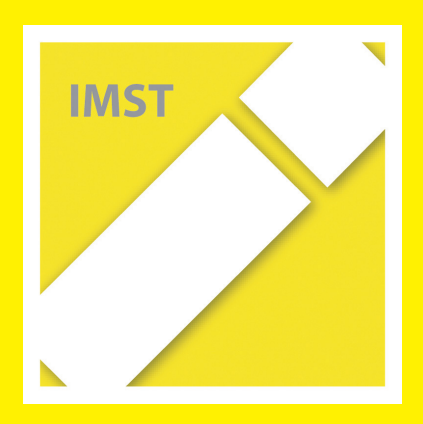

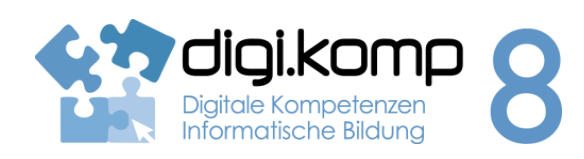

**Aufgabenstellung 1. Informationstechnologie, Mensch und Gesellschaft 1.2** 

### **Aufgabe 1: Checkt euren Handyvertrag!**

Fragt eure Eltern, welchen Vertrag ihr bei welchem Anbieter habt, welche Rahmenbedingungen ihn kennzeichnen (z.B. Datenvolumen, freie SMS usw.) und wie viel monatlich zu zahlen ist.

Führt anschließend folgende Aufgaben aus:

- 1. Trage die Daten in das Tabellenkalkulationsblatt ein, eine Vorlage dazu findest du HIER und warte, bis alle Klassenkamerad/innen ihre Daten ebenfalls eingetragen haben.
- 2. Speichere die fertige Version in deinen eigenen Ordner!
- 3. Berechne den Durchschnitt, erstelle ein Diagramm mit den Durchschnittsdaten deiner Klasse und vergleiche deine eigenen Werte mit dem Durchschnitt! Gibt es Unterschiede? Wenn ja warum? Speichere dein Ergebnis mit deinen Reflexionen und gib es ab! Das Tabellenblatt darf ruhig bunt und mit Fotos gestaltet werden.
- 4. Suche mit Hilfe des Handymanagers der [Arbeiterkammer](http://handy.arbeiterkammer.at/tarifrechner/index.asp?rechner=handy) den für euer Handyprofil billigsten Mobilfunkbetreiber!

### **Aufgabe 2: Erstellt euer eigenes Logo oder euren eigenen Klingelton!**

Hier findest du Online Designerapps, die dir dabei helfen:

- [Dein Logo](http://www.netzcheckers.de/p3539966648_423.html)
- [Dein Klingelton](http://www.netzcheckers.de/p850381753_424.html)

Links oben befindet sich der Hilfelink mit einem kurzen Tutorial. Achtung: Zur Nutzung der Apps muss Java installiert sein!

## **Viel Spaß beim Ausprobieren!**

### **Aufgabe 3: Online Quiz**

Versuche, das Quiz "Sicherheit und Smartphone" und das Quiz "Internet und Recht" zu lösen.

Folgende Links können dich dabei unterstützen:

### **Sicherheit und Smartphone:**

[http://www.saferinternet.at/fileadmin/files/Materialien\\_Relaunch/Flyer\\_Handy.pdf](http://www.saferinternet.at/fileadmin/files/Materialien_Relaunch/Flyer_Handy.pdf)

### **Sicherheit und Smartphone:**

Abmahnungen:<http://www.klicksafe.de/themen/downloaden/urheberrecht/irights/abmahnungen/>

BMB 

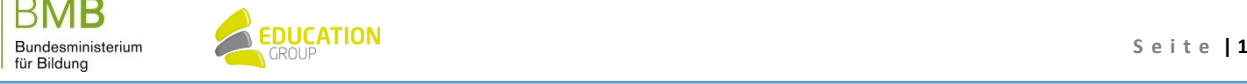

# B e i s p i e l | **0 4 2 Handy und Smartphones Part 4**

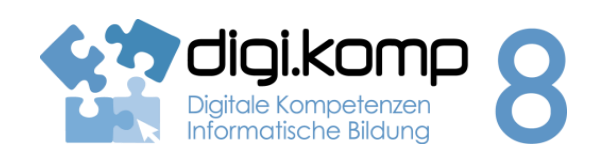

**Aufgabenstellung 1. Informationstechnologie, Mensch und Gesellschaft 1.2** 

- Zitierregeln[: http://www.klicksafe.de/themen/downloaden/urheberrecht/irights/zitieren-im-www/](http://www.klicksafe.de/themen/downloaden/urheberrecht/irights/zitieren-im-www/)
- Filehoster[: http://www.klicksafe.de/themen/downloaden/urheberrecht/irights/filehosting/](http://www.klicksafe.de/themen/downloaden/urheberrecht/irights/filehosting/)
- Urheberrechte und soziale Netzwerke: [http://www.klicksafe.de/themen/downloaden/urheberrecht/irights/urheber-und](http://www.klicksafe.de/themen/downloaden/urheberrecht/irights/urheber-und-persoenlichkeitsrechte-in-sozialen-netzwerken/)[persoenlichkeitsrechte-in-sozialen-netzwerken/](http://www.klicksafe.de/themen/downloaden/urheberrecht/irights/urheber-und-persoenlichkeitsrechte-in-sozialen-netzwerken/)
- Remixes und Mashups[: http://www.klicksafe.de/themen/downloaden/urheberrecht/irights/kreativ](http://www.klicksafe.de/themen/downloaden/urheberrecht/irights/kreativ-vielfaeltig-und-meistens-verboten-remixes-und-mash-ups/)[vielfaeltig-und-meistens-verboten-remixes-und-mash-ups/](http://www.klicksafe.de/themen/downloaden/urheberrecht/irights/kreativ-vielfaeltig-und-meistens-verboten-remixes-und-mash-ups/)
- Youtube und Co (Streaming-Embedding-Downloading): [http://www.klicksafe.de/themen/downloaden/urheberrecht/irights/streaming-embedding](http://www.klicksafe.de/themen/downloaden/urheberrecht/irights/streaming-embedding-downloading/)[downloading/](http://www.klicksafe.de/themen/downloaden/urheberrecht/irights/streaming-embedding-downloading/)

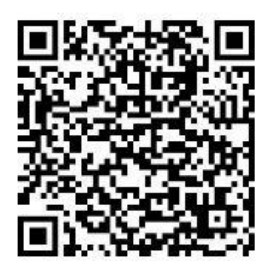

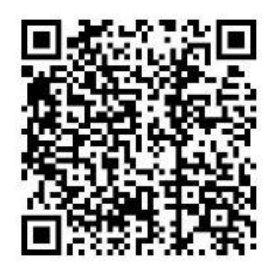

## **[Sicherheit und Smartphone](http://www.repetico.de/karteien/33295-Smartphones-und-Sicherheit#audition.php?groupKey=33295&createNewTest=1) [Internet und Recht](http://www.repetico.de/browse.php?type=2&key=2137280&groupKey=33297#audition.php?groupKey=33297&createNewTest=1)**

Mit **gFlash+** kannst du auch die Karteikartenblöcke laden. Einfach App **gFlash+** installieren, starten und ADD bestätigen. Dann **gWhiz Katalog** auswählen und nach "Recht" und "Smartphone" suchen. Die beiden Karteikartenblöcke haben die Titel "Copyright" und "Smartphones und Sicherheit". Downloaden und Üben.

### [gFlash+ für Android](https://play.google.com/store/apps/details?id=com.gwhizmobile.gflashplus)

### [gFlash+ für iOS](https://itunes.apple.com/us/app/gflash+-flashcards-tests/id286531709?mt=8&ign-mpt=uo%3D4)

## **Löse anschließend noch die folgenden beiden Quizze!**

### [Quiz: Urheberrecht im Internet](http://www.klicksafe.de/qz/quiz02/_project/index.html)

Online-Quiz zu Rechtsfragen in der digitalen Welt.

[Quiz: Saferinternet.at](http://www.saferinternet.at/fileadmin/files/quiz/index.html)

Teste dein Wissen! Wie fit bist du im Internet?

www.digikomp.at www.digikomp.at

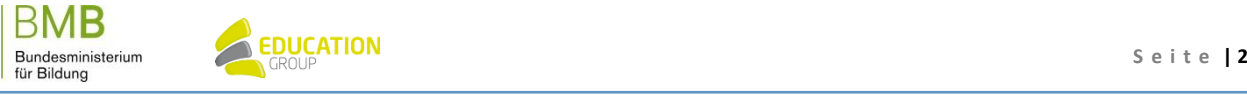

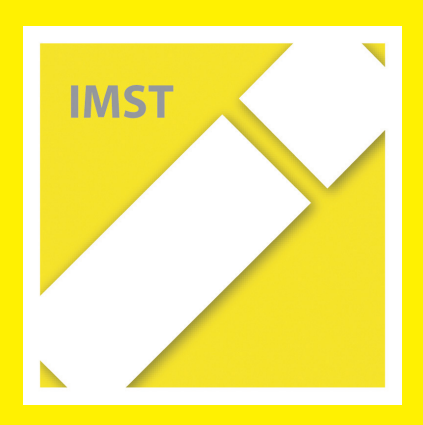

## B e i s p i e l | **0 9 8**

# **Spionage**

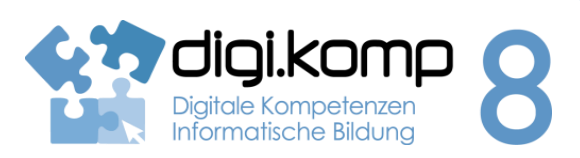

Aufgabenstellung **1. Informationstechnologie, Mensch und Gesellschaft 1.2**

### **Aufgabe 1: Fotografie!**

Schieße mit deinem Smartphone 4 bis 5 Fotos auf deinem Schulweg! Die Fotos sollten nicht alle am selben Ort erstellt werden. Speichere die Fotos oder lade sie auf die Lernplattform hoch! **Wichtig:** Aktiviere wenn möglich den GeoTag in deinen Kameraeinstellungen!

### **Aufgabe 2: Spionage!**

Versuche nun bei den Fotos deiner Klassenkollegen über die Information des Bildes herauszufinden, von wem das Foto aufgenommen wurde! Versuche auch Eigenschaften wie Größe, Auflösung und ob ein Blitz verwendet wurde zu finden! Finde auch Informationen zu Handymarke und anderen Details, eventuell sogar GPS Koordinaten.

Trage die Daten in eine Tabelle in einem Textverarbeitungsprogramm ein und gestalte diese!

### **Zusatz**

Versuche bei den Fotos mit GPS - Koordinaten den Ort auf Google Maps zu finden.

Zur Eingabe von Koordinaten auf Google Maps, [hier nachlesen!](https://support.google.com/maps/answer/3301817?ctx=c2n_lat_long)

www.digikomp.at www.digikomp.at

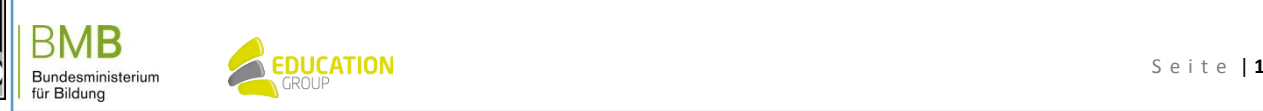

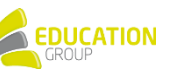

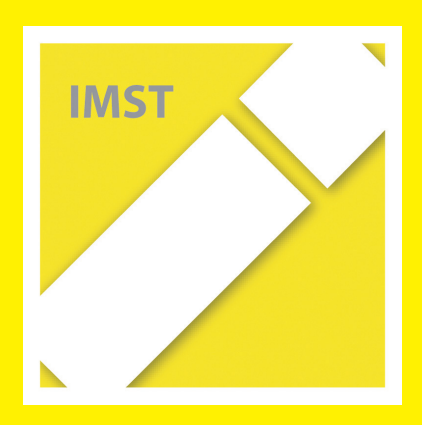

## B e i s p i e l | **1 4 4 Kreative Textverarbeitung**

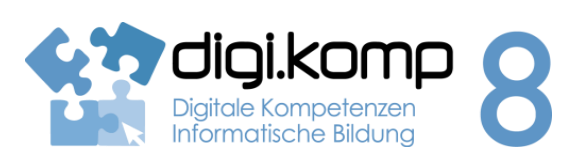

**Aufgabenstellung 3. Anwendungen 3.1 | 3.4**

**Aufgabe 1 – Wörter zum Thema Jahreszeiten**

Öffne ein Textverarbeitungsprogramm.

Schreibe möglichst viele Wörter (ca. 30) passend zum Thema Schule.

Speichere dein Dokument unter dem Namen "schule".

**Aufgabe 2 - Wordcloud**

**Erstellen einer Wordcloud!**

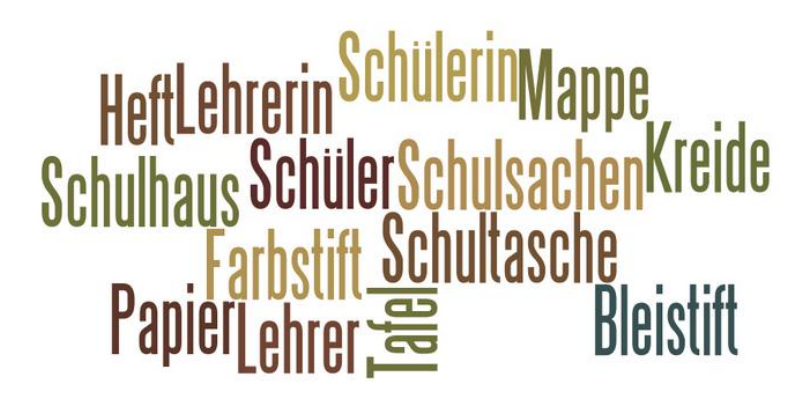

Aus deinen zuvor in der Textverarbeitung geschriebenen Wörter kannst du nun mi[t Wordle](http://www.wordle.net/create) eine Wordcloud gestalten.

Dazu muss auf deinem Gerät Java installiert sein. Speichere deine Wordcloud als Bild.

[I](http://aufgabensammlung8.digikomp.at/mod/url/view.php?id=2038)nfo - [Wordcloud auf Wordle Link/URL](http://aufgabensammlung8.digikomp.at/mod/url/view.php?id=2038)

[I](http://aufgabensammlung8.digikomp.at/mod/url/view.php?id=2039)nfo - [Wordcloud mit Imagechef Link/URL](http://aufgabensammlung8.digikomp.at/mod/url/view.php?id=2039)

### **Wordcloud Apps für Tablets**

- iOS: [Cloudart](https://itunes.apple.com/de/app/cloudart/id598345649?mt=8) 0,89 € (sehr umfangreich, es können auch in die fertige Cloud noch Wörter eingefügt werden)
- Android: [WordArt](https://play.google.com/store/apps/details?id=com.phonegap.wordart) kostenlos
- Android: [ImageChef](https://play.google.com/store/apps/details?id=com.imagechef.awesome) kostenlos
- Windows 10[: Word Cloud Maker](https://www.microsoft.com/en-us/store/apps/word-cloud-maker/9wzdncrddptg) kostenlos
- Windows 10: [TEXT2WordCloud](https://www.microsoft.com/en-us/store/apps/text2wordcloud/9wzdncrdd183) kostenlos

Stelle deine Wordclouds in einer kleinen Präsentation zusammen.

BMB 

www.digikomp.at

www.digikomp.at

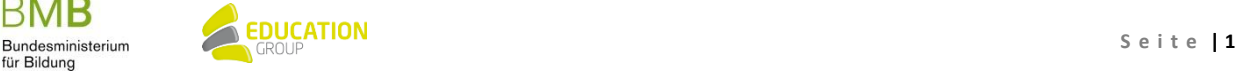

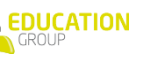

## B e i s p i e l | **1 4 4 Kreative Textverarbeitung**

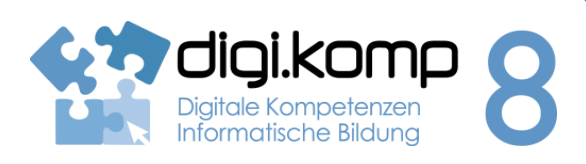

### **Aufgabenstellung 3. Anwendungen 3.1 | 3.4**

### **Aufgabe 3 – Formatierung im Textverarbeitungsprogramm**

**Formatieren in der Textverarbeitung mit den Werkzeugen der Schriftformatierung.**

- Schriftgröße
- Schriftart
- Schriftfarbe
- fett, kursiv, hochgestellt, tiefgestellt, unterstrichen, durchgestrichen

**Wende für jedes Wort die Formatierung an, die zu diesem Wort passt.**

**Öffne dazu eines der folgenden Dokumente und bearbeite diese.**

[Texte formatieren \(docx\) Link/URL](http://aufgabensammlung8.digikomp.at/mod/url/view.php?id=2041)

[Texte formatieren \(odt\) Link/URL](http://aufgabensammlung8.digikomp.at/mod/url/view.php?id=2042)

Texte formatieren am Tablet - [schreibe den Text dieser Seite ab!](http://aufgabensammlung8.digikomp.at/mod/page/view.php?id=2043)

### **Zusatz – für die Schnellen**

### **... eine eigene Übung erstellen.**

- Schreibe eine eigene Übung. Bsp.: Auf der grünen Wiese sitzt ein roter Vogel.
- Stelle deine Dateien den anderen zur Verfügung.
- Wähle ein Dokument eines Mitschülers/ einer Mitschülerin aus, kopiere es und bearbeite die Kopie.

### **Zusatz – für die Superschnellen**

### **... eine eigene Märchen-Wordcloud erstellen.**

- Suche den Text eines Märchens oder einer Sage im Internet.
- Kopiere den Text in ein Textverarbeitungsprogramm.
- Lösche verräterische Wörter (z.B. Schneewittchen,...). Verwende dazu "Suchen/Ersetzen durch" (z.B. "Schneewittchen" ersetzten durch "es").
- Erstelle aus dem Text eine Wordcloud.
- Lass die anderen erraten, um welches Märchen/welche Sage es sich handelt.

www.digikomp.at

www.digikomp.at

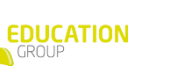

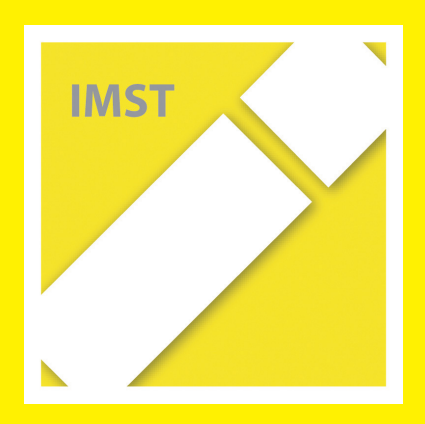

8

## B e i s p i e l | **1 4 9 Blockly Labyrinth**

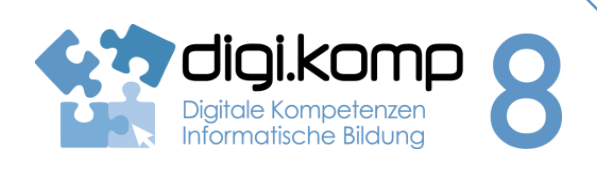

### **Aufgabenstellung 4. Konzepte: 4.3**

### **Aufgabe 1 – Hilf dem Männchen zum Ziel**

- 1. Damit das Männchen das Ziel erreich, kannst du ihm mittels den Blöcke "*vorwärts laufen*", "*links abbiegen*" und "*rechts abbiegen*" den Weg zeigen.
- 2. Ziehe dazu die passenden Blöcke in den rechten freien Bereich den Spiels und puzzle sie unter den bereits vorgegebenen "*vorwärts laufen*"-Block.
- 3. Führe damit das Männchen zum Ziel. Durch einen Klick auf "*Programm ausführen*" siehst du, ob du die richtigen Befehle ausgewählt hast.
	- links abbiegen o vorwärts laufen chte abhianan zu Sie können mehrere Blöcke<br>innerhalb eines Blocks 'repeat nassen
- 4. [HIER](https://blockly-games.appspot.com/maze?lang=de) gehts zum Labyrinth!

### **Aufgabe 2 - Quiz**

- 1. Folge [diesem Link](https://play.kahoot.it/#/k/dafd4280-a1de-4df8-82c4-8166f1d162a2) zur Seite kahoot.it, wo ein Quiz auf dich und deine Klasse wartet!
- 2. Beantwortet gemeinsam die Fragen! Mal schaun, wer die meisten richtig beantwortet und dabei auch noch am schnellsten war!

Viel Spaß!

### **Zusatz…**

www.digikomp.at

www.digikomp.at

Gehe zur Seite [https://blockly-games.appspot.com](https://blockly-games.appspot.com/?lang=de) und arbeite auf dem Lernweg weiter. Die Aufgaben werden immer schwieriger.

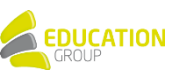

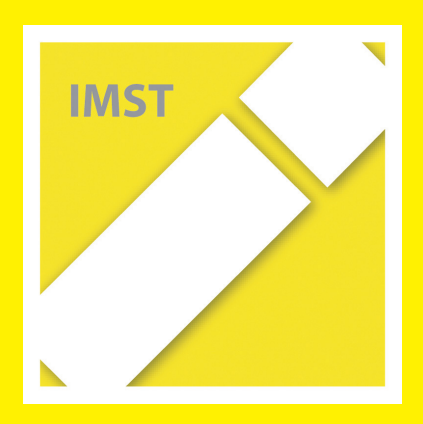

# B e i s p i e l | **2 0 7 Biber der Informatik – Applet Bebras**

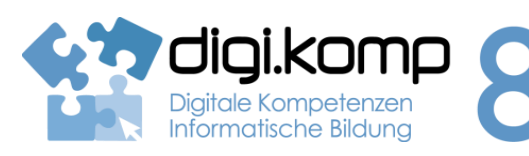

### **Aufgabenstellung 4. Konzepte 4.1 | 4.3**

### **Einleitung**

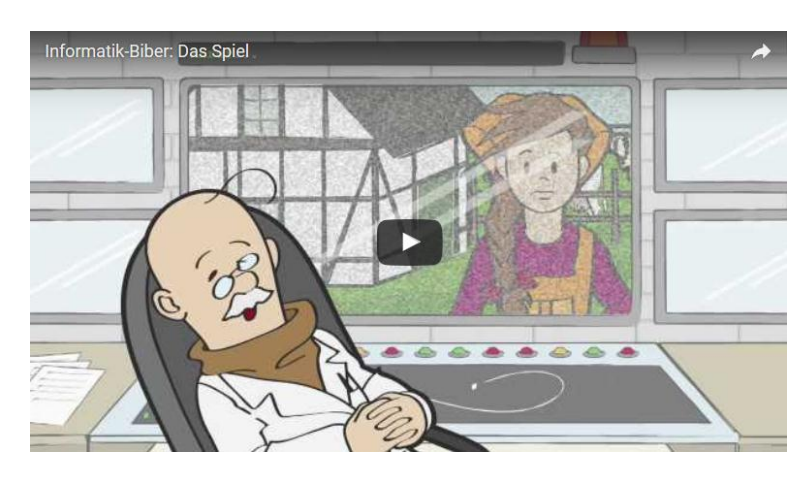

**<https://youtu.be/XDqdCYNZvRQ>**

### **Der Informatik-Biber**

- ist ein Informatik-Wettbewerb für Kinder und Jugendliche der Klassenstufen 5 bis 13.
- findet einmal jährlich im November statt.
- weckt das Interesse an Informatik durch spannende Aufgaben, die keine Vorkenntnisse erfordern.
- zeigt jungen Menschen, wie vielseitig und alltagsrelevant Informatik ist.
- regt zur weiteren Beschäftigung mit Informatik an.

**Nimm am Biberwettbewerb tei[l http://wettbewerb.biber.ocg.at/](http://wettbewerb.biber.ocg.at/)**

**(immer im November)**

### **Aufgabe 1 – Lösen der Biberaufgaben mit der App BEBRAS**

Lade die App [BEBRAS](https://play.google.com/store/apps/details?id=org.bebras) auf dein Smartphone und löse die Biberaufgaben!

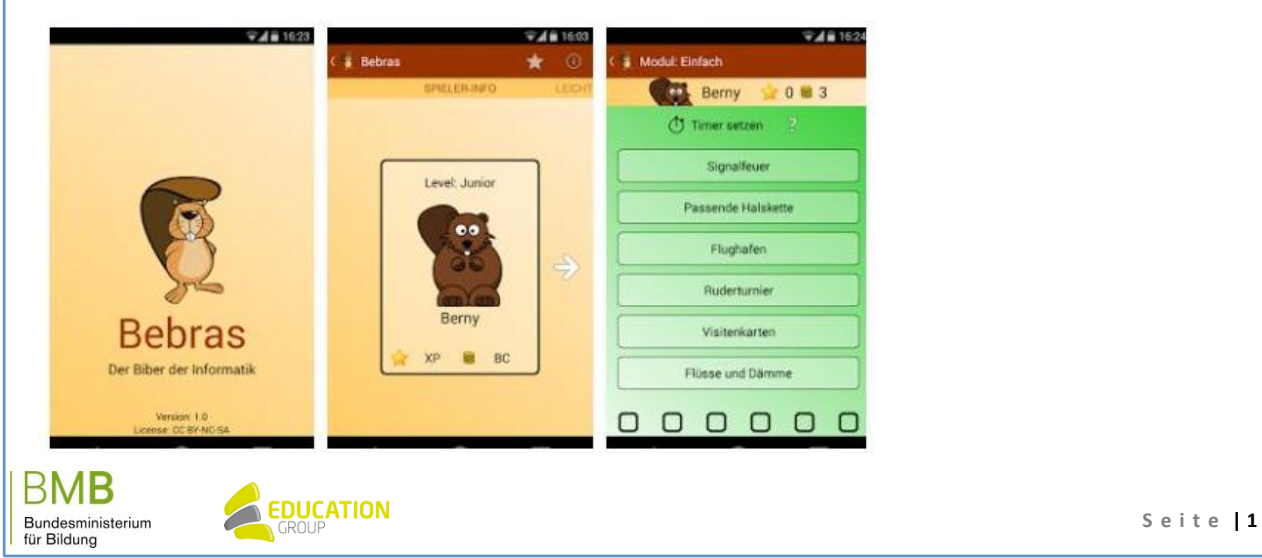

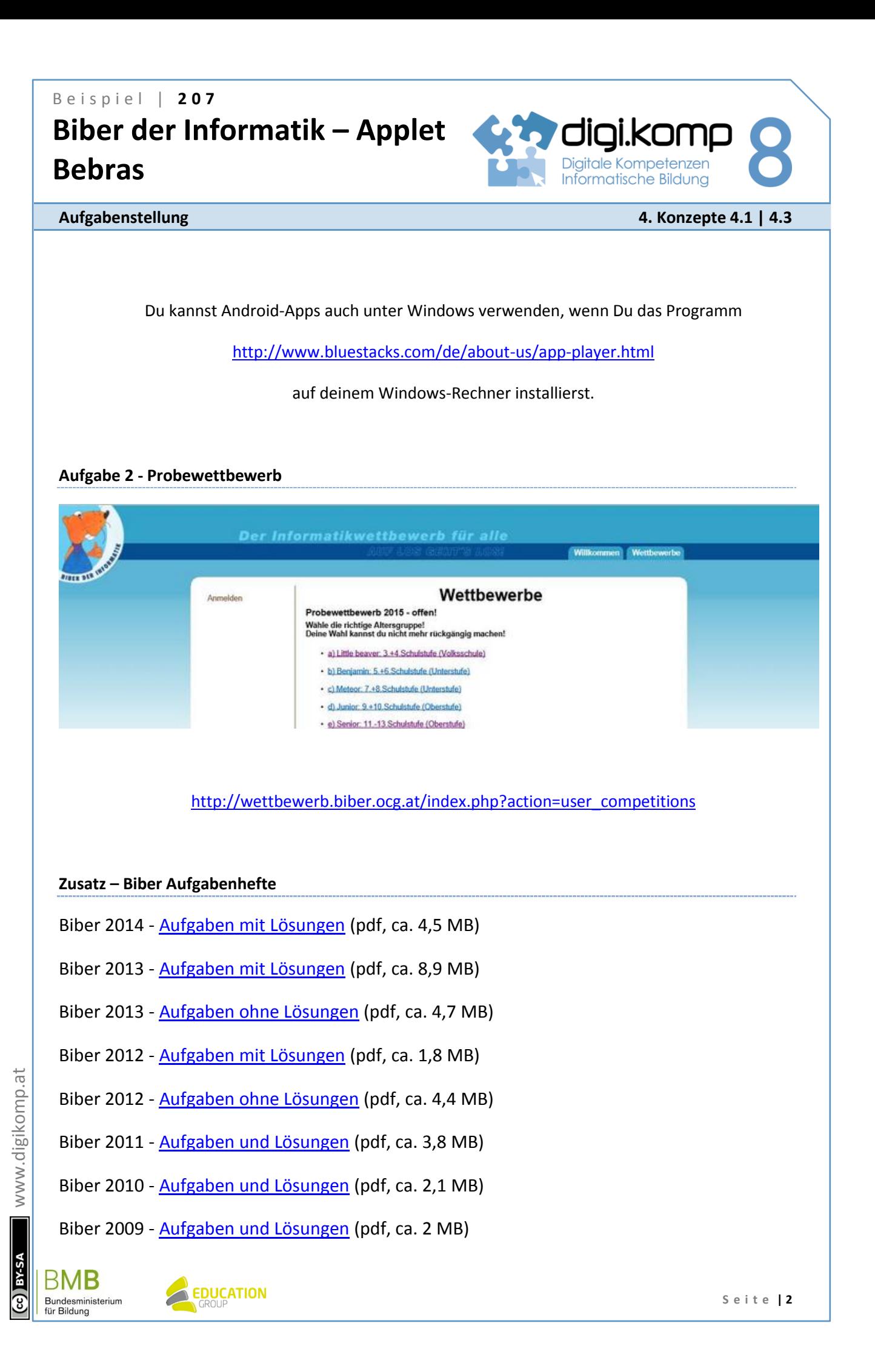

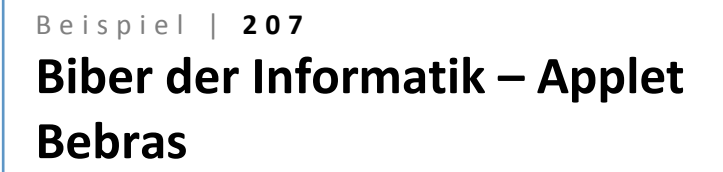

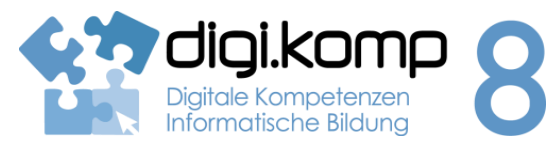

**Aufgabenstellung 4. Konzepte 4.1 | 4.3** 

Biber 2008 - [Aufgaben und Lösungen](http://www.ocg.at/sites/ocg.at/files/medien/pdfs/BiberAufgaben2008.pdf) (pdf, ca. 0,8 MB)

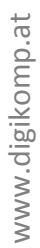

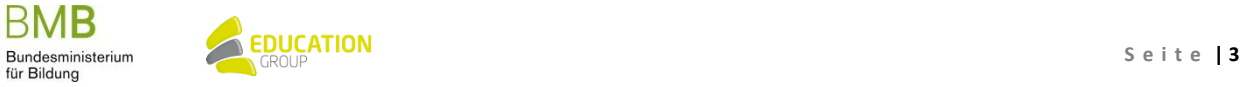

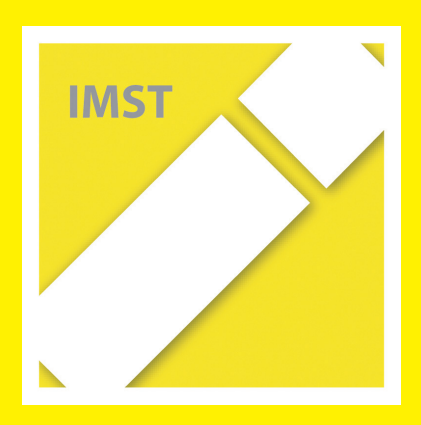

## B e i s p i e l | **2 1 8 Binär zählen mit Fingern**

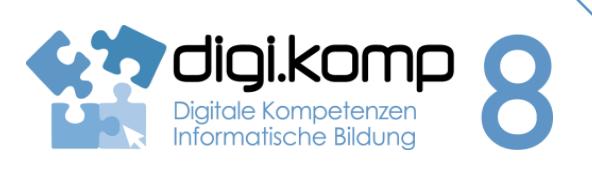

### **Aufgabenstellung 4. Konzepte 4.1**

### **Es gibt 10 Arten von Menschen: Die einen wissen was binär bedeutet, die anderen nicht.**

### **Aufgabe 1 – Lerne, wie ein Computer zu zählen**

*Warum mit einer Hand nur bis FÜNF zählen?*

*Wechsle ins Binärsystem, dann kommst du mit einer Hand bereits bis 31.*

Lies dir die Anleitung au[f dieser Webseite](http://www.instructables.com/id/Binary-Counting/) durch und lerne, wie ein Computer zu zählen. Klicke direkt auf das Bild, um es größer zu sehen!

### **Aufgabe 2 – Übung macht den Meister**

Sieh dir die folgende Animation an und versuche dann selbständig von 0 bis 31 mit einer Hand zu zählen.

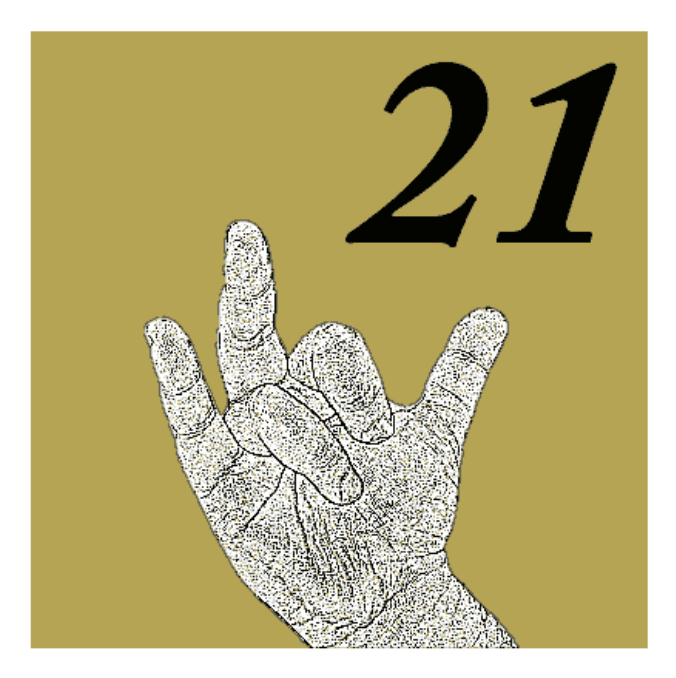

[http://aufgabensammlung8.digikomp.at/pluginfile.php/3974/mod\\_label/intro/binary%20counting.gif](http://aufgabensammlung8.digikomp.at/pluginfile.php/3974/mod_label/intro/binary%20counting.gif)

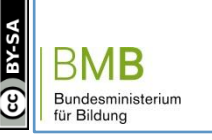

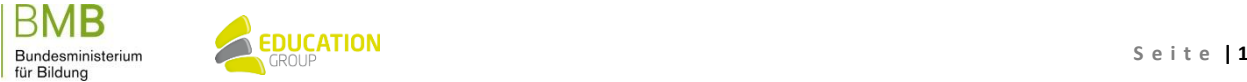

## B e i s p i e l | **2 1 8 Binär zählen mit Fingern**

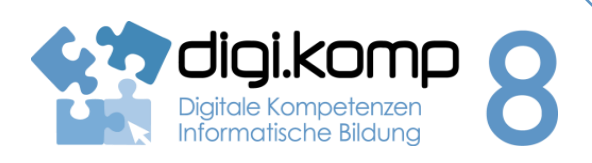

### **Aufgabenstellung 4. Konzepte 4.1**

### **Aufgabe 3 – Ordne 20 Zahlen der Größe nach von 0 bis 19**

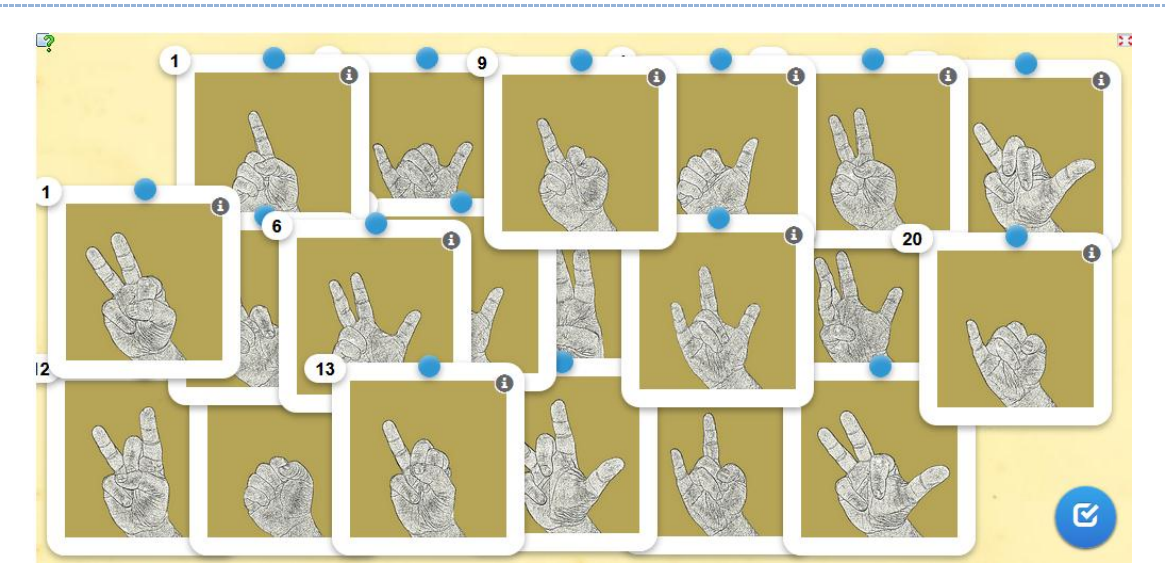

<http://learningapps.org/tools/70/17/watch?id=ptnhm2qac01>

### **Zusatz…**

Lade dir di[e Symbole als Kärtchen](http://aufgabensammlung8.digikomp.at/pluginfile.php/3976/mod_label/intro/karten.pdf) herunter. Du kannst diese dann ausdrucken und ausschneiden.

Beschrifte die Kärtchen auf der Vorderseite mit dem Binärsystem und auf der Rückseite von 0 bis 31.

Verwende die Kärtchen um deine Kenntnisse zum Binärsystem zu festigen.

www.digikomp.at www.digikomp.at

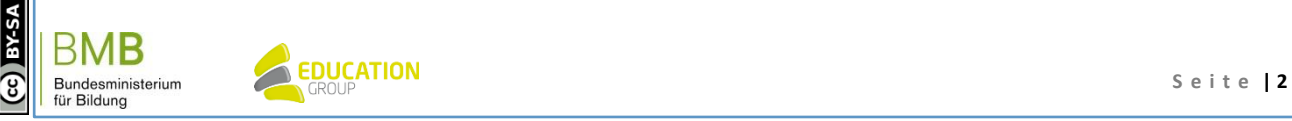

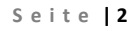

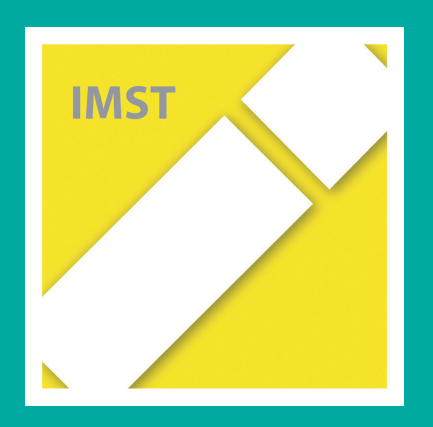

# **Fach: Physik/PH Aufgabe: 1**

1

### **Kraft**

- 1. Bei Alltagsunterhaltungen verwenden wir oft Redewendungen mit dem Begriff Kraft. In Abbildung 1 sind einige Beispiele zum Begriff Kraft, die in einer Unterhaltung gefallen sind, angegeben.
	- Formuliere die Definition des Begriffes Kraft in der Mechanik.
	- Gib an, bei welchen unten angegebenen Beispiele, es sich um eine physikalische Kraft handelt. Begründe deine Entscheidung mit Hilfe der von dir genannten Definition von Kraft in der Mechanik.

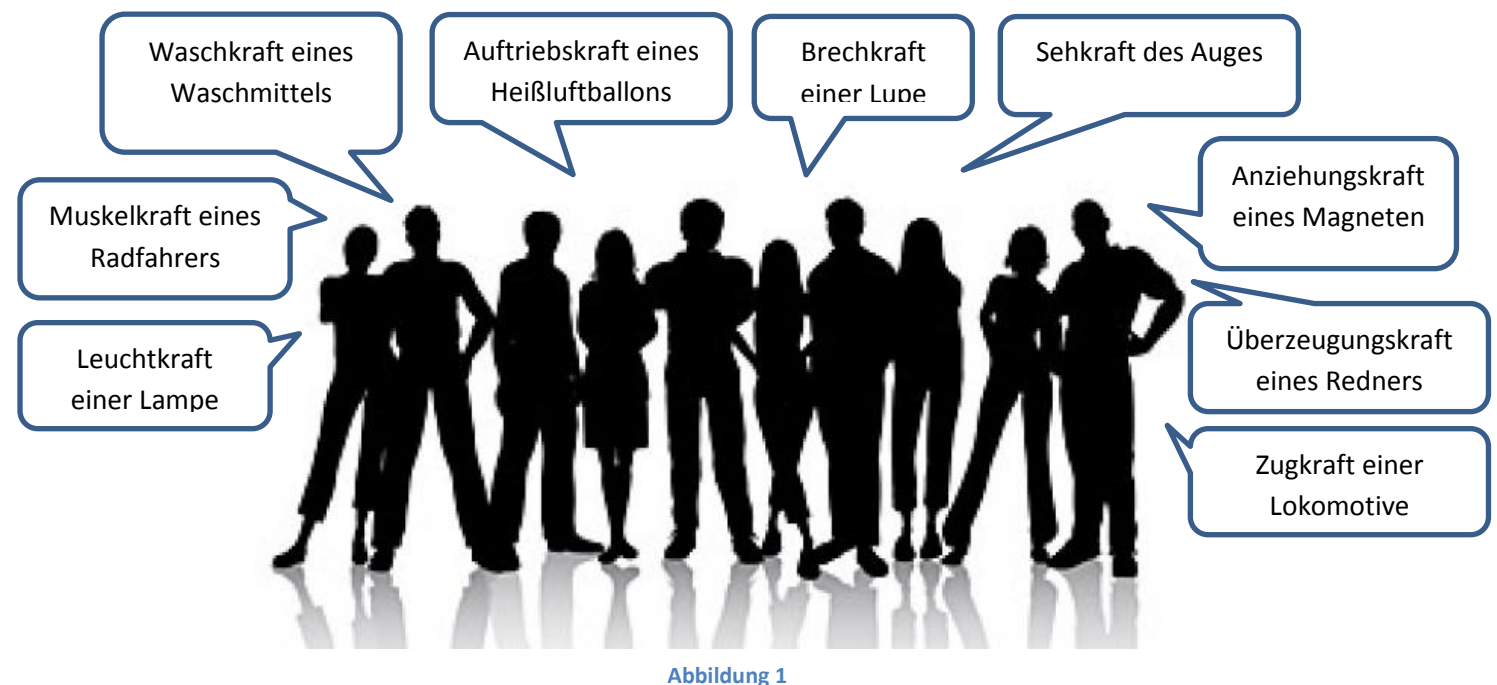

2. Im Laufe der Geschichte wurde der Kraftbegriff oft unter verschiedenen Blickwinkeln diskutiert – würden Aristoteles und Newton in einem Raum sitzen, so würden diese beiden Meinungen aufeinander treffen:

"Die Kraftwirkung verändert den Bewegungszustand eines Körpers."

"Die Kraft ist die Ursache aller Bewegung."

- Ordne die beiden Aussagen Newton bzw. Aristoteles zu. Begründe deine Zuordnung.
- Gib an, welche der beiden Aussagen für die klassische Mechanik zutreffend ist. Argumentiere deine Entscheidung mit Hilfe des physikalischen Konzepts zu Kraft in der Mechanik.
- 3. Bei einem Verkehrsunfall (zum Beispiel Frontalzusammenstoß) kommt das Fahrzeug innerhalb kürzester Zeit zum Stehen. Ungesicherte Personen und Gegenstände bewegen sich beim Aufprall aufgrund ihrer Trägheit weiter. In Abbildung 2 ist die Krafteinwirkung auf einen Menschen in der Zeit des Aufpralls dargestellt.
	- Erkläre mit Hilfe des zweiten newton'schen Axiomes, weshalb die Kurven für die Krafteinwirkung mit und ohne Sicherheitsgurt so stark voneinander abweichen.
	- Stell dir folgende Situation vor: Dein älterer Bruder fühlt sich durch den Sicherheitsgurt dermaßen eingeengt, dass er sich beim Familienausflug weigert, den Gurt anzulegen. Erläutere wie du zu diesem Verhalten stehst, indem du fachlich korrekt argumentierst.

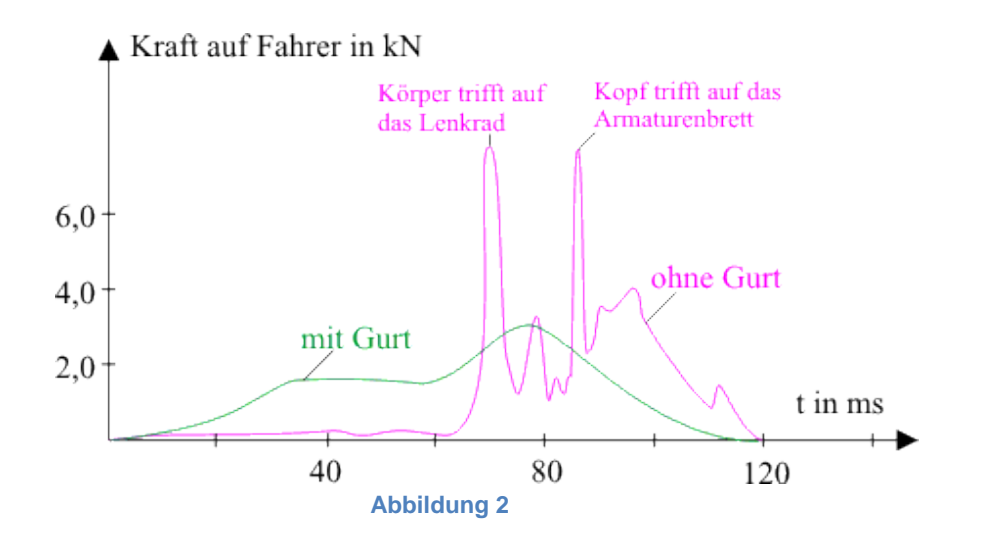

### **Quellenangaben:**

*Abbildung 1*: verändert nach [www.freepik.com](http://www.freepik.com/) *Abbildung 2:* <http://www.leifiphysik.de/themenbereiche/erhaltungssaetze-und-stoesse>

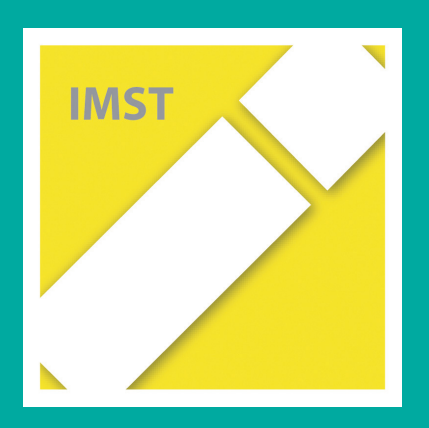

# **Fach: Physik/PH Aufgabe: 2**

# **Ebene Spiegel**

Verena und Mehmet möchten gerne Friseurin bzw. Friseur werden. Während ihrer berufspraktischen Tage dürfen sie nun in einem Frisiersalon schnuppern.

Eine Kundin, Frau Rainer, beschwert sich: Der Spiegel vor ihr blendet sie. Verena weiß aus dem Physikunterricht, dass der Einfallswinkel gleich dem Reflexionswinkel ist. Dadurch ist ihr auch klar, wodurch die Kundin geblendet wird. **Betrachte die Skizze und entscheide, wovon Frau Rainer geblendet wird!**

- O Nur von der Wandlampe.
- O Nur von der Stehlampe.
- Von der Wandlampe und von der Stehlampe.

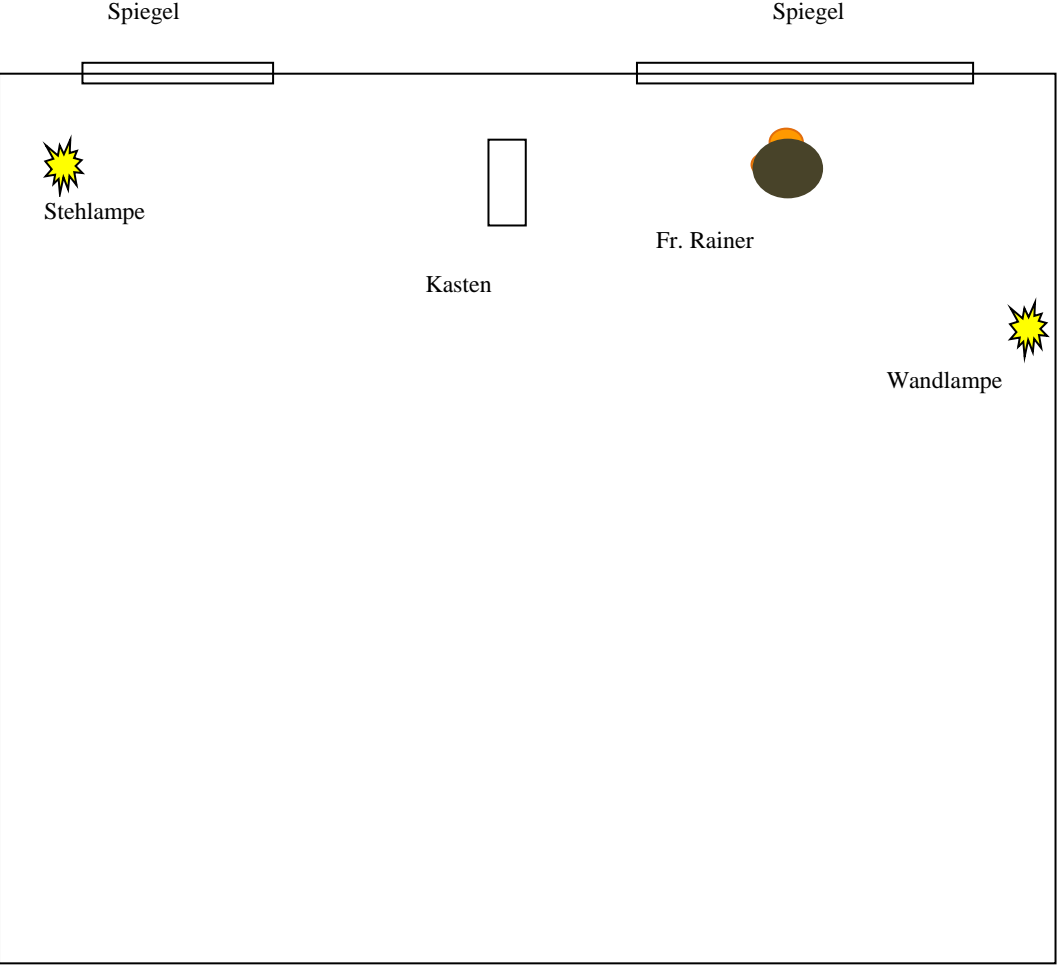

Mehmet schaut sich im Salon um und betrachtet die zur Dekoration aufgestellten färbigen Lampen. Auf einem Frisierplatz hängt neben dem Spiegel Metallfolie für Foliensträhnen. Die Farbeffekte der Lampe spiegeln sich an der Folie und am Spiegel.

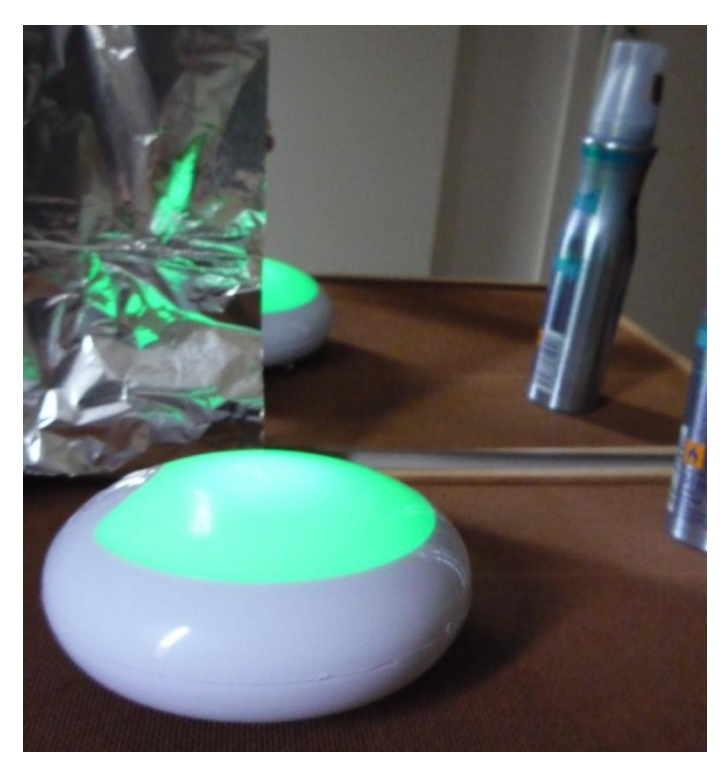

Beschreibe die abgebildete Situation.

Welche der nachfolgenden Sätze liefern eine Erklärung für die Beobachtung

- Der Spiegel erzeugt Bilder. Die Folie reflektiert das Licht nur.
- Die Folie bricht das Licht und der Spiegel reflektiert das Licht.
- Der Spiegel ist aus Glas und durchsichtig. Die Folie hat selbst eine Farbe.
- Die Folie ist nicht glatt genug. Das Licht wird unregelmäßig reflektiert.

Inzwischen spricht Verena am Telefon mit Herrn Schnitzer, einem Kunden der seine Brille im Salon vergessen hat. Vom Telefon aus kann Verena nur das Spiegelbild der vergessenen Brille sehen.

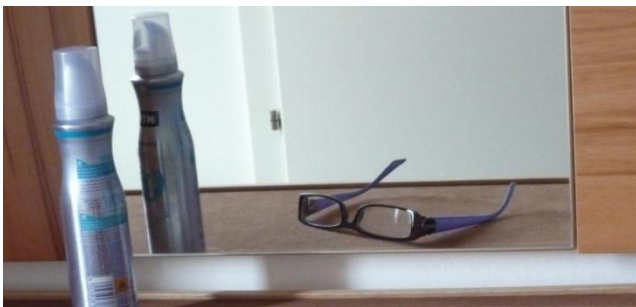

Spiegelbild der Brille

**a) Wie liegt die Brille tatsächlich auf der der Ablage vor dem Spiegel? Kreuze an!**

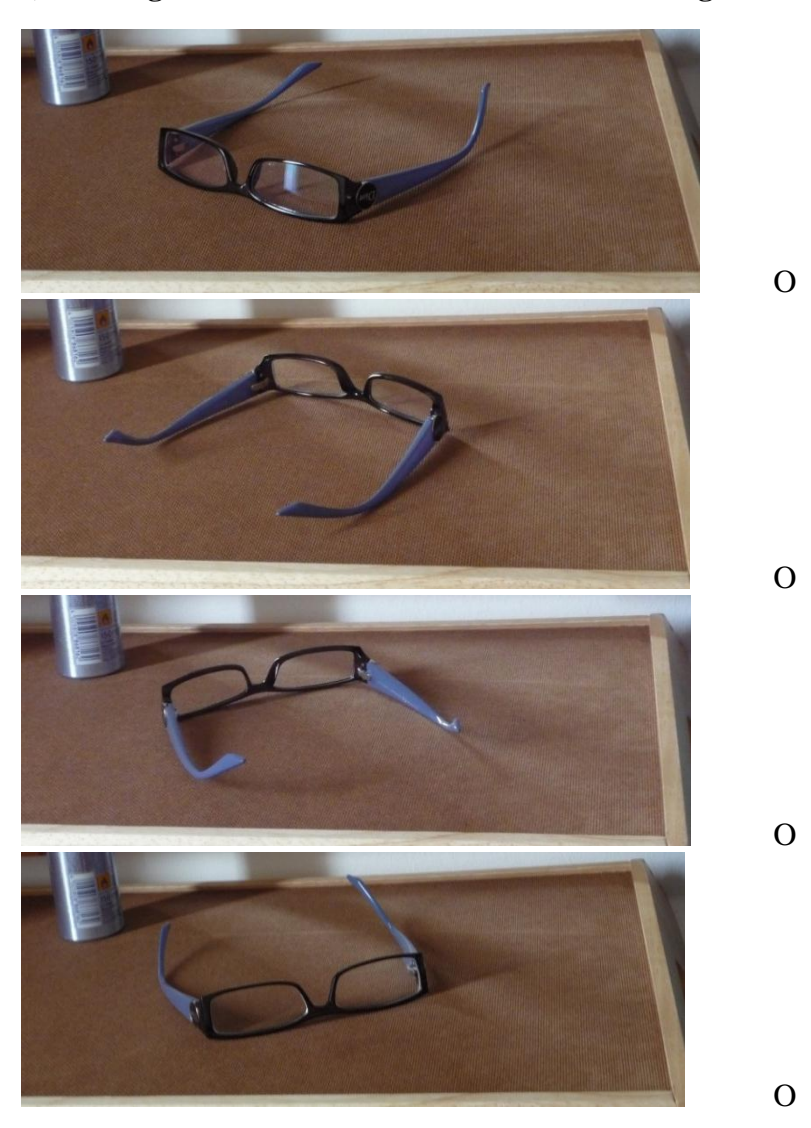

## **b) Welche Aussagen über Spiegelbilder stimmen?**

Im Spiegelbild erscheinen:

- O oben und unten vertauscht.
- O vorne und hinten vertauscht.
- O links und rechts vertauscht.

Mehmet hat zu Hause eine interessante Beobachtung gemacht. Als er ein Glas Wasser vor die Glückskuh stellte, veränderte sich die Kuh. Er machte Fotos und wollte der Sache auf den Grund gehen. **Vergleiche die Fotos 1 und 2!**

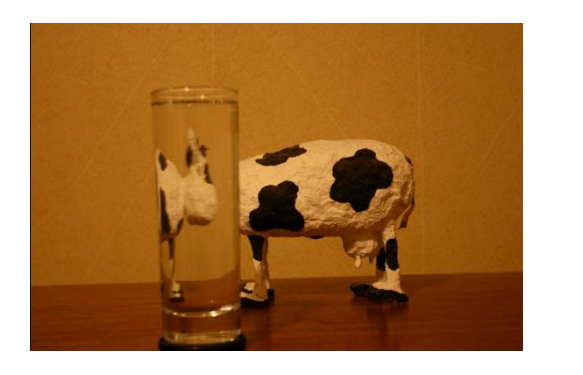

Foto 1 Foto 2

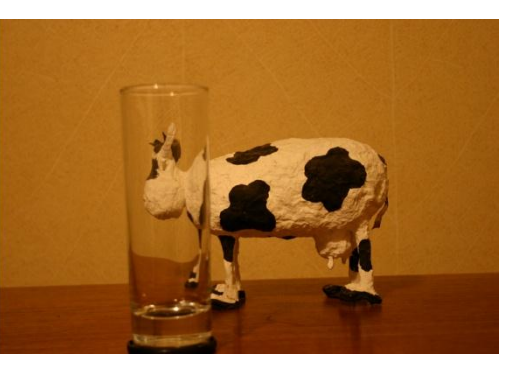

### **Welche Unterschiede zwischen Foto 1 und Foto 2 erkennst du?**

- O Die Beleuchtung ist verschieden.
- O In Foto 1 erscheint das Maul der Kuh von links.
- O Foto 2 wurde von einem anderen Ort geknipst.
- O In Foto 2 ist das Glas leer
- O Die Tischkante wird in Foto 1 stärker angehoben als in Foto 2.
- O Die Tischkante wird in Foto 1 schwächer angehoben als in Foto 2.

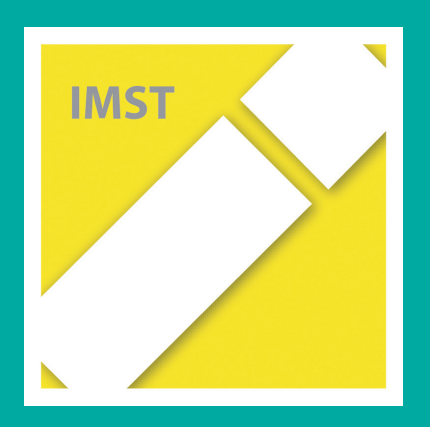

# **Fach: Physik/PH Aufgabe: 3**

## **Wärmebildkamera**

Ob Menschen, Tiere oder Gegenstände: Sie alle senden unsichtbare Infrarotstrahlen aus. Mit sogenannten Wärmebildkameras können diese sichtbar gemacht werden. Dadurch kann man die Temperatur eines Körpers messen, ohne ihn dabei zu berühren. Die folgende Abbildung zeigt das Gesicht einer Frau, die von einer Wärmebildkamera aufgenommen wurde.

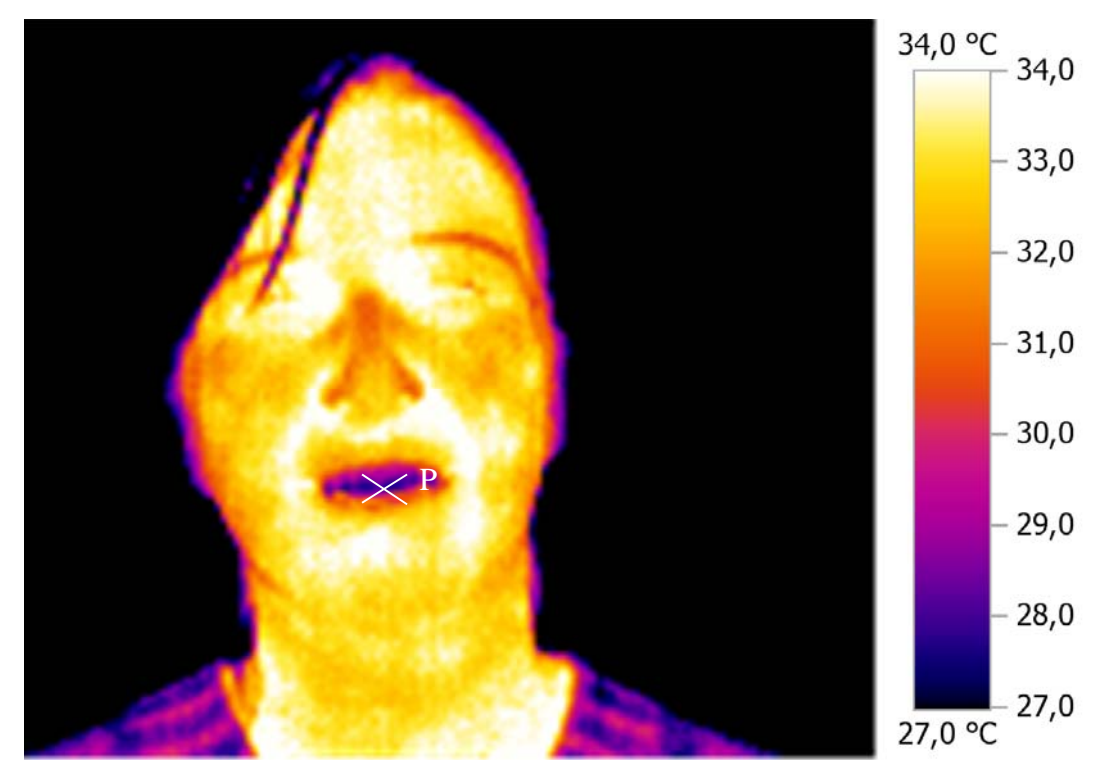

## *Aufgabe 1*

Die Temperatur der Lippen (am Punkt P) ist…

- O ca. 24 °C
- O ca. 28 °C
- ca. 32°C
- ca. 34 °C

Im Bild sieht man eine Haarsträhne als schwarzen Strich. Warum sind die Haare der Frau schwarz?
Physik

# *Aufgabe 2*

Lukas meint: "Strahlung ist gefährlich, man muss sich vor ihr schützen. Deswegen sollte die Kamerafrau Schutzkleidung tragen, wenn sie mit der Wärmebildkamera fotografiert." Was meinst du dazu?

# **a. Wie beurteilst du die Gefährlichkeit von Strahlung im Allgemeinen?**

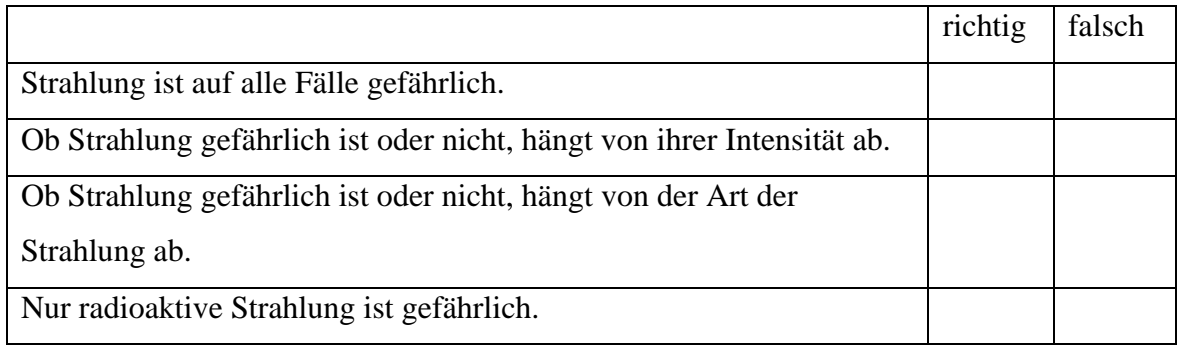

# **b. Wie beurteilst du die Gefährlichkeit von Wärmestrahlung?**

- Wärmestrahlung ist gefährlich und kann Krebs verursachen.
- Wärmestrahlung ist nur gefährlich, wenn die Kamerafrau so etwas täglich macht.
- Wärmestrahlung ist in diesem Fall ungefährlich.

## **Wie beurteilst du Lukas**' **Vorschlag?**

- Die Kamerafrau sollte auf jeden Fall Schutzkleidung tragen.
- Es ist nicht nötig, dass sie Schutzkleidung trägt.
- O Nicht nur die Kamerafrau, sondern auch die Person, die fotografiert wird, sollte vor der Strahlung geschützt werden.

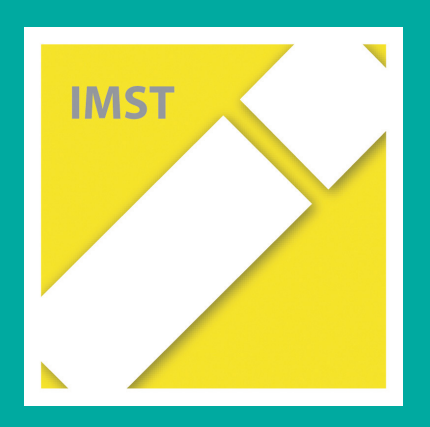

# **Fach: Physik/PH Aufgabe: 4**

# **Elektrischer Strom**

# *Aufgabe 1*

Simone macht mit ihren Eltern einen Spaziergang im Herbst. Sie kommen an einer Viehweide **(siehe Bilder)** vorbei und das Mädchen berührt mit der Hand den elektrischen Weidezaun.

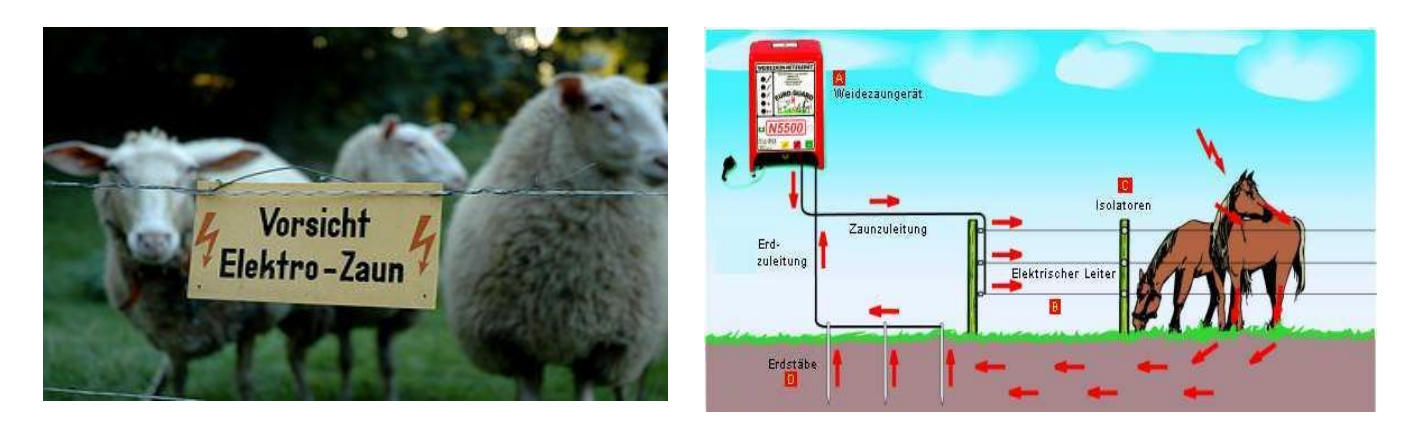

### **Was passiert deiner Meinung nach? Kreuze an!**

- O Simone bekommt einen lebensgefährlichen elektrischen Schlag.
- O Simone bleibt am Leitungsdraht kleben.
- O Simone spürt einen unangenehmen elektrischen Schlag.
- O Simone verliert das Bewusstsein.

#### *Aufgabe 2*

Da Simone sehr neugierig und nicht besonders ängstlich ist, probiert sie etwas aus. Sie will wissen, ob nur ihre Finger oder auch andere Materialien den Strom leiten. Sie berührt den Draht des Weidezaunes mit verschiedenen Gegenständen.

Welche Erfahrungen macht das Mädchen bei folgenden Stoffen?

#### **Kreuze jeweils die richtige Antwort an!**

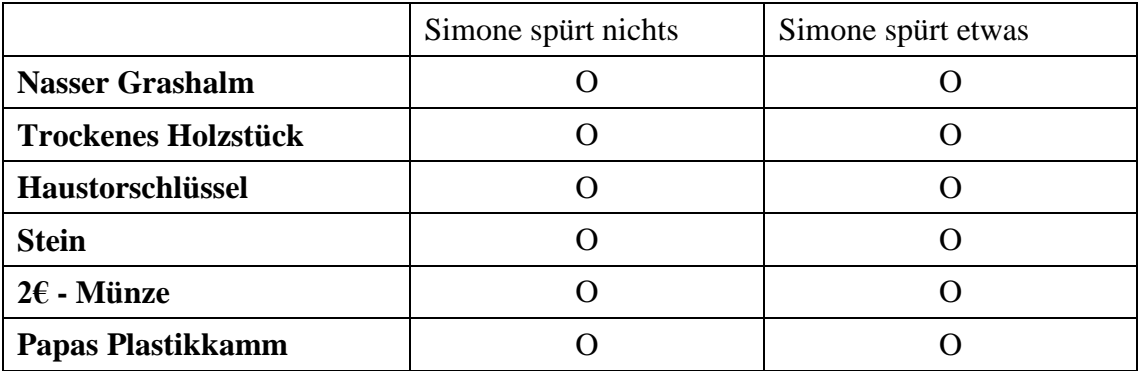

*Welche Eigenschaft habe die Materialien, welche dazu führen, dass Simone etwas spürt?*

#### Physik *Aufgabe 2*

Nachfolgend sind drei Situationen beschrieben. Diese drei Situationen haben etwas gemeinsam. Lies dir die drei Situationen durch. Beschreibe die Gemeinsamkeit.

- a) Amalie sitzt in der Badewanne und ist in Eile. Sie nimmt sich daher den Haarfön um sich die Haare zu trocknen und Zeit zu sparen. Was passiert, wenn ihr der Fön aus der Hand rutscht?
- b) Hannes und Eva freuen sich über den schönen, windigen Tag im Spätsommer. Sie möchten ihren neuen Drachen ausprobieren. Sie machen das am Feld in der Nähe ihrer Wohnung. Über dieses Feld gehen Freileitungen, die zur Stromversorgung wichtig sind. Was passiert, wenn der Drache die Freileitung berührt?
- c) Als Eltern sind Anna und Ahmet sehr besorgt um ihre kleine Ingrid. Sie sind daher sehr erschrocken als sie eines Abends Ingrid dabei sehen wie sie versucht Stricknadeln in die Steckdose zu stecken. Was passiert, wenn Ingrid die Nadeln in die Steckdose steckt?

Vergleiche die drei Situationen nun mit dem unten abgebildeten Schaltkreis. Gibt es auch hier Gemeinsamkeiten und wenn ja, welche?

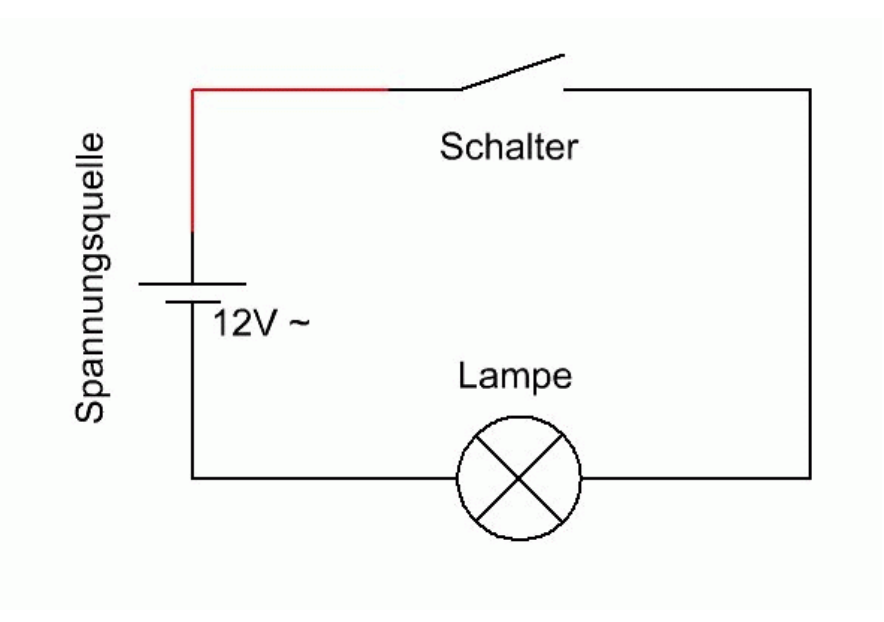

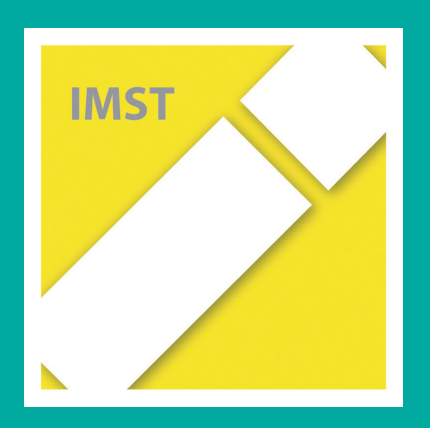

# **Fach: Physik/PH Aufgabe: 5**

# **Zustandsänderungen**

Du hast schon vielerlei Erfahrungen mit dem lebensnotwendigen Wasser gemacht. **1.) In welchen Zustandsformen (Aggregatzuständen) hast du Wasser schon gesehen?** 

Am nebenstehenden Bild siehst du zwei Getränkeflaschen, die zum schnellen Abkühlen in eine Gefriertruhe gelegt wurden. Leider wurden sie dort vergessen.

**2.) Welcher Behauptung kannst du dich am besten anschließen? Kreuze an!**

- Das Getränk in der Flasche dehnt sich beim Gefrieren aus und benötigt mehr Platz (hat ein größeres Volumen).
- Das Getränk in der Flasche zieht sich beim Gefrieren zusammen, durch den Unterdruck springt die Flasche.
- Die Flasche war schon vor dem Gefrieren kaputt.
- Mit Fruchtsaft statt Mineralwasser wäre die Flasche nicht zersprungen.

Martina hat das Experiment mit den geplatzten Flaschen gesehen und überlegt sich: "Ob das auch mit anderen Stoffen passiert?" Um diese Vermutung zu überprüfen, führt sie ein Experiment mit Wachs durch.

# *3.) Wie muss sie dabei vorgehen? Bringe die verschiedenen Bilder in die richtige Reihenfolge, indem du den passenden Buchstaben unter das jeweilige Bild setzt!*

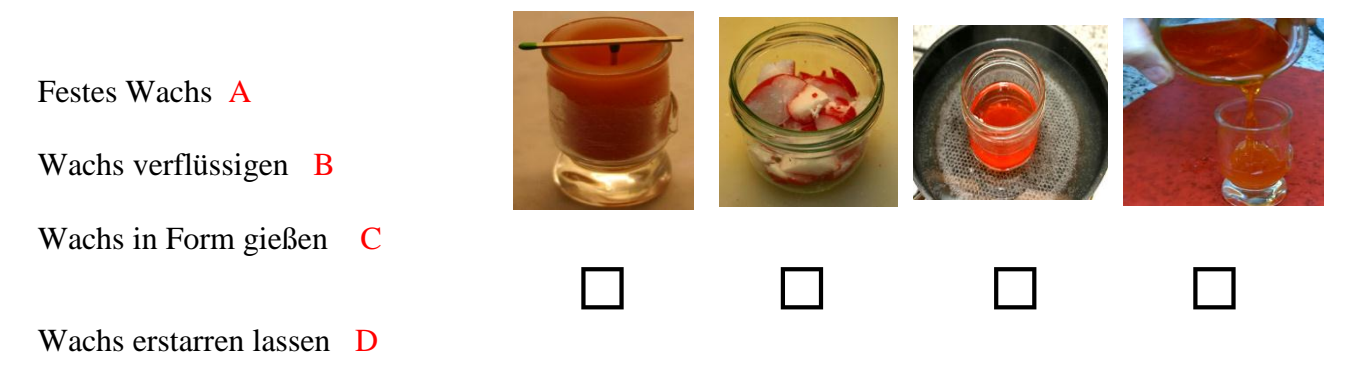

Martina beobachtet, dass nach dem Erstarren des Wachses das Glas nicht mehr ganz voll ist. Dies überrascht sie, da sie das Glas mit dem flüssigen Wachs komplett gefüllt hat. 4.) **Welchen Schluss kann Martina aus diesem Experiment ziehen?**

- Bei allen Stoffen hat der feste Zustand ein größeres Volumen als der flüssige.
- Wachs und Wasser verhalten sich beim Erstarren gleich.
- Das Volumen von Wachs verringert sich beim Festwerden.
- O Nur Wasser vergrößert sein Volumen beim Frieren.
- O Beim Erstarren von Wachs wird Energie frei.

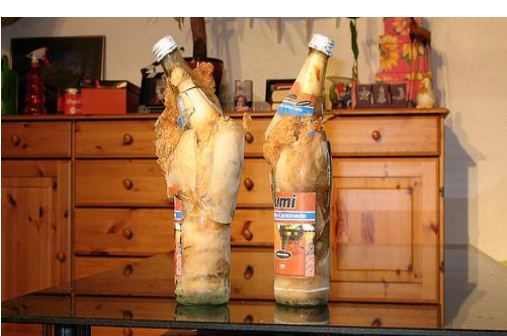

Physik

Im letzten Winter fror der Wienerwaldsee nahe Wien einige Tage zu. Mehrere Tage war es sehr kalt. Fische und andere Lebewesen konnten diese Zeit gut überstehen.

Max hat mehrere Zeichnungen gemacht die darstellen, wie die Temperatur der Eisdecke und des Wassers im See unter der Eisdecke sein könnte.

## 5.) **Kreuze an, was du in den Zeichnungen für physikalisch richtig, bzw. falsch hältst.**

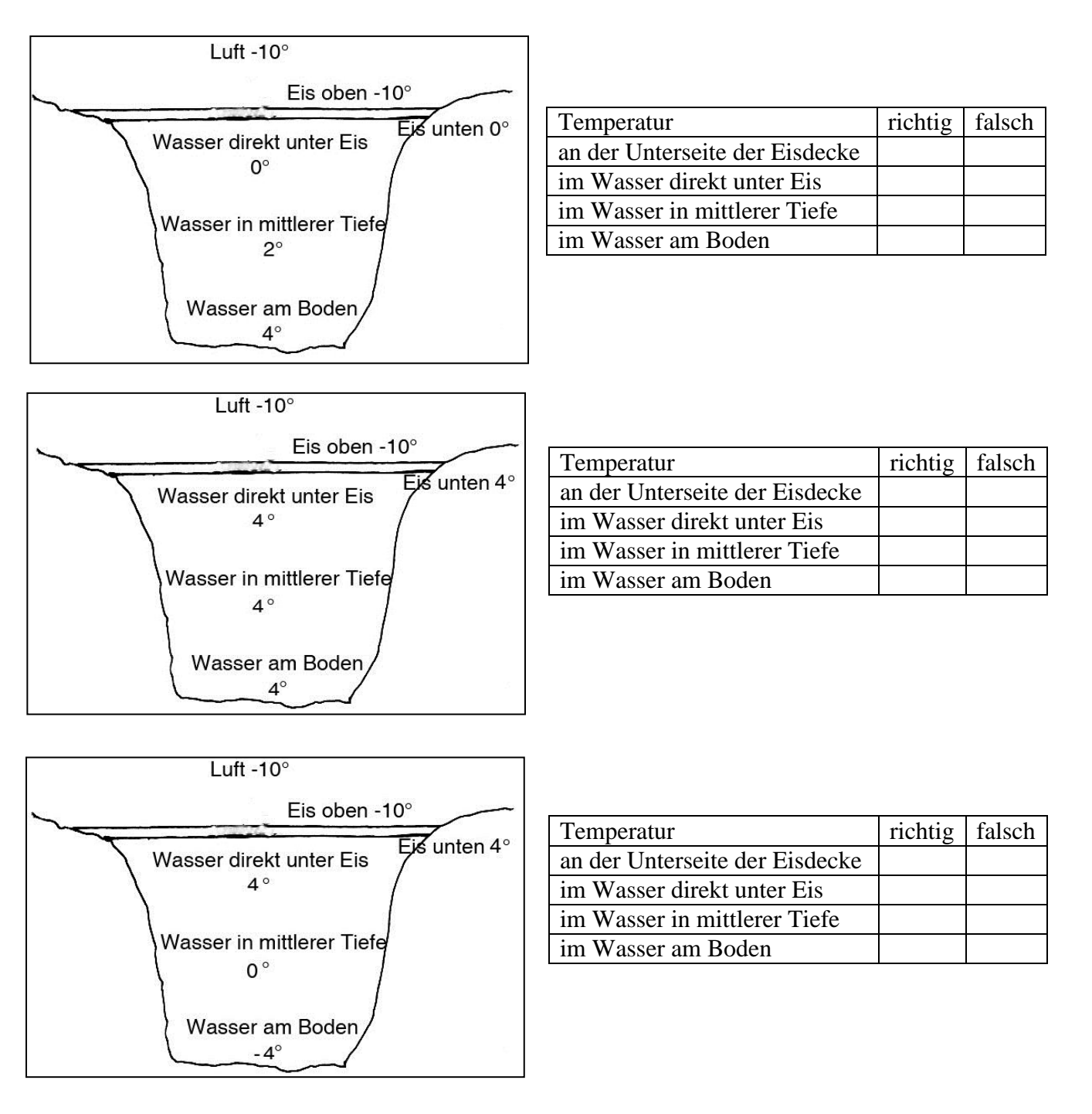

Physik

Bekanntlich schwimmt gefrorenes Wasser, also Eis, auf flüssigem Wasser. Warum ist das eigentlich so?

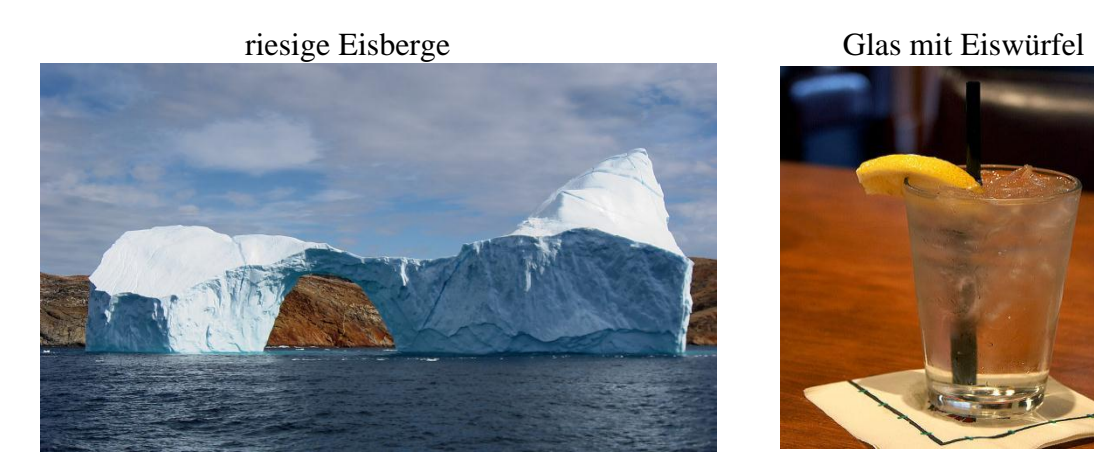

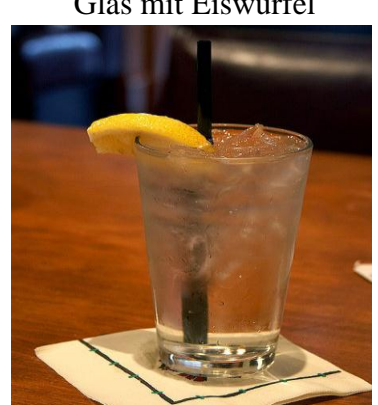

# **6.) Kreuze an, ob die Aussagen richtig oder falsch sind.**

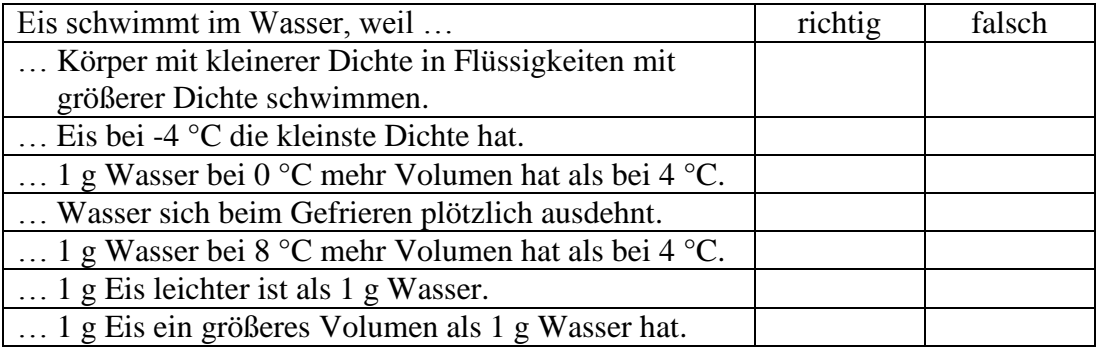